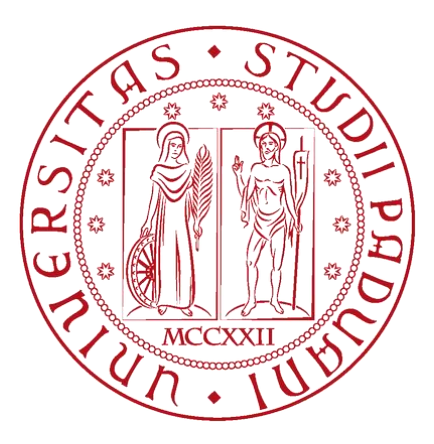

## UNIVERSITÀ DEGLI STUDI DI PADOVA Dipartimento di Ingegneria Industriale DII Corso di Laurea Magistrale in Ingegneria Aerospaziale

## Progettazione e dimensionamento del castello motore per un velivolo ultraleggero

Relatori: Laureando: Prof. Ugo Galvanetto Andrea Tessarin Prof. Mirco Zaccariotto Matricola 1132896

Anno Accademico 2018/2019

# Abstract

Questo elaborato tratta la progettazione e il dimensionamento di alcuni componenti della struttura di supporto motore del "Merlo", l'aereo ultraleggero in corso di realizzazione nel progetto "*Learn to Fly*" interno all'Università degli studi di Padova.

Questo progetto ha fornito nel corso degli anni spunti per lavori di tesi di miei colleghi, i quali hanno fornito un prezioso contributo sia alla progettazione del "Merlo" che a questo elaborato. Nello specifico sono stati utilizzati i dati forniti dal collega Ferus che si è occupato della determinazione dei carichi agenti sull'aereo fornendo il diagramma *V-n* [1], e successivamente il lavoro svolto da Gori, che ha realizzato la progettazione di un castello motore e delle componenti annesse quando era previsto il montaggio di un altro propulsore [2].

Il progetto iniziale del "Merlo", ha infatti subito negli anni numerose modifiche, fino ad arrivare allo stato attuale, dove alcune parti sono state realizzate in via definitiva e altre in corso di modifica e riprogettazione.

Il motore inizialmente previsto, è stato sostituito con il *Simonini Victor 1 Super*, già in possesso del team di lavoro. Lo scopo di questo di elaborato è quindi la riprogettazione di un nuovo castello motore e delle parti ad esso annesse, in modo da consentire il montaggio del nuovo propulsore e fornire indicazioni sui carichi che le strutture dovranno sopportare.

In particolare, tramite l'utilizzo della modellazione *CAD* e dell'analisi agli elementi finiti verranno sviluppate le problematiche inerenti al dimensionamento delle strutture in oggetto, rispetto a componenti preesistenti, quali il motore e la fusoliera. Saranno infine proposte delle alternative nel design e nell'utilizzo dei materiali differenti.

# Indice

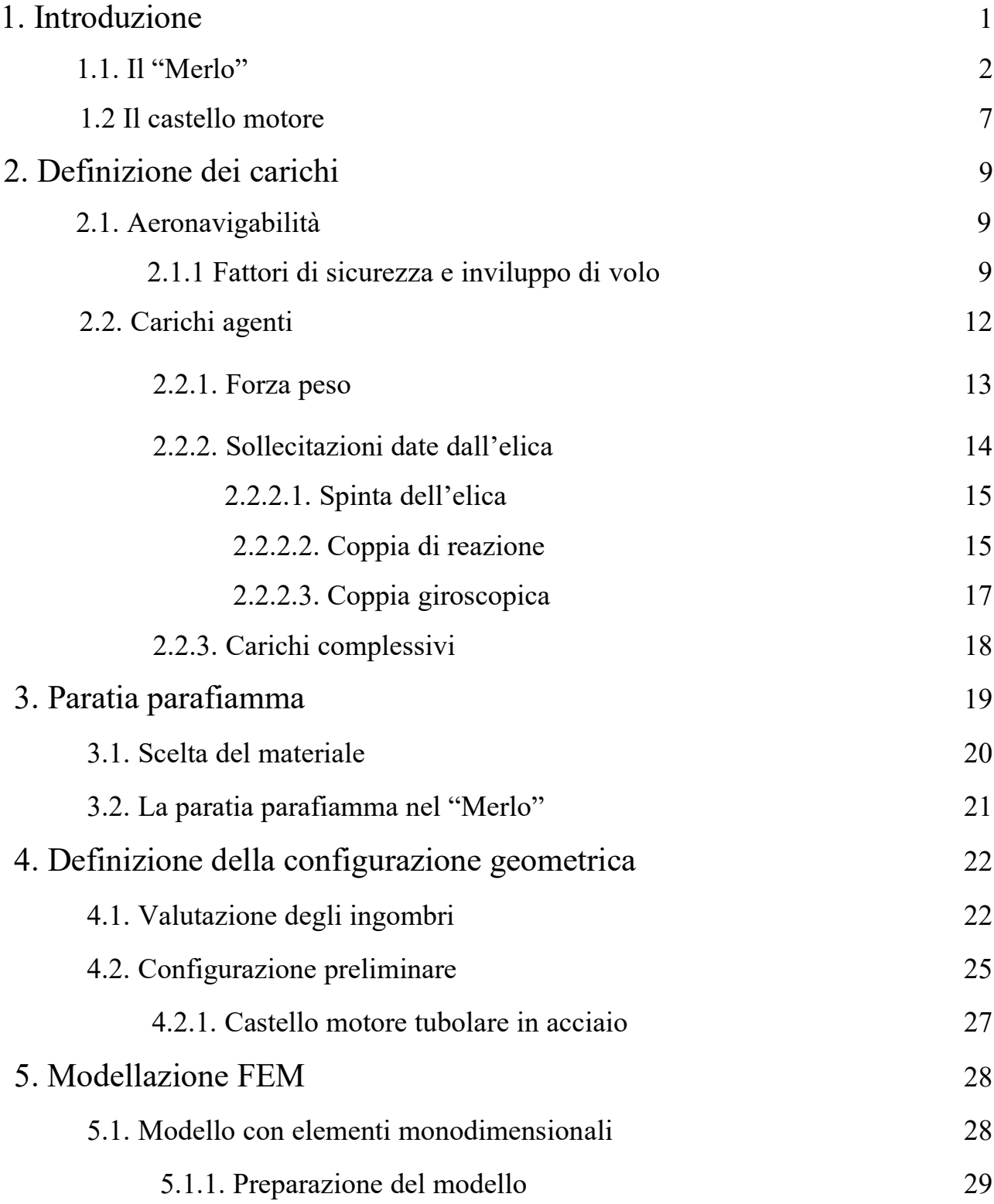

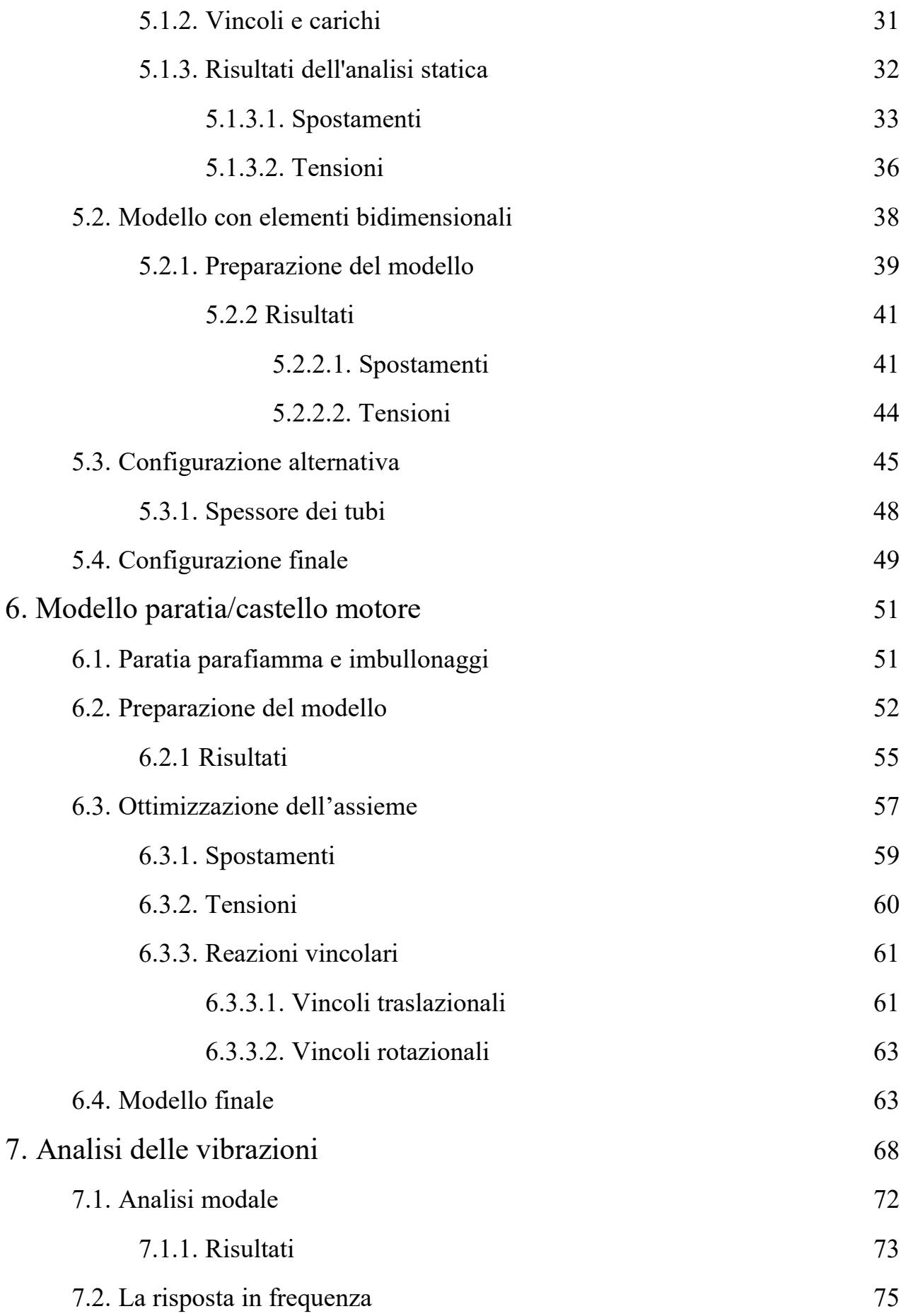

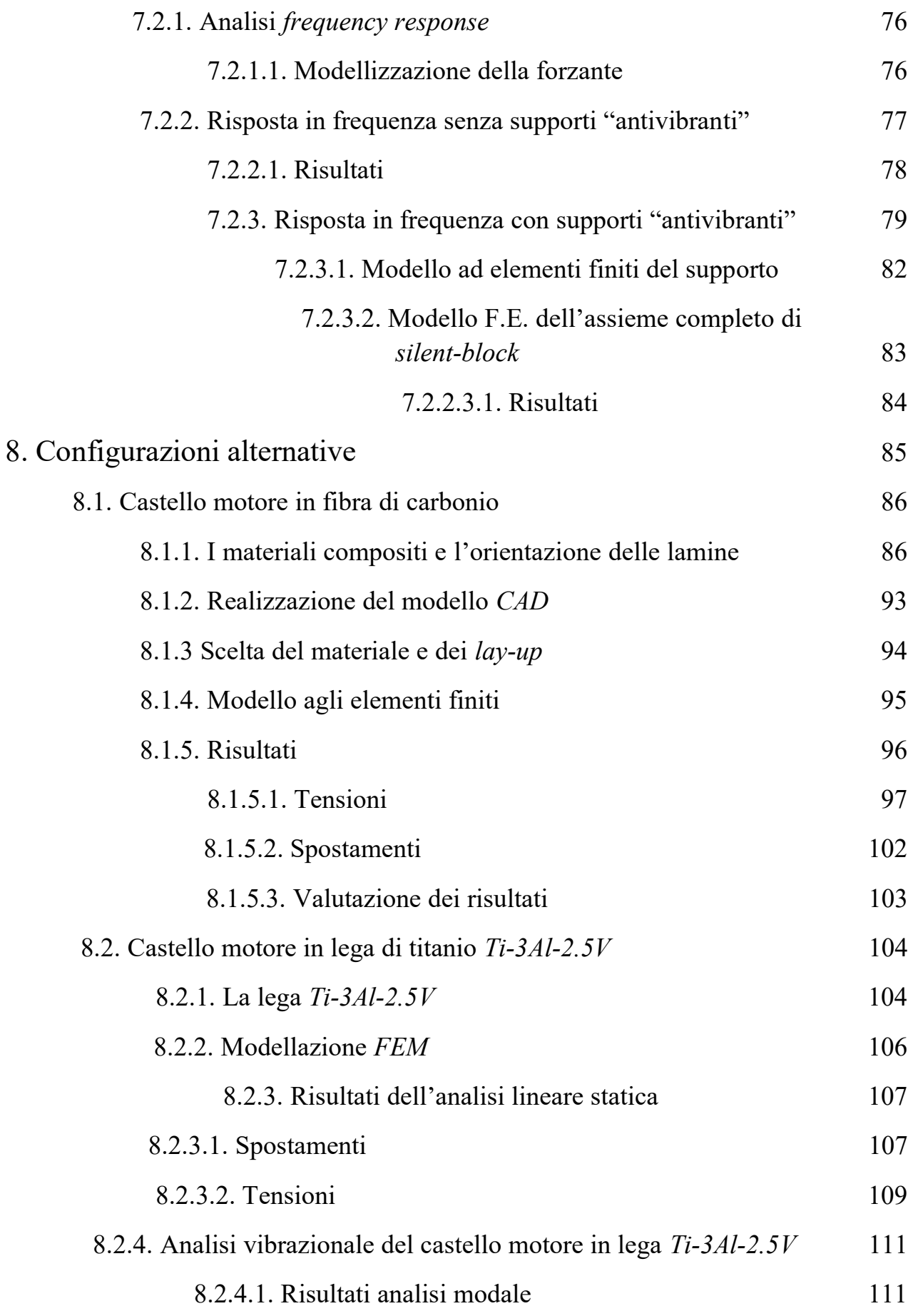

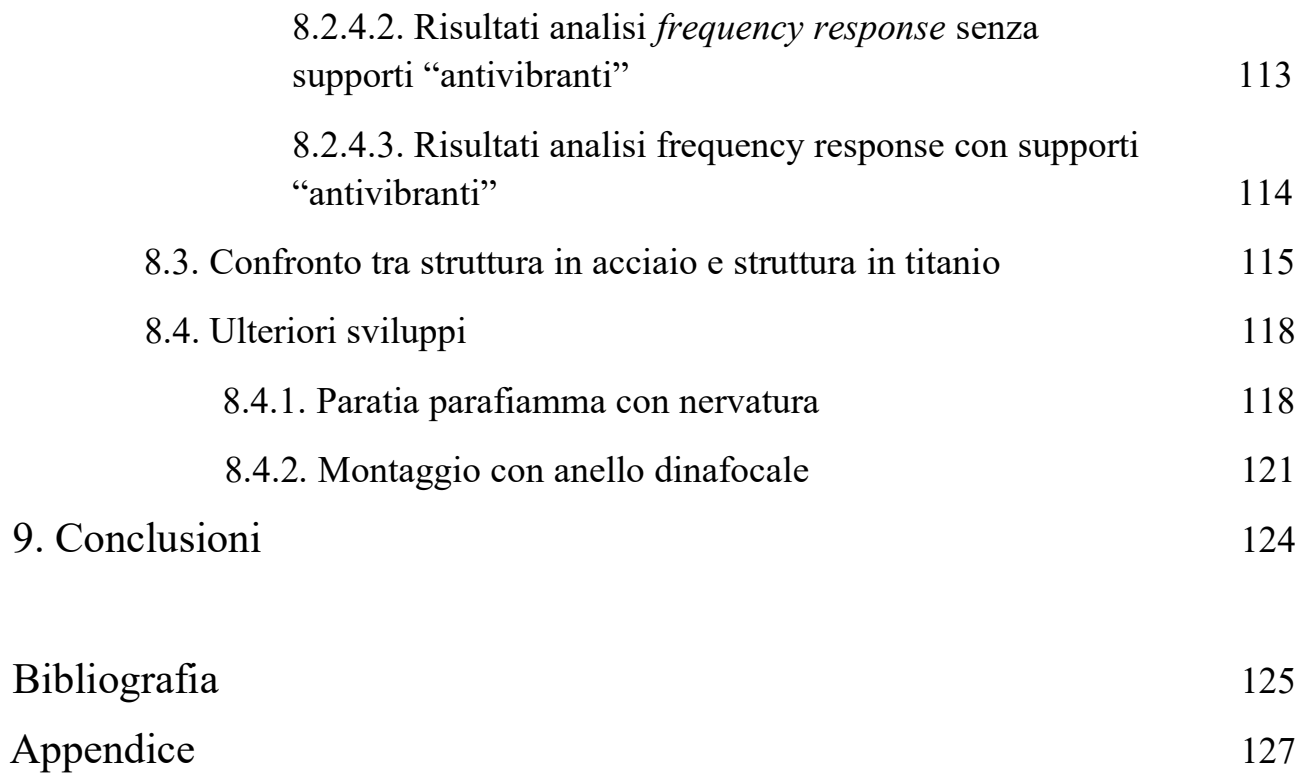

# Indice delle figure

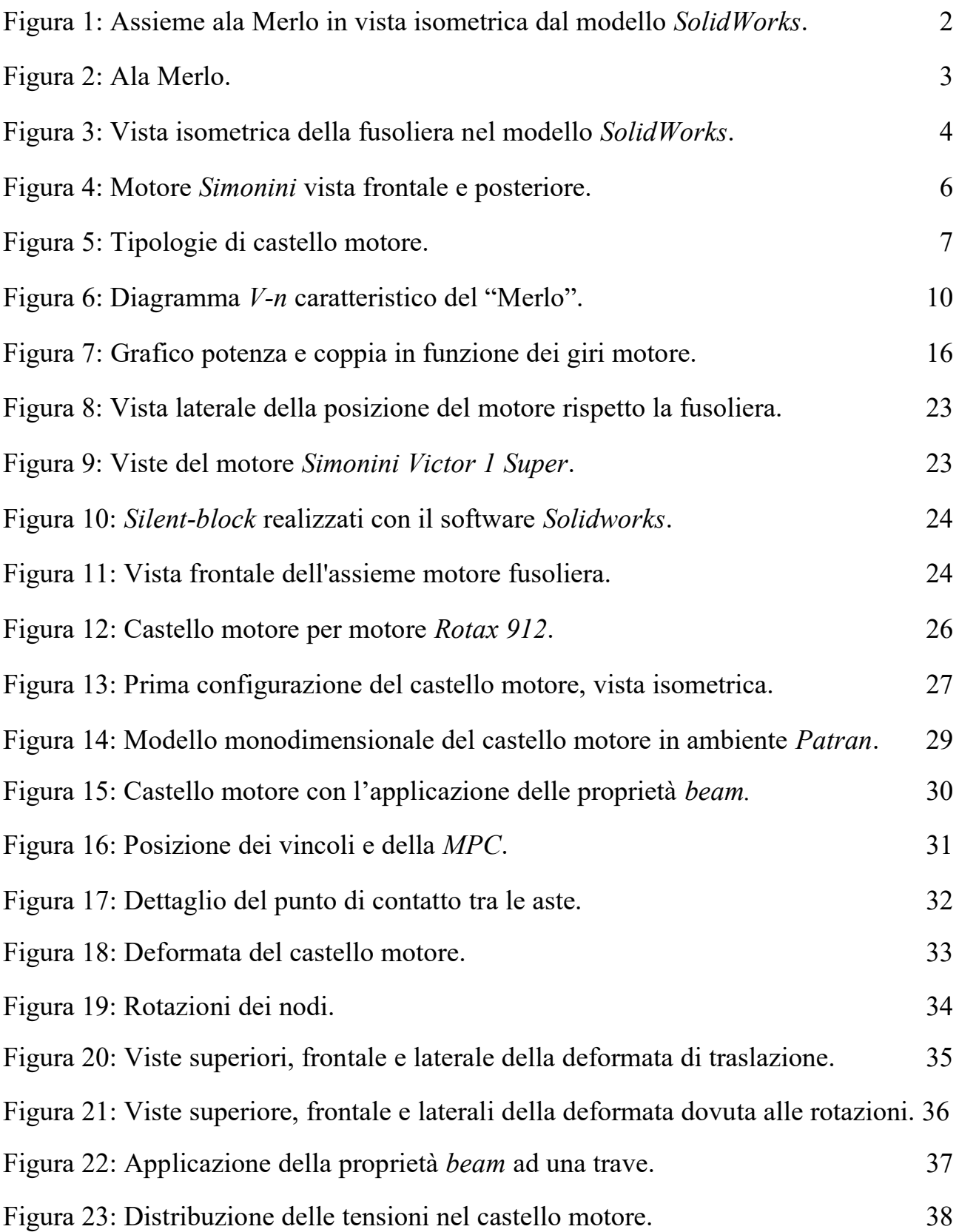

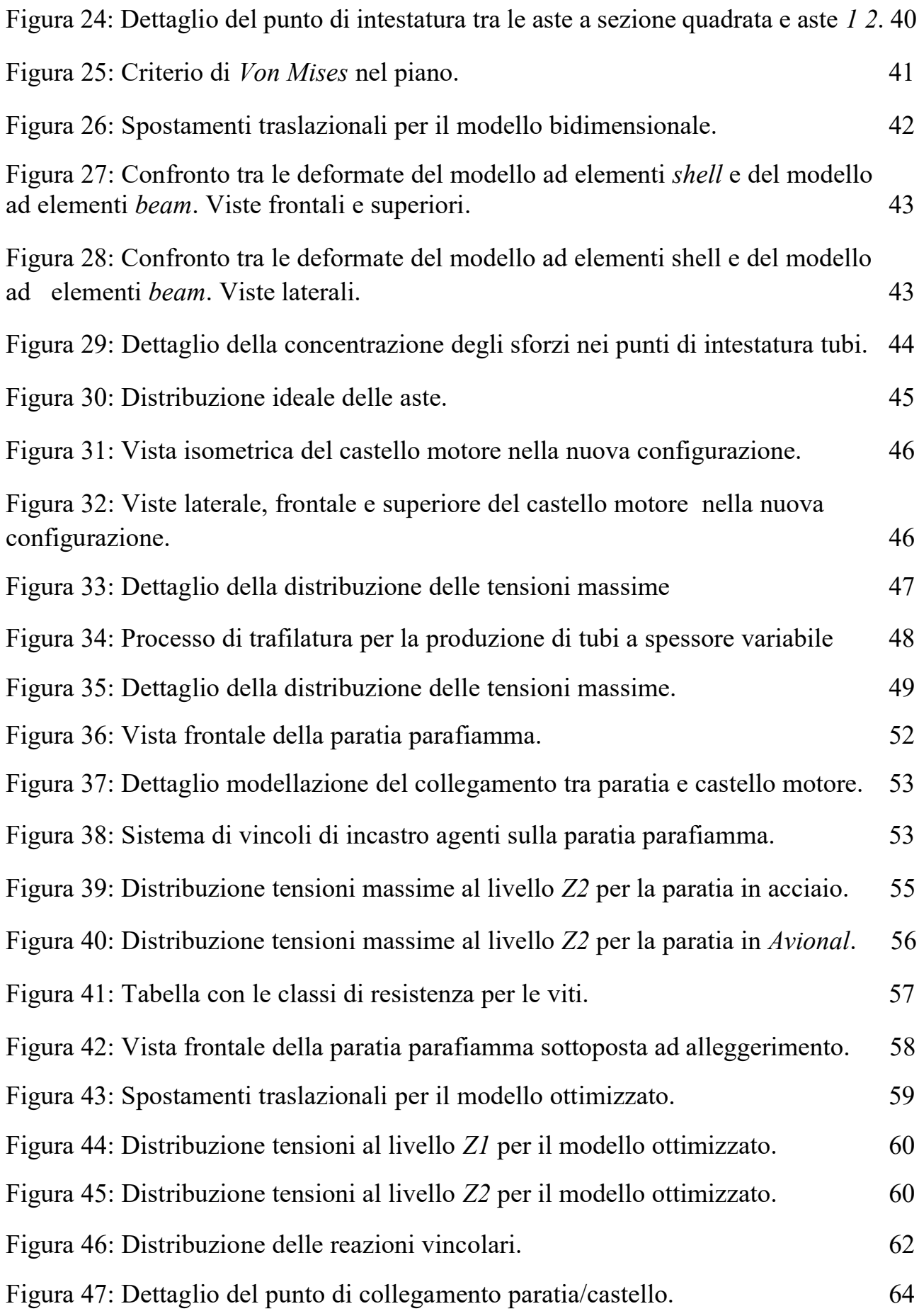

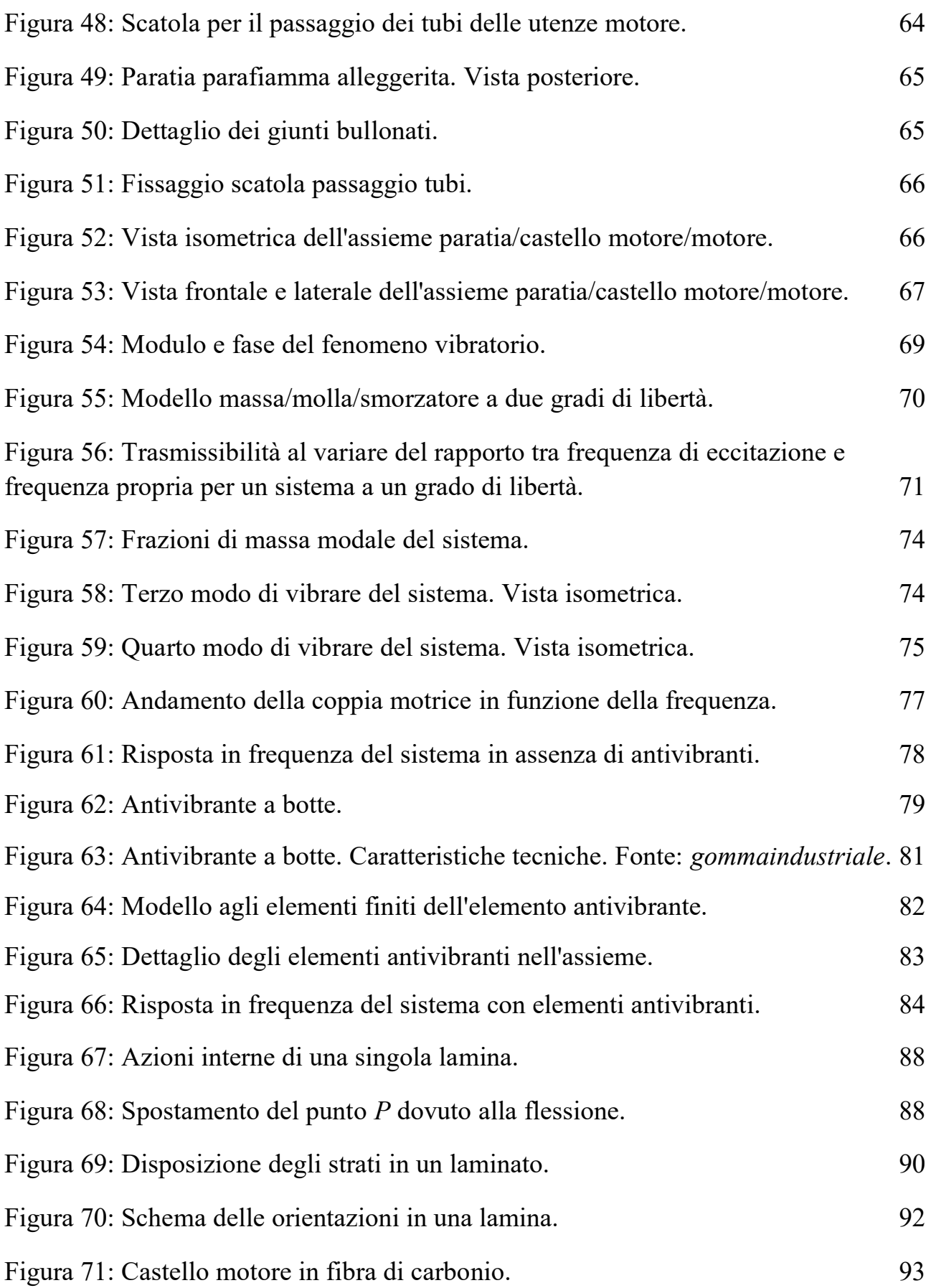

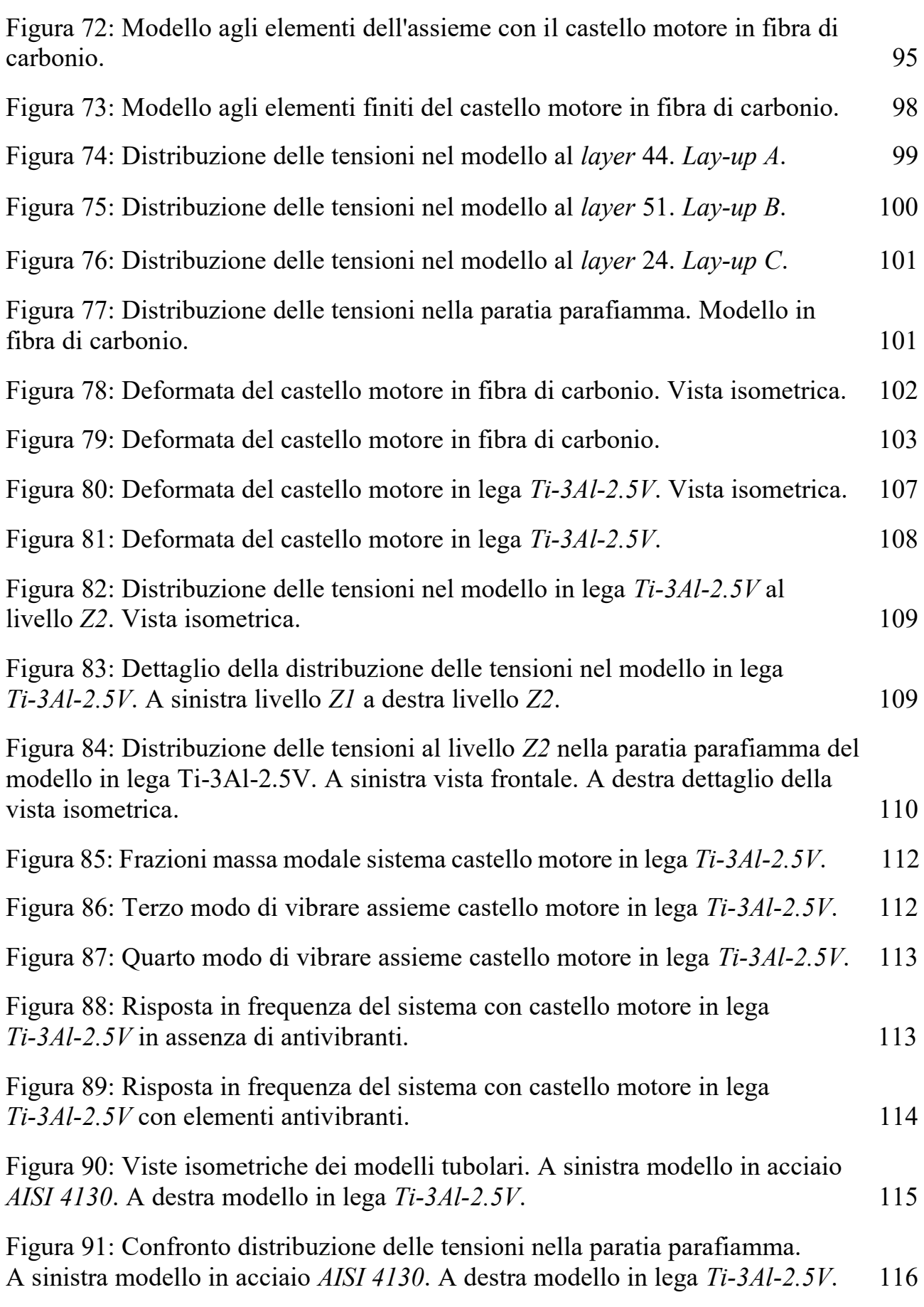

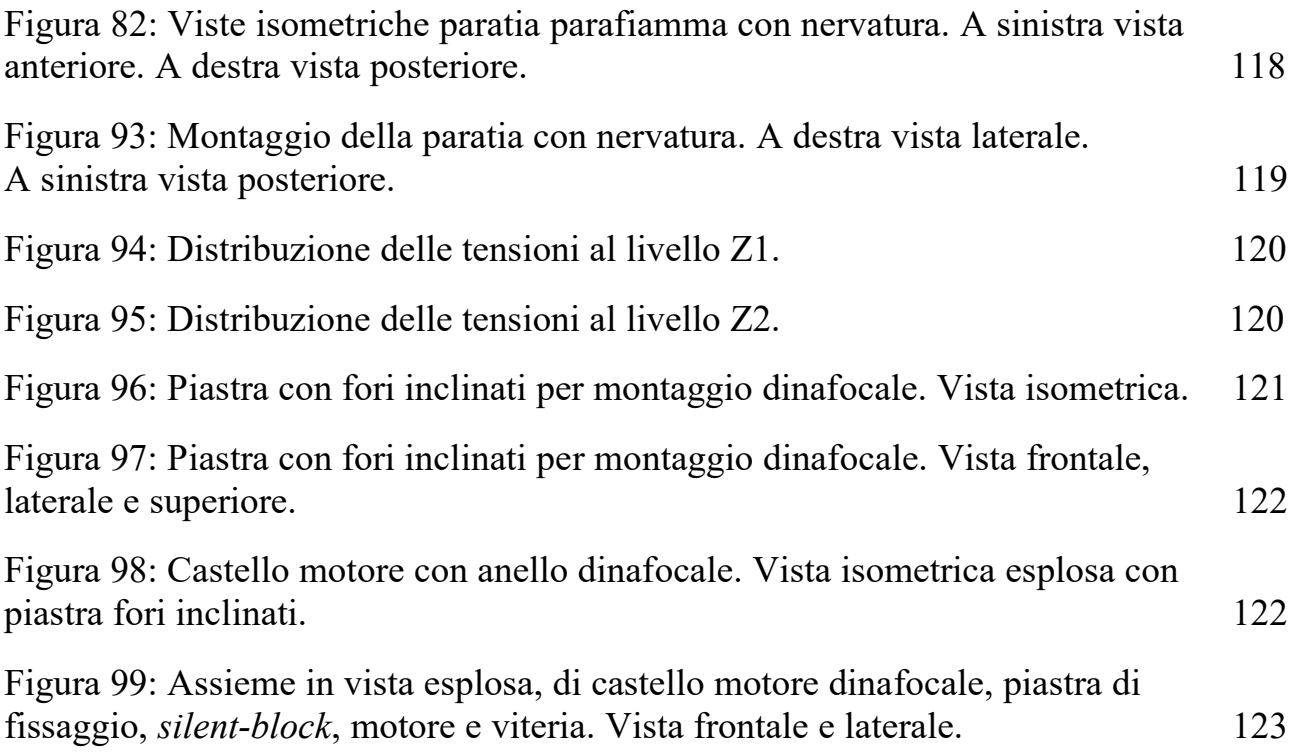

# Indice delle tabelle

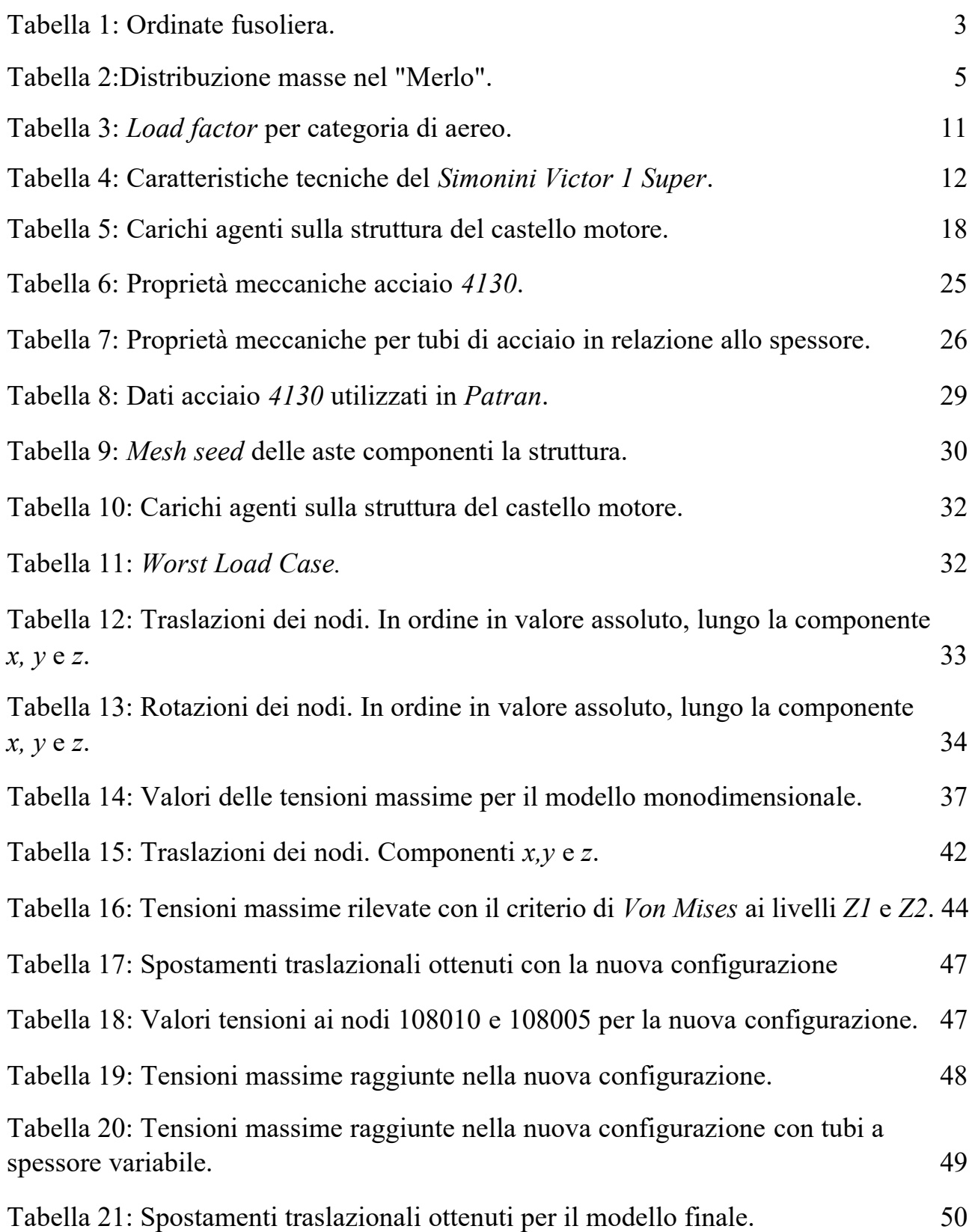

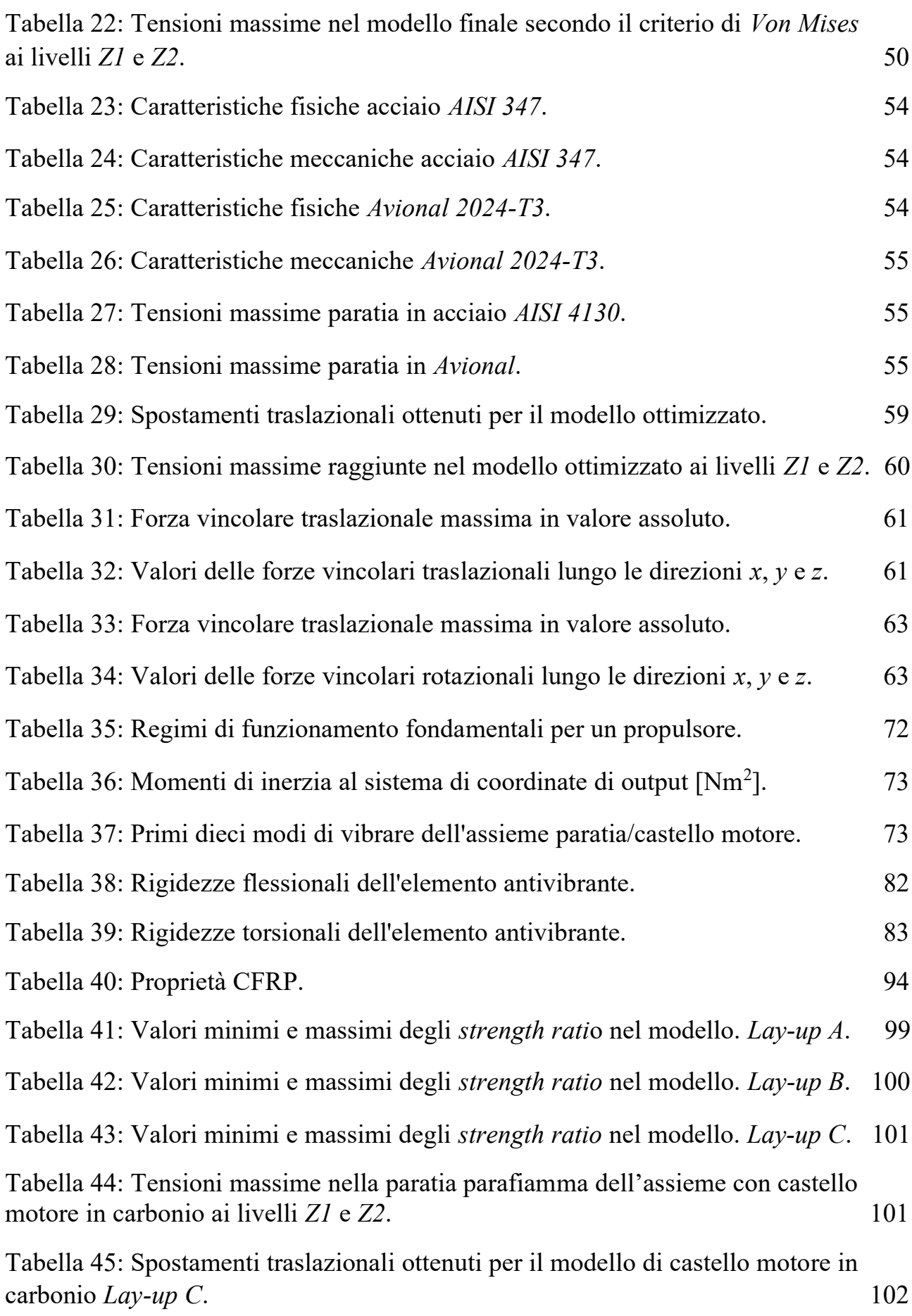

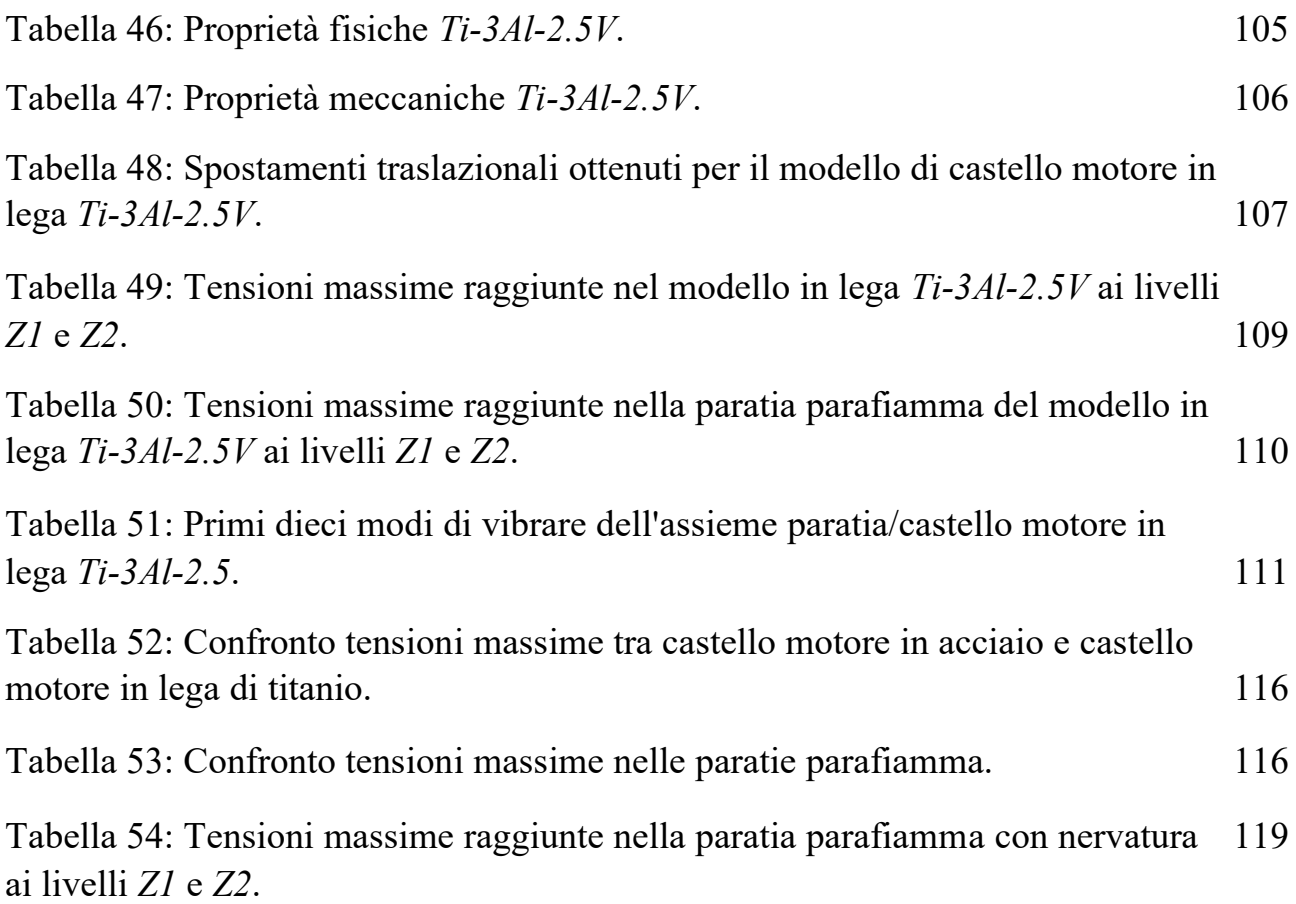

# 1 Introduzione

Il "Merlo" è un velivolo ultraleggero inizialmente concepito dal Professor Sambin. La progettazione di questo aereo è stata nel corso degli anni oggetto di diversi lavori di tesi di laurea magistrale svolti da alcuni miei colleghi, fino a quando nel 2017, lo sviluppo del velivolo è stato inglobato all'interno del progetto "*Learn to Fly*" [3].

Tale progetto, nato all'interno dell'Università di Padova si prefigge come scopo la realizzazione effettiva di questo velivolo, coinvolgendo gli studenti dei corsi di Ingegneria industriale dell'ateneo.

Nonostante si tratti di un progetto prettamente universitario, l'opera di design è stata svolta secondo le logiche industriali, lavorando per varie fasi progettuali, alle quali, negli anni hanno lavorato sia studenti facenti parte del team "*Learn to fly*" sia studenti laureandi attraverso lavori di tesi.

La fase cosiddetta concettuale è iniziata nel 2012, quando sono stati stabiliti i requisiti progettuali che si voleva che il "Merlo" rispettasse facendo uso di dati storico-statistici e gettando le basi su quelle che dovevano essere le caratteristiche di partenza del "Merlo" dal punto di vista dimensionale e delle prestazioni attese.

Di norma la fase concettuale è caratterizzata da un'elevata flessibilità, dovendo talvolta cambiare le caratteristiche del velivolo nella fase di progettazione, qualora le soluzioni previste nella fase concettuale non fossero attuabili per diversi motivi (economici, prestazionali ecc.). Infatti, i primi design del "Merlo" prevedevano l'utilizzo un propulsore con prestazioni e caratteristiche diverse da quello che poi effettivamente è stato scelto, inoltre si era pensato inizialmente di realizzare la fusoliera e le ali in materiale composito, soluzione poi abbandonata in favore del più economico e accessibile legno.

Attualmente è in corso la fase di progettazione preliminare del velivolo, sono stati realizzati i primi prototipi delle ali e della fusoliera, sottoposti alle prime analisi strutturali tramite analisi *FEM* e aerodinamiche tramite software *CFD* (*computational fluid dynamic*).

Lo scopo di questo stesso elaborato rientra all'interno di questa fase, con l'obiettivo di dimensionare un castello motore in via preliminare, in modo da fornire indicazioni e coadiuvare l'ottimizzazione dei prototipi preesistenti, quali fusoliera e delle strutture connesse al castello motore.

### 1.1 Il "Merlo"

Attualmente si può definire il "Merlo" come velivolo monoposto altamente sperimentale, dalle dimensioni e dalla massa ridotta, con la possibilità in via di definizione di funzionare da remoto.

Di seguito sono riportate le caratteristiche dimensionali del "Merlo" nella sua configurazione più recente:

Ala:

- Apertura alare senza *winglet*: *b\** = 5.4 m
- Apertura alare con *winglet*:  $b = 6.1$  m
- Superficie alare:  $S = 4.8$  m<sup>2</sup>
- Rapporto d'aspetto:  $AR = \frac{b^2}{s}$  $\frac{y}{s}$  =8
- Corda alla radice: *croot* = 1 m
- Corda all'estremità: *ctip* = 0.63 m
- *Medium aerodynamic chord*: *MAC* = 0.816 m
- Rapporto di rastremazione:  $\lambda = \frac{c_{tip}}{a}$  $\frac{c_{tip}}{c_{root}} = 0.63 \text{ m}$
- angolo di freccia:  $\Omega = 5^{\circ}$
- angolo di svergolamento:  $\alpha_s = -2^\circ$
- diedro alare: *α<sup>d</sup>* = 2°
- distanza tra l'asse di simmetria dell'ala ed il profilo alla radice
- (attacco ala fusoliera): 0.3 m

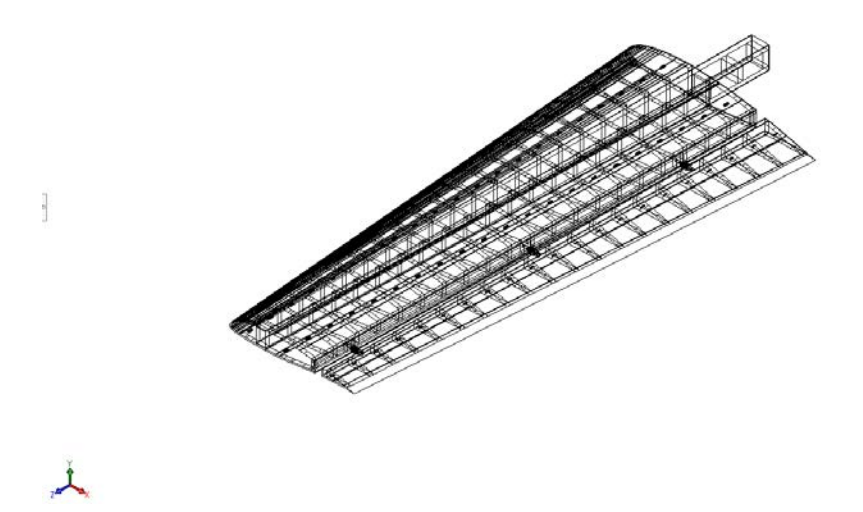

*Figura 1: Assieme ala Merlo in vista isometrica dal modello SolidWorks.*

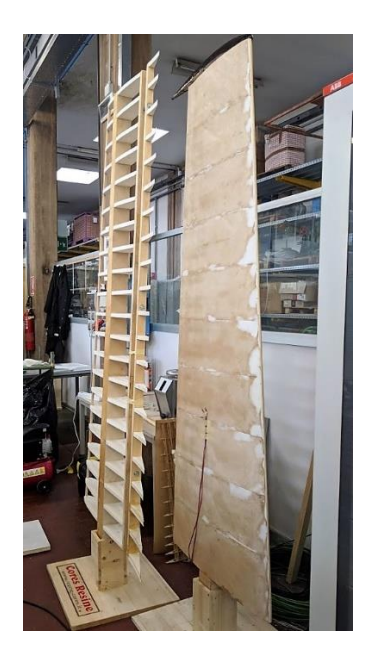

*Figura 2: Ala Merlo.*

#### **Fusoliera:**

• lunghezza totale: 3.9 m

• Profilo fusoliera: la seguente tabella contiene le coordinate degli estremi superiore ed inferiore delle ordinate. L'ascissa *x* ha come origine la punta dell'ogiva e le *ysup* e *yinf* si intendono misurate normalmente al piano di mezzeria della fusoliera.

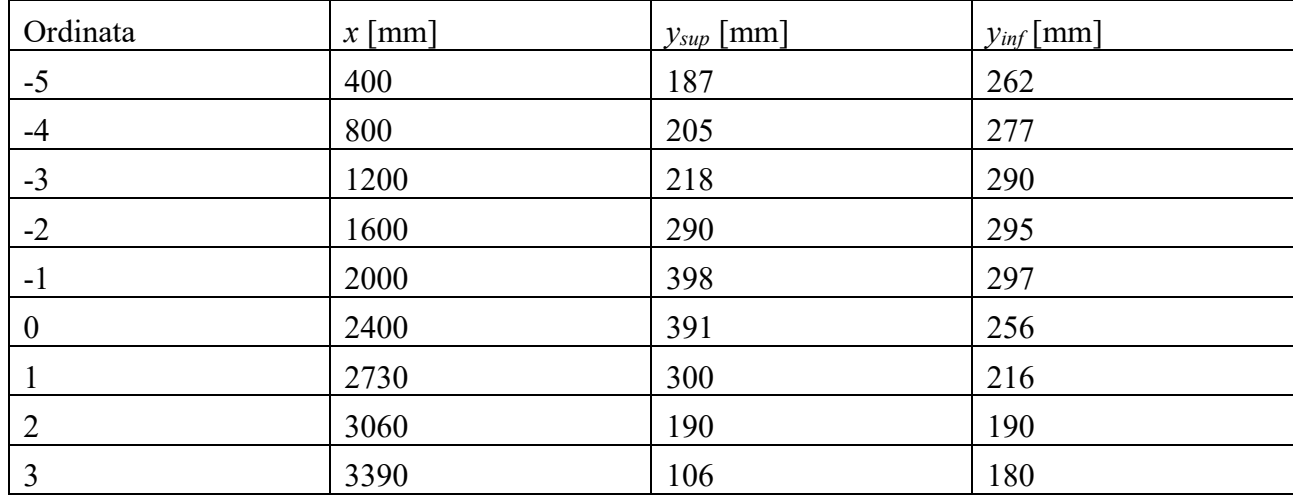

*Tabella 1: Ordinate fusoliera.*

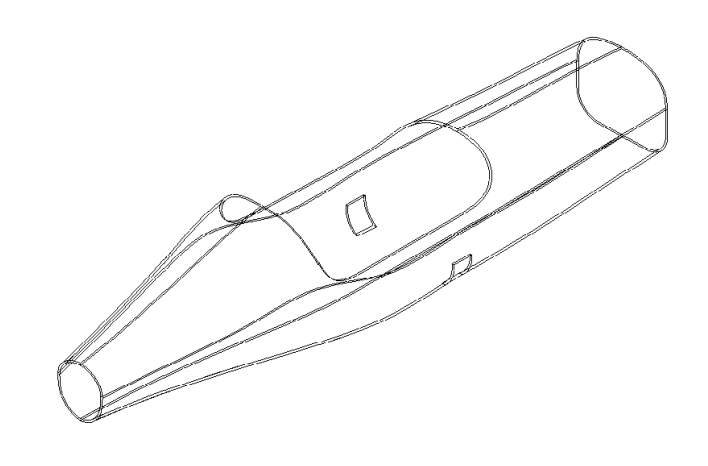

*Figura 3: Vista isometrica della fusoliera nel modello SolidWorks.*

#### **Piano di coda**:

- angolo di freccia: *α*= 5°
- Apertura alare:  $b = 1.94$  m
- Rapporto d'aspetto:  $AR = \frac{b^2}{c}$  $\frac{6}{s}$  = 4.05
- Corda alla radice: *croot* = 0.6 m

 $\overrightarrow{r}$ 

- Corda all'estremità: *ctip* = 0.36 m
- Rapporto di rastremazione:  $\lambda = \frac{c_{tip}}{a}$  $\frac{c_{tip}}{c_{root}} = 0.6$

#### **Impennaggio**:

- angolo di freccia:  $\alpha = 10^{\circ}$
- Apertura alare:  $b = 1$  m
- Rapporto d'aspetto:  $AR = \frac{b^2}{c}$  $\frac{y}{s} = 1.91$
- Corda alla radice: *croot* = 0.7 m
- Corda all'estremità: *ctip* = 0.35 m
- Rapporto di rastremazione:  $\lambda = \frac{c_{tip}}{r}$  $\frac{c_{tip}}{c_{root}} = 0.5$

#### **Distribuzione delle masse**

La seguente distribuzione delle masse, fornita dal team *Learn to Fly*, è da considerarsi come una stima ideale, realizzata minimizzando il più possibile le masse dei vari componenti, in modo da cercare di rimanere al di sotto dei 200 kg, da considerarsi come *target* di leggerezza.

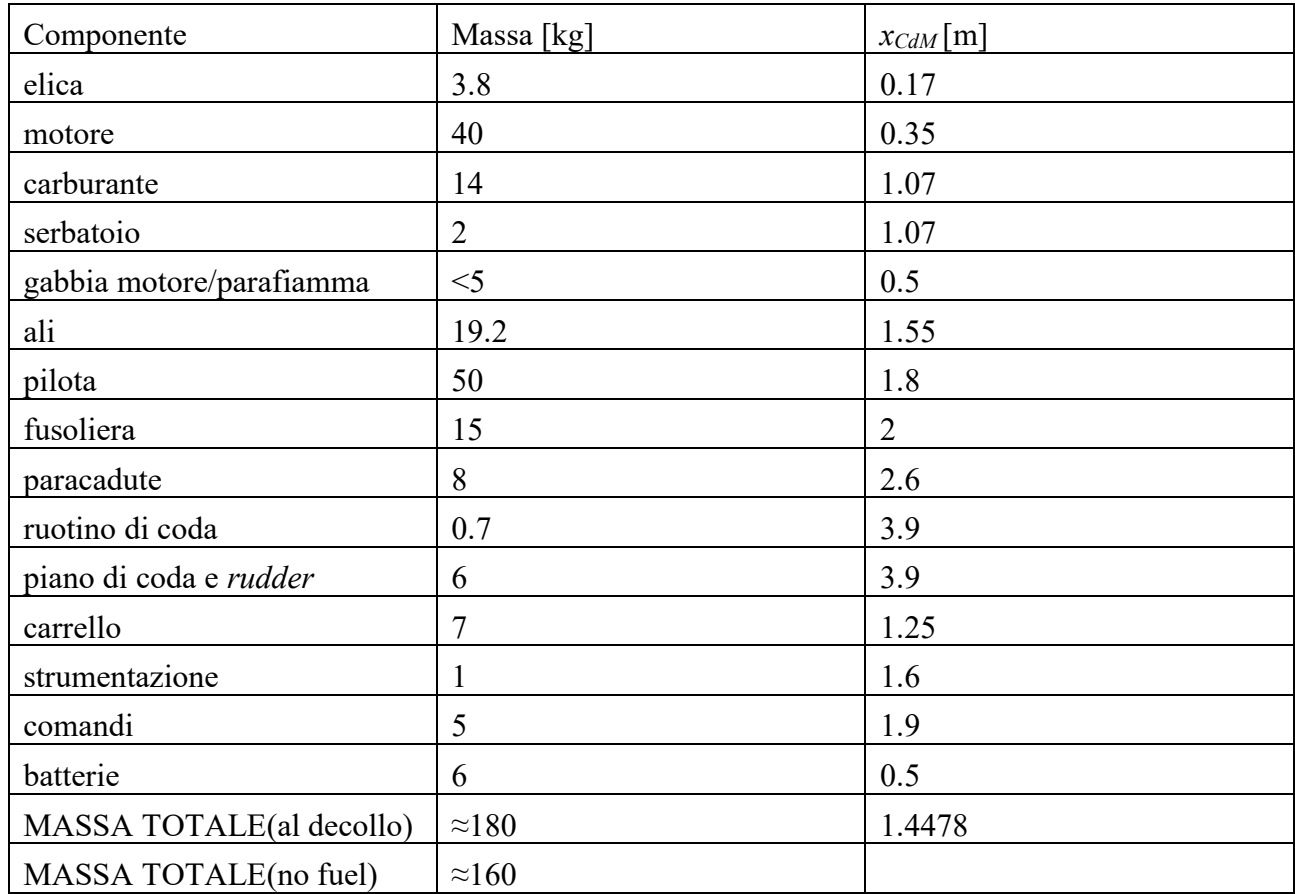

*Tabella 2:Distribuzione masse nel "Merlo".*

Posto come requisito primario il contenimento del peso, poiché uno degli obiettivi è il mantenimento della massa al decollo al di sotto dei 200 kg, si è optato per l'utilizzo di materiali dall'alto rapporto peso/resistenza, ma dovendo anche contenere i costi si è preferito utilizzare come materiale il legno piuttosto che i materiali compositi.

La fusoliera le ali, le pelli e le centine sono state quindi realizzate utilizzando diverse varietà di legnami. In particolare, l'acero è stato utilizzato per i longheroni delle ali e della coda, il legno di betulla nella forma in compensato per il rivestimento esterno della fusoliera e la "pelle" delle ali e il pioppo per la realizzazione delle centine della fusoliera e del piano di coda [4].

Il motore scelto invece è stato fornito dalla *Simonini Racing* nel modello *Victor 1 Super*, un monocilindrico due tempi da 401cc capace di erogare 54 hp e di fornire una spinta statica di 130 kg.

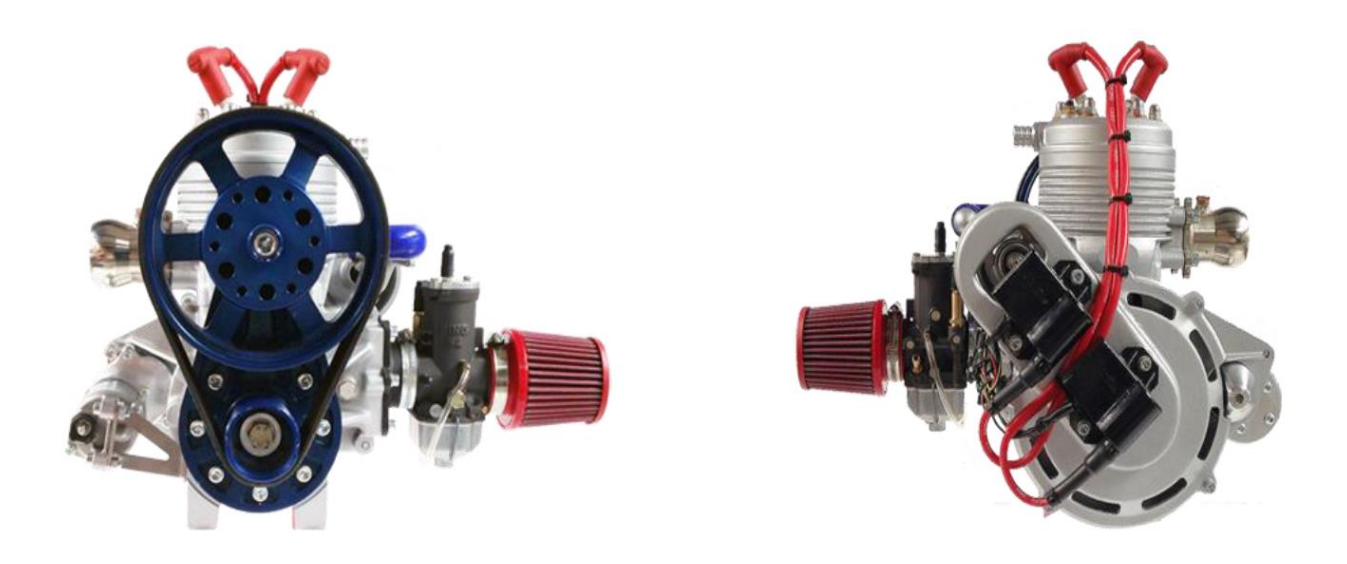

*Figura 4: Motore Simonini vista frontale e posteriore, immagine proveniente dal manuale di servizio* [5].

Tale motore, date le caratteristiche viene spesso utilizzato su deltaplani o su *trike*, dove i sistemi di fissaggio sono relativamente semplici non dovendo rispettare i limiti geometrici e gli ingombri di una fusoliera.

Essendo invece il "Merlo" un aeroplano, una delle sfide di questo progetto è il dimensionamento della struttura di supporto del propulsore, nota come castello motore, vincolata dalle geometrie preesistenti della fusoliera e dal materiale di quest'ultima.

Inoltre, nel pensare i design della suddetta struttura sono state presi in considerazione gli spazi aggiuntivi necessari ad un operatore per procedere alle operazioni di manutenzione e montaggio/smontaggio, cercando di renderle più pratiche e agevoli possibile. Sono stati considerati gli ingombri dati dalle utenze del motore quali i cablaggi, i tubi del sistema di raffreddamento e alimentazione, l'impianto di scarico e di alimentazione.

L'intero lavoro servirà quindi a fornire indicazioni sulla trasmissione dei carichi alla fusoliera, che allo stato attuale del progetto è stata sottoposta solamente a studi di tipo aerodinamico, i quali coinvolgono solamente la forma della superficie esterna.

Infine, sono state effettuate analisi di tipo vibrazionale sul castello motore, in modo tale da verificare l'efficacia dei supporti in materiale elastomerico forniti dalla *Simonini*.

I *software* di ausilio utilizzati in questo lavoro, sono *Solidworks* per la modellazione *CAD* e la *suite MSC* composta da *Patran* come pre/post-processore e *Nastran* come solutore, per la modellazione e analisi agli elementi finiti.

### 1.2 Il castello motore

In tutti i mezzi di trasporto dotati di motore, è presente una struttura dalle caratteristiche più o meno complesse che funge da collegamento tra il propulsore ed il resto del veicolo. Nel caso di un aeromobile ci si riferisce a questa struttura con il nome di incastellatura o di castello motore.

Lo scopo del castello motore è quello di connettere il sistema propulsivo al resto del velivolo, consentendo di trasferire il carico di spinta generato dal motore, a tutto l'aeromobile e garantendo il sostegno del propulsore in funzione dei carichi generati da quest'ultimo.

Oltre le funzioni prettamente strutturali, il castello motore influisce in modo sostanziale nell'installazione del motore: esso governa il grado di accessibilità al motore e ai suoi accessori, il tempo richiesto per le normali operazioni di manutenzione e servizio e il tempo necessario alla rimozione e all'installazione del motore stesso. Inoltre esso opera come struttura elastica trasmettendo le vibrazioni prodotte dal propulsore al resto del velivolo.

Le tipologie più comuni di castello motore sono delle strutture reticolari composte da tubi in acciaio, unite reciprocamente tramite saldatura. I telai tubolari saldati sono di gran lunga i più utilizzati, sono facilmente adattabili ai requisiti di montaggio del motore e possono essere costruiti abbastanza rapidamente e con costi particolarmente contenuti.

Quest'ultimo fattore è determinante specialmente quando si tratta di velivoli particolarmente piccoli in cui spesso il cliente acquista il motore separatamente, o nei quali si sostituisce il motore con un altro più performante rendendo necessaria la costruzione di un nuovo castello motore adattabile alla fusoliera preesistente.

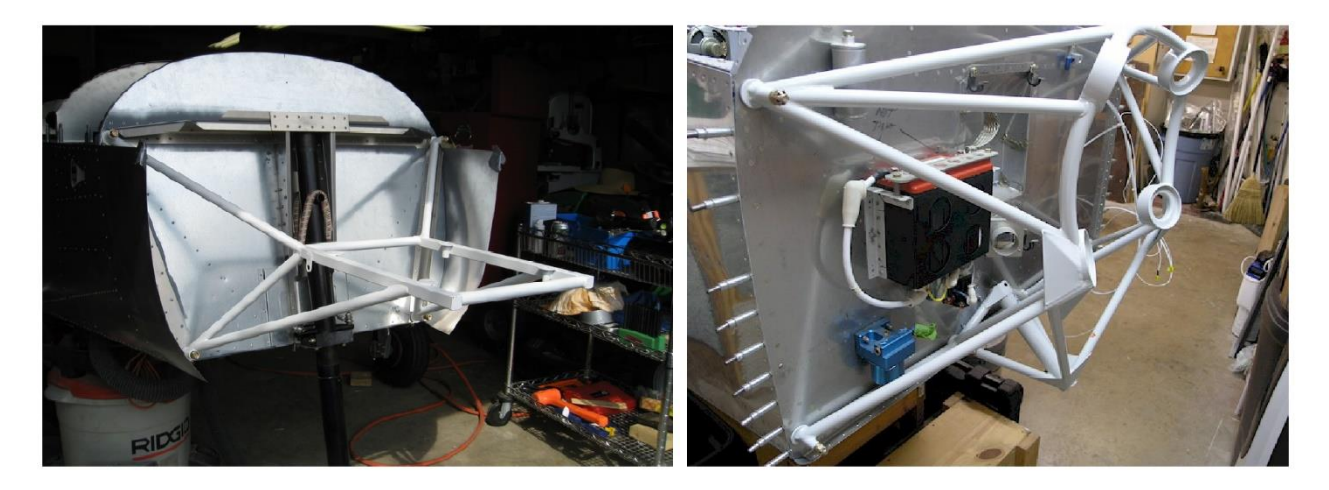

*Figura 5: Tipologie di castello motore. A sinistra montaggio semplice. A destra montaggio con anello dinafocale.*

Negli ultimi anni inoltre, si sono diffuse strutture di tipo monolitico realizzate dal pieno utilizzando le leghe di alluminio con lo scopo di ridurre la massa della struttura.

In questo elaborato si farà riferimento alle classiche strutture tubolari saldate, le più idonee a rispondere ai requisiti di un aereo come il "Merlo".

Per iniziare il processo di progettazione saranno quindi definiti i carichi agenti sulla struttura e le condizioni al contorno dettate dai vincoli di design.

# 2 Definizione dei carichi

Nell'approccio al dimensionamento del castello motore devono essere definite le condizioni al contorno che permetteranno l'impostazione delle analisi. In questo capitolo verranno stabiliti i carichi che la struttura dovrà sopportare.

### 2.1 Aeronavigabilità

Per proseguire alla progettazione della struttura di supporto del motore, sono state innanzitutto considerate le caratteristiche globali del velivolo. Ciò è necessario per comprendere al meglio quali carichi l'aereo subirà in tutte le sue condizioni di funzionamento, in modo che le strutture sollecitate possano sopportarli con certo margine di sicurezza.

Per fare ciò è necessario introdurre in concetto di aeronavigabilità, ossia l'insieme degli standard di sicurezza che stanno alla base della costruzione dell'aereo.

Nello specifico vengono raccolti dei requisiti in campo aerodinamico, elettrico, idraulico, strutturale e di performance che devono essere rispettati per ottenere gli standard di sicurezza necessari al volo.

In questo caso ci si occuperà solo della parte strutturale, in quanto, inerente alla progettazione del castello motore.

### 2.1.1 Fattori di sicurezza e inviluppo di volo

In generale la riduzione delle masse in aeronautica è di fondamentale importanza per il miglioramento delle prestazioni, tuttavia, com'è intuitivamente pensabile, avere un velivolo più leggero comporta la presenza di strutture preposte alla resistenza alle sollecitazioni anch'esse più leggere e, con materiali convenzionali significa avere una minore resistenza complessiva ai carichi.

Vi è perciò una ricerca continua all'alleggerimento delle strutture, mantenendosi però all'interno degli standard di sicurezza minimi.

I requisiti di aeronavigabilità impongono quindi la verifica dei seguenti carichi:

- *Limit load*: il carico massimo atteso nelle normali operazioni di volo e a terra.
- *Proof load*: prodotto del *limit load* e del *proof f*actor (1.0-1.25)

• *Ultimate load*: prodotto del *limit load* e dell'*ultimate factor* (1.5).

Le strutture dell'aereo dovranno resistere al *proof load* senza distorsioni dannose e non dovranno giungere allo snervamento o alla rottura (in base al tipo di materiale) sotto l'*ultimate load.*

Le caratteristiche di resistenza e i limiti prestazionali sono stabiliti dalle autorità competenti (internazionali o nazionali) attraverso delle normative e sono contenute nel diagramma di inviluppo di volo o *V-n*. Quest'ultimo è un diagramma che presenta in ordinata il *load factor* a valori crescenti e in ascissa la velocità a cui è destinato ad operare il velivolo. È quindi di primaria importanza sia per l'ingegnere che si occupa delle strutture, sia per il pilota, permettendogli di conoscere le prestazioni ma soprattutto i limiti del suo aereo [6].

Di seguito è mostrato il diagramma *V-n* calcolato dal collega Ferus [1] per il "Merlo" nella sua prima versione, anche se le caratteristiche del velivolo solo leggermente cambiate, è stato preso per riferimento in quanto permette di operare a favore di sicurezza.

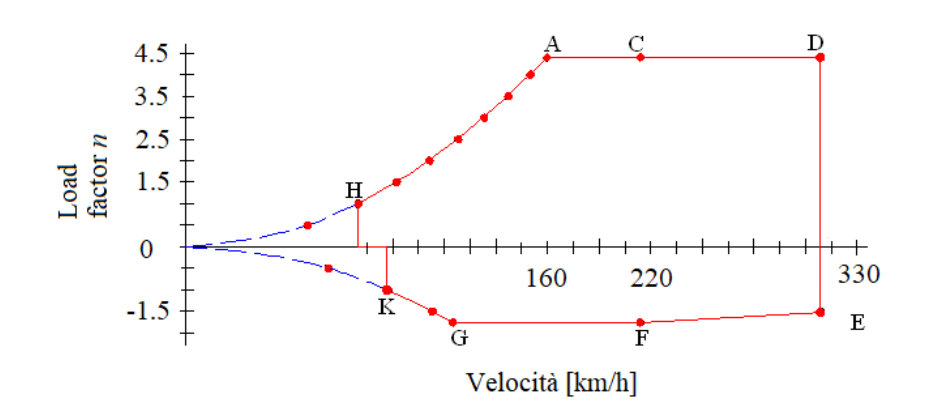

*Figura 6: Diagramma V-n caratteristico del "Merlo".*

Le curve 0A e 0G corrispondono alle condizioni di stallo rispettivamente positivo e negativo e sono ottenute dalla relazione aerodinamica:

$$
L = nW = \frac{1}{2}\rho V^2 SC_{L,max}
$$

L'inviluppo di volo viene realizzato seguendo gli standard di riferimento forniti in questo caso dal *R.A.I.* (*Registro Aeronautico Italiano*) che a sua volta si rifà alle norme della *F.A.A*. (*Federal Aviation Administration*), in particolare la *F.A.R. 23* (*Federal Aviation Regulation*) [7], stabilisce i criteri per i velivoli con peso massimo al decollo minore o uguale a 5670 kg, nel quale rientra il "Merlo".

Nella progettazione delle strutture conoscere i *load factor* è fondamentale: un aereo al suolo, nelle manovre precedenti al decollo è soggetto solamente alla forza di gravità, ma la situazione cambia drasticamente in volo e, in seguito ad accelerazione volute e non, può incrementare notevolmente.

Per prima cosa bisogna definire la classe di appartenenza del velivolo in questione, nello specifico vengono definiti i fattori di contingenza o *load factor* in base al tipo di aereo, stabilendo tre diverse categorie:

- Categoria normale
- Categoria semi-acrobatica
- Categoria acrobatica

Salvo diversamente disposto deve sempre essere utilizzato un coefficiente di sicurezza *k* =1.5.

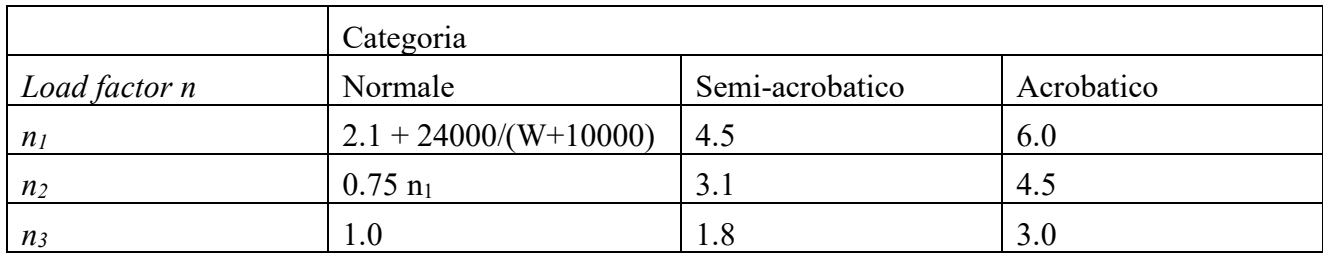

I fattori di contingenza sono i seguenti:

*Tabella 3: Load factor per categoria di aereo.*

Nel caso in questione, nonostante il "Merlo" abbia caratteristiche di elevata leggerezza, non verrà impiegato in usi acrobatici, inoltre ai fini della progettazione delle strutture di supporto del motore non è necessario conoscere tutto l'inviluppo di volo ma è sufficiente prendere per riferimento il massimo coefficiente di carico *n1*.

Note le caratteristiche di partenza e sovrastimando il peso dell'aereo a 200 kg pari a 1962 N è possibile calcolare *n<sup>1</sup>* con la formula:

$$
n_1 = 2.1 + \frac{24000}{1962 + 10000} = 4.1064.
$$

Per aumentare ulteriormente il margine di sicurezza tuttavia d'ora in poi verrà considerato il massimo *load factor* pari a 4.5.

## 2.2 Carichi agenti

Il diagramma *V-n* e i relativi fattori di contingenza e di carico critico, dovranno dunque essere presi in considerazione per tutte le strutture del velivolo compresa quella di supporto motore.

Le forze e i momenti agenti sulla struttura del castello motore sono di varia natura e possono essere così elencate:

- Forza peso, intesa come peso di tutte le parti gravanti sul castello motore, il peso del castello motore stesso, del motore e di tutte le parti ad esso direttamente connesse.
- La spinta generata dall'elica: forza di trazione lungo la direzione dell'asse di rotazione della stessa.
- La coppia di reazione dell'elica: nei motori ad elica si instaura una coppia uguale e contraria a quella motrice.
- La coppia giroscopica, presente quando l'aereo, in quanto sistema dotato di una macchina rotante con elevata inerzia in uno solo senso, descrive una traiettoria curva.

Tutte le forze considerate sono originate dal propulsore per il quale vengono fornite dalla casa madre le caratteristiche tecniche:

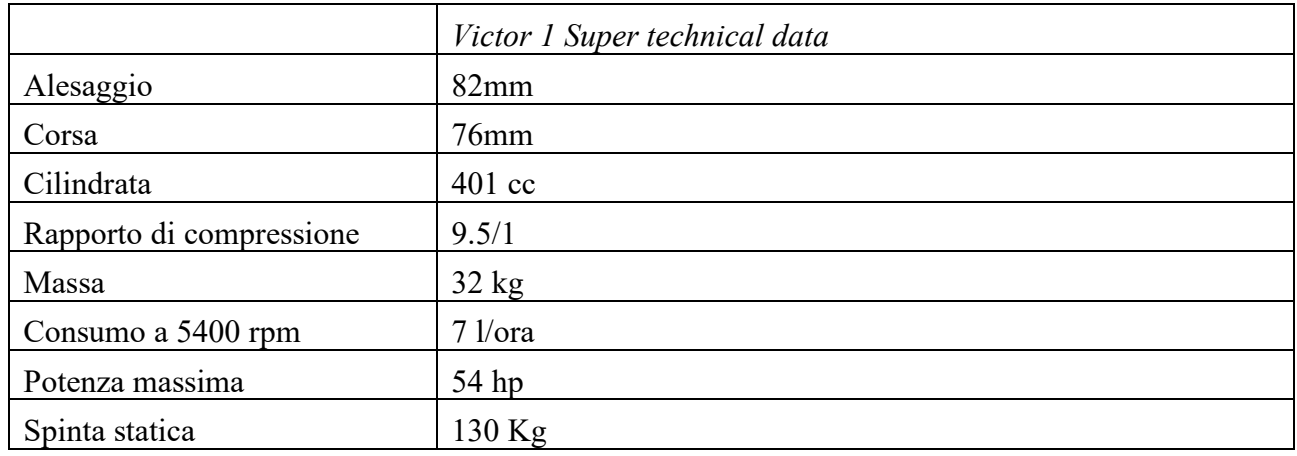

*Tabella 4: Caratteristiche tecniche del Simonini Victor 1 Super*

### 2.2.1 Forza peso

Per il calcolo ci si è basati sui dati forniti dalla *Simonini* riguardo la massa del motore, più una stima all'eccesso (per operare a favore di sicurezza) riguardo i pesi dei componenti direttamente connessi al motore stesso, quali ad esempio impianto di scarico ed elica.

 $m_t = m_e + m_c$ 

Con  $m_e$ = 32 kg (Massa motore)

 $m_c$ = 13 kg (Massa componenti)

Per una massa complessiva *m<sup>t</sup>* sovrastimata pari a:

 $m_t$  = 45 kg

Nella massa delle componenti è stato considerato anche il peso del castello motore che come vedremo varierà in base alle configurazioni e ai materiali. La forza peso totale *W<sup>t</sup>* sarà dunque:

$$
W_t = 442 \text{ N}.
$$

Considerando l'inviluppo di volo del "Merlo", dalla condizione *A* si ottiene il massimo *load factor*  $n_l$ , maggiorato a 4.5, quindi la forza  $F_\nu$  per la quale andrà dimensionato il castello motore sarà pari a:

$$
F_y = W_t n_1 F_S = 2983N
$$

Inoltre secondo la *normativa 23.363 "Carico laterale sul supporto motore"*, [8] ogni castello motore deve:

a) essere progettato per un fattore di carico limite in una direzione laterale, per il carico laterale sul supporto motore, non inferiore a:

(1) 1,33 o

(2) Un terzo del fattore di carico limite per la condizione di volo *A*.

In questo caso:

$$
F_z = \pm \frac{W_t n_1 F_S}{3} = 995N
$$

#### 2.2.2 Sollecitazioni date dall'elica

Nei motori di tipo motoelica, ossia i propulsori operanti tramite il classico manovellismo come il *Victor 1 Super*, è l'elica a generare il salto di pressione *Δp* tale da generare la spinta. La scelta dell'elica è quindi fondamentale dovendo trasferire le performance del motore al velivolo in tutta la sua interezza. Nel descrivere le prestazioni di un'elica si usano generalmente dei diagrammi rappresentati dai seguenti coefficienti dimensionali:

Coefficiente di spinta:  $C_T = \frac{R}{2R_T}$  $\frac{n}{\rho n_p D^4}$ 

Coefficiente di coppia:  $C_Q = \frac{Q}{\omega R^2}$  $\rho n_p^2 D^5$ 

Coefficiente di potenza:  $C_P = \frac{P}{\omega n^3}$  $\rho n_p^3 D^5$ 

In funzione del coefficiente di avanzamento  $J = \frac{c_a}{g}$  $\frac{c_a}{n_p}$ . Dove sono stati indicati con *R* la spinta, *Q* la coppia e *P* la potenza mentre*n<sup>p</sup>* indica la velocità di rotazione in giri/min dell'elica, *ρ* densità dell'aria, *c<sup>a</sup>* velocità dell'aria e *D* diametro dell'elica.

Supposta costante la densità dell'aria, anche in ottica del fatto che il "Merlo" non dovrà volare ad elevate altitudini, i parametri fondamentali che determinano le performance dell'elica sono la velocità di rotazione e il diametro, tuttavia queste caratteristiche devono essere associate al concetto di rendimento il quale è in funzione del coefficiente di avanzamento attraverso la formula:

$$
\eta = \frac{J C_T}{2\pi C_Q}; [9]
$$

Una determinata elica fissato diametro e regime di rotazione fornirà quindi prestazioni variabili in base alla velocità in cui il velivolo sta viaggiando, è immediato comprendere come la scelta dell'elica sia un compromesso tra le prestazioni ottenibili dal motore e tra le caratteristiche complessive del velivolo.

Nel "Merlo" la scelta dell'elica è vincolata dal design, l'obiettivo iniziale era quello di non superare 1.40 m di diametro, e di fornire delle prestazioni tali da garantire velocità di crociera a 130 km/h utilizzando il rapporto di riduzione fornito dalla *Simonini* che portava i giri motore alla potenza massima (6200 rpm) a 2200 rpm, utilizzando per altro un'elica a passo fisso in ottica di abbattimento dei costi.

In questa fase del progetto il team *Learn to Fly*, si sta confrontando con *Helix*, azienda fornitrice dell'elica, la quale ha suggerito l'incremento a 2800 rpm suggerendo inoltre l'utilizzo di un'elica tripala di classe *H50F* di diametro maggiore compreso tra 1.65 e 1.75 m. Con questi dati alla velocità di crociera di 130km/h si raggiungono circa 850 N di spinta con un rendimento del 76%.

L'elica influenza dunque spinta, potenza e coppia e diventa quindi determinante anche per calcolare le sollecitazioni trasmesse da propulsore al castello motore, è quindi necessario considerare potenza, coppia e regime di rotazione massimo che arriva all'elica piuttosto che quello del motore stesso.

In queste analisi visto il mancato possesso dell'elica, sono stati presi come valori di riferimento quelli del motore, non affetti da perdite dovute al rendimento, che sovrastimano i carichi ma consentono di operare a favore di sicurezza.

### 2.2.2.1 Spinta dell'elica

La spinta, è la forza di trazione che l'elica è in grado di generare lungo la direzione del suo asse di rotazione.

Nel calcolo della spinta fornita dell'elica è stato preso come riferimento il dato fornito dal costruttore, sovrastimando i dati forniti dalla *Helix*, utilizzando il valore di spinta statica, non affetto dalle perdite di rendimento dell'elica e del riduttore.

Il dato fornito dalla *Simonini* è pari a: 130 kg = 1280 N. Aumentando il tutto di un fattore di sicurezza *Fs*=1.5 si ottiene:

 $T = 1280*F_s = 1920$  N.

#### 2.2.2.2 Coppia di reazione

Questo momento di forze è dovuto al terzo principio della dinamica: il motore produce la coppia motrice necessaria alla generazione della spinta, si genera, come reazione, una coppia uguale e contraria, per effetto di questa coppia l'aereo tenderebbe a ruotare attorno l'asse di rollio in senso opposto a quello di rotazione dell'elica. Questo effetto risulta evidente sia in volo che in terra, ma mentre in volo è possibile equilibrarlo tramite interazioni aerodinamiche, (ad esempio spostando il centro aerodinamico fuori dal piano di simmetria), a terra il momento si scarica sulle strutture che dovranno essere dimensionate al fine di sopportare anche questi carichi di torsione.

Per il calcolo di questo momento si utilizza la seguente formula:  $Q_R = \frac{60P}{2\pi n}$  $2\pi n$ 

Con *T<sup>R</sup>* coppia di reazione, *P* potenza massima erogata dal motore e *n* numero dei giri al minuto del motore.

Dai dati forniti dalla *Simonini* è possibile determinare le condizioni di funzionamento più gravose:

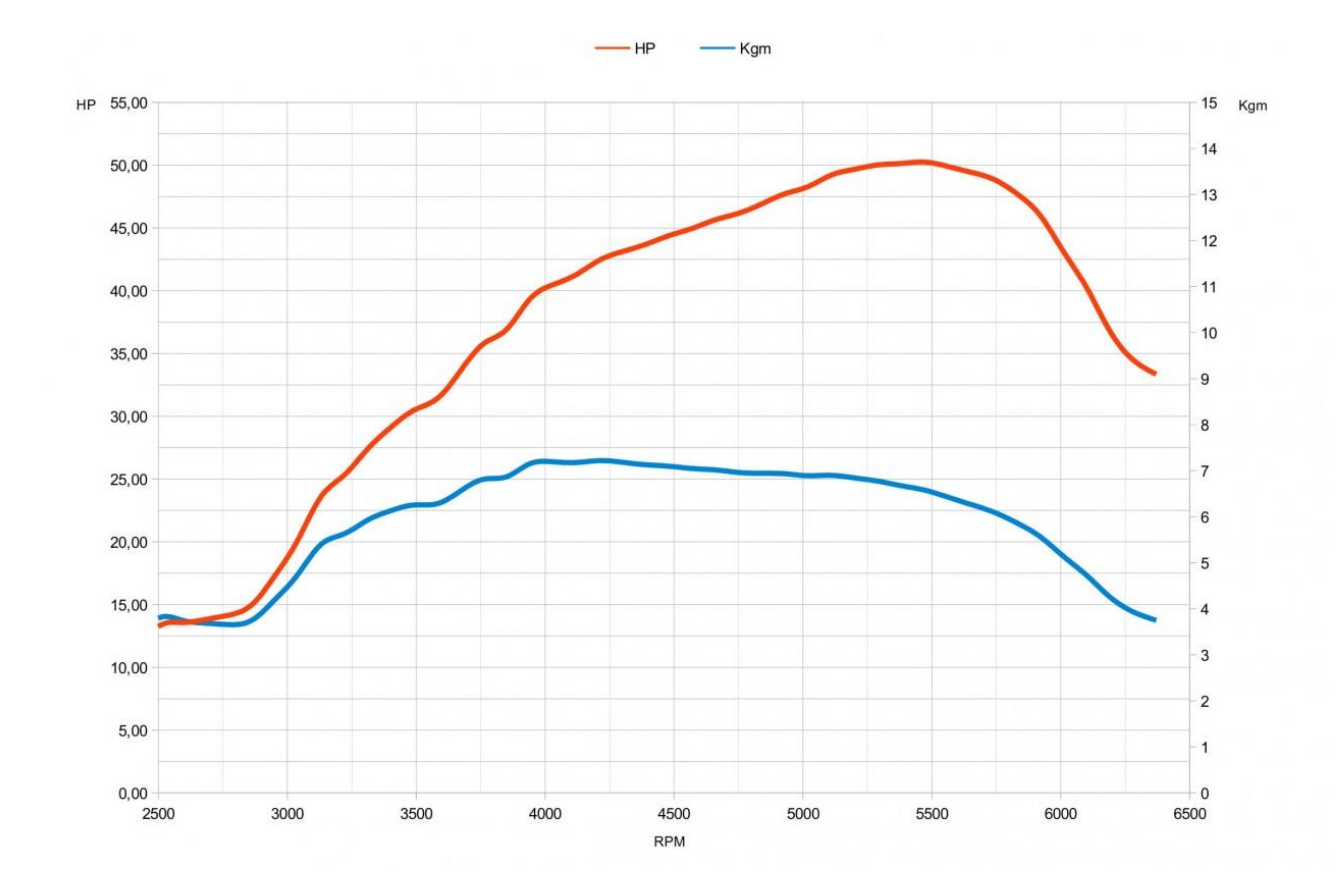

*Figura 7: Grafico potenza e coppia in funzione dei giri motore.*

La casa costruttrice fornisce per il motore il valore della potenza massima pari a:

P= 54 hp = 38776 W, in corrispondenza di un regime di rotazione di circa 5500 rpm.

In questo caso la coppia è pari a:

$$
Q_R = \frac{60P}{2\pi n} = 67.32 \text{ Nm} = 6.86 \text{ kgfm}.
$$

È possibile notare la che la curva di coppia è piuttosto piatta tra i 4000 e i 5500 giri, assumendo un valore massimo in corrispondenza dei 4000 rpm, in cui:

$$
Q_{Rmax} = 71.21 \, Nm = 7.25 \, kgfm.
$$

Inoltre consultando la *normativa 23.361* [10] dedicata agli effetti della coppia del motore risulta che:

(a) Ogni supporto motore e la sua struttura di supporto devono essere progettati per gli effetti di:

(1) una coppia limite del motore corrispondente alla potenza di decollo e alla velocità dell'elica che agisce contemporaneamente con il 75% dei carichi limite dalla condizione di volo *A*;

(2) una coppia limite del motore corrispondente alla massima potenza continua e velocità dell'elica che agisce contemporaneamente ai carichi limite dalla condizione di volo *A*;

In questo elaborato è stata presa di riferimento come coppia di reazione il valore massimo incrementato del 75% del *load factor* nella condizione più gravosa e del fattore di sicurezza:

Quindi  $Q_R = \frac{60P * 0.75 n_1 F_S}{2\pi n}$  $\frac{6.73n_1rs}{2\pi n} = 360 \text{ Nm}.$ 

### 2.2.2.3 Coppia giroscopica

Trattandosi l'elica di un corpo dotato di inerzia e posto in rapida rotazione, ogni qualvolta il velivolo compie una manovra attorno un asse diverso da quello di rotazione si genera un momento di forze.

Considero quindi:

- *J,* momento di inerzia dell'elica attorno l'asse di rotazione;
- Ω, velocità angolare dell'elica;
- *ω,* velocità angolare di manovra attorno un asse perpendicolare a quello di rotazione;

La coppia generata sarà pari a:

 $C_{gyr} = J\Omega\omega$  nella direzione perpendicolare ai due assi sopra indicati.

Per i carichi giroscopici si utilizzano le *normative F.A.R. 23.371* [11], che specificano quanto segue: ogni castello motore e le sue strutture di supporto devono essere progettate per i carichi inerziali, giroscopici e aerodinamici prodotti dal motore e dall'elica in modo tale da rispettare le seguenti combinazioni:

- Una velocità di imbardata di 2.5 rad/s
- Una velocità di beccheggio di 1 rad/s

In assenza della scelta definitiva dell'elica è stato scelto come dato relativo al momento d'inerzia quello fornito dalla *Helix* per l'elica *H50F* di diametro 1.70 m è pari a 2940 kgcm<sup>2</sup>.

Sono quindi stati presi come riferimento:

*J*= 0.294 kgm<sup>2</sup> *Ω*= 2800 giri/min = 293 rad/s  $\omega_{pitch} = 1$  rad/s  $\omega_{\text{vaw}}$  = 2.5 rad/s Coefficiente di sicurezza *F<sup>s</sup>* =1.5 Ottenendo quindi:

 $C_{pitch} = J\Omega \omega_{pitch} F_S = 130Nm$ 

 $C_{yaw} = J \Omega \omega_{yaw} F_S = 323Nm$ 

Rispettivamente per il beccheggio e per il rollio.

### 2.2.3 Carichi complessivi

Di seguito sono stati raggruppati tutti i carichi agenti sulla struttura del castello motore, i quali verranno successivamente caricati in *Patran* per effettuare le varie analisi.

| Forze                      |      | Coppie                            | Nm  |
|----------------------------|------|-----------------------------------|-----|
| Forza peso $F_v$           | 2983 | Coppia di reazione $Q_R$          | 360 |
| Carico laterale $Fz$   995 |      | Coppia beccheggio $C_{pitch}$     | 130 |
| Spinta $T$                 | 1920 | Coppia imbardata $C_{\text{yaw}}$ | 323 |

*Tabella 5: Carichi agenti sulla struttura del castello motore.*

# 3 Paratia parafiamma

Prima di iniziare l'analisi sul castello motore, deve essere introdotta come componente la paratia parafiamma.

In generale, nei veicoli dotati di motore a combustione, che si tratti di uso terrestre marino o aereo, per ragioni di sicurezza, è spesso necessario separare fisicamente il compartimento in cui è alloggiato il motore da quello in cui sono presenti gli occupanti. È immediato immaginare come un'avaria nel motore, nei suoi organi esterni (impianto di scarico/alimentazione, o circuito di raffreddamento) o un evento esterno, come ad esempio un impatto, possano provocare l'insorgenza di fiamme nel propulsore e nelle zone contigue. Per tale ragione sia nel settore aeronautico e nautico che in quello automotive, è previsto l'utilizzo di una barriera meccanica fissa, opportunamente sagomata che separi fisicamente il vano motore dall'abitacolo o altri compartimenti: la paratia parafiamma.

Talvolta il parafiamma può anche assolvere funzioni strutturali, ed è questo ciò che avviene abitualmente negli aerei ultraleggeri, dove il castello motore è di norma fissato con dei bulloni alla paratia parafiamma.

La normativa sulle paratie parafiamma che ne determina gli spessori minimi e i materiali a cui si fa riferimento in questo elaborato è la *23.1191* [12] di seguito riportata:

Ogni motore, unità di potenza ausiliaria, riscaldatore a combustibile e altre apparecchiature di combustione, devono essere isolati dal resto dell'aereo mediante un *firewall*, protezioni o mezzi equivalenti.

- Ogni *firewall* o paratia deve essere costruito in modo tale che nessuna quantità pericolosa di liquido, gas o fiamma possa passare dal compartimento creato dal firewall o dalla copertura ad altre parti dell'aereo.
- Ogni apertura nel firewall o nella copertura deve essere sigillata con raccordo stretto, anelli di tenuta, boccole o accessori per firewall.
- Ogni firewall e copertura deve essere ignifugo e protetto dalla corrosione.
- La conformità ai criteri per materiali o componenti ignifughi deve essere dimostrata come segue:
- La fiamma a cui sono sottoposti i materiali o i componenti deve essere di  $2000 \pm 150$ °F  $(1093 \pm 65$ °C).
- I materiali in fogli di circa 10 in<sup>2</sup> devono essere sottoposti alla fiamma di un bruciatore adatto.
- La fiamma deve essere abbastanza grande da mantenere la temperatura di prova richiesta su un'area di circa cinque pollici quadrati.
- I materiali e gli accessori del firewall devono resistere alla penetrazione della fiamma per almeno 15 minuti.

• I seguenti materiali possono essere utilizzati in firewall o coperture senza essere testati:

(1) Lamiera di acciaio inossidabile, spessore 0.015 in (0.381 mm);

(2) Lamiera di acciaio dolce (rivestita in alluminio o altrimenti protetta dalla corrosione) di spessore 0.018 in (0.458 mm);

(3) Piastra Terne (una piastra sottile in acciaio rivestita con leghe di piombo e stagno), spessore 0.018 in (0.458 mm);

(4) Monel metal, 0.018 in di spessore (0.458 mm);

(5) Accessori firewall in lega di acciaio o rame;

(6) Lastra di titanio, spessore 0,016 in (0.4064 mm);

### 3.1 Scelta del materiale

La scelta del materiale è influenzata essenzialmente dal fattore economico: Le piastre in acciaio dolce zincato sono le più comuni e meno costose, l'acciaio inox invece benché possieda delle proprietà anticorrosive superiori all'acciaio zincato costa dalle 2 alle 4 volte di più. L'utilizzo di altre leghe, quali le sopracitate *Monel*, *Inconel* e leghe di titanio diventa invece indispensabile se si sta progettando un aereo ad alte prestazioni dove è necessario contenere il più possibile le masse.

Tra i materiali non è consigliato l'utilizzo dell'alluminio nonostante la sua leggerezza in quanto se sottoposto a test raggiunge la temperatura di 650°C e poiché il punto di fusione per le leghe è superiore di una decina di gradi il suo impiego potrebbe essere pericoloso. Il suo utilizzo non è tuttavia da escludere se vengono impiegati dei fogli di materiale isolante in modo da non porlo in contatto diretto con la fiamma.

A tale scopo un tempo si faceva ampio uso di amianto, oggi largamente rimosso dal mercato perché dannoso per la salute, sostituito con fibre ceramiche ad esempio *Fiberbrax* che anche se più fragili e leggere possono resistere anche fino a 1250°C. È quindi possibile utilizzare la lega di alluminio *2024- T3* con uno spessore minimo pari a 0.016 inch (0.39 mm) abbinata all'uso di *Fiberbrax* come paratia parafiamma.
# 3.2 La paratia parafiamma nel "Merlo"

La scelta della paratia parafiamma e della configurazione di fissaggio è direttamente connessa al tipo di fusoliera. Mentre per le fusoliere tubolari si usa saldare la paratia, in quelle realizzate in alluminio spesso si procede alla rivettatura. Questo tipo di collegamenti è evidentemente impossibile da attuare qualora si dovesse avere a che fare con fusoliere realizzate in legno o in composito.

Il "Merlo" come accennato, è costituito da una fusoliera completamente in legno, è stata quindi proposta una soluzione che potesse rendere la paratia strutturale e funzionale allo stesso tempo. Al parafiamma sarà vincolato direttamente il castello motore attraverso unioni bullonate.

Poiché come noto uno degli obiettivi primari è il contenimento del peso la scelta è ricaduta sulla lega di alluminio *2024-T3* largamente utilizzata in settore aeronautico, dai costi accessibili e facilmente lavorabile con utensili da taglio, che dovrà essere rivestita al montaggio con *Fiberbrax* per rafforzare lo scudo termico e isolare la fusoliera dal contatto diretto con la paratia.

# 4 Definizione della configurazione geometrica

# 4.1 Valutazione degli ingombri

La procedura di modellizzazione è iniziata con la creazione di un modello geometrico del castello motore.

Questa procedura ha la duplice funzione di valutare dapprima gli ingombri e gli spazi disponibili per la struttura del castello motore e in seguito di permettere la realizzazione di un *file .step* da importare in *Patran* per semplificare le varie analisi.

Per procedere alla modellazione geometrica è stato utilizzato il software *SolidWorks*, sono stati quindi utilizzati i *file CAD* preesistenti della fusoliera per sagomare la paratia parafiamma, e in seguito è stato realizzato un *file* di assieme che comprendesse paratia, fusoliera e motore, in modo da posizionare quest'ultimo nel modo più congeniale e progettare la struttura di supporto di conseguenza.

Il modello della paratia è particolarmente semplice da realizzare, in quanto, come anticipato nel capitolo precedente può essere approssimata come una lastra metallica di spessore e materiale variabile, determinati successivamente in via analitica, e dalla forma identica alla sezione frontale della fusoliera dovendo fungere da divisore tra vano motore e abitacolo.

Il *file* del motore non è stato replicato parte per parte in ambiente *SolidWorks*, in quanto l'operazione non sarebbe stata utile ai fini della progettazione e avrebbe richiesto un'inutile mole di lavoro, si è proceduto allora alla scannerizzazione laser delle superfici esterne del propulsore in modo da creare un *file .step* che potesse dare un'idea realistica delle dimensioni e degli ingombri.

Le dimensioni particolarmente contenute del "Merlo" si ripercuotono anche negli spazi del vano motore, particolarmente ridotti, permettendo di operare solamente lungo l'asse di rollio dell'aereo in pratica allontanando o avvicinando il motore alla paratia parafiamma.

Pensando il castello motore come una trave incastrata, l'obiettivo è comunque quello di mantenersi il più possibile vicino alla paratia cercando di diminuire gli sforzi flessionali ai punti di fissaggio. Nel fare queste considerazioni si è mantenuto uno spazio di 150 mm tra il punto più arretrato del motore lungo l'asse di rollio e la paratia parafiamma.

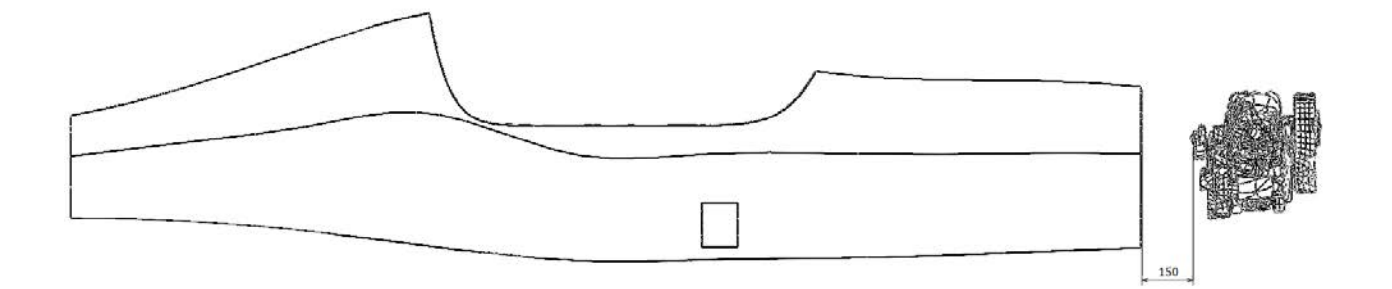

*Figura 8: Vista laterale della posizione del motore rispetto la fusoliera.*

Questa scelta è dovuta a ragioni di accessibilità: si vuole che operatori addetti al montaggio/smontaggio e alle operazioni di manutenzione siano facilitati nel loro compito, nel punto più arretrato del motore sono infatti montate le bobine di accensione, che a rigore devono poter essere smontate senza dover estrarre l'intero propulsore, inoltre attraverso la paratia passano i tubi di raffreddamento e alimentazione che dovranno essere accessibili in qualunque momento senza troppe difficoltà.

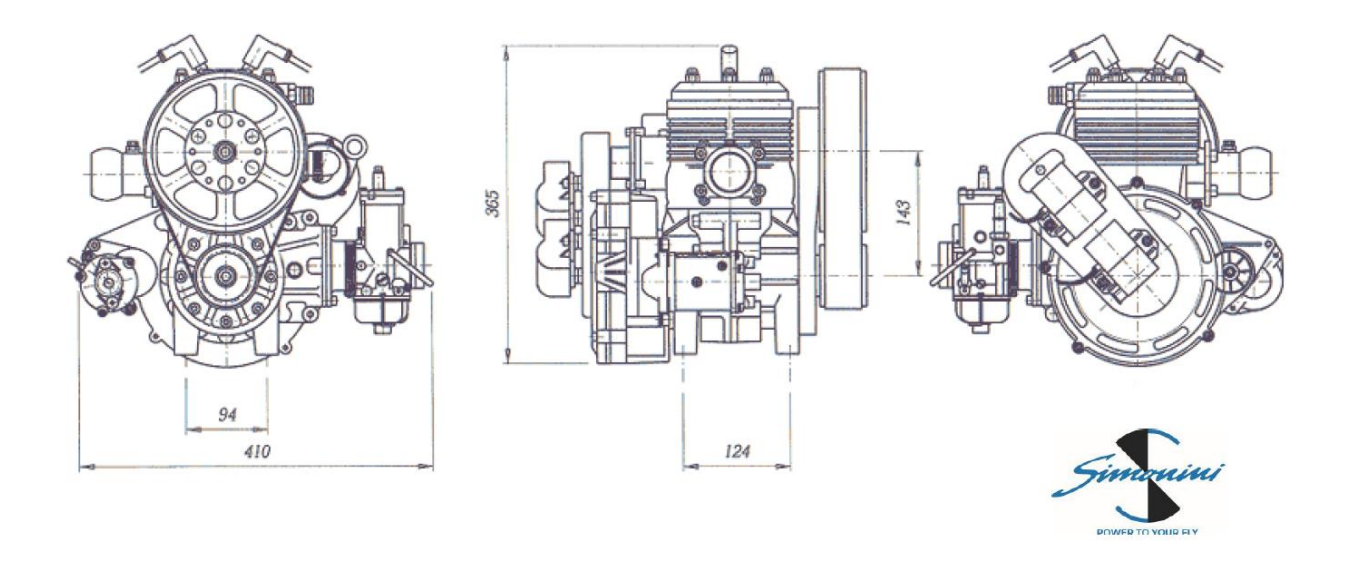

*Figura 9: Viste del motore Simonini Victor 1 Super.* [13]

La scelta degli spazi lungo la verticale è invece vincolata dal fatto che il motore debba evidentemente mantenersi per ragioni aerodinamiche all'interno dell'inviluppo della fusoliera, inoltre si è dovuto tenere conto della presenza dei *silent-block* che interponendosi tra motore e struttura di supporto vanno a diminuire ulteriormente gli spazi disponibili in altezza.

Questi ultimi (forniti dalla *Simonini*) sono stati accuratamente misurati e modellati in *Solidworks*, in modo da poter essere utilizzati per valutare gli ingombri complessivi del modello finale. Uno degli scopi nella configurazione del castello motore è infatti quello di mantenere il sistema antivibrante consigliato dalla *Simonini*, consentendo il montaggio dei quattro *silent-block* originali.

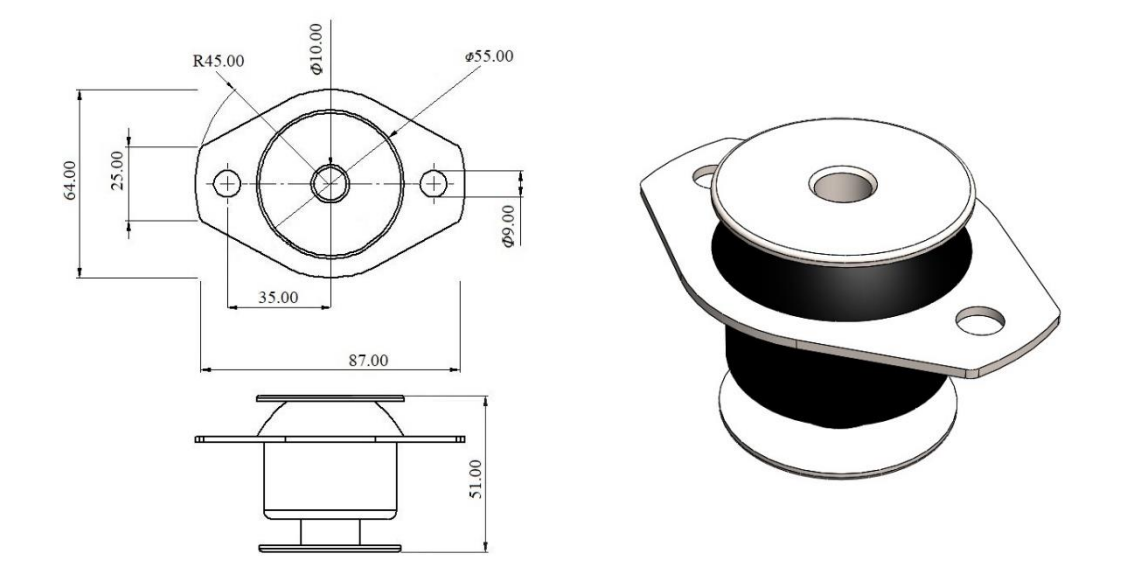

*Figura 10: Silent-block realizzati con il software Solidworks.*

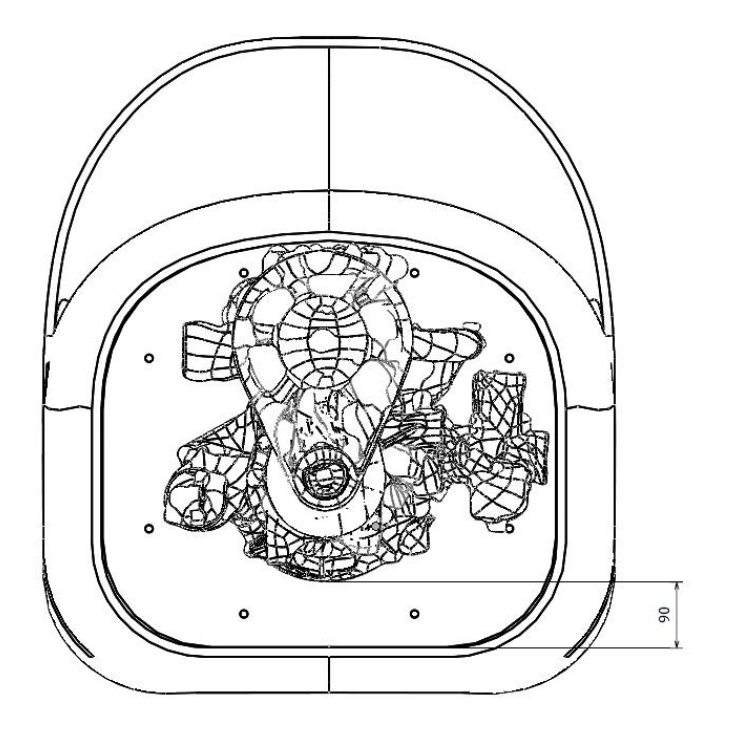

*Figura 11: Vista frontale dell'assieme motore fusoliera.*

Ottenendo quindi una distanza tra la paratia parafiamma e la parte più bassa del basamento motore di 90 mm.

# 4.2 Configurazione preliminare

Una volta definiti gli ingombri è stato possibile avere un'idea di massima della forma del castello motore.

In generale nei velivoli ultraleggeri ci sono diverse strade percorribili: la più comune, come introdotto, è data dall'utilizzo di un telaio costituito da tubi in acciaio, ma è possibile ricercare soluzioni più prestazionali con l'utilizzo di un castello monolitico in lega di alluminio, il quale permette di ridurre il peso del 35-40%.

Non è da escludere anche l'impiego dei materiali compositi, in particolare la fibra di carbonio, la quale in abbinamento a resine epossidiche resistente alle alte temperature può fornire un'ulteriore diminuzione di peso.

La configurazione scelta per il castello motore è stata quella del convenzionale telaio tubolare realizzato in acciaio *AISI 4130*.

Questo materiale fa parte del gruppo degli acciai legati, ossia le leghe ferro-carbonio che al loro interno contengono altri elementi ai fini di ottenere migliori proprietà chimico fisiche. L'acciaio *4130* o *30CrMo4* in particolare, è un acciaio cromo-molibdeno, avente composizione: Cr 1%, Mo 0,3%, C 0,3%, fosforo e silicio in minime parti, impiegato spesso nel settore aerospaziale e aeronautico, ma che trova applicazione anche nel settore automotive e motociclistico per la realizzazione di telai.

È un materiale dalle elevate prestazioni, avendo ottima lavorabilità e buona saldabilità (può essere saldato ad arco di argon o a filo) e possedendo inoltre, eccellenti doti di resistenza non solo a temperatura ambiente, ma anche ad elevate temperature rispondendo in modo ottimale al *creep*.

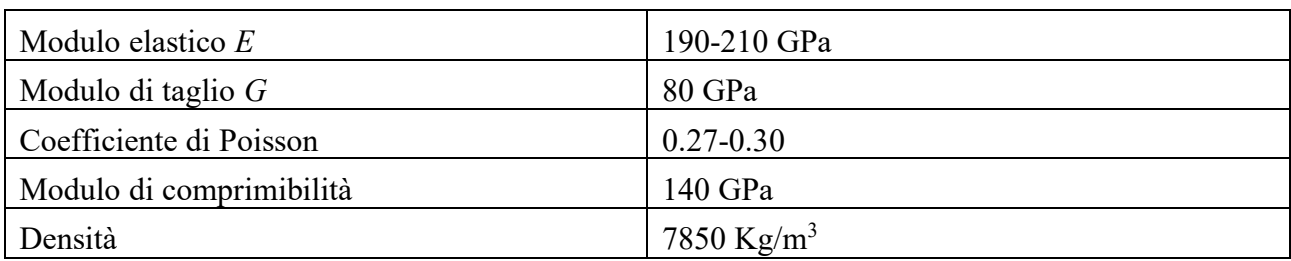

Caratteristiche acciaio *4130 (30CrMo4)*:

*Tabella 6: Proprietà meccaniche acciaio 4130.*

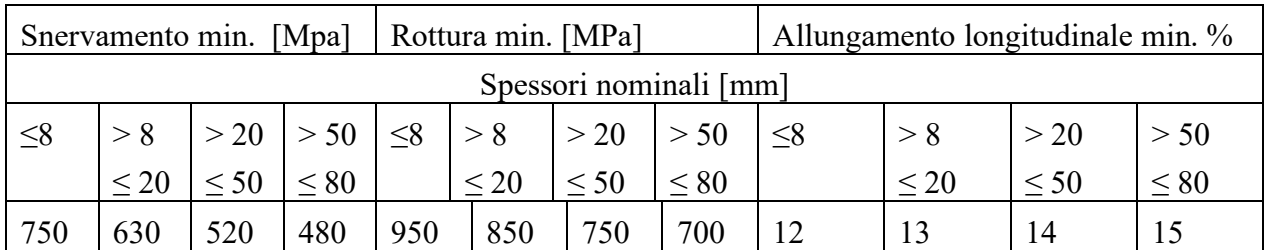

*Tabella 7: Proprietà meccaniche per tubi di acciaio in relazione allo spessore.*

L'acciaio *4130* è peraltro largamente diffuso e disponibile in tubi di diametro da 8 mm a 400 mm, con diversi spessori.

Nel caso preso in esame sono stati utilizzati tubi di spessore sempre inferiore agli 8 mm quindi verrà presa come riferimento la tensione di snervamento limite pari a 750 MPa.

Per la scelta dell'architettura e dei diametri iniziali sono state consultate le soluzioni attualmente in commercio.

Una delle particolarità del motore *Simonini* è la disposizione dei punti di attacco del propulsore posti nella parte inferiore del basamento, ciò ha reso particolarmente complessa la ricerca di soluzioni analoghe in quanto nella maggioranza dei propulsori montabili su aerei ultraleggeri ha i fori di fissaggio posti sulla superficie posteriore del motore, consentendo la realizzazione di telai di questo tipo:

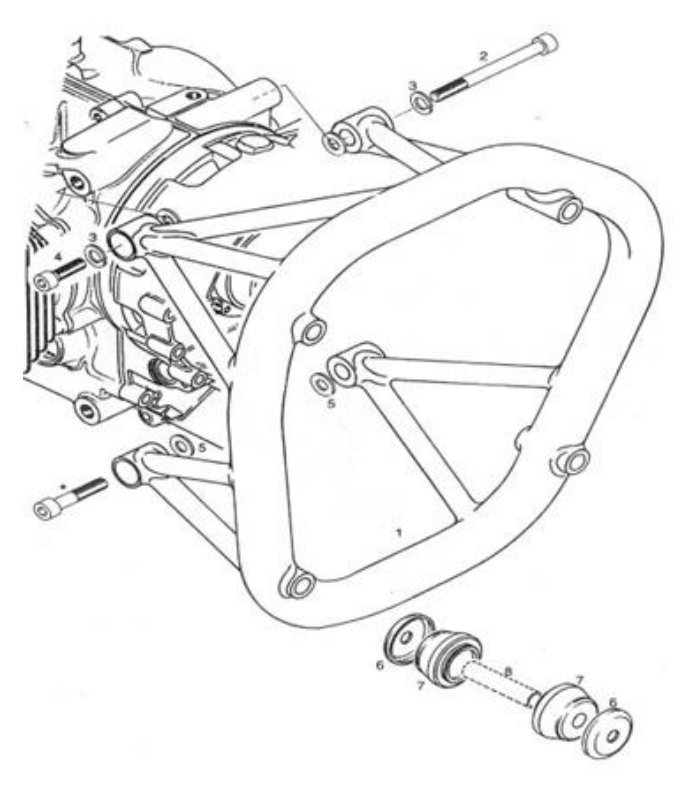

*Figura 12: Castello motore per motore Rotax 912.*

### 4.2.1 Castello motore tubolare in acciaio

Per questa prima configurazione sono stati scelti dei tubi a sezione circolare diametro esterno 14 mm e spessore 1 mm, e dei tubi a sezione quadrata di lato 14 mm e spessore 1 mm, per facilitarne l'assemblaggio reciproco. La scelta dei tubi a sezione quadrata consente inoltre di avere superfici piane sulle quali è possibile montare i *silent-block* forniti in dotazione con il *Victor 1 Super*.

Nell'immagine seguente è possibile vedere la prima configurazione del castello motore:

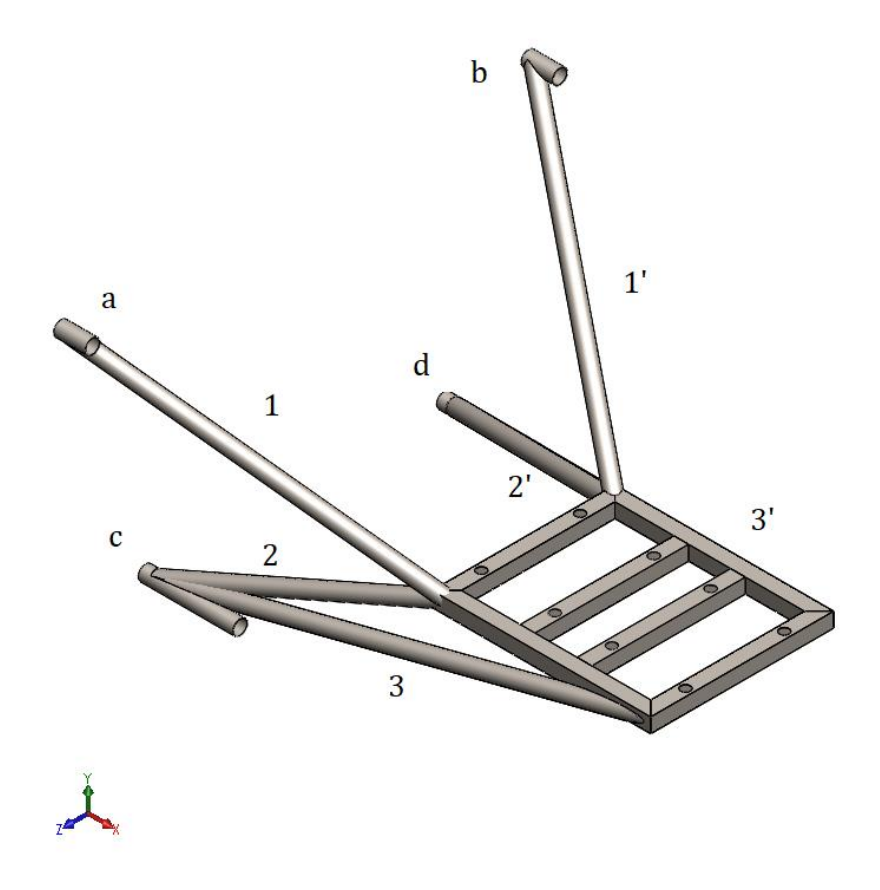

*Figura 13: Prima configurazione del castello motore, vista isometrica*

La struttura come si può notare è simmetrica rispetto il piano *XY*, mentre la posizione dei punti di ancoraggio è stata mantenuta quanto più possibile vicino al bordo esterno della paratia parafiamma per cercare di scaricare le tensioni anche lungo la fusoliera. I punti di ancoraggio *a* e *b* sono posizionati anche tenendo conto dell'inclinazione delle aste *1* e *1'*, in modo da far sì che non interferiscano con il motore.

# 5 Modellazione FEM

Definita la geometria e il materiale del castello motore si è proceduto all'analisi della struttura per effettuarne un primo studio di fattibilità con il metodo agli elementi finiti. In particolare come software è stato impiegato *MSC Patran* per la fase *pre/post processing* e *MSC Nastran* come solutore, questi ultimi non sono strumenti di semplice utilizzo ma costituiscono gli standard di riferimento per *ESA* e *NASA*, oltre ad essere largamente diffusi nell'ambito del settore aeronautico e automotive.

# 5.1 Modello con elementi monodimensionali

Il modo più semplice ed immediato per effettuare uno studio di fattibilità in ambiente *Patran* è l'utilizzo di una *SOL101*, cioè un'analisi lineare statica. Stabiliti i vincoli ed i carichi ai quali è sottoposta la struttura tale analisi applica i carichi in maniera lineare e restituisce in *output* le tensioni e gli spostamenti della struttura.

Di norma nell'eseguire le analisi agli elementi finiti è auspicabile partire da un modello relativamente semplice per passare via via a modelli più complessi che consentano di verificare il comportamento nel dettaglio.

Considerando la struttura in questione, è possibile effettuare un'ottima analisi con il semplice utilizzo di elementi finiti monodimensionali. La struttura è infatti composta da un insieme di aste in acciaio saldate fra loro facilmente modellabili in *Patran* con l'utilizzo di elementi "*beam*".

Questi ultimi sono elementi finiti monodimensionali che modellano elementi "trave" ai quali è quindi possibile associare una proprietà di sezione, attribuendo quindi le caratteristiche di diametro e di spessore dei tubi.

In *Patran* è possibile scegliere come elementi monodimensionali tra elementi *beam* e elementi *bar*, ma mentre i primi possiedono una rigidezza in tutte e sei le direzioni (tre traslazionali e tre rotazionali), gli elementi *bar* non possiedono le rigidezze nelle direzioni delle rotazioni. Come conseguenza questi ultimi possono simulare solo carichi di tipo assiale, e non sono idonei a modellare il comportamento di una struttura come il castello motore che è soggetta a sollecitazioni flessionali e torsionali. [14]

Un modello monodimensionale ad elementi *beam* è in grado di fornire un'ottima simulazione del comportamento della struttura permettendo di valutare se lo spessore, il diametro e la configurazione delle aste è adatta a sostenere il carico.

### 5.1.1 Preparazione del modello

La geometria del modello è stata realizzata in *Patran* impostando dapprima una tolleranza geometrica di 10-5 m e in seguito importando un *file .step* con all'interno gli elementi di schizzo del castello motore, *Patran* infatti pur essendo un eccellente strumento di calcolo possiede un *CAD* interno con funzionalità limitate e poco flessibili.

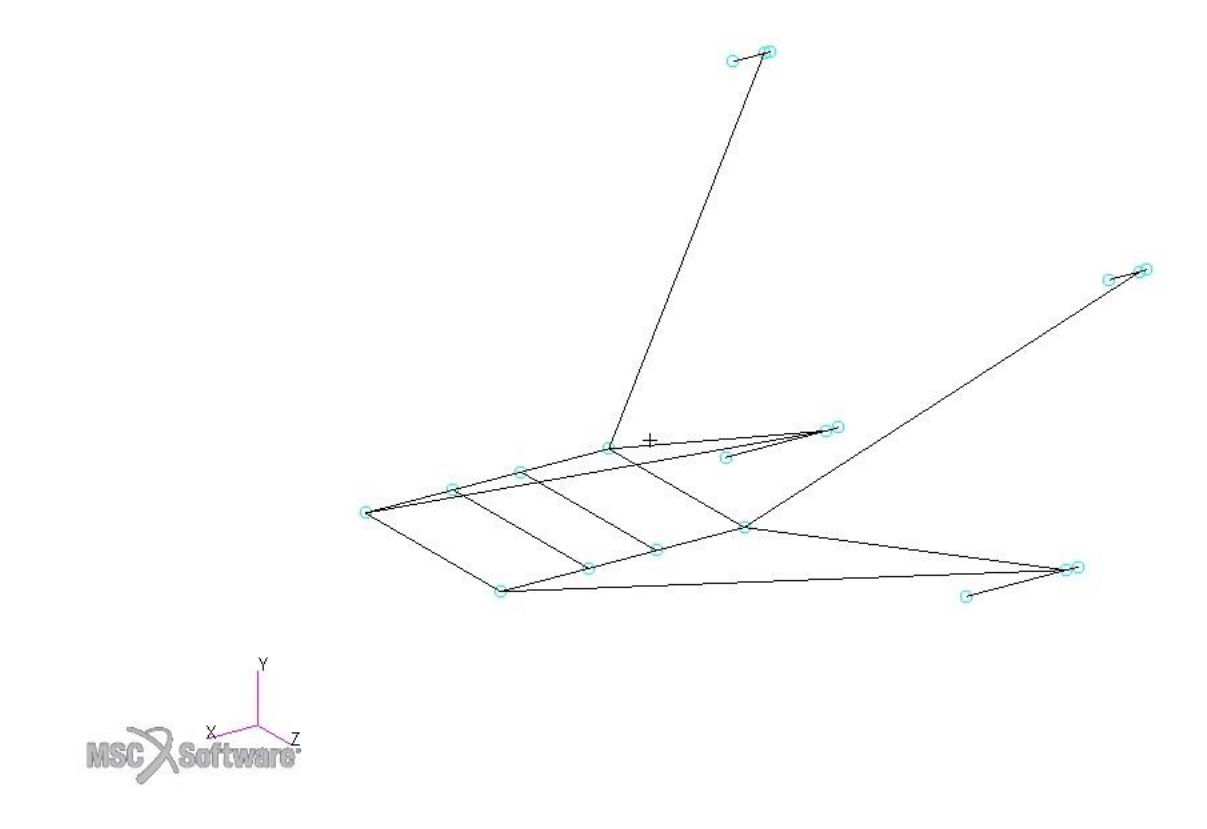

*Figura 14: Modello monodimensionale del castello motore in ambiente Patran.*

È stato quindi creato il materiale usando le proprietà precedentemente elencate per l'acciaio *4130*.

Nello specifico:

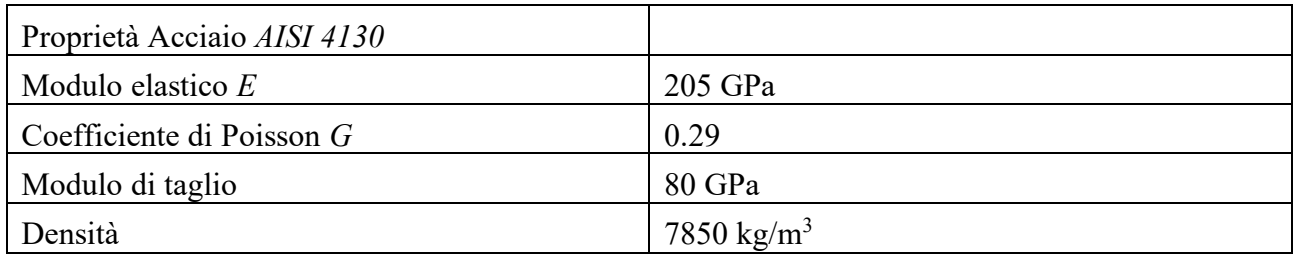

*Tabella 8: Dati acciaio 4130 utilizzati in Patran.*

E successivamente sono state impostate le proprietà per gli elementi *beam* prima di procedere alla fase di creazione della *mesh*. Quest'ultima è stata definita lavorando sul *mesh seed*, che consente di stabilire il numero di elementi per ogni curva, come segue:

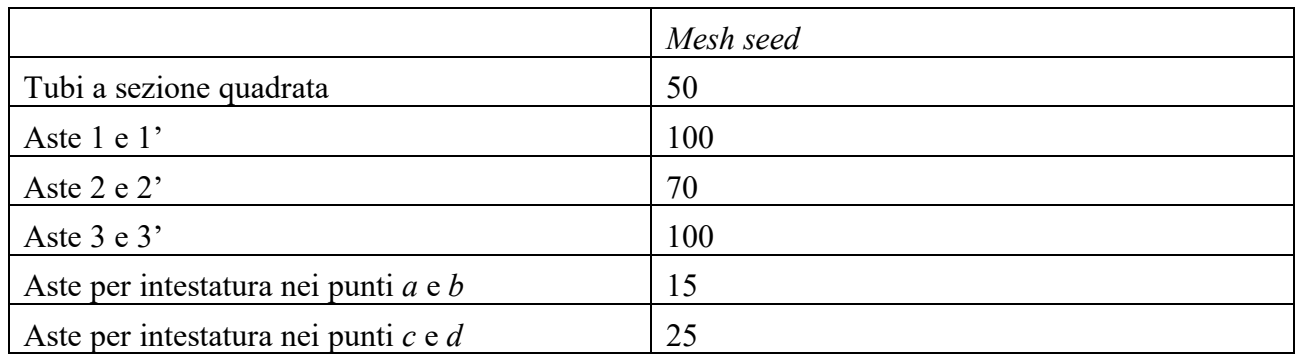

*Tabella 9: Mesh seed delle aste componenti la struttura.*

Generando una *mesh* da 923 elementi e 941 nodi, ridotti a 925 eliminando con lo strumento *equivalence* i nodi coincidenti corrispondenti ai punti di intersezione tra i tubi.

La *mesh* utilizzata è volutamente molto fitta volendo modellare al meglio i tubi nel modello aventi lunghezze molto diverse, inoltre l'utilizzo di un elevato numero di nodi ed elementi lavorando con proprietà monodimensionali non appesantisce troppo i calcoli da parte del solutore.

Nell'immagine seguente è possibile visualizzare la corretta orientazione degli elementi *beam*, risultante nella corretta modellazione del modello reale tridimensionale.

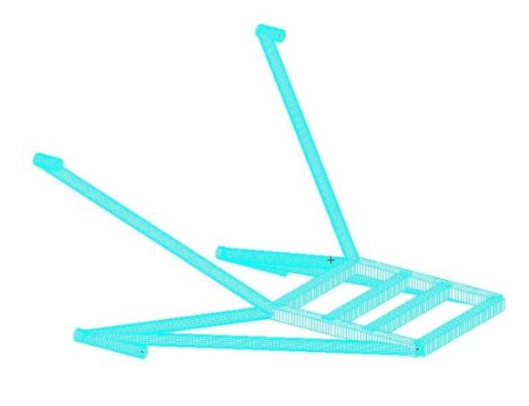

*Figura 15: Castello motore con l'applicazione delle proprietà beam*

### 5.1.2 Vincoli e carichi

Terminata la modellazione del castello motore, sono stati simulati i vincoli e i carichi.

Per i primi sono stati creati dei vincoli di incastro bloccando quindi tutte le traslazioni e le rotazioni in corrispondenza dei punti *a b c d*. L'utilizzo di elementi monodimensionali impedisce infatti la modellazione degli imbullonaggi, inoltre in questa prima analisi l'interesse è volto al comportamento globale della struttura e non ai singoli dettagli.

La presenza del motore e dell'elica, origine di tutti i carichi, non dovendo essere analizzata strutturalmente è stata modellata con l'utilizzo di un nodo, il quale trasmette le sollecitazioni rigidamente alla struttura attraverso quella che in ambiente *Patran* è nota come *Multi Point Costraint RBE2.* 

Quest'ultima crea un collegamento rigido fittizio tra un nodo indipendente (in questo caso il motore), e dei nodi dipendenti (in questo caso i punti di ancoraggio del motore), permettendo inoltre di scegliere quali gradi di libertà del nodo indipendente trasmettere ai nodi dipendenti. L'applicazione dei carichi sul nodo indipendente si distribuisce quindi in modo diretto sui nodi dipendenti simulando un comportamento realistico del carico. [14]

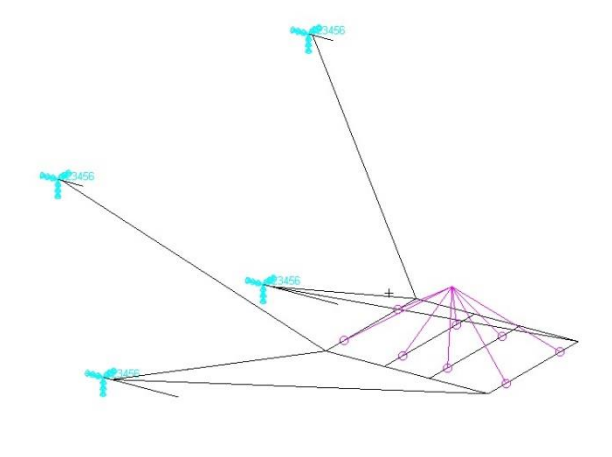

*Figura 16: Posizione dei vincoli e della MPC.*

Dovendo valutare il comportamento della struttura nelle condizioni più gravose, il carico applicato al nodo corrispondente al motore, è dato dalla somma vettoriale tra tutte le componenti di forza e momento rilevate precedentemente e stabilite dalle normative, prendendo come riferimento il *worst load case.* 

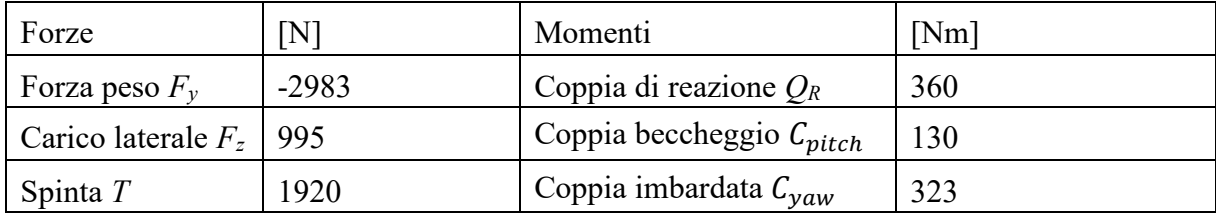

*Tabella 10: Carichi agenti sulla struttura del castello motore.*

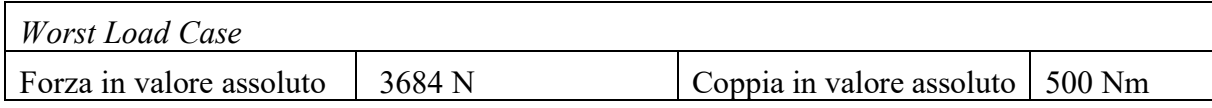

*Tabella 11: Worst Load Case.*

### 5.1.3 Risultati dell'analisi statica

Ciò che risulta di interesse per l'analisi strutturale del castello motore sono gli spostamenti massimi che la struttura raggiunge e le tensioni interne nelle aste. Con questo tipo di modello non si possono invece avere risultati soddisfacenti nei punti corrispondenti alle saldature tra i tubi, le quali con l'utilizzo di elementi monodimensionali vengono modellate come un nodo in comune nel punto di incontro di due o più travi.

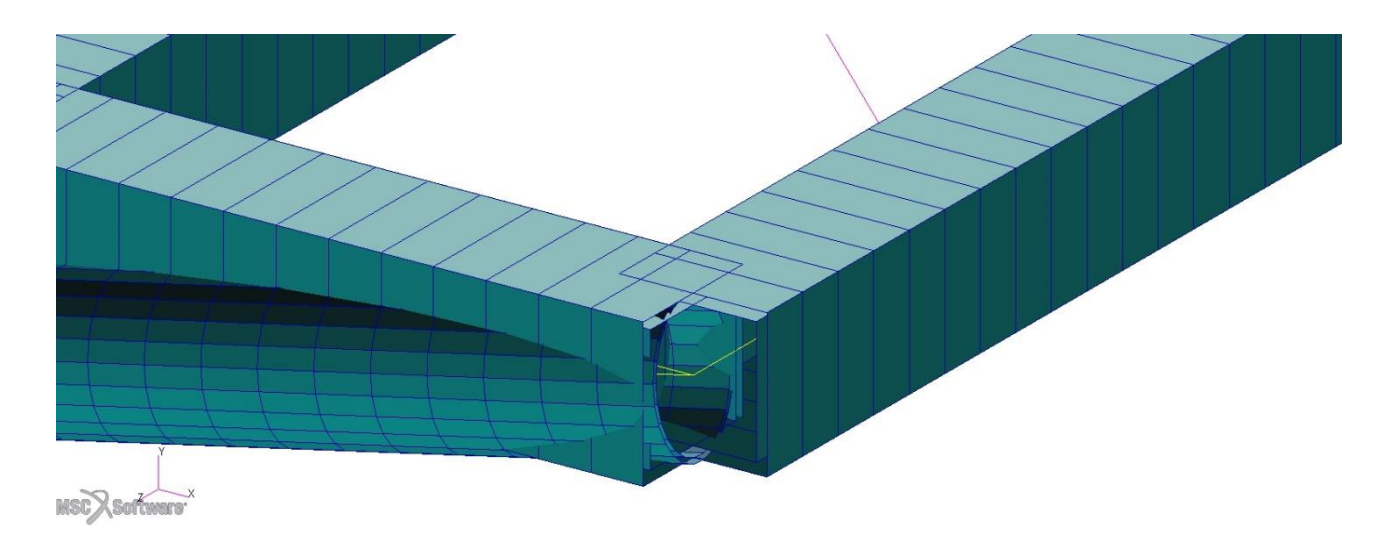

*Figura 17: Dettaglio del punto di contatto tra le aste.*

### 5.1.3.1 Spostamenti

Per quanto riguarda gli spostamenti massimi, con questa configurazione si mantengono entro livelli accettabili riportando i seguenti valori:

Traslazioni:

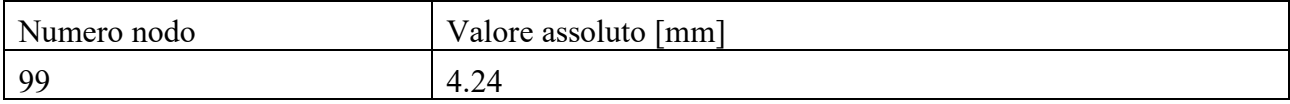

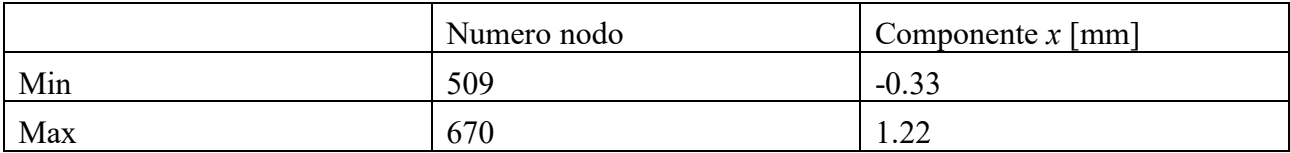

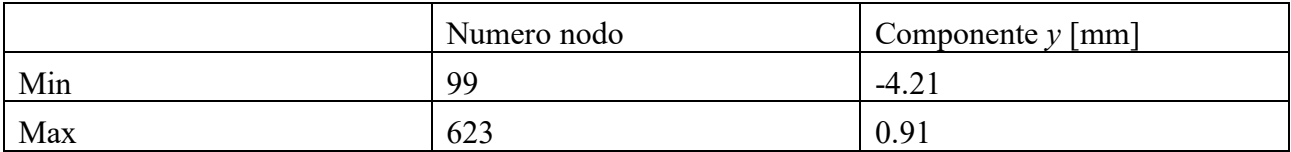

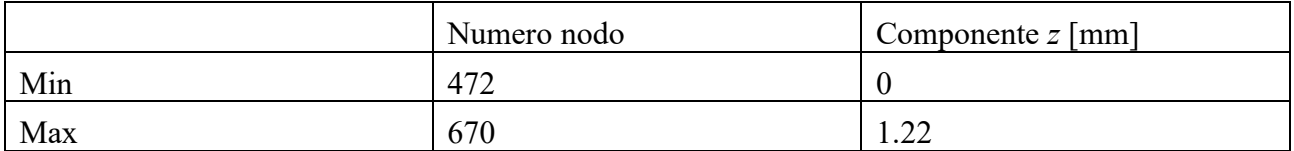

*Tabella 12: Traslazioni dei nodi. In ordine in valore assoluto, lungo la componente x,y e z.*

Lo spostamento massimo in modulo si verifica nel nodo 99, ed è una traslazione lungo l'asse *y* rivolta verso il basso come visibile nella deformata:

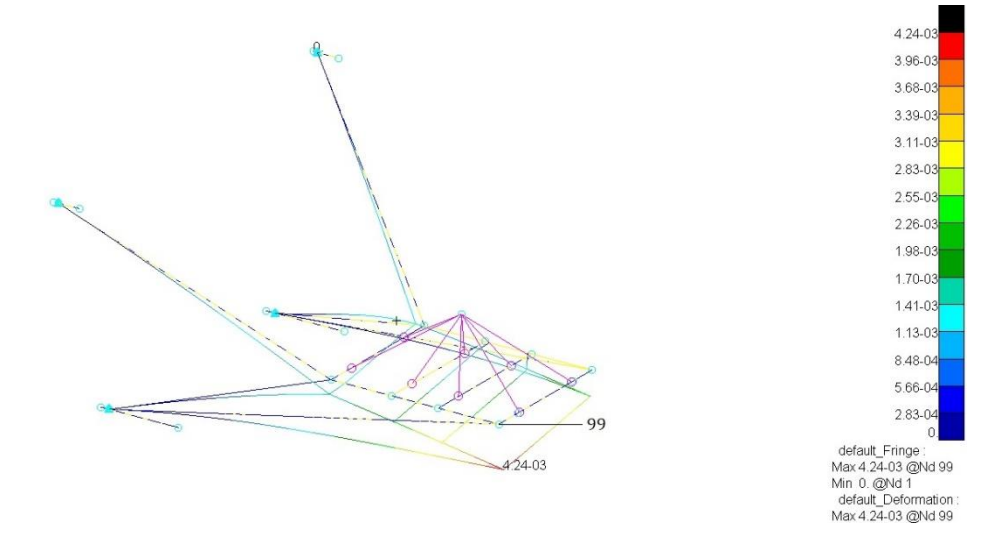

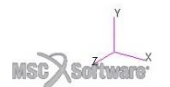

*Figura 18: Deformata del castello motore. È possibile apprezzare lo spostamento massimo nel nodo 99.*

#### Rotazioni:

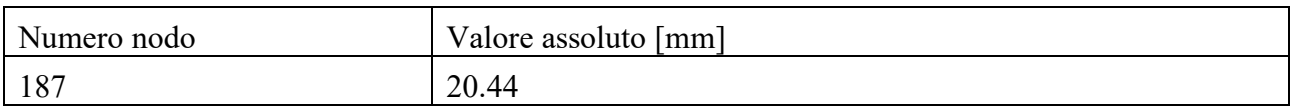

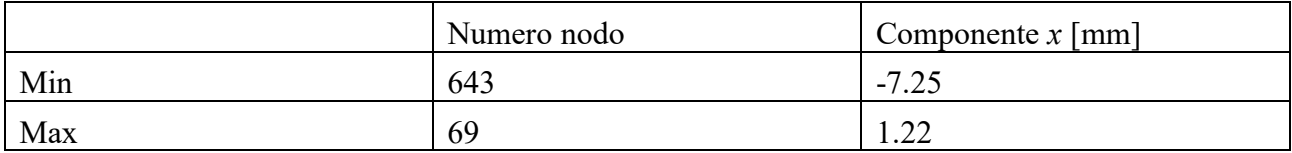

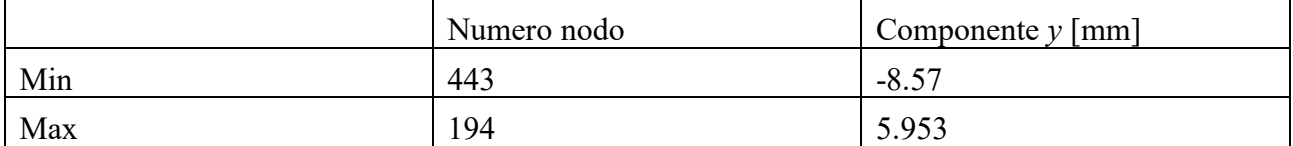

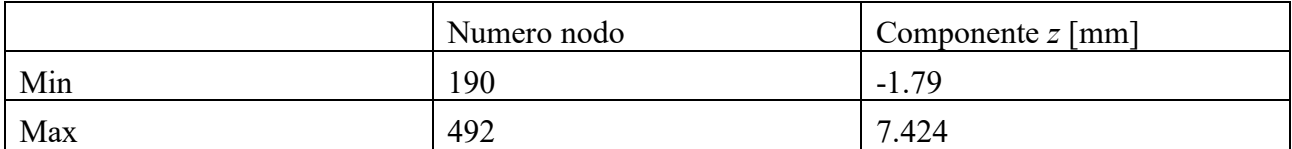

*Tabella 13: Rotazioni dei nodi. In ordine in valore assoluto, lungo la componente x,y e z.*

Le rotazioni massime si verificano in modulo nel nodo 187, e in particolare lungo la direzione *z* nel nodo 190.

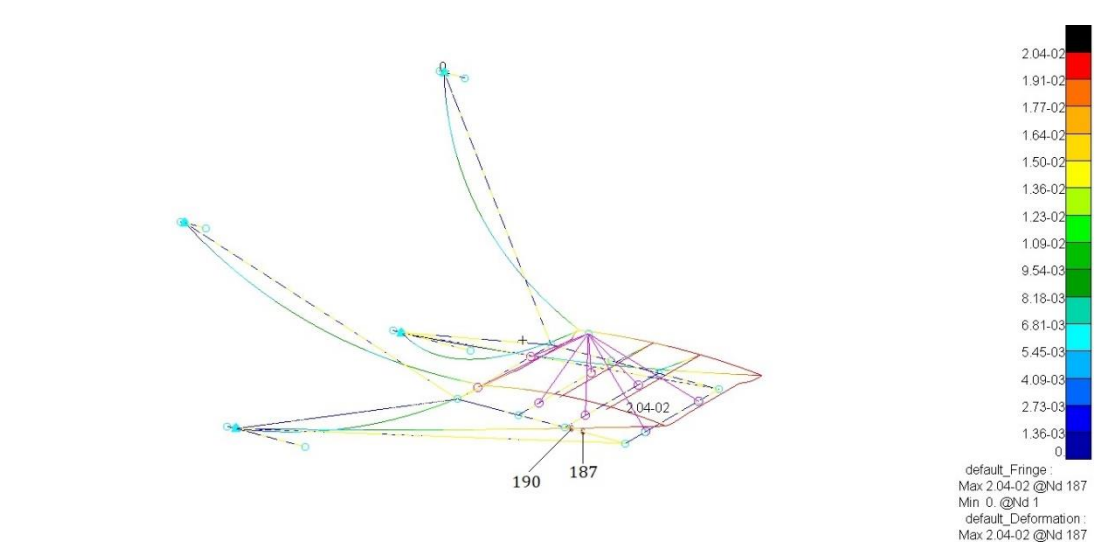

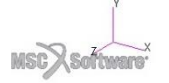

*Figura 19: Rotazioni dei nodi. In ordine in valore assoluto, lungo la componente x,y e z.*

Di seguito sono invece illustrate le deformate nelle viste laterali, frontali e superiori.

Si può notare che nonostante la simmetria della struttura iniziale, le deformate sono asimmetriche, ciò è dovuto ai vettori delle forze e dei momenti che non giacciono su nessun piano di simmetria della struttura.

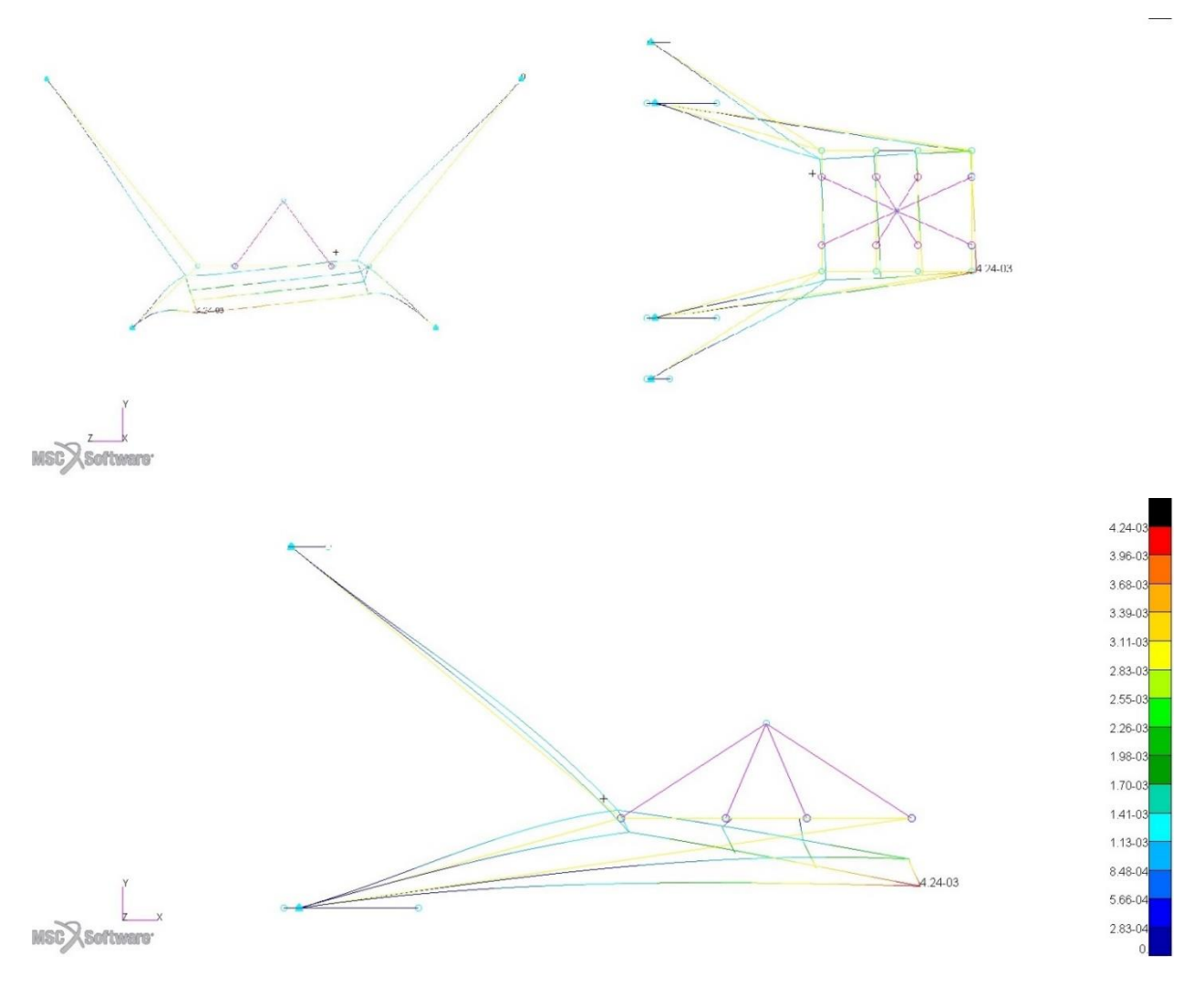

*Figura 20: Viste superiori, frontale e laterale della deformata dovuta alla traslazione.*

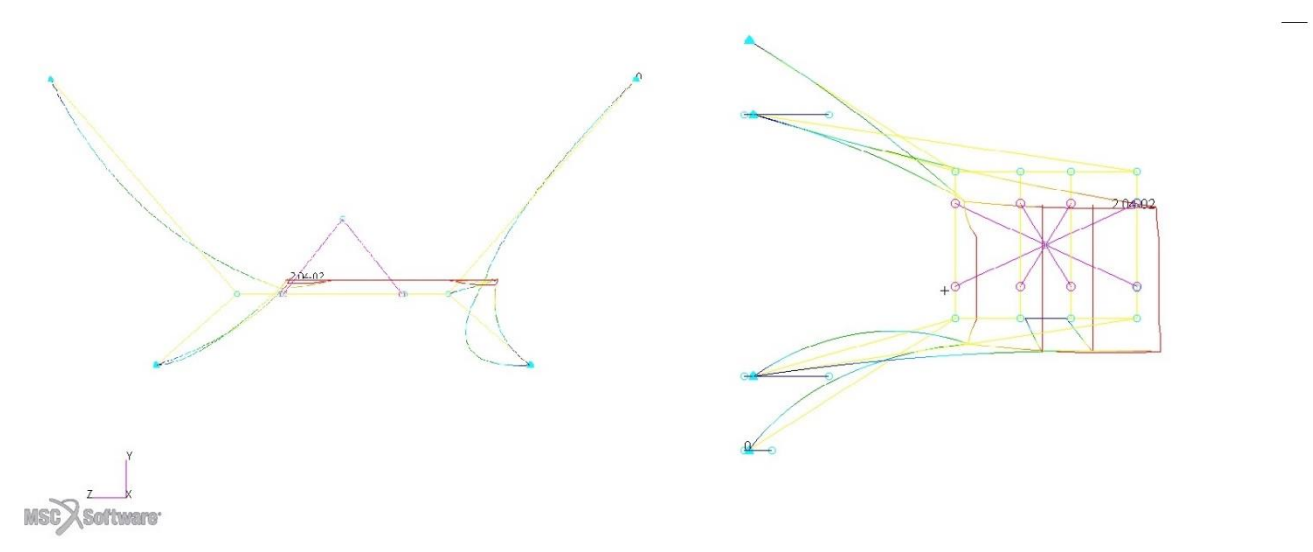

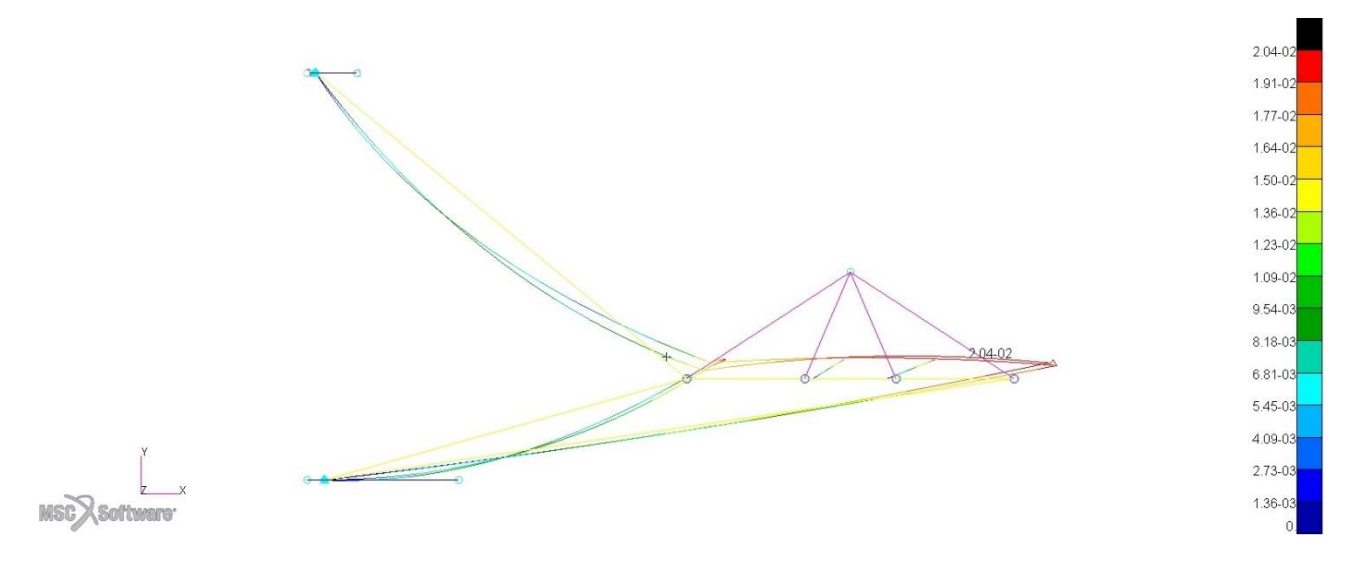

*Figura 21: Viste superiore, frontale e laterali della deformata dovuta alle rotazioni.*

Dalle deformate è possibile notare il mantenimento della forma della struttura composta dalle travi a sezione quadrata che costituisce il punto d'appoggio per il motore, la quale non subisce distorsioni che potrebbero generare tensioni sulle viti di fissaggio del motore.

#### 5.1.3.2 Tensioni

Come per gli spostamenti il comportamento della struttura alle sollecitazioni è accettabile non superando la tensione di snervamento dell'acciaio *4130* che per i tubi di spessore sotto gli 8 mm è pari a 750 MPa.

Prima di illustrare i risultati, deve essere posta attenzione a come *Patran* riporta i risultati sulle tensioni. Pur utilizzando elementi monodimensionali, l'introduzione della proprietà *beam* proietta lungo le curve rappresentanti le aste le sezioni precedentemente costruite, in questo caso quadrate e circolari. Ogni sezione possiede dei vertici, in *Patran* elencati con le lettere *C D E F*, poste in questo modo:

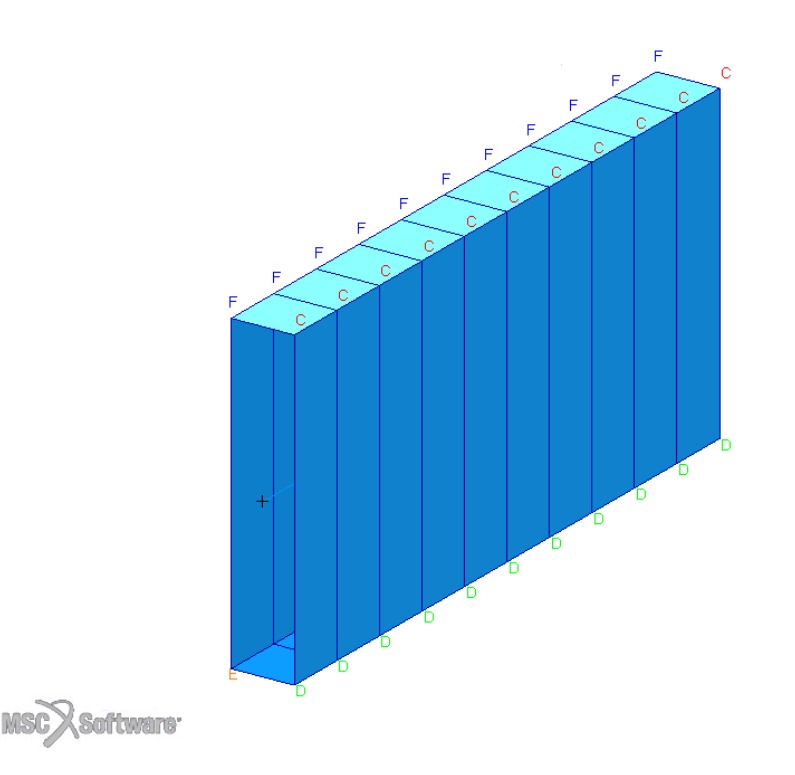

*Figura 22: Applicazione della proprietà beam ad una trave, le lettere C D E F indicano i vertici della sezione.*

È quindi possibile al momento della lettura dei risultati visualizzare in quale punto della trave si verifica la tensione massima. [15]

Di seguito sono riportati i risultati delle tensioni massime raggiunte:

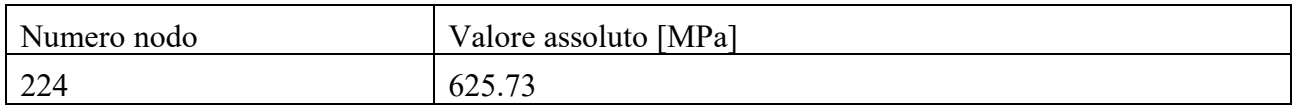

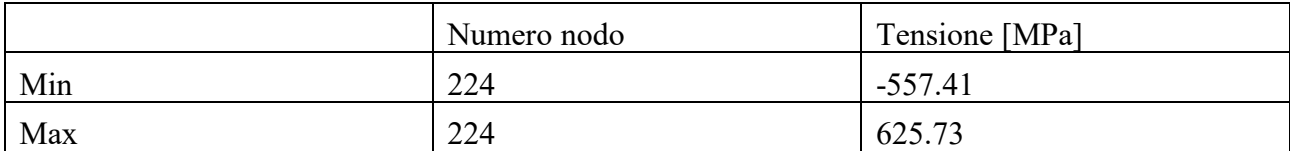

*Tabella 14: Valori delle tensioni massime per il modello monodimensionale.*

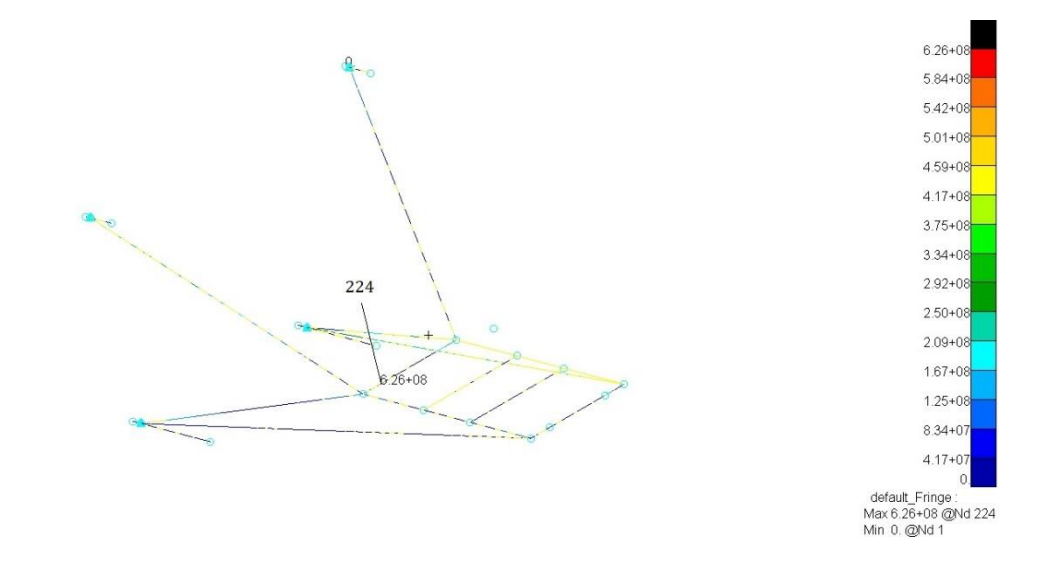

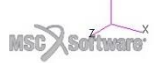

*Figura 23: Distribuzione delle tensioni nel castello motore.*

Da quanto risulta, la tensione massima *σmax*, pari a 625.73 MPa si verifica nel punto *D*, nella trave a sezione quadrata, in prossimità dell'intersezione dei tubi *1* e *2*. Il valore ottenuto si attesta sotto la soglia della tensione di snervamento *σ<sup>s</sup>* che per tubi con spessore inferiore agli 8 mm è pari a 750 Mpa. Tuttavia il rapporto delle tensioni *n*:

 $n=\frac{\sigma_s}{\sigma}$  $\frac{\sigma_s}{\sigma_{max}}$  = 1.19, valore inferiore al coefficiente di sicurezza pari a 1.5.

I risultati sulle tensioni delle travi hanno inoltre mostrato che le aree dove si verificano le maggiori sollecitazioni sono in prossimità dell'intersezione tra le aste *1 2* e *1' 2'* con l'asta a sezione quadrata.

### 5.2 Modello con elementi bidimensionali

L'analisi effettuata sul modello monodimensionale ha stabilito una buona risposta della struttura nel sostenere i carichi, poiché le tensioni interne non superano mai la tensione di snervamento. Come già sottolineato in precedenza tuttavia gli elementi *beam* possedendo solo due nodi di estremità consentono di valutare solamente il comportamento generale della struttura senza poter fornire indicazioni su quando avviene nel dettaglio in alcune aree come ad esempio nei punti di intersezione tra le aste o nei punti di fissaggio della struttura.

I risultati ottenuti con gli elementi *beam*, sono utili infatti a fornire un'idea sulla bontà della configurazione geometrica e sulle dimensioni scelte dalle aste, mostrando i livelli di tensione massima raggiunti lungo le stesse. Il mantenimento delle tensioni al di sotto della soglia di snervamento non garantisce comunque che non si verifichino fenomeni di rottura e tensioni sopra la soglia limite nei punti di intestatura tra i tubi che tra l'altro sono i punti sottoposti a maggiore sollecitazione.

L'analisi di queste zone della struttura è fondamentale per realizzazione del castello motore, in quanto necessaria a fornire le caratteristiche che dovranno avere viti e saldature.

La realizzazione di un modello che consenta un maggior grado di dettaglio è strettamente correlata alla scelta di un elemento finito che possieda un maggior numero di nodi e quindi di gradi di libertà. Essendo la struttura composta da elementi in parete sottile, la modellazione più efficace è quella di utilizzare elementi finiti bidimensionali, a cui in ambiente *Patran* è possibile associare la proprietà *shell*.

Questi ultimi sono elementi finiti di forma triangolare o rettangolare, applicabili a superfici*. Patran* interagisce con la geometria in esame applicando gli elementi sulle superfici, e in seguito grazie all'applicazione della proprietà *shell* consente di attribuire ad ogni elemento finito uno spessore che consente di simulare la terza dimensione.

### 5.2.1 Preparazione del modello

La realizzazione del modello bidimensionale all'interno di *Patran* non è un'operazione particolarmente semplice. Mentre nei i modelli monodimensionali, dovendo lavorare essenzialmente con punti e curve, le modifiche del modello importato sono abbastanza semplici da realizzare con il *CAD* interno al programma, per il modello bidimensionale ogni operazione risulta particolarmente complessa.

Le proprietà *shell* caratterizzanti gli elementi finiti bidimensionali applicano lo spessore partendo dalla linea media delle superfici, e benché sia possibile importare il modello tridimensionale da *SolidWorks* e ottenere le superfici con il comando di *Patran "MidSurface"*, subentrano in seguito problematiche nella fase di *meshing*. Al momento della creazione della *mesh* il programma ha difficoltà a riconoscere le zone corrispondenti alle intestature dei tubi, non facendo coincidere i nodi delle aste concorrenti e considerando i tubi come corpi non connessi, invalidando quindi l'analisi.

La realizzazione del modello è stata quindi affidata a *Solidworks*, il quale tramite il comando superfici intermedie, estrae partendo dai tubi solidi le superfici richieste. Successivamente, in seguito ad un'attenta fase di elaborazione geometrica, accorciando ed estendendo i tubi nelle zone di intersezione è stato creato un *file .step* costituito da un'unica superficie pronta da importare in *Patran*.

Una volta terminata l'importazione è stata realizzata una *mesh* con l'utilizzo del meshatore *Paver*, che ha modellato le superfici con l'uso di elementi finiti rettangolari a quattro nodi *Quad4* ottenendo 183472 nodi e 176973 elementi. L'utilizzo di un numero così grande di nodi ha reso particolarmente complesse le operazioni di calcolo ma è necessario per simulare accuratamente quando avviene nei punti di intersezione tra le aste.

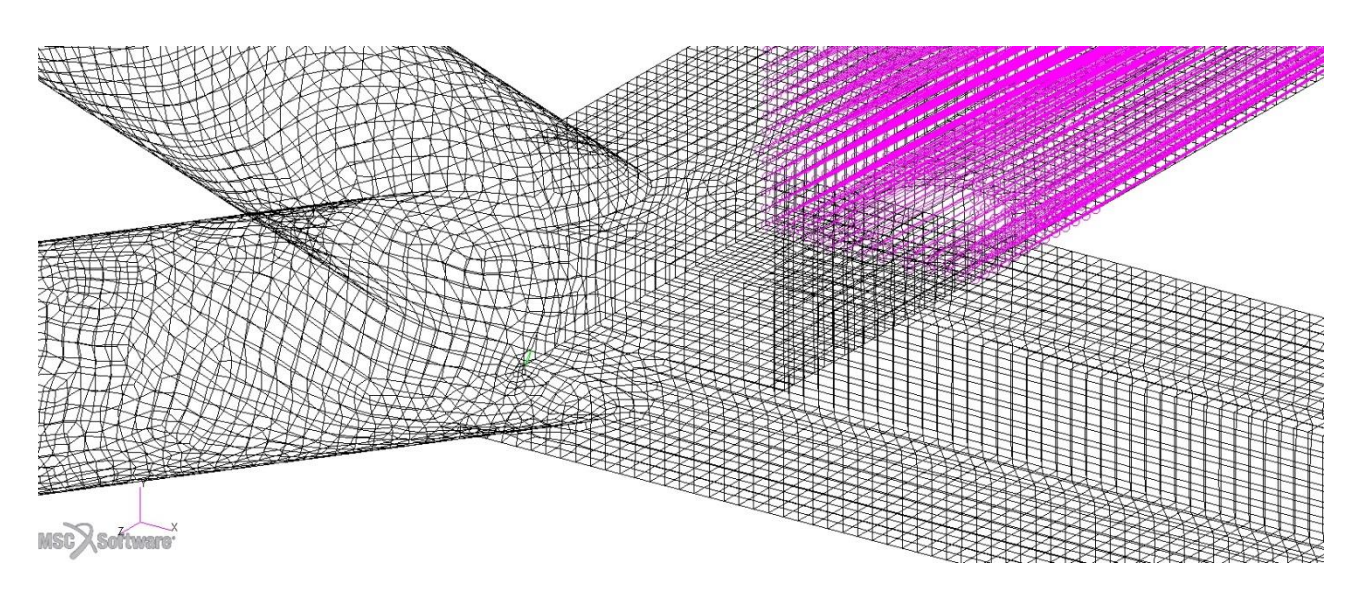

*Figura 24: Dettaglio del punto di intestatura tra le aste a sezione quadrata e le aste 1 2.*

In genere l'uso di elementi finiti rettangolari è preferibile all'uso di elementi triangolari, infatti, l'uso di questi ultimi semplifica spesso le operazioni di *meshing*, ma consegna risultati meno affidabili. Le *mesh* realizzate con elementi finiti triangolari, specialmente nel caso di elementi finiti a 3 nodi, generano modelli particolarmente rigidi, specialmente dal punto di vista flessionale, e in determinate configurazioni, nel caso di deformazioni piane, possono si possono bloccare gli spostamenti, invalidando le analisi [16].

In alcune zone della *mesh* sono comunque presenti un numero limitato di elementi finiti triangolari presenti per ragioni di modellazione geometrica e per non creare elementi rettangolari particolarmente distorti.

È stato quindi replicato quanto fatto per gli elementi *beam*, applicando il vincolo di incastro nelle curve corrispondenti ai punti *a b c d* e distribuendo i carichi con un *RBE2* nei nodi corrispondenti ai punti di fissaggio del motore.

### 5.2.2 Risultati

Si è proceduto quindi alla raccolta dei risultati analogamente a quanto fatto per gli elementi monodimensionali, in questo caso ci si attende un miglior grado affidabilità, dato il modello più dettagliato. Inoltre le tensioni, trattandosi di superfici, sono state ottenute sfruttando i risultati forniti dal criterio di *Von Mises*. Quest'ultimo è utilizzato nei corpi realizzati con materiali isotropi a comportamento simmetrico, quindi uguale resistenza a compressione e a trazione, ed è basato sull'ipotesi che lo snervamento di un materiale viene raggiunto quando l'energia di deformazione raggiunge un certo limite.

Per uno stato tensionale piano, come nel caso di elementi bidimensionali il criterio è verificato se:

 $\sigma_{id} = \sqrt{{\sigma_1}^2 + {\sigma_2}^2 - \sigma_1 \sigma_2} \leq \sigma_{ammissible}$ 

Con  $\sigma_1$  e  $\sigma_2$  stati tensionali lungo gli assi principali. [17]

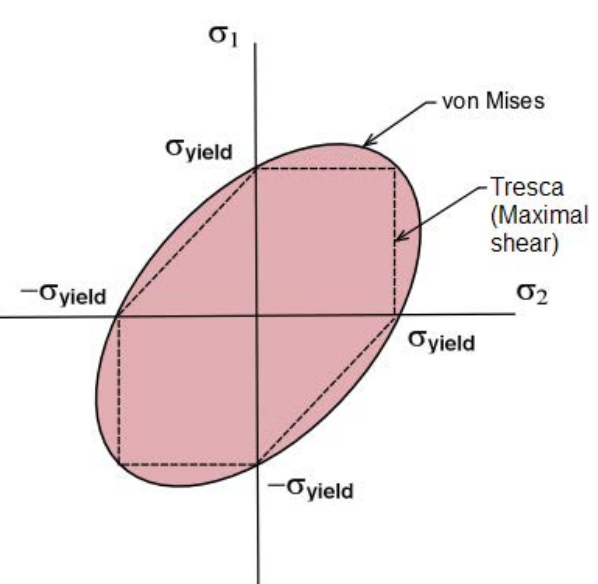

*Figura 25: Criterio di Von Mises nel piano.*

#### 5.2.2.1 Spostamenti

I valori degli spostamenti ottenuti per il modello ad elementi bidimensionali *shell* presentano delle leggere differenze in termini di valori assoluti ma non nella forma delle deformate. Le differenze numeriche non sono solamente dovute alla differenza nel numero dei nodi e nel tipo di elemento

finito, ma anche a differenze di natura geometrica. Mentre con gli elementi monodimensionali l'intersezione delle aste era un punto, con gli elementi *shell* lo sviluppo lungo la seconda dimensione fa sì che l'intersezione risulti una curva spostando i centri di rotazione.

#### **Traslazioni**

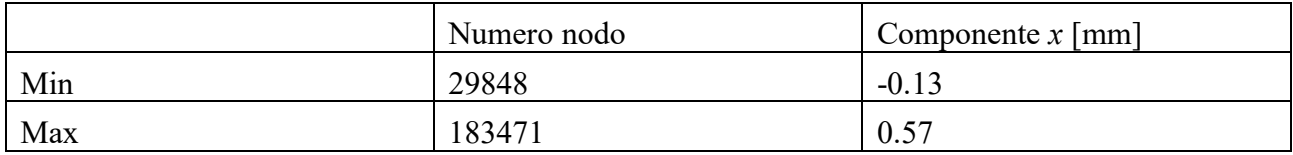

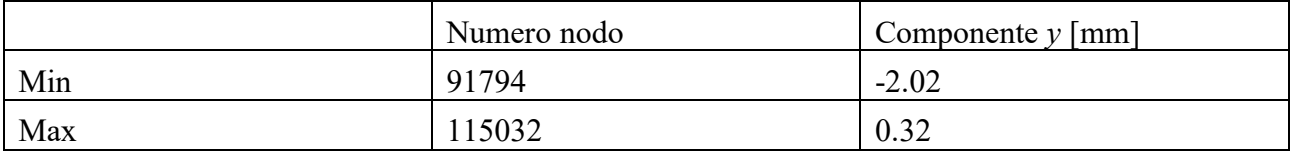

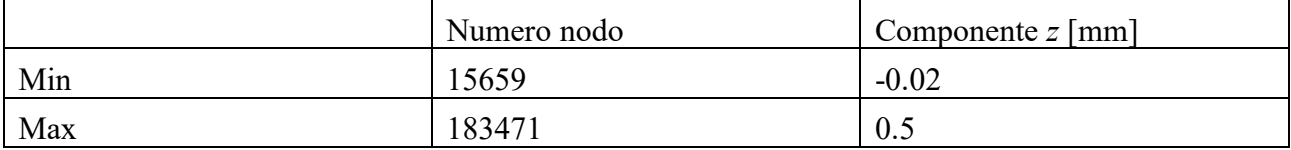

*Tabella 15: Traslazioni dei nodi. Componenti x, y e z.*

Il punto in cui si verifica il massimo spostamento è il nodo 91794 corrispondente al nodo 99 del modello monodimensionale con un valore massimo pari a 2.02 mm lungo la direzione delle *y* negative.

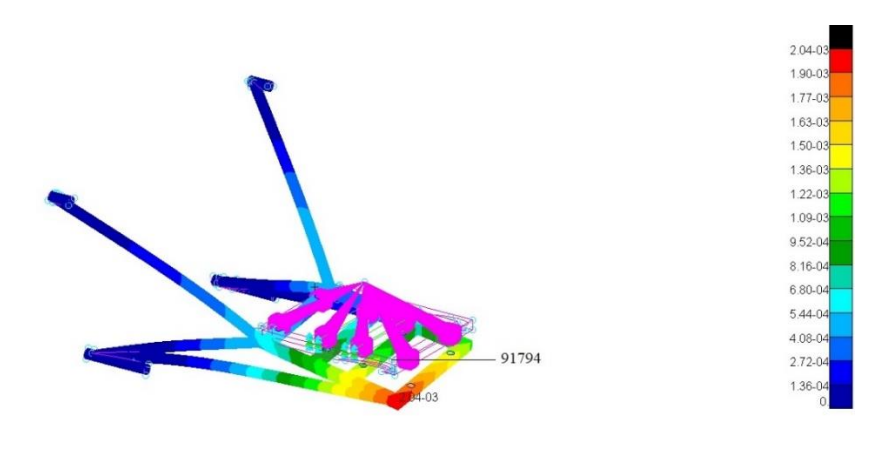

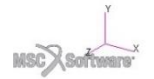

*Figura 26: Spostamenti traslazionali per il modello bidimensionale.*

Di seguito è possibile confrontare le deformate del modello monodimensionale con quelle ottenute per il modello bidimensionale:

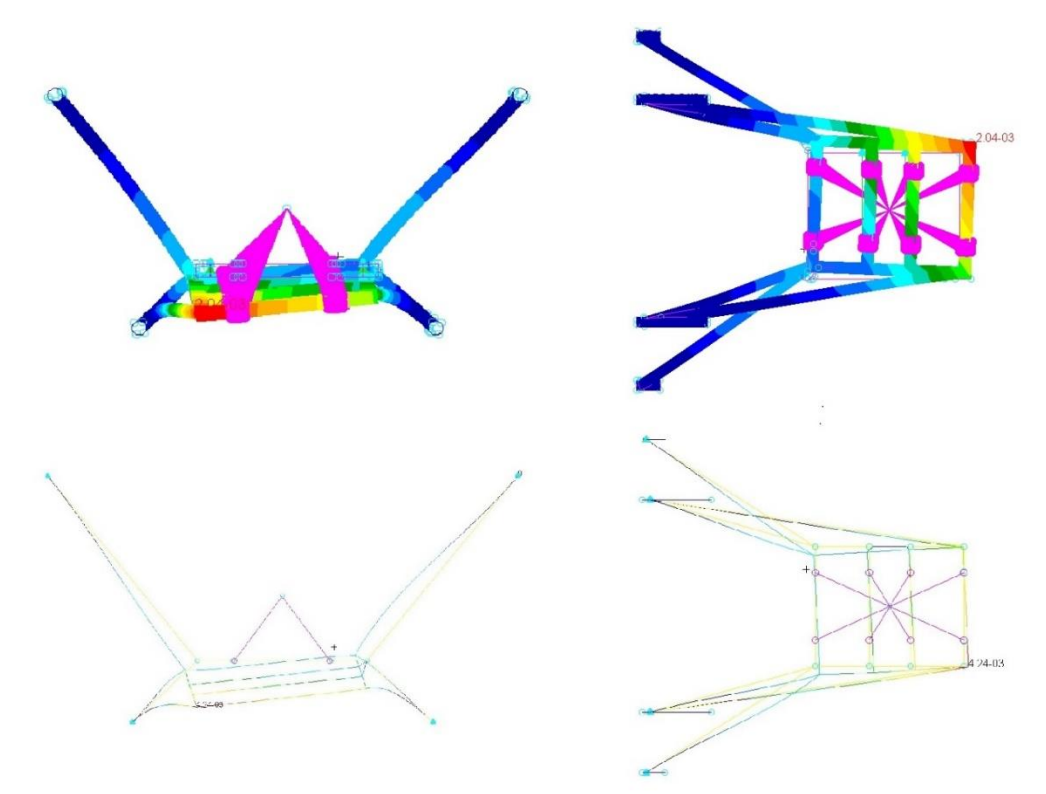

*Figura 27: Confronto tra le deformate del modello ad elementi shell e del modello ad elementi beam. Viste frontali e superiori.*

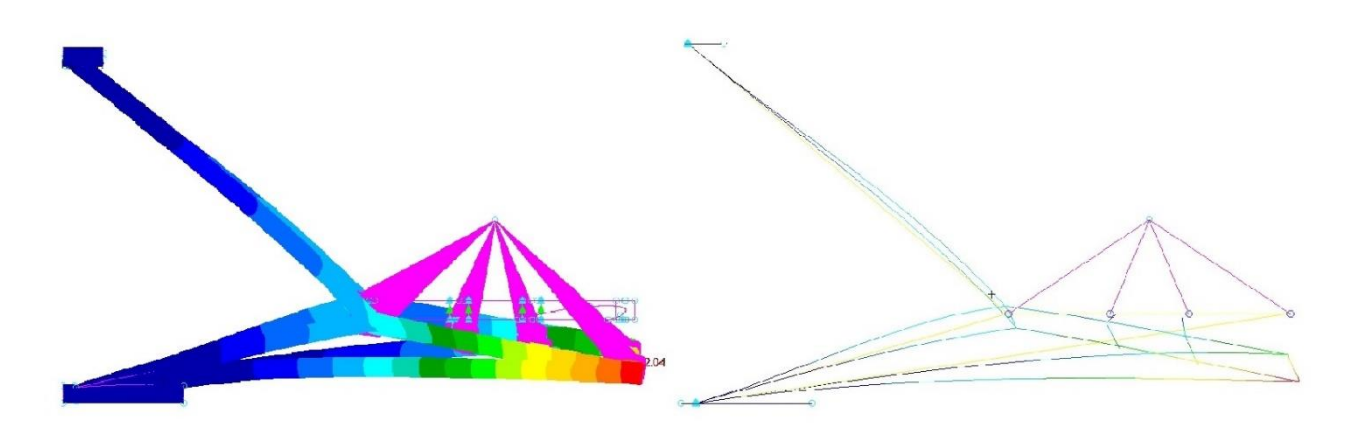

*Figura 28: Confronto tra le deformate del modello ad elementi shell e del modello ad elementi beam. Viste laterali.*

### 5.2.2.2 Tensioni

Come già accennato, il modello bidimensionale consente di verificare in modo più efficace determinati dettagli della struttura. Da quanto ottenuto con l'analisi sorgono da subito alcune criticità nei punti corrispondenti alle saldature tra le aste *1' 2' 3'* e la prima asta a sezione quadrata. Osservando le tensioni massime ottenute con il criterio di *Von Mises* risultano valori maggiori non solo della soglia di snervamento ma anche della soglia di rottura.

Di seguito sono riportati i valori massimi raggiunti:

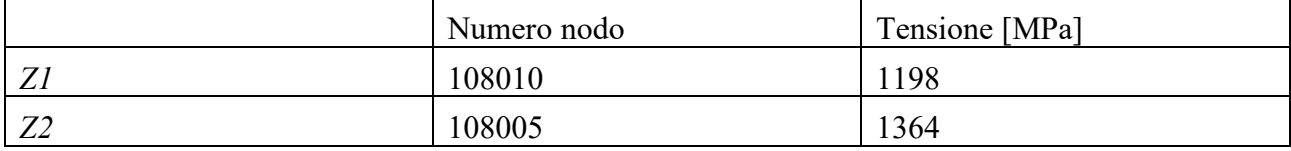

*Tabella 16: Tensioni massime rilevate con il criterio di Von Mises ai livelli Z1 e Z2.*

Con *Z1* e *Z2* che indicano in ambiente *Patran* i livelli di spessore sopra e sotto la linea media della superficie. La terza dimensione dell'elemento finito, lo spessore *t*, è simulato in *Patran* suddividendolo a metà sopra sotto la superficie media (*Z1*) e sopra la superficie media (*Z2*).

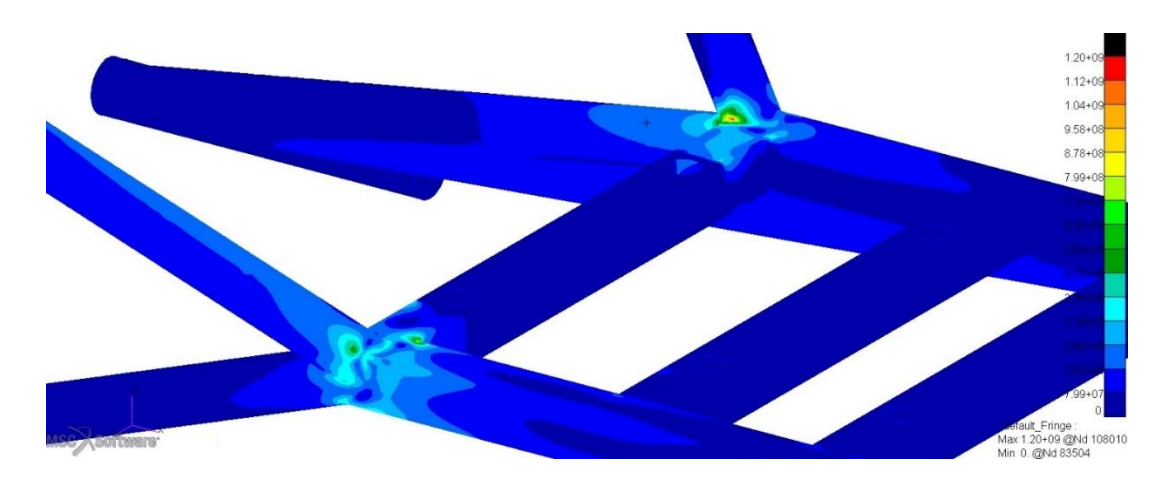

*Figura 29: Dettaglio della concentrazione degli sforzi nei punti di intestatura dei tubi.*

La distribuzione delle tensioni in linea con quanto avviene per le deformate è asimmetrica, con le tensioni maggiori che si verificano in corrispondenza dei nodi 108010 e 108005 all'interfaccia tra asta *1'* e la prima asta quadrata. Nelle zone immediatamente adiacenti le tensioni rimangono comunque al di sopra dei valori tollerabili, e ciò avviene anche nelle zone che interessano l'intersezione tra le aste *1 2* e *3.* L'analisi ha quindi reso necessarie delle modifiche nella struttura per attenuare le tensioni massime.

# 5.3 Configurazione alternativa

Le tensioni indotte dai carichi all'interno del castello sono tali da portare al collasso la struttura nel *worst load case*. I livelli raggiunti nei punti critici hanno quindi reso necessaria l'introduzione di modifiche nella struttura di partenza, non solo incrementando gli spessori ma anche introducendo nuove aste che potessero fornire una maggiore rigidezza complessiva.

La modifica più efficace sarebbe stata quella di introdurre delle aste che partendo dai punti di ancoraggio superiori arrivassero all'altra estremità della struttura, permettendo di ridurre notevolmente gli spostamenti massimi e quindi le tensioni indotte.

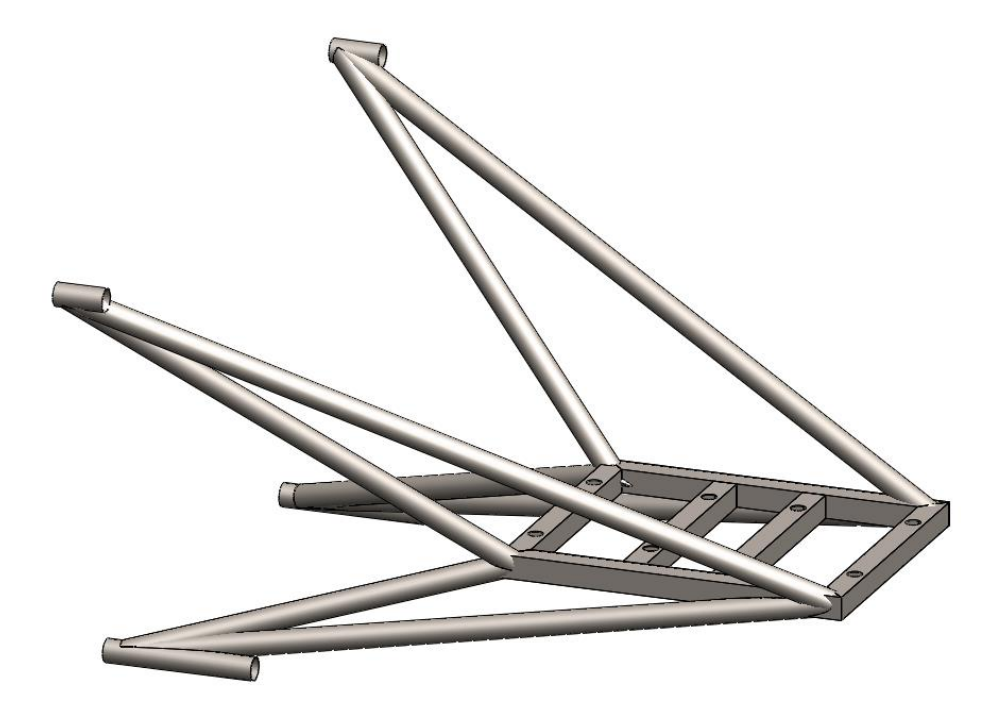

*Figura 30: Distribuzione ideale delle aste.*

Tuttavia questa configurazione non è attuabile per via degli ingombri del propulsore, valutando il volume di quest'ultimo infatti, è possibile solamente lavorare al di sotto della zona di ancoraggio del motore.

Analizzata la deformata ottenuta in corrispondenza dei valori delle massime tensioni, sono state quindi aggiunte delle aste in corrispondenza dei punti *e* ed *f* in modo da diminuirne gli spostamenti aumentando la rigidezza nelle aree soggette a criticità. In particolare, sono state aggiunte delle aste con le stesse caratteristiche di quelle a sezione circolare già presenti nella struttura, in modo da facilitare la costruzione e l'intestatura.

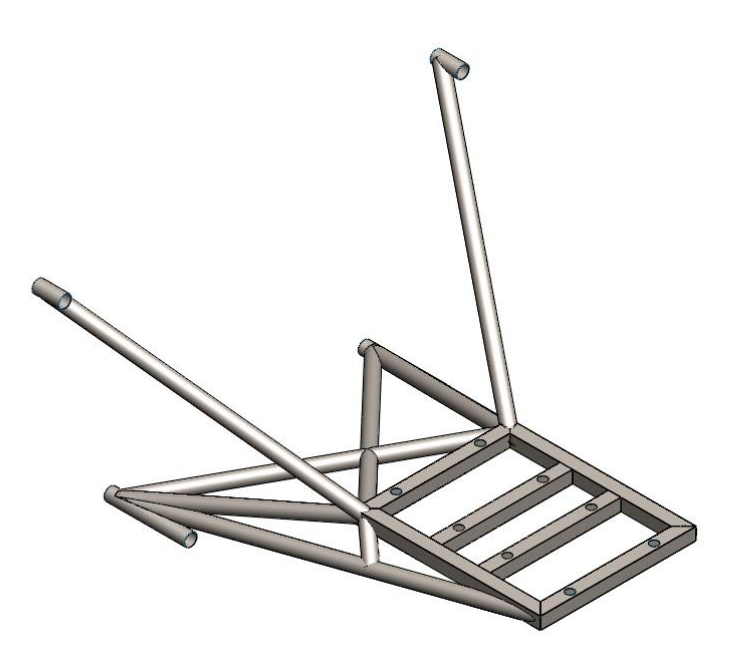

*Figura 31: Vista isometrica del castello motore nella nuova configurazione*

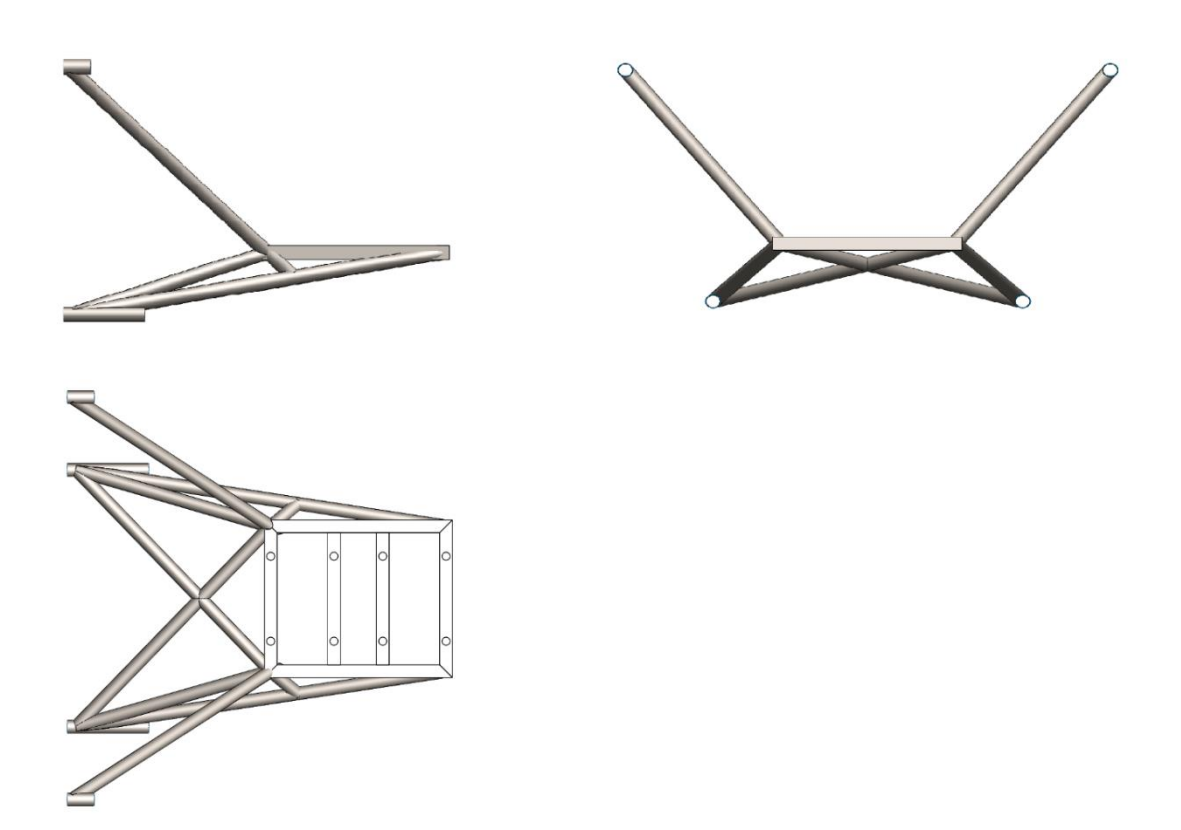

*Figura 32: Viste laterale, frontale e superiore del castello motore nella nuova configurazione.*

A questo punto, è stata realizzata una nuova analisi sulla struttura per verificare il funzionamento delle modifiche apportate.

L'introduzione delle nuove aste ha comportato un miglioramento complessivo delle prestazioni della struttura, riducendo lo spostamento massimo rispetto alla configurazione precedente del 4.85%.

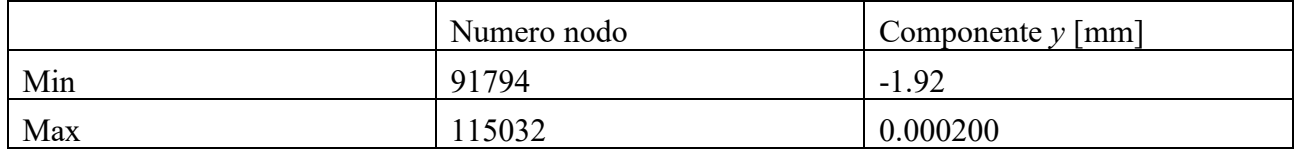

*Tabella 17: Spostamenti traslazionali ottenuti con la nuova configurazione.*

Per quanto riguarda le tensioni, le modifiche effettuate hanno modificato la distribuzione delle tensioni abbassandone inoltre i valori in alcune zone, dove prima si superavano i valori dello snervamento. In particolare, i valori di tensioni massimi raggiunti nella configurazione precedente si sono abbassati rispettivamente del 74% e del 73%.

|    | Numero nodo | Tensione [MPa] |
|----|-------------|----------------|
| ∠⊥ | 108010      | 309.4          |
| ∠∠ | 08005       | 369.8          |

*Tabella 18: Valori delle tensioni ai nodi 108010 e 108005 per la nuova configurazione.*

Sebbene i valori ottenuti nella zona corrispondente all'intersezione delle aste *1' 2'* e *3'* siano ora perfettamente accettabili e ben al di sotto della soglia di snervamento, nella zona dell'intersezione tra le aste *1 2* e *3* e nella prima asta a sezione quadrata si continuano a verificare tensioni critiche.

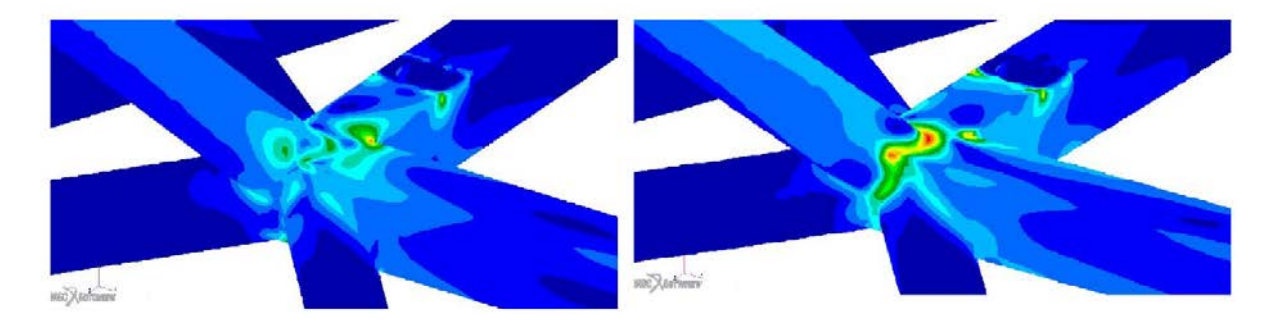

*Figura 33: Dettaglio della distribuzione delle tensioni massime. A sinistra al livello Z1 a destra al livello Z2.*

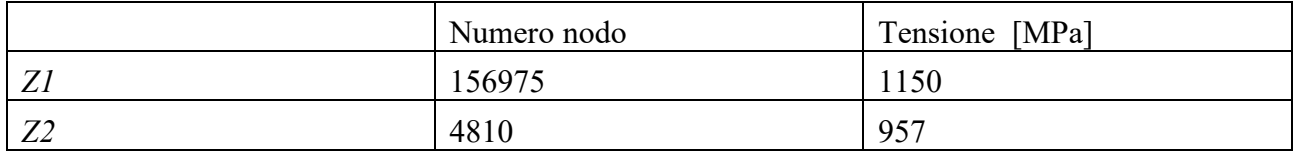

*Tabella 19: Tensioni massime raggiunte nella nuova configurazione.*

### 5.3.1 Spessore dei tubi

A questo punto non essendo possibile intervenire ulteriormente nella configurazione delle aste, è stato necessario incrementare gli spessori dei tubi costituenti la struttura.

I tubi sinora utilizzati nelle analisi erano caratterizzati da uno spessore molto sottile (1mm), a questo punto si sarebbe potuto intervenire incrementando lo spessore lungo tutta la lunghezza dell'asta o utilizzando tubi a spessore variabile.

L'utilizzo di tubi a sezione variabile è ricorrente nella produzione di telai tubolari quando sono richieste prestazioni massime in ottica di contenimento dei pesi.

Generalmente in tutte i telai di tipo tubolare le tensioni massime si verificano in corrispondenza dei punti di saldatura o nei punti in cui sono presenti i vincoli di fissaggio. Qualora la differenza tra le tensioni raggiunte in questi punti e le tensioni insorte nei tubi distanti dai punti di giunzione sia sufficientemente alte ha senso l'utilizzo di tubi a spessore variabile.

Questi ultimi sono ottenibili tramite un processo noto come trafilatura, nella quale, la sezione trasversale di un tubo viene ridotta mentre il materiale viene trascinato attraverso matrici convergenti [18].

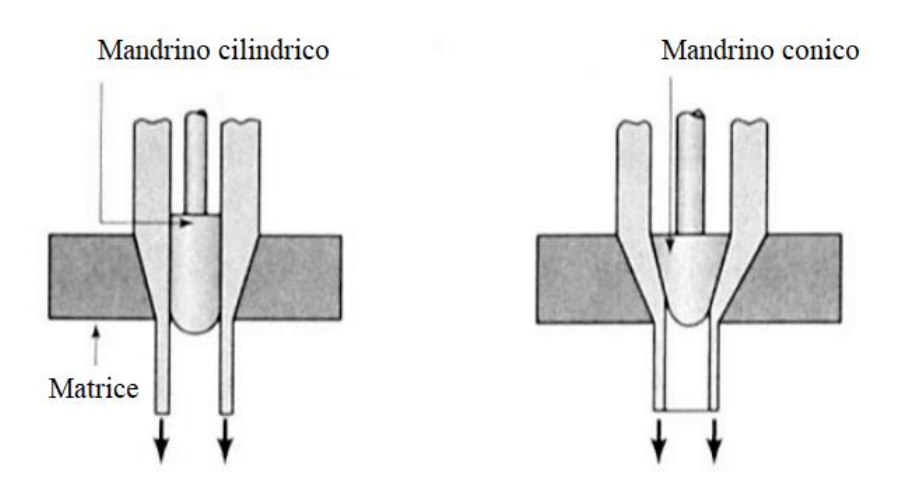

*Figura 34: Processo di trafilatura per la produzione di tubi a spessore variabile*

Sono stati quindi testati per il caso in esame tubi di spessore variabile, da un minimo di 1 mm a un massimo di 2.5 mm nelle zone corrispondenti ai punti di saldatura. Così facendo è stato ottenuto un abbassamento notevole delle tensioni massime, che sono rientrate al di sotto della soglia di snervamento.

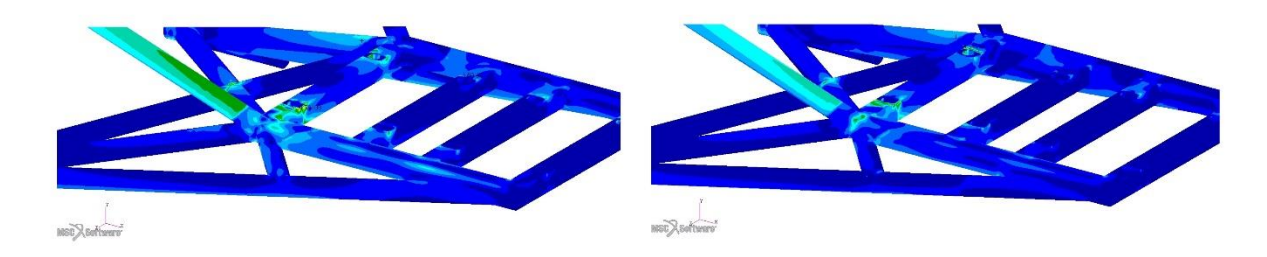

*Figura 35: Dettaglio della distribuzione delle tensioni massime. A sinistra al livello Z1 a destra al livello Z2.*

|    | Numero nodo | Tensione [MPa] |
|----|-------------|----------------|
|    | 12909'      | 456            |
| ∠∠ | 1477        | 470            |

*Tabella 20: Tensioni massime raggiunte nella nuova configurazione con tubi a spessore variabile.*

Sebbene i risultati raggiunti con i tubi a spessore variabili siano soddisfacenti, per la realizzazione del modello finale sono stati utilizzati tubi a spessore costante. Nonostante l'effettiva riduzione di massa, 1.9 kg per la struttura con tubi a spessore variabile, 3.13 per la struttura a tubi con spessore costante (2.5mm), l'utilizzo di tubi a spessore variabile presenta infatti alcune problematiche.

Tubi di questo tipo sono meno comuni dal punto di vista commerciale e hanno un costo superiore, inoltre la trafilatura necessaria all'ottenimento dello spessore variabile può causare l'insorgenza di cricche interne specialmente nel caso in cui l'angolo di trafilatura è ampio, per di più si generano tensioni residue che dovrebbero essere eliminate tramite trattamenti termici. [19]

## 5.4 Configurazione finale

Il modello finale prevede quindi l'utilizzo di tubi in acciaio *4130* a sezione circolare di diametro 14 mm e tubi a sezione quadrata di lato 14 mm, con spessori di 2.5 mm per entrambe le tipologie.

Il castello motore così concepito ha una massa complessiva di 3.13 kg.

Di seguito sono riportate le prestazioni per la situazione di carico più estremo:

### **Spostamenti**

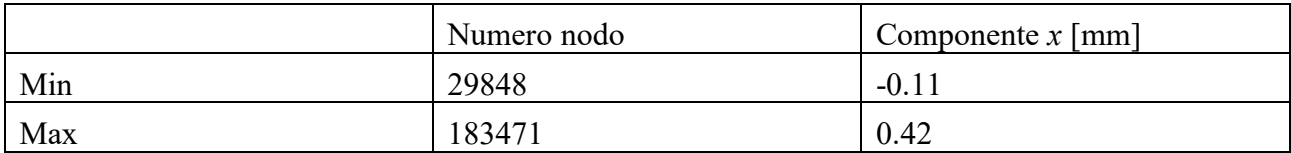

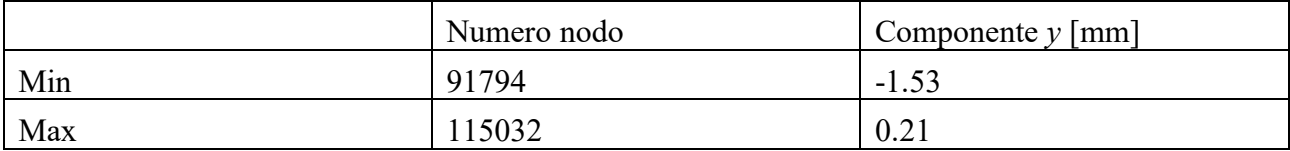

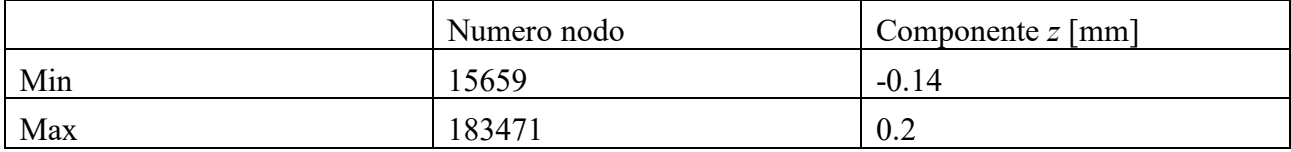

*Tabella 21: Spostamenti traslazionali ottenuti per il modello finale.*

#### **Tensioni**

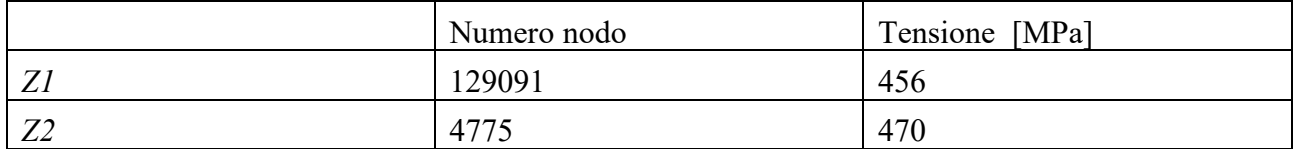

*Tabella 22: Tensioni massime nel modello finale secondo il criterio di Von Mises ai livelli Z1 e Z2.*

È possibile notare come le tensioni siano scese notevolmente, inoltre il rapporto *n*:

 $n=\frac{\sigma_s}{\sigma}$  $\frac{\sigma_s}{\sigma_{max}}$  = 1.6 maggiore del fattore di sicurezza imposto (*n* = 1.5), rispettando gli standard di sicurezza.

# 6 Modello paratia/castello motore

Il modello del castello motore finora analizzato è stato testato in una condizione di idealità, ossia considerandolo come perfettamente incastrato in corrispondenza dei punti di ancoraggio, in modo che tutte le tensioni generate dai carichi provenienti del motore si instaurassero solo all'interno della struttura.

Per realizzare un modello maggiormente realistico, che permetta di ottenere risultati più attendibili, è necessario considerare la presenza dei vincoli reali, ossia le viti che fissano il castello motore alla paratia parafiamma, e la paratia parafiamma stessa che soggetta ai carichi trasmessi dal castello motore subisce anch'essa deformazioni e sollecitazioni interne.

Tale modellazione ha consentito quindi la scelta degli imbullonaggi e il dimensionamento della paratia parafiamma, dando la possibilità di intervenire ulteriormente nel castello motore che con l'utilizzo del modello precedente risulta sovradimensionato.

La struttura precedentemente realizzata è perfettamente in grado di resistere agli sforzi generati dal motore nella condizione più critica ossia quando i vincoli sono perfettamente rigidi, nella realtà le tensioni si instaurano all'interno dei vari corpi in modo reciproco, passano cioè dal castello motore alla paratia parafiamma e dalla paratia alla fusoliera e arrivano a scaricarsi lungo quest'ultima fino ad una certa distanza di estinzione, in modo analogo a quanto avviene in una trave sottoposta ad un carico.

Il dimensionamento della struttura interna della fusoliera esula gli scopi di questo elaborato, il modello finale costituente l'assieme paratia/castello motore risulterà quindi leggermente sovradimensionato, consentendo però di fornire indicazioni sugli sforzi che giungeranno alla fusoliera.

## 6.1 Paratia parafiamma e imbullonaggi

La geometria della paratia parafiamma, come precedentemente accennato, è vincolata alla forma della sezione frontale della fusoliera, ciò che deve essere stabilito tramite l'analisi agli elementi finiti, è lo spessore della paratia ed il materiale impiegato. Operando con il criterio della riduzione del peso e del contenimento dei costi sono stati scartati i materiali compositi e le leghe più costose come ad esempio il titanio, scegliendo quindi per un confronto l'acciaio *AISI 347* e l'alluminio *2024-T3* noto commercialmente come *Avional*.

# 6.2 Preparazione del modello

Il seguente modello è servito a dare una valutazione su tutto l'assieme paratia castello motore e sulle viti di fissaggio. Per la realizzazione è stata importata all'interno del *software* la superficie corrispondente alla paratia parafiamma dividendo il *file* in gruppi in modo da poter lavorare in modo più preciso sui singoli componenti.

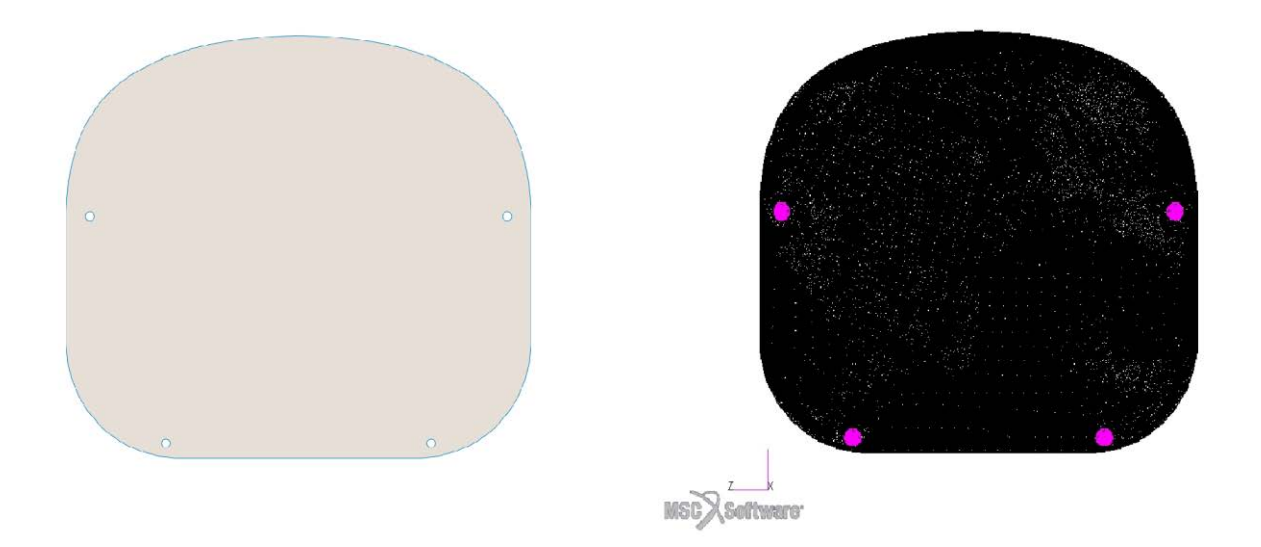

*Figura 36: Vista frontale della paratia parafiamma. A destra modello realizzato in SolidWorks, sinistra la paratia del modello Patran già meshata..*

La paratia essendo anch'essa una struttura in parete sottile è stata modellata attraverso elementi finiti bidimensionali *shell,* con lo stesso *element lenght* del modello del castello motore in modo da avere lo stesso numero di nodi e di elementi e di creare corrispondenza tra i fori della paratia e i fori della struttura.

Ciò ha permesso di modellare le viti attraverso elementi monodimensionali *beam*, con le due estremità in corrispondenza dei centri dei fori della paratia e della struttura, simulando il fissaggio con due *RBE2* con nodo indipendente nel centro dei fori e nodi dipendenti lungo il perimetro dei fori come visibile in figura.

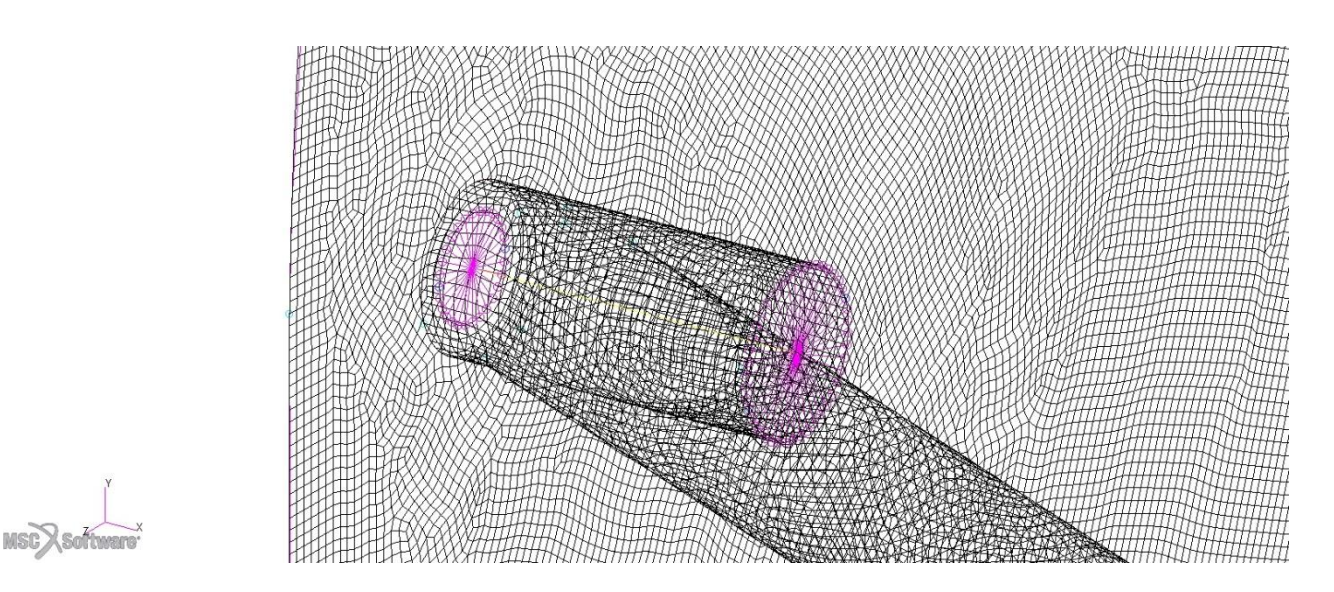

*Figura 37: Dettaglio di modellazione del collegamento tra paratia e castello motore. Le due RBE2 sono connesse con una linea modellata ad elementi beam.*

Nell'impossibilità di collegare la paratia alla fusoliera, dato che quest'ultima sarà progettata in un secondo momento, sono stati creati dei vincoli di incastro nelle zone che saranno adibite ad ospitare i giunti di collegamento con la fusoliera.

Questo tipo di vincolo è stato realizzato selezionando i nodi della *mesh* sulla paratia corrispondenti ad un area pari a quella occupata da una vite M8, circa 50mm<sup>2</sup>. Così facendo le tensioni non si scaricheranno sulla fusoliera, ma si potrà dimensionare la paratia non solo in funzione delle giunzioni tra paratia/castello ma anche tra paratia e fusoliera. Inoltre le reazioni vincolari fornite da *Patran* potranno dare un'idea della forza necessaria ai vincoli di fissaggio.

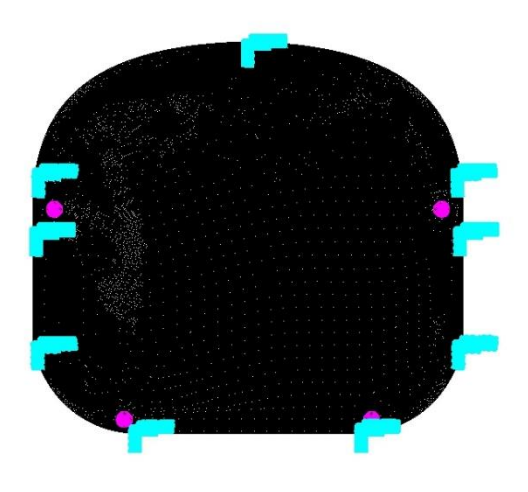

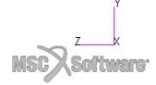

*Figura 38: Sistema di vincoli di incastro agenti sulla paratia parafiamma*

A questo punto sono state scelte come viti delle M8, attribuendo la proprietà *beam* agli elementi monodimensionali, generando in *Patran* una trave a sezione circolare piena in acciaio. Per la paratia invece lo spessore è legato al materiale da utilizzare.

L'acciaio utilizzato per le simulazioni è l'*AISI 347*, un acciaio inossidabile al Cr, Ni stabilizzato con Niobio, usato di frequente per paratie parafiamma, recipienti a pressione, strutture saldate e attrezzature per l'industria chimica operanti a elevata temperatura.

Proprietà fisiche:

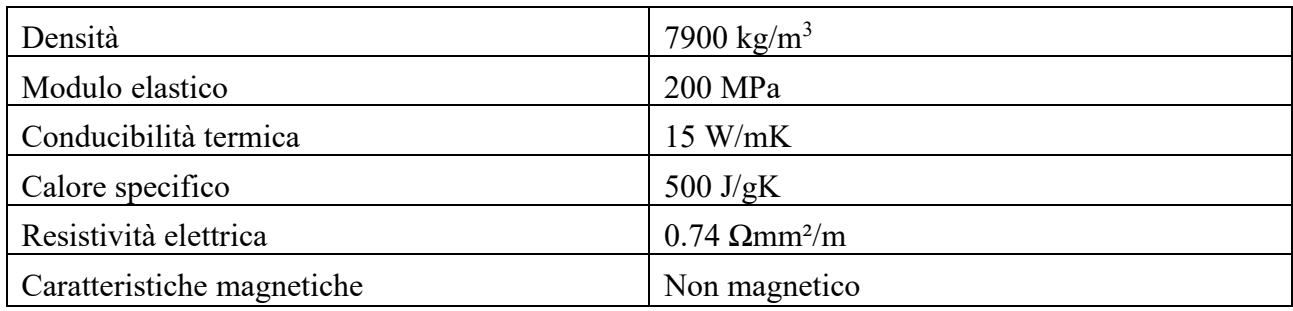

*Tabella 23: Caratteristiche fisiche acciaio AISI 347.*

Proprietà meccaniche:

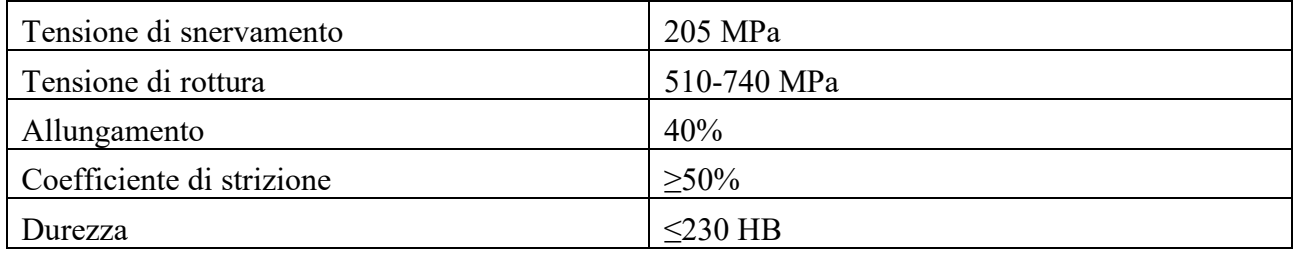

*Tabella 24: Caratteristiche meccaniche acciaio AISI 347. Fonte: catalogo Rodacciai.*

Di seguito sono invece indicate le caratteristiche dell'*Avional*, anche noto come lega di alluminio *2024* in genere fornita allo stato *T3*.

Proprietà fisiche:

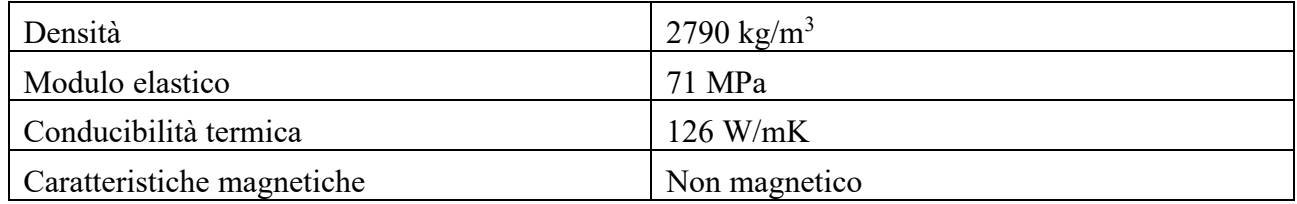

*Tabella 25: Caratteristiche fisiche Avional 2024-T3.*

Proprietà meccaniche:

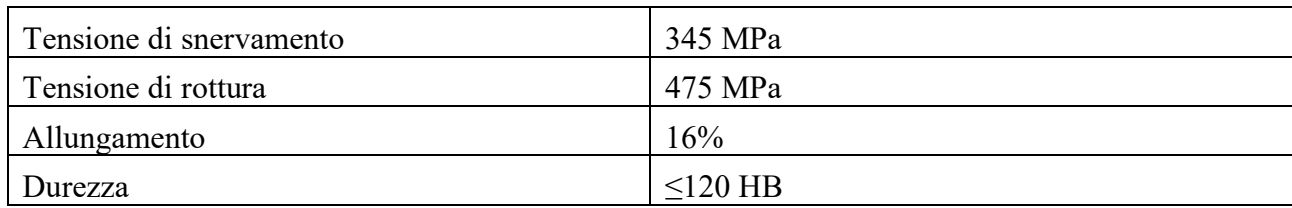

*Tabella 26: Caratteristiche meccaniche Avional 2024-T3. Fonte: catalogo Trevigiana Metalli.*

### 6.2.1 Risultati

Analizzando i due assiemi risultano valori soddisfacenti in termini di tensioni massime con spessori delle paratie pari a 7 mm.

Con gli sforzi massimi che si verificano in corrispondenza dei fori *a* e *d*.

Paratia in acciaio inossidabile *AISI 347*

|                     | Numero nodo | Tensione [MPa] |
|---------------------|-------------|----------------|
| $\sim$<br>L1        | 179264      | 99             |
| $\sim$ $\sim$<br>∠∠ | 179264      | nn.<br>ه ب     |

*Tabella 27: Tensioni massime paratia in acciaio AISI 4130.*

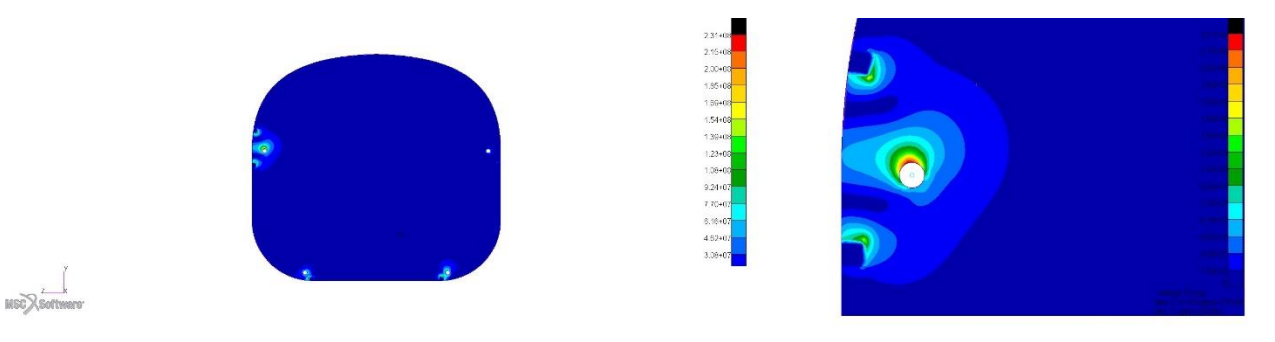

*Figura 39: Distribuzione tensioni massime al livello Z2 per la paratia in acciaio. A destra dettaglio della distribuzione delle tensioni al punto "a".*

### Paratia in lega di alluminio *2024-T3 Avional*

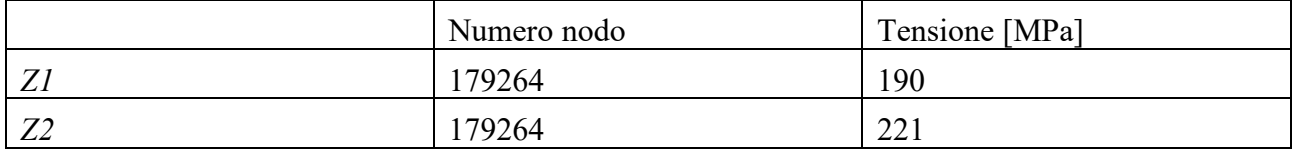

*Tabella 28: Tensioni massime paratia in Avional.*

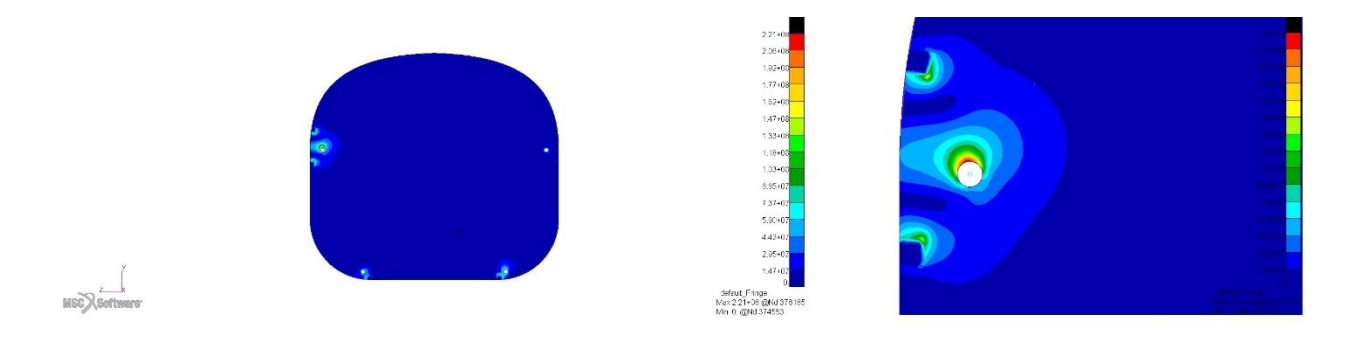

*Figura 40: Distribuzione tensioni massime al livello Z2 per la paratia in Avional. A destra dettaglio della distribuzione delle tensioni al punto "a".*

In entrambi i casi i valori di tensione massimi sono accettabili e molto vicini tra loro, gli spostamenti ottenuti dalla simulazione sono invece trascurabili essendo dell'ordine del centesimo di millimetro.

Essendo i risultati ottenuti molto simili per entrambi i materiali la scelta è ricaduta sulla paratia realizzata in lega di alluminio, poiché a parità di spessore con quest'ultima è possibile ottenere un risparmio di peso del 64.4%, 10.9 kg la paratia in acciaio *AISI 347* e 3.88 kg la paratia in alluminio *2024-T3*, inoltre l'Avional possiede una tensione di snervamento σ*<sup>s</sup>* maggiore dell'acciaio 347 consentendo di operare con coefficiente di sicurezza *n* nel caso di tensione massima pari a:

$$
n=\frac{\sigma_s}{\sigma_{max}}=1.56
$$

Lo studio dell'assieme ha inoltre permesso di stabilire quali viti utilizzare per il castello motore, valutando gli imbullonaggi attraverso gli elementi *beam* nel modello di *Patran*.

La tensione massima ottenuta con l'utilizzo di una vite M8 è pari a 575.37 MPa nella vite in corrispondenza del punto *a* e, sfruttando le tabelle presenti in letteratura recanti le indicazioni sugli sforzi massimi sopportabili, sono state scelte viti M8 con classe di resistenza 8.8.
|            |                                                                                                 |                          | Classe di resistenza |                                                                                                    |            |      |      |                      |            |             |            |                      |              |
|------------|-------------------------------------------------------------------------------------------------|--------------------------|----------------------|----------------------------------------------------------------------------------------------------|------------|------|------|----------------------|------------|-------------|------------|----------------------|--------------|
| N°         |                                                                                                 |                          | 3.6                  | 4.6                                                                                                | 4.8        | 5.6  | 5.8  | 6.8                  |            | 8.8         | 9.8        |                      | $10.9$ 12.9  |
| d'ordine   |                                                                                                 |                          |                      |                                                                                                    |            |      |      |                      | $d \leq m$ | d >         |            |                      |              |
|            | Carico unitario di rottura Rm 4) 5)                                                             |                          |                      |                                                                                                    | 400        |      | 500  | 600                  | M 16       | M 16<br>800 |            |                      |              |
| 5.1<br>5.2 | N/mm <sup>2</sup>                                                                               | nom                      | 300<br>330           |                                                                                                    |            |      |      | 600                  | 800<br>800 | 830         | 900<br>900 | 1000<br>1040         | 1200<br>1220 |
|            |                                                                                                 | min<br>min               |                      | 400<br>120                                                                                         | 420<br>130 | 500  | 520  |                      |            |             |            | 320                  | 385          |
| 5.3        | Durezza Vickers, HV, F >= 98 D <sup>2</sup>                                                     |                          | 95                   |                                                                                                    |            | 155  | 160  | 190                  | 250        | 255         | 290        | 380                  |              |
|            |                                                                                                 |                          | 250                  |                                                                                                    |            | 320  | 335  | 360                  |            | 435         |            |                      |              |
| 5.4        | Durezza Brinell, HB, $F = 30 D^2$                                                               |                          | 90                   | 114                                                                                                | 124        | 147  | 152  | 181                  | 238        | 242         | 276        | 304                  | 366          |
|            |                                                                                                 |                          |                      | 238                                                                                                |            |      | 304  | 318                  | 342        | 361         | 414        |                      |              |
|            | Durezza Rockwell, HR                                                                            | <b>HRB</b><br>$min -$    | 52                   | 67                                                                                                 | 71         | 79   | 82   | 89                   |            |             |            |                      |              |
| 5.5        |                                                                                                 | <b>HRC</b><br><b>HRB</b> |                      |                                                                                                    |            |      |      |                      | 22         | 23          | 28         | 32                   | 39           |
|            |                                                                                                 |                          |                      |                                                                                                    |            | 99.5 |      |                      |            |             |            |                      |              |
|            |                                                                                                 | max HRC                  |                      |                                                                                                    |            |      |      |                      | 32         | 34          | 37         | 39                   | 44           |
| 5.6        | Durezza superficiale, HV 0.3                                                                    | max                      |                      |                                                                                                    |            |      | 6)   |                      |            |             |            |                      |              |
| 5.7        | Carico unitario di snervamento                                                                  | nom                      | 180                  | 240                                                                                                | 320        | 300  | 400  | 480                  |            |             |            |                      | $\sim$       |
|            | ReL 7) N/mm <sup>2</sup>                                                                        | min                      | 190                  | 240                                                                                                | 340        | 300  | 420  | 480                  |            |             |            |                      |              |
| 5.8        | Carico unitario di scostamento dalla<br>nom<br>proporzionalità, Rp0.2, N/mm <sup>2</sup><br>min |                          |                      |                                                                                                    |            |      |      | 640<br>640           | 640<br>660 | 720<br>720  | 900<br>940 |                      |              |
|            | Sp/ReL o Sp/Rp0.2<br>Rapporto carico                                                            |                          | 0.94                 | 0.94                                                                                               | 0.91       | 0.93 | 0.90 | 0.92                 | 0.91       | 0.91        | 0.90       | 0.88                 | 0.88         |
| 5.9        | N/mm <sup>2</sup><br>unitario di prova, Sp                                                      |                          | 180                  | 225                                                                                                | 310        | 280  | 380  | 440                  | 580        | 600         | 650        | 830                  | 970          |
| 5.10       | Allungamento dopo rottura, A                                                                    | min                      | 25                   | 22                                                                                                 | 14         | 20   | 10   | 8                    | 12         | 12          | 10         | 9                    | 8            |
|            |                                                                                                 |                          |                      |                                                                                                    |            |      |      |                      |            |             |            |                      |              |
|            | Resistenza alla trazione con appoggio<br>a cuneo 5)                                             |                          |                      | I valori minimi della resistenza a trazione per vite intera (prigionieri                           |            |      |      |                      |            |             |            |                      |              |
| 5.11       |                                                                                                 |                          |                      | esclusi) non devono essere inferiori ai valori minimi di resistenza a<br>trazione indicati in 5.2. |            |      |      |                      |            |             |            |                      |              |
| 5.12       |                                                                                                 |                          |                      | 25<br>$\overline{\phantom{a}}$                                                                     |            |      |      | 30                   | 30         | 25          | 20         | 15                   |              |
| 5.13       | Resilienza, J<br>min<br>Tenacità della testa                                                    |                          |                      | Nessuna frattura                                                                                   |            |      |      |                      |            |             |            |                      |              |
|            | Altezza minimale nel filetto della zona                                                         |                          |                      |                                                                                                    |            |      |      |                      |            |             |            |                      |              |
| 5.14       | non decarburata, E                                                                              |                          |                      |                                                                                                    |            |      |      | $1/2$ H <sub>1</sub> |            |             | 2/3<br>H1  | $3/4$ H <sub>1</sub> |              |
|            | Profondità massima di decarburazione<br>mm<br>totale, G                                         |                          |                      |                                                                                                    |            |      |      | 0.015                |            |             |            |                      |              |

*Figura 41: Tabella con le classi di resistenza per le viti.*

### 6.3 Ottimizzazione dell'assieme

Lo studio del modello dell'assieme permette da subito di identificare una migliore distribuzione complessiva delle tensioni che ora si scaricano sulle viti e sulla paratia parafiamma. Le tensioni massime presenti nelle aste risultano molto più basse, inoltre com'è possibile notare nella paratia parafiamma gli sforzi sono presenti solamente in prossimità dei fori di fissaggio.

Benché la scelta della lega di alluminio per la paratia abbia permesso un risparmio sostanziale di peso rispetto l'uso dell'acciaio, la massa complessiva del castello motore e della paratia si attesta su valori molto elevati (6.8 kg), lontani dagli standard di leggerezza del "Merlo", sono state quindi operate alcune modifiche alla struttura della paratia parafiamma ai fini di cercare di ridurne la massa, inoltre è stato studiato un modello di castello motore con spessore interno dei tubi ridotto, ai fini di verificarne la resistenza in una condizione più simile alla realtà piuttosto che nel caso ideale con vincolo di incastro.

Partendo dalla forma iniziale della paratia è stato quindi rimosso del materiale nelle aree non soggette agli sforzi tensionali.

L'*Avional* essendo una lega di alluminio si presta bene a lavorazioni meccaniche come la fresatura, rendendo semplice l'asportazione di materiale anche nella realtà con discreta semplicità.

È stato quindi realizzato un foro nella paratia per permettere il passaggio delle tubazioni del carburante e dei tubi del liquido di raffreddamento. Ovviamente le aree in cui è stato rimosso materiale saranno dovranno successivamente essere coperte con piastre di *Avional*, tuttavia non essendo queste aree sottoposte a sollecitazione, non necessiteranno di pannelli strutturali, dunque lo spessore sarà il minimo dettato dalla normativa (0.354mm). [12]

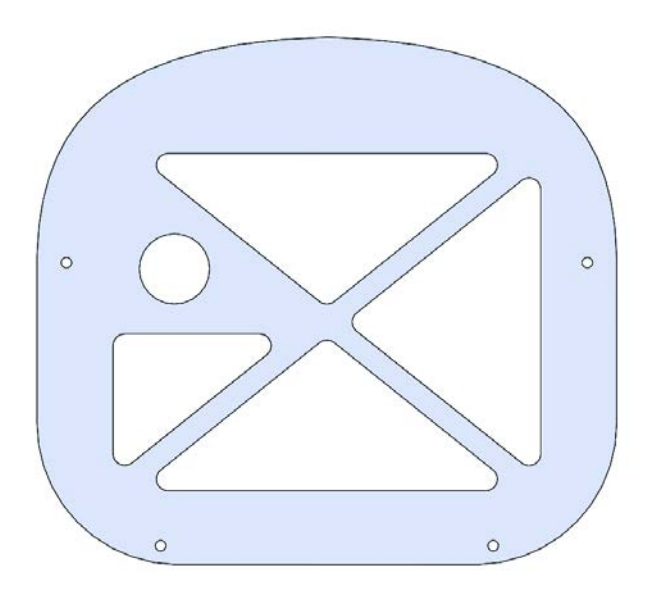

*Figura 42: Vista frontale della paratia parafiamma sottoposta ad alleggerimento.*

La paratia così ottenuta ha una massa pari a 2.5 kg subendo una riduzione del peso del 33%.

I tubi costituenti le aste sono stati ridotti nello spessore interno passando da 2.5mm a 1.8mm comportando una riduzione della massa del castello motore di 1.03 kg. L'assieme così ottenuto ha una massa complessiva di 4.6 kg.

Lo stato tensionale della paratia parafiamma rimane pressoché inalterato, essendo le aree sottoposte ad alleggerimento lontane dai punti di ancoraggio del castello motore. Per quanto riguarda il castello motore, la riduzione degli spessori interni ha aumentato gli sforzi tensionali nelle aste che si mantengono comunque al di sotto della soglia di snervamento (750 MPa).

Di seguito sono indicate le prestazioni del sistema sottoposto ad ottimizzazione:

## 6.3.1 Spostamenti

La deformata del sistema rimane sempre la stessa, con lo spostamento massimo raggiunto dal nodo 91794 pari a 2.2 mm.

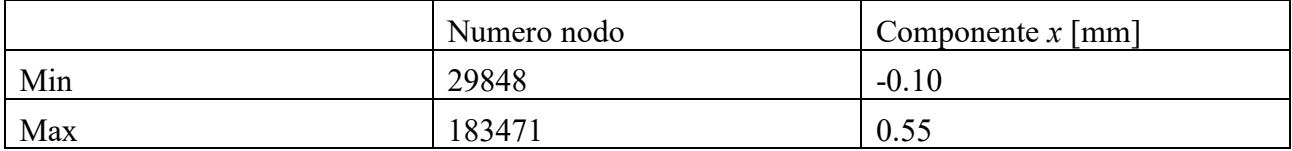

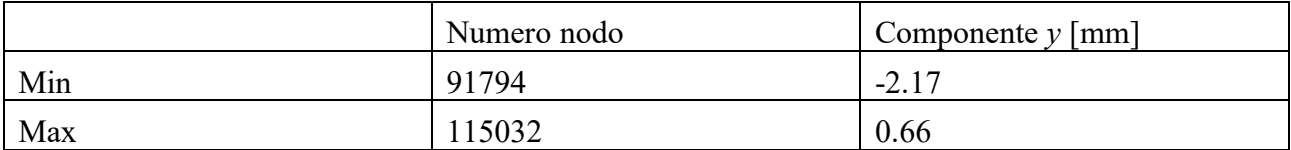

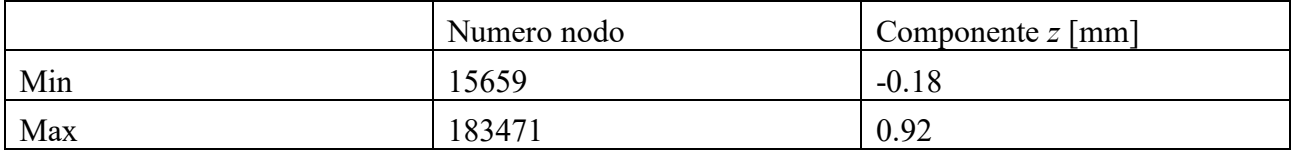

*Tabella 29: Spostamenti traslazionali ottenuti per il modello ottimizzato.*

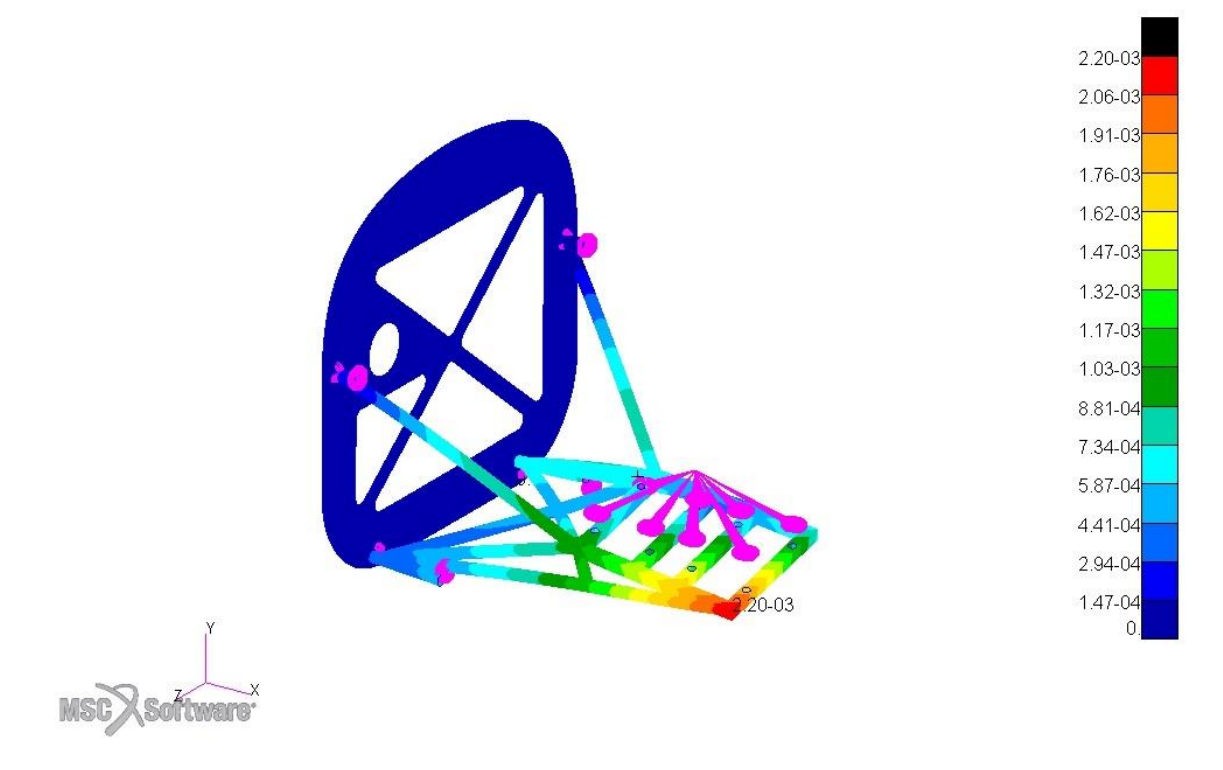

*Figura 43: Spostamenti traslazionali per il modello ottimizzato.*

### 6.3.2 Tensioni

Lo stato tensionale della struttura è influenzato dalla riduzione degli spessori dei tubi, ma anche dalle sollecitazioni che i vincoli, non più ideali ma modellati come viti M8, esercitano sul castello motore.

In questo modo le tensioni non si concentrano solo nei punti di incontro tra le aste, ma si distribuiscono anche in altri punti della struttura raggiungendo livelli massimi più contenuti.

|                | Numero nodo | Tensione [MPa] |  |  |  |
|----------------|-------------|----------------|--|--|--|
| $\overline{L}$ | 129091      | 427.3          |  |  |  |
| $\sim$<br>∠∠   | 383486      | 490            |  |  |  |

*Tabella 30: Tensioni massime raggiunte nel modello ottimizzato ai livelli Z1 e Z2.*

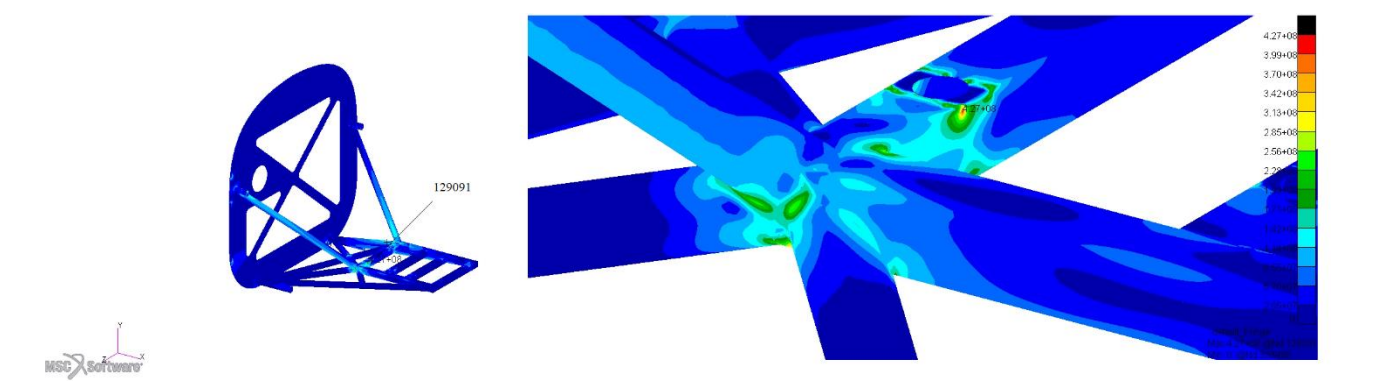

*Figura 44: Distribuzione tensioni al livello Z1 per il modello ottimizzato. A destra dettaglio della zona maggiormente sollecitata.*

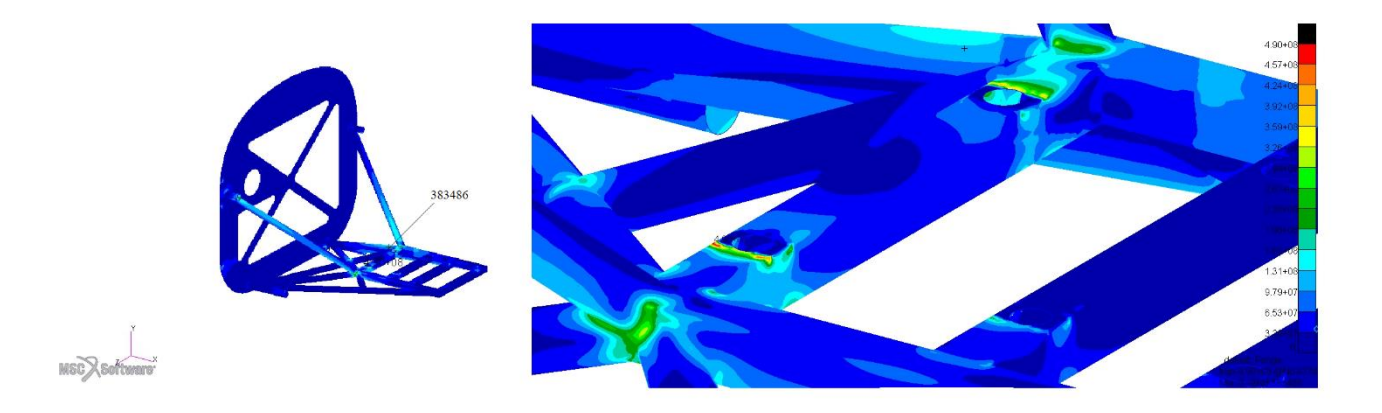

*Figura 45: Distribuzione tensioni al livello Z2 per il modello ottimizzato. A destra dettaglio della zona maggiormente sollecitata.*

Tutte le tensioni rientrano al di sotto della soglia ammissibile, e nel caso di tensione massima corrispondente al livello *Z2* nel nodo 383486 il coefficiente di sicurezza *n* è pari a 1.53.

### 6.3.3 Reazioni vincolari

La modellazione dei vincoli che collegano l'assieme castello motore/paratia alla fusoliera non è del tutto realistica, in quanto essi modellati come incastri, quindi completamente rigidi, le reazioni vincolari servono comunque a dare un'idea delle forze che l'assieme eserciterà sulla fusoliera, e i punti di maggiore sollecitazione.

### 6.3.3.1 Vincoli traslazionali

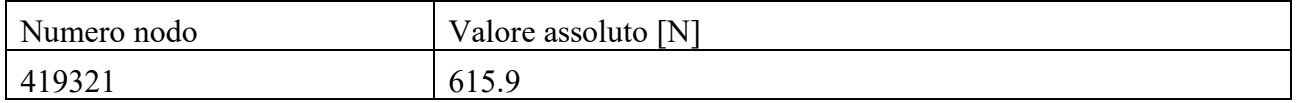

*Tabella 31: Forza vincolare traslazionale massima in valore assoluto.*

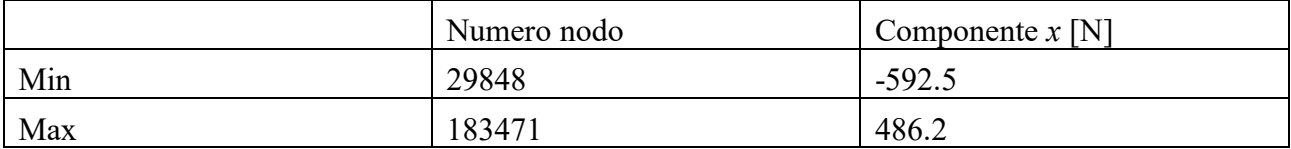

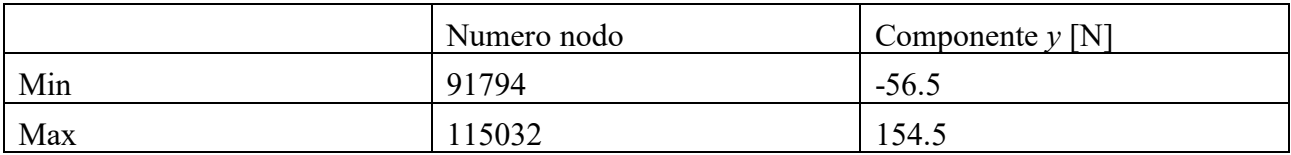

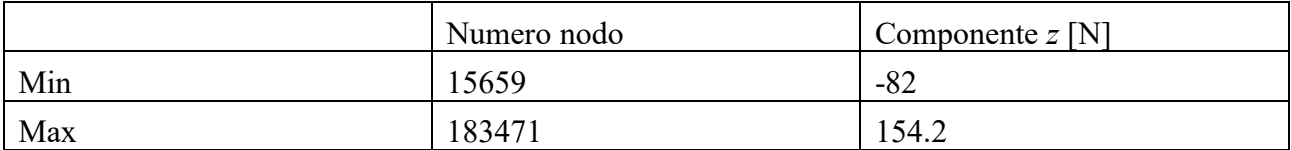

*Tabella 325: Valori delle forze vincolari traslazionali lungo le direzioni x, y e z.*

La reazione vincolare più elevata si verifica nei nodi nelle vicinanze delle zone in cui le tensioni di *Von Mises* sono più elevate, in particolare in prossimità del punto di fissaggio *a.*

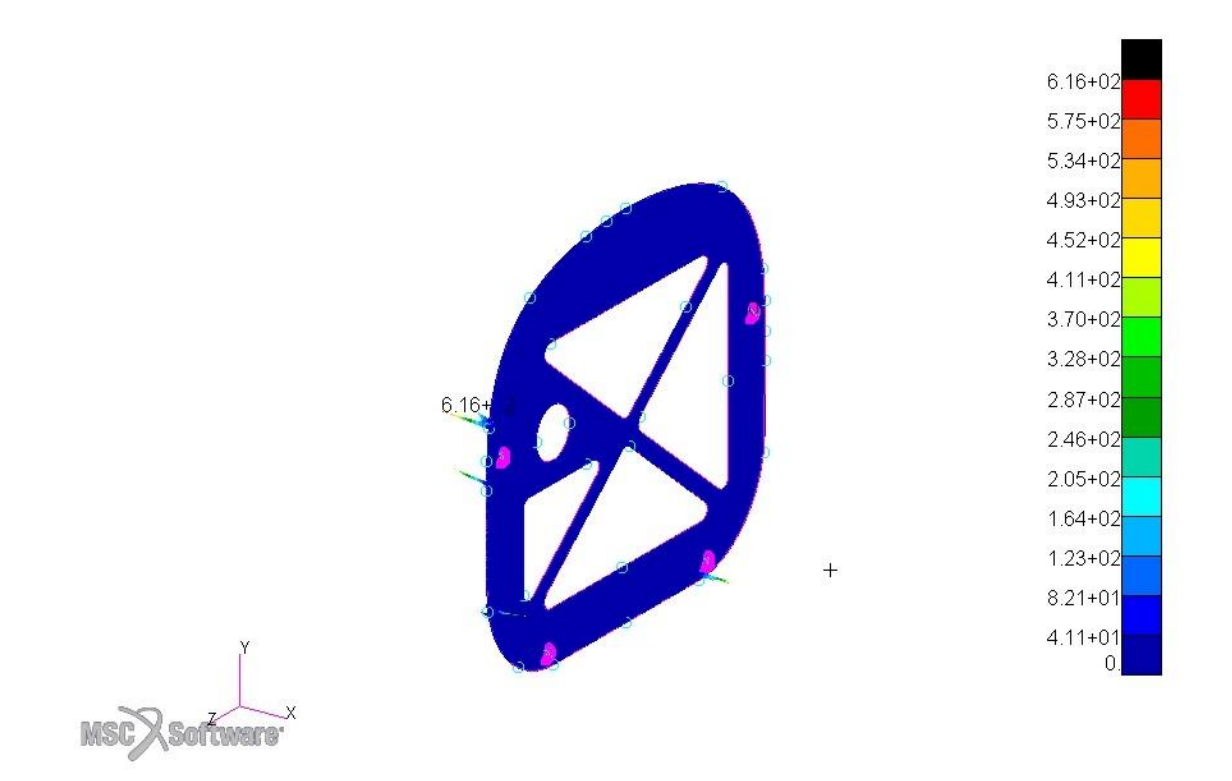

*Figura 46: Distribuzione delle reazioni vincolari.*

# 6.3.3.2 Vincoli rotazionali

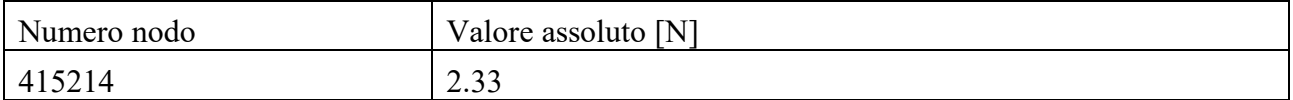

*Tabella 33: Forza vincolare traslazionale massima in valore assoluto.*

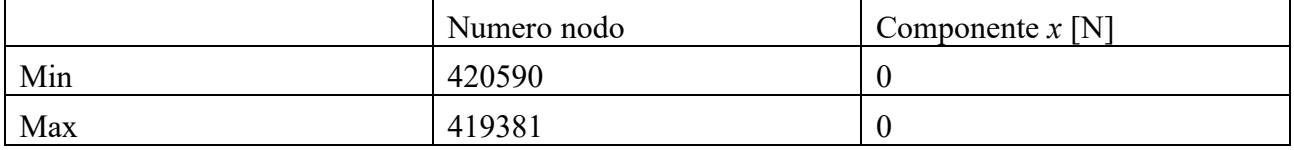

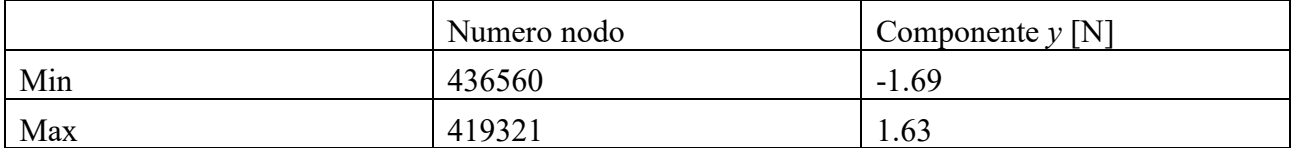

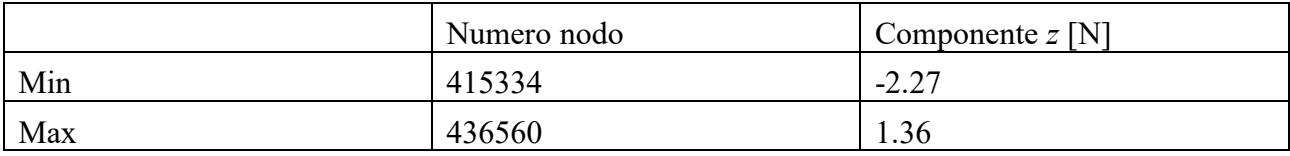

*Tabella 34: Valori delle forze vincolari rotazionali lungo le direzioni x, y e z.*

# 6.4 Modello finale

Di seguito viene illustrato il modello finale, costituito dall'assemblaggio della paratia del castello motore dei *silent-block* e degli imbullonaggi, il castello motore presentato di seguito mostra alcune differenze rispetto al modello importato in *Patran* in cui la geometria è stata semplificata non importando dettagli inutili ai fini delle analisi.

I tubi corrispondenti ai punti di ancoraggio nei punti *a b c d* presentano al loro interno delle zone a spessore maggiorato per consentire il corretto gioco tra vite e foro. In particolare dovendo utilizzare viti M8 sono stati utilizzati fori da 9 mm.

In corrispondenza dei punti di appoggio dei tubi alla paratia parafiamma sono invece presenti due basamenti circolari di diametro 20 mm che consentono una migliore superficie d'appoggio del castello alla paratia.

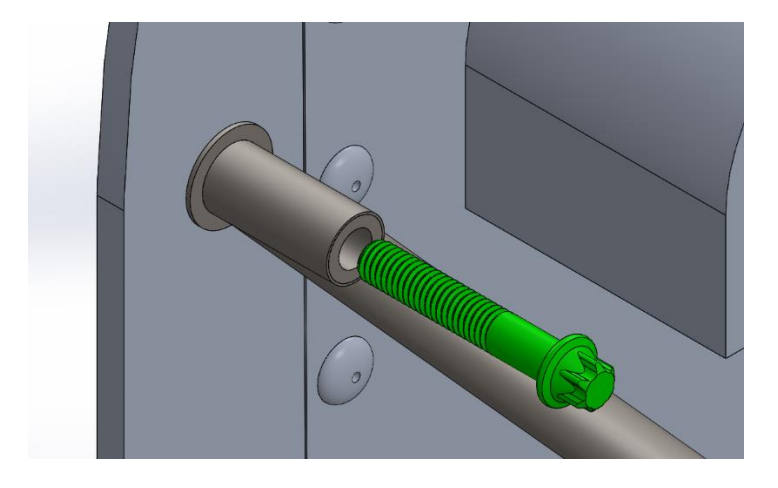

*Figura 47: Dettaglio del punto di collegamento paratia/castello. È possibile notare il foro per la vite M8 e la superficie circolare d'appoggio.*

In corrispondenza del foro di passaggio per i tubi è stata ricavata una scatola in alluminio con un foro in posizione perpendicolare alla paratia tale da evitare in caso di ipotetico incendio che la fiamma possa lambire in modo diretto la paratia e il foro, rendendo vana la funzione di scudo termico.

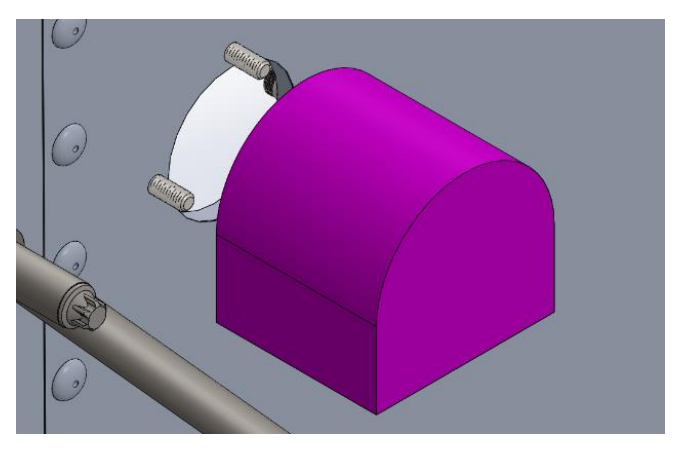

*Figura 48: Scatola per il passaggio dei tubi delle utenze motore.*

Le zone di alleggerimento sono state quindi ricoperte con una sottile lamina di alluminio *2024-T3* di spessore 0.35 mm unita alla paratia parafiamma con l'uso di rivetti.

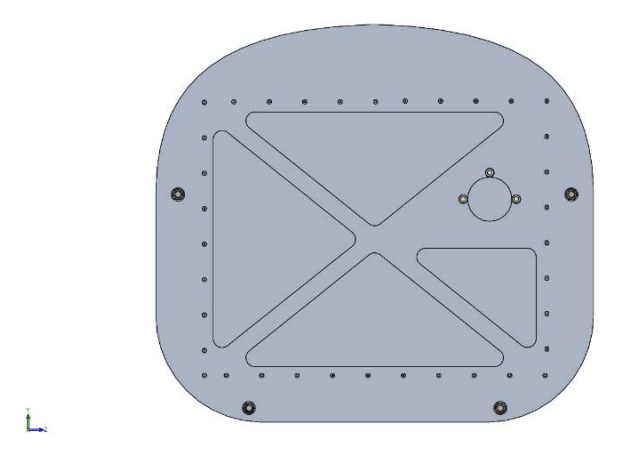

*Figura 49: Paratia parafiamma alleggerita. Vista posteriore.*

Le viti di fissaggio sono M8 di tipo *E-Torx* per il fissaggio del castello motore contro la paratia e di tipo M8 con testa esagonale per i *silent-block* forniti dalla *Simonini*, in entrambi i casi sono stati utilizzati sistemi di fissaggio vite-dado con rondelle anti-svitamento. Il motore è invece fissato utilizzando le viti M10 previste dalla *Simonini* accoppiate ai *silent-block*.

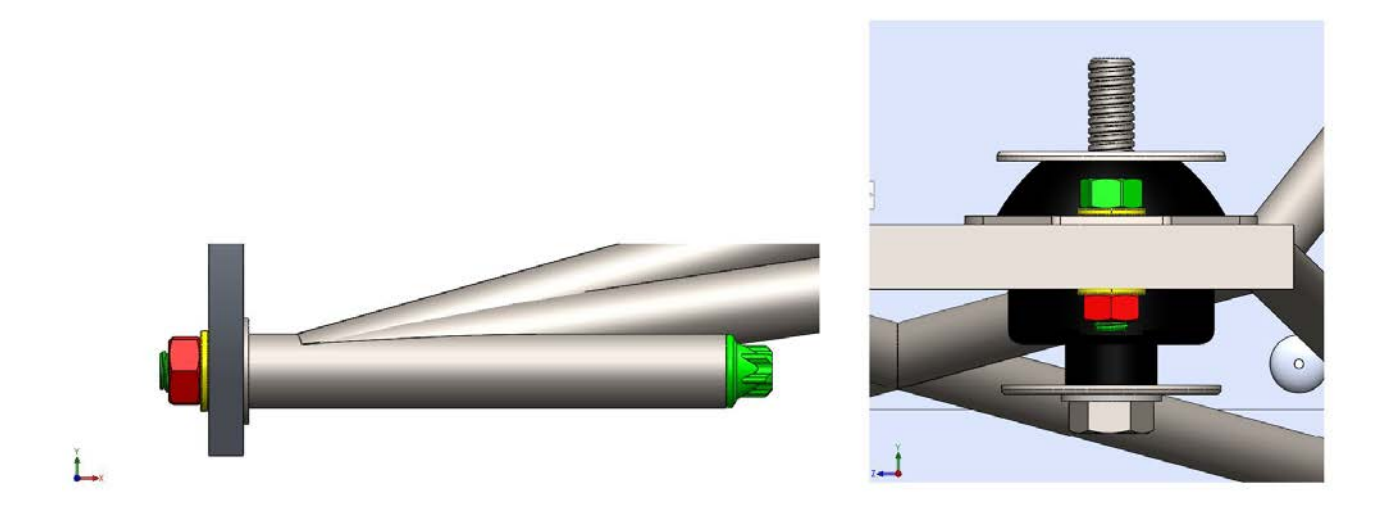

*Figura 50: Dettaglio dei giunti bullonati. A sinistra vite E-Torx con dado M8. A destra bullone M8 per il fissaggio del silent-block*

Mentre il fissaggio della scatola per il passaggio dei tubi di raffreddamento e carburante è stato affidato a 3 viti M6 con relative rondelle anti-svitamento, realizzando i fori filettati direttamente sulla scatola.

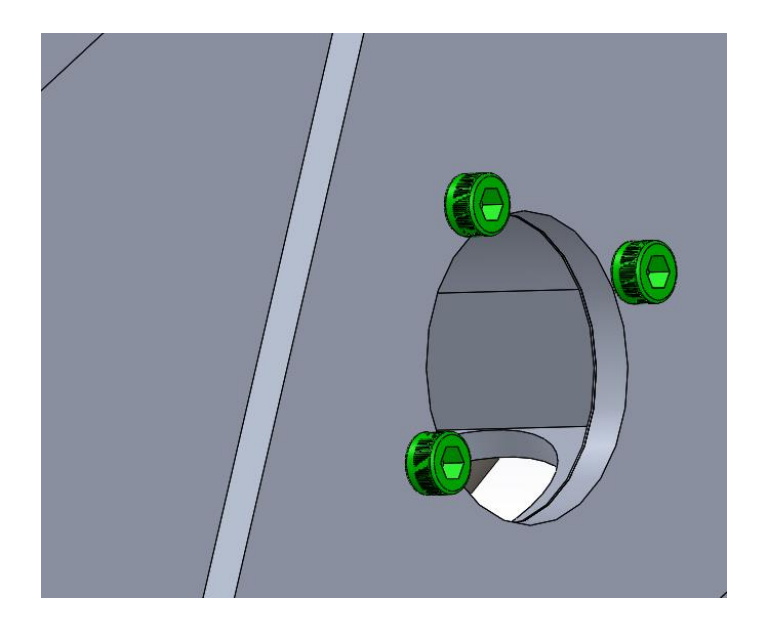

*Figura 51: Fissaggio scatola passaggio tubi.*

L'assieme così realizzato consente di mantenere il motore all'interno dell'inviluppo della fusoliera conservando la configurazione dei *silent-block* prevista in origine dalla *Simonini*.

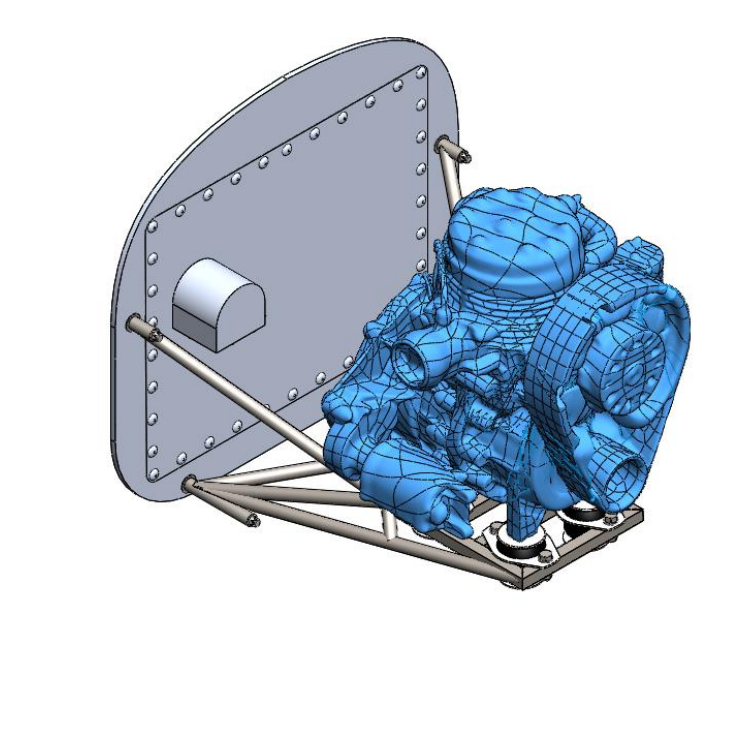

*Figura 52: Vista isometrica dell'assieme paratia/castello motore/motore.*

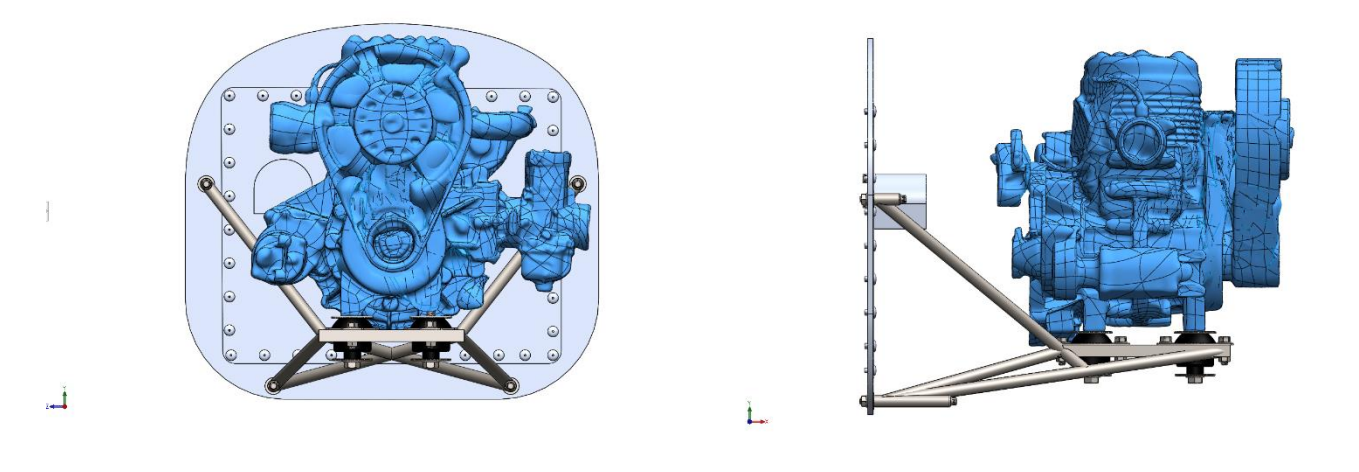

*Figura 53: Vista frontale e laterale dell'assieme paratia/castello motore/motore.*

# 7 Analisi delle vibrazioni

I sistemi meccanici possono essere subire eccitazioni dinamiche di varia natura, generalmente le sollecitazioni di questo tipo vengono divise in due categorie: periodiche e non periodiche.

Alla prima specie appartengono in particolar modo le vibrazioni armoniche, caratterizzate da leggi del tipo  $F = F_0 \cos \omega t$ , in questo gruppo compaiono le sollecitazioni generate da macchine rotanti con sbilanciamenti, come ad esempio quelle prodotte da un motore e dai suoi organi posti in rapida rotazione.

Le vibrazioni non periodiche sono invece vibrazioni di carattere transitorio o *random*, e possono essere provocate da fenomeni improvvisi come urti, o in ambito aerodinamico da turbolenze.

Nella progettazione di strutture di supporto per sistemi vibranti, uno dei primi passi da compiere è la determinazione della risposta dell'assieme alle sollecitazioni ai fini di poter produrre un sistema che ne consenta lo smorzamento.

Nel settore dei trasporti, l'attenuazione delle vibrazioni ha inoltre il duplice scopo di migliorare il comfort dei passeggeri e di diminuire le sollecitazioni sulla struttura che potrebbero favorire l'insorgenza di guasti o la propagazione di cricche, qualora queste fossero già presenti.

Nel caso specifico in esame, verranno trascurate le vibrazioni di natura transitoria ma verranno analizzate le sollecitazioni generate dal motore e la loro trasmissione al castello motore.

Infatti, nonostante gli organi rotanti dei motori siano sottoposti a processi di equilibratura sia statica che dinamica, è impossibile evitare l'insorgenza di fenomeni vibratori, i quali oltre a peggiorare il *comfort* del pilota potrebbero portare al fenomeno della risonanza.

In questo caso la frequenza della forzante eguaglia la frequenza naturale del sistema *q* e l'ampiezza della vibrazione aumenta ad ogni oscillazione, fino a diventare enorme (infinita in assenza di smorzamento), e si possono generare fenomeni pericolosi per l'integrità del sistema.

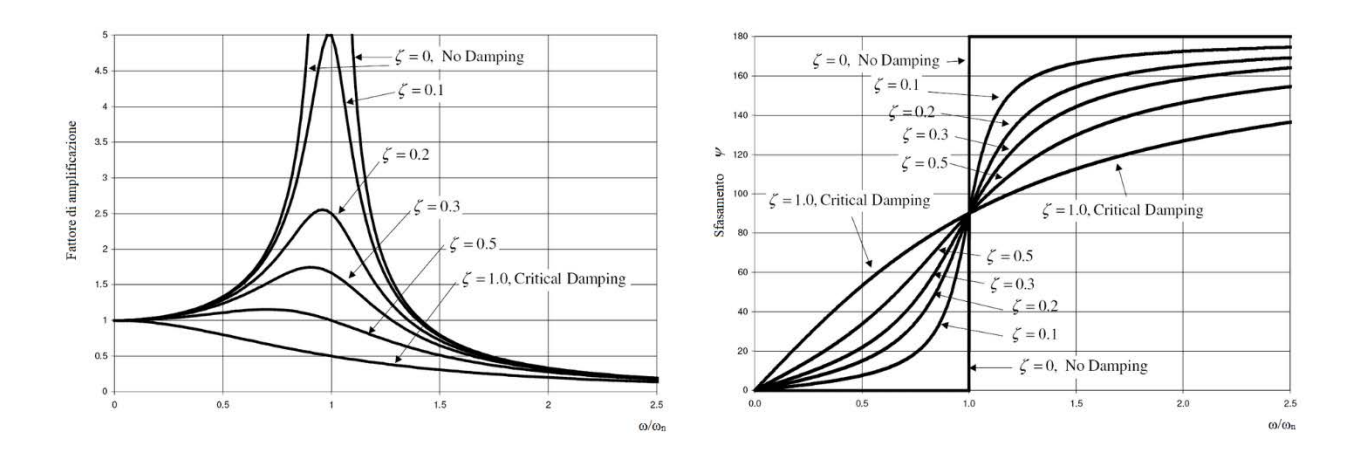

*Figura 54: Modulo e fase del fenomeno vibratorio*

Si possono infatti distinguere diversi tipi di pulsazione:

 $\omega_n = \sqrt{\frac{k}{m}}$  $\frac{\pi}{m}$ , Pulsazione naturale.  $q = \omega_n \sqrt{1 - \zeta^2}$ , Pulsazione naturale del sistema smorzato.  $\omega_{max} = \omega_n \sqrt{1 - 2\zeta^2}$ , Pulsazione in cui si ha la massima ampiezza della vibrazione smorzata [20].

Sono state quindi studiate le frequenze naturali del sistema castello motore/paratia ai fini di valutarne la relazione con le frequenze prodotte dal motore.

La finalità di questa analisi è quella di verificare il comportamento dei *silent-block* forniti dalla *Simonini* e osservare quanto le vibrazioni del motore si propagano anche lungo il castello motore.

Per fare ciò è utile introdurre in concetto di trasmissibilità, così definito:

$$
T = \frac{ampiezza forza trasmessa alla struttura}{ampiezza forza impressa dalla macchina}
$$

La trasmissibilità è un numero adimensionale, che va da un massimo di 1, per motori fissati senza isolamento, a un minimo ideale di 0, in cui non viene trasferita alcuna sollecitazione dalla macchina alla struttura di supporto.

Il modello semplificato di tale fenomeno nel caso di un aereo è più complesso rispetto a quando la massa della forzante è molto minore rispetto quella della fondazione nella quale è fissata.

Nel caso di un aereo infatti la massa del motore è svariate volte maggiore di quella della sua struttura di supporto, sia che si tratti del caso di propulsore fissato sull'ala sia nel caso, come quello in esame, del motore fissato con un telaio tubolare.

Tale modello può essere schematizzato come segue:

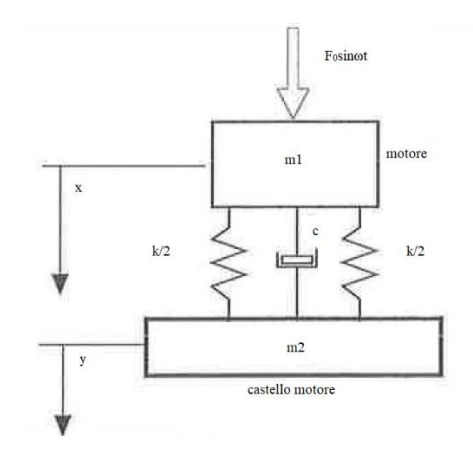

*Figura 55: Modello massa/molla/smorzatore a due gradi di libertà.*

- *m1* massa del motore.
- *m2* massa del castello motore.

La pulsazione naturale di questo sistema è:  $\omega_n = \sqrt{\frac{k}{m!}}$ m1m2  $m_1+m_2$ ,

In assenza di smorzamento le equazioni differenziali del sistema sono:

$$
m1\ddot{x} + k(x - y) = F_o \sin \omega t
$$

$$
m2\ddot{x} + k(x - y) = 0
$$

Ipotizzando soluzioni del tipo:

$$
x = x_o \sin \omega t \ e \ y = y_o \sin \omega t
$$

Si ottiene

$$
x_0(-m1\omega^2 + k) - y_0k = F_0
$$
  
-x\_0k + y\_0(-m2\omega^2 + k) = 0

Sostituendo si ricava:  $x_0 = y_0(1 - \frac{m2\omega^2}{\kappa})$  $\frac{2\omega^2}{K}$ ) e  $y_0 = \frac{F_0 k}{m 1 m 2 \omega^4 - k(r)}$  $m1m2\omega^4 - k(m1+m2)\omega^2$ 

Che può essere scritta nella forma:

$$
y_0 = \frac{F_0 k}{\left(\frac{\omega^2}{\omega_n^2} - 1\right)(m1 + m2)\omega^2}
$$

Con  $\omega_n$  pulsazione naturale del sistema.

La forza trasmessa al castello motore è quindi pari alla forza di inerzia del supporto  $m2y_0\omega^2$  e la trasmissibilità vale:

$$
T = \frac{m2}{m1 + m2} \frac{1}{\left(\frac{\omega^2}{\omega_n^2} - 1\right)}
$$

Il sistema isolante deve essere quindi dimensionato in modo tale che la frequenza propria sia pari circa a un terzo della frequenza perturbatrice [21].

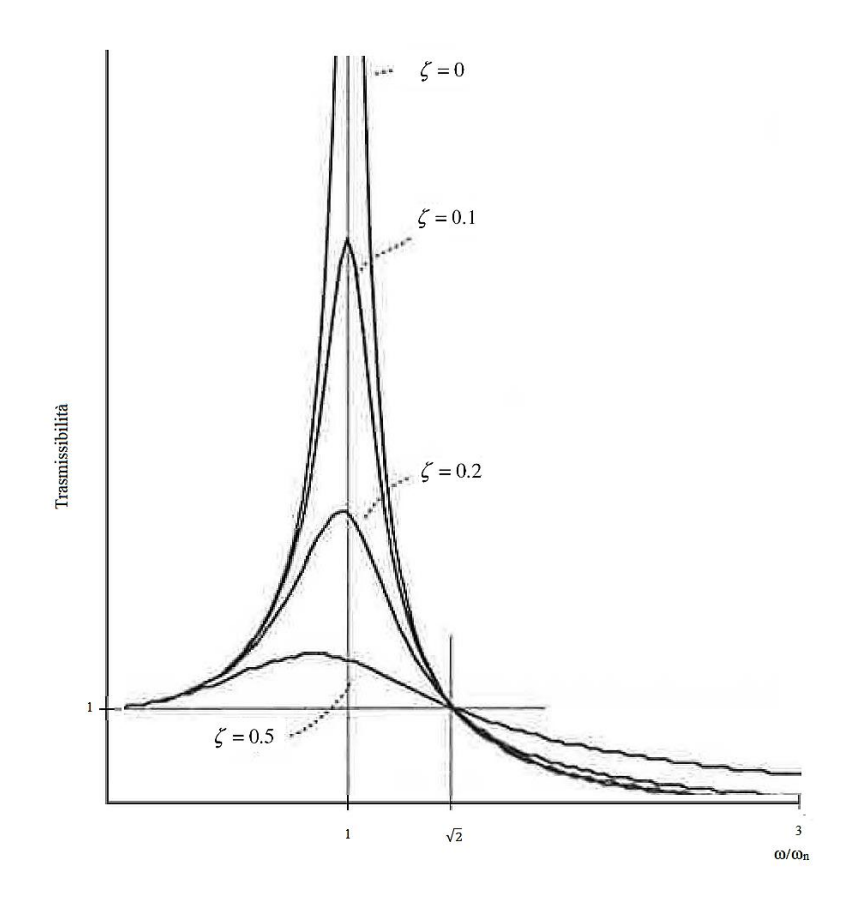

*Figura 56: Trasmissibilità al variare del rapporto tra frequenta di eccitazione e frequenza propria per un sistema a un grado di libertà.*

L'analisi agli elementi finiti consente di ottenere risultati maggiormente attendibili, in quanto consente una modellizzazione più dettagliata del fenomeno, valutando le frequenze proprie della struttura in tutti i suoi gradi di libertà nello spazio, consentendo di studiare dettagliatamente anche i sistemi antivibranti.

# 7.1 Analisi modale

Per approcciarsi all'analisi vibrazionale del sistema, è utile ricavare le frequenze proprie dell'assieme castello motore/motore/paratia, in questo modo sarà possibile confrontarle con le pulsazioni del motore ai vari regimi di funzionamento e valutare i rapporti tra le frequenze in modo da evitare fenomeni vibratori di ampiezza eccessiva.

Le frequenze della forzante, il motore, sono state considerate in tutti i regimi di rotazione compresi tra il regime di rotazione minimo e il massimo, ricostruendo l'andamento della coppia motore in funzione della frequenza.

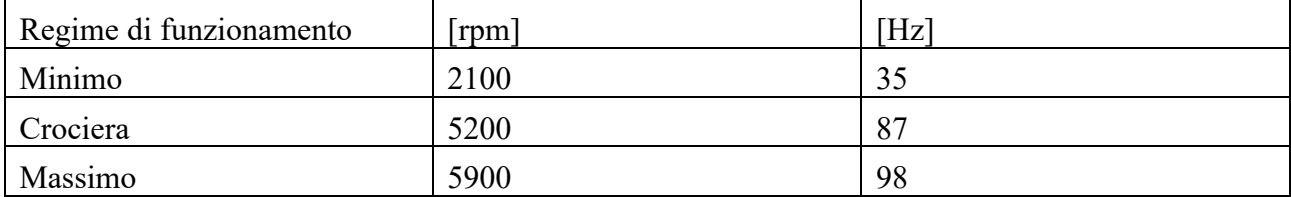

Di seguito sono riportati i regimi fondamentali di funzionamento del propulsore:

*Tabella 35: Regimi di funzionamento fondamentali per un propulsore.*

Il regime considerato massimo è pari a 5900 rpm e non coincide con quello indicato dal costruttore, pari a 6200 rpm, in quanto, quest'ultimo è il regime che il motore può mantenere al massimo per 60 secondi, e non è utilizzabile quindi nella navigazione.

Le frequenze proprie dell'assieme sono invece state ottenute nuovamente grazie all'ausilio di *Patran*. Per realizzare l'analisi modale in ambiente *Patran* è stato utilizzato nuovamente il modello bidimensionale utilizzato per l'analisi lineare statica, quindi è stata impiegata la stessa *mesh* e le stesse proprietà di spessore e materiale per le varie parti.

La differenza fondamentale è nella rimozione dei carichi che prima simulavano le sollecitazioni prodotte dal motore, il quale, in questo caso viene modellato come una proprietà 0D di tipo *mass*, *lumped*, che permette di simulare la massa e l'inerzia del motore.

Per la modellazione della massa il valore utilizzato è quello precedentemente utilizzato nel calcolo dei carichi meno il peso del castello motore, ossia 42 kg. Il valore fornito dalla *Simonini* (32 kg) è infatti riferito al solo propulsore senza le varie utenze e l'impianto di scarico, che essendo direttamente connesse al motore, contribuiscono al fenomeno vibratorio.

Per quanto riguarda l'inerzia, in assenza di un modello *CAD* del propulsore che tenesse conto di tutti i vari componenti, è stato utilizzato il modello ottenuto tramite scansione laser, messo a punto all'interno di *SolidWorks*, attribuendo come materiale la lega di alluminio a tutto il corpo solido, elaborandolo successivamente fino ad ottenere il valore di massa pari a 42 kg.

Questo tipo di lavoro fornisce dei valori approssimati, ma sufficientemente attendibili dei momenti di inerzia, calcolati poi con il *tool* interno di *SolidWorks*, avendo cura di riportare nel modello ad elementi finiti di *Patran* i valori rispetto il sistema di riferimento utilizzato.

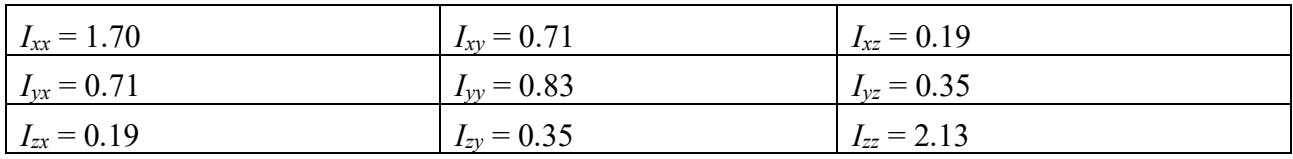

*Tabella 36: Momenti di inerzia al sistema di coordinate di output [Nm<sup>2</sup> ].*

Realizzato il modello è stato possibile avviare l'analisi, utilizzando come solutore l'analisi *normal mode* nota in ambiente *Patran* come *SOL103*.

Quest'ultima permette di ottenere tramite un algoritmo le soluzioni del problema agli autovalori, calcolando quindi le frequenze proprie e le relative forme modali (autovettori).

Non vengono tuttavia forniti valori effettivi degli spostamenti ottenuti, ma la *SOL103* consente comunque di stabilire la forma che assumerà il sistema a una determinata frequenza propria.

### 7.1.1 Risultati

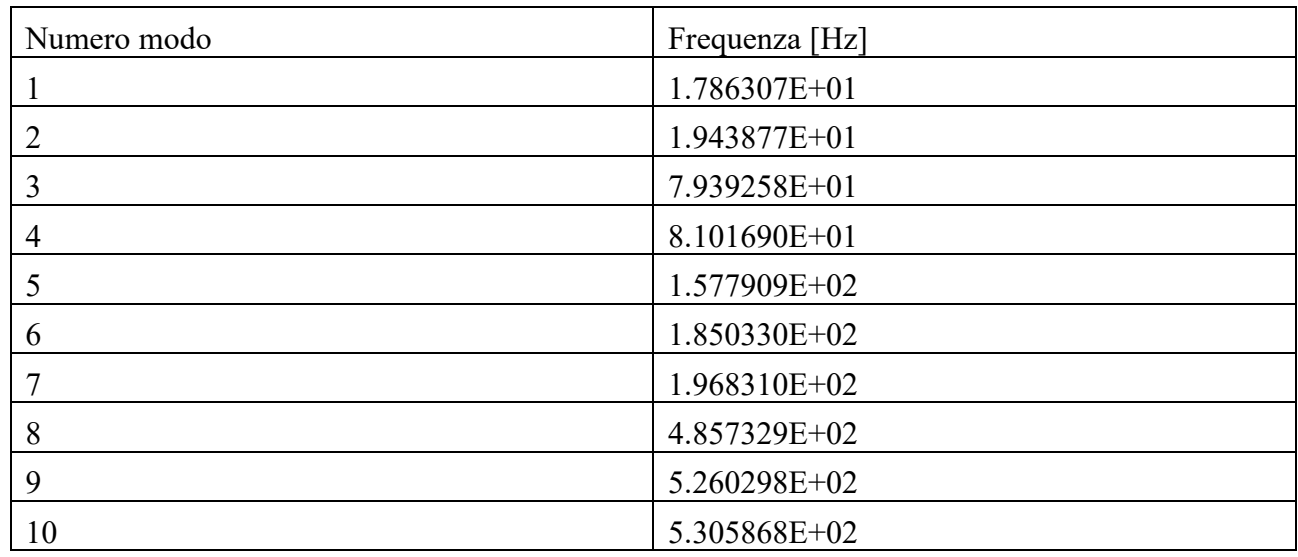

Di seguito sono riportati i risultati:

*Tabella 37: Primi dieci modi di vibrare dell'assieme paratia/castello motore.*

Per stabilire quanti e quali modi di vibrare prendere in considerazione, si possono considerare le frazioni di massa relative al modo di vibrare e ai gradi di libertà, le quali consentono di stabilire quanta massa del sistema partecipa alla vibrazione [22].

|                |                                                                                   |                  |                  | MODAL EFFECTIVE MASS FRACTION<br>(FOR TRANSLATIONAL DEGREES OF FREEDOM) |                  |                  |                  |  |  |  |
|----------------|-----------------------------------------------------------------------------------|------------------|------------------|-------------------------------------------------------------------------|------------------|------------------|------------------|--|--|--|
| <b>MODE</b>    | <b>FREOUENCY</b>                                                                  | T1               |                  | T <sub>2</sub>                                                          |                  |                  | T3               |  |  |  |
| NO.            |                                                                                   | <b>FRACTION</b>  | <b>SUM</b>       | <b>FRACTION</b>                                                         | <b>SUM</b>       | <b>FRACTION</b>  | <b>SUM</b>       |  |  |  |
| 1              | 1.786307E+01                                                                      | 3.573101E-02     | 3.573101E-02     | $3.225912E - 02$                                                        | $3.225912E - 02$ | 1.479879E-01     | 1.479879E-01     |  |  |  |
| $\overline{2}$ | 1.943877E+01                                                                      | 5.665773E-02     | 9.238874E-02     | 5.281290E-02                                                            | 8.507202E-02     | 1.346055E-01     | 2.825934E-01     |  |  |  |
| 3              | 7.939258E+01                                                                      | $3.697819E - 02$ | 1.293669E-01     | 7.048295E-01                                                            | 7.899016E-01     | 1.113633E-01     | $3.939567E - 01$ |  |  |  |
| 4              | 8.101690E+01                                                                      | 1.249166E-02     | 1.418586E-01     | 1.288580E-01                                                            | 9.187595E-01     | 5.427825E-01     | 9.367392E-01     |  |  |  |
| 5              | 1.577909E+02                                                                      | 4.342875E-01     | 5.761460E-01     | 5.398058E-03                                                            | 9.241576E-01     | $2.926231E - 05$ | 9.367685E-01     |  |  |  |
| 6              | 1.850330E+02                                                                      | 3.397766E-01     | 9.159227E-01     | 9.390867E-03                                                            | 9.335485E-01     | 2.450248E-09     | 9.367685E-01     |  |  |  |
| 7              | 1.968310E+02                                                                      | 1.771010E-04     | 9.160998E-01     | 4.476901E-04                                                            | 9.339962E-01     | 1.731081E-05     | 9.367858E-01     |  |  |  |
| 8              | 4.857801E+02                                                                      | 2.575947E-04     | 9.163574E-01     | 2.237383E-05                                                            | 9.340185E-01     | 2.114641E-07     | 9.367860E-01     |  |  |  |
| 9              | 5.287170E+02                                                                      | 2.608928E-03     | 9.189663E-01     | 3.349185E-04                                                            | 9.343535E-01     | 6.509896E-04     | 9.374370E-01     |  |  |  |
| 10             | 5.324822E+02                                                                      | $2.198689E - 02$ | $9.409532E - 01$ | 3.662563E-03                                                            | 9.380160E-01     | 7.424072E-05     | 9.375112E-01     |  |  |  |
|                | SUBCASE 1<br>MODAL EFFECTIVE MASS FRACTION<br>(FOR ROTATIONAL DEGREES OF FREEDOM) |                  |                  |                                                                         |                  |                  |                  |  |  |  |
| MODE           | <b>FREOUENCY</b>                                                                  | R1               |                  | R <sub>2</sub>                                                          |                  | R <sub>3</sub>   |                  |  |  |  |
| NO.            |                                                                                   | <b>FRACTION</b>  | <b>SUM</b>       | <b>FRACTION</b>                                                         | <b>SUM</b>       | <b>FRACTION</b>  | <b>SUM</b>       |  |  |  |
| -1             | 1.786307E+01                                                                      | 5.308711E-01     | 5.308711E-01     | 9.078799E-02                                                            | 9.078799E-02     | 4.279566E-01     | 4.279566E-01     |  |  |  |
| $\overline{2}$ | $1.943877E + 01$                                                                  | $2.393047E - 01$ | 7.701758E-01     | 3.968173E-01                                                            | 4.876053E-01     | 4.769776E-01     | 9.049342E-01     |  |  |  |
| 3              | 7.939258E+01                                                                      | 2.424587E-03     | 7.726003E-01     | 3.616320E-02                                                            | 5.237685E-01     | 9.991998E-03     | 9.149262E-01     |  |  |  |
| 4              | 8.101690E+01                                                                      | 1.483407E-01     | 9.209410E-01     | 1.104779E-02                                                            | 5.348163E-01     | 1.921655E-03     | 9.168479E-01     |  |  |  |
| 5              | 1.577909E+02                                                                      | $2.064040E - 03$ | 9.230050E-01     | 8.066936E-02                                                            | 6.154856E-01     | 5.531018E-03     | 9.223789E-01     |  |  |  |
| 6              | 1.850330E+02                                                                      | 5.839926E-07     | 9.230056E-01     | 2.622089E-01                                                            | 8.776945E-01     | 3.724807E-03     | 9.261037E-01     |  |  |  |
| 7              | 1.968310E+02                                                                      | 1.615218E-05     | 9.230218E-01     | 7.394868E-04                                                            | 8.784340E-01     | 2.981128E-03     | 9.290848E-01     |  |  |  |
| 8              | 4.857801E+02                                                                      | 2.042271E-04     | 9.232260E-01     | 6.509374E-03                                                            | 8.849434E-01     | 4.440124E-04     | 9.295288E-01     |  |  |  |
| 9              | 5.287170E+02                                                                      | 3.153580E-03     | 9.263796E-01     | 1.020055E-03                                                            | 8.859634E-01     | 2.959471E-04     | 9.298248E-01     |  |  |  |
| 10             | 5.324822E+02                                                                      | 1.053696E-03     | 9.274333E-01     | 2.868504E-03                                                            | 8.888319E-01     | 5.784045E-03     | 9.356088E-01     |  |  |  |

*Figura 57: Frazioni di massa modale del sistema.*

In base a questo criterio è possibile notare che sono i primi sei modi di vibrare quelli in cui partecipa la maggior parte della massa, mentre i primi due modi di vibrare sono a frequenze molto basse il terzo e il quarto modo di vibrare hanno frequenze che rientrano nei regimi di funzionamento del motore.

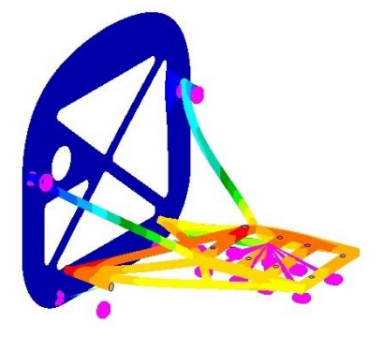

*Figura 58: Terzo modo di vibrare del sistema. Vista isometrica.*

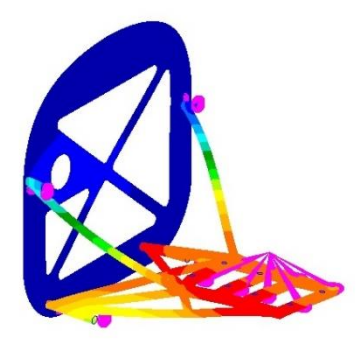

*Figura 59: Quarto modo di vibrare del sistema. Vista isometrica.*

Nel terzo e quarto modo di vibrare, tutto l'assieme è soggetto al moto vibratorio, con vibrazioni di tipo flessionale, rispettivamente lungo l'asse *y* e l'asse *z* per il terzo e quarto modo di vibrare, che si trasmettono dal castello motore alla paratia per mezzo dei giunti bullonati.

## 7.2 La risposta in frequenza

Stabiliti i modi di vibrare del sistema e le loro frequenze, è opportuno studiare il comportamento della struttura sottoposta all'azione delle forzanti. Questo studio assume importanza ancora maggiore, dal momento che, le frequenze proprie del sistema, sono contenute nell'intervallo di funzionamento del motore.

Nello specifico, il terzo e quarto modo di vibrare, rispettivamente 79.3 Hz e 81 Hz, non sono troppo distanti dal regime di rotazione del motore a velocità di crociera, compreso tra gli 85 e i 90 Hz, ne consegue che in corrispondenza dei suddetti regimi o a regimi appena più bassi il fenomeno vibratorio potrebbe diventare consistente e assumere ampiezze indesiderate.

I regimi corrispondenti alle frequenze proprie sono evidentemente regimi di funzionamento ai quali il motore si potrebbe trovare a lavorare frequentemente, corrispondendo alle fasi in cui il velivolo potrebbe viaggiare al di sotto della velocità di crociera, o comunque regimi per i quali il motore passa in fase di accelerazione per raggiungere velocità di crociera o il regime massimo di rotazione.

In questo paragrafo verrà quindi analizzata la risposta della struttura alle frequenze della forzante, con lo scopo di verificare quanto appena descritto, e dimostrare quindi la necessità di dispositivi che vadano ad attenuare e smorzare le vibrazioni.

In seguito è stato realizzato un modello comprensivo degli antivibranti forniti dalla *Simonini* ai fini di quantificare l'attenuazione delle vibrazioni.

### 7.2.1 *Analisi frequency response*

Per effettuare l'analisi della risposta in frequenza con l'utilizzo di *Patran*, si deve realizzare un'analisi *frequency response* per mezzo del solutore *SOL111*.

La *SOL111* è basata sulla *SOL103*, ossia il solutore cerca una soluzione del problema agli autovalori, solo che invece di estrapolare le frequenze proprie del sistema, ne calcola la risposta in frequenza.

#### 7.2.1.1 Modellizzazione della forzante

Il modello utilizzato in questo di analisi è quindi del tutto identico a quello dell'analisi *normal mode*, con l'unica differenza nella modellazione del carico, realizzato come un momento unitario nel nodo corrispondente al motore, agente lungo l'asse *x*, coincidente con l'asse di rotazione dal motore, al quale è stato successivamente attribuito un campo di forze in funzione di regimi di rotazione.

La definizione della forzante quando si tratta delle vibrazioni generate da un motore spesso non è semplice, in quanto composta da componenti di origine diversa.

Le forze agenti in un motore a combustione interna che possono produrre vibrazioni sono quelle che derivano dalla pressione dei gas in camera di scoppio, dall'inerzia delle parti in moto alternativo e dall'inerzia delle parti rotanti.

I motori moderni possiedono eccellenti caratteristiche di equilibratura, in particolare i motori due tempi sono di per sé già ben equilibrati, tuttavia è impossibile eliminare tutte le sorgenti dei fenomeni vibratori agendo direttamente nel motore, e si è spesso costretti ad utilizzare sistemi di isolamento [23][24].

Essendo le forzanti di diversa origine diventa complesso non tanto stabilire la pulsazione, che è data dall'intervallo di funzionamento del motore, ma definire il modulo e la direzione della forza agente.

In assenza di un riscontro empirico che potesse fornire dei valori numerici si è preferito analizzare la risposta in frequenza dal punto di vista dell'andamento piuttosto che da quello numerico, cercando la corrispondenza dei picchi di risonanza alla coincidenza con le frequenze proprie e valutando la differenza percentuale nel caso di utilizzo di elementi antivibranti.

È stato quindi realizzato un campo di forze in funzione della frequenza che potesse replicare l'andamento della coppia motrice associato al momento unitario.

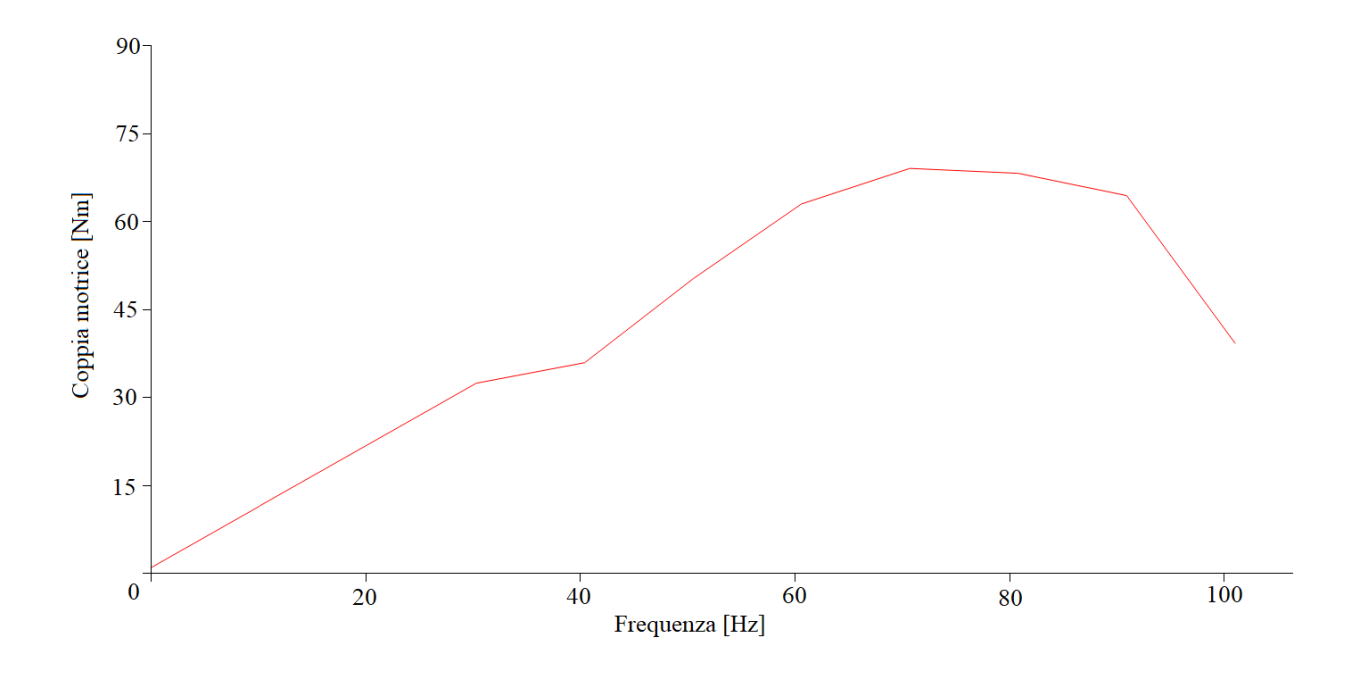

*Figura 60: Andamento della coppia motrice in funzione della frequenza*

L'analisi è poi proseguita indicando in quale range di frequenze fare operare il solutore, senza trascurare lo smorzamento strutturale del castello motore, inserendo il rapporto di smorzamento *ζ*, che per le strutture in acciaio saldate è pari a 0.05.

### 7.2.2 Risposta in frequenza senza supporti "antivibranti"

In questo modello è considerata l'azione della forzante in assenza di dispositivi di attenuazione delle vibrazioni, come se il motore fosse vincolato alla struttura in modo del tutto rigido, cioè il caso in cui l'ampiezza delle vibrazioni è massima e si può verifica il fenomeno della risonanza, quando c'è corrispondenza tra le frequenze proprie del sistema e le frequenze della forzante. L'unica fonte di smorzamento è quella intrinseca della struttura in acciaio.

#### 7.2.2.1 Risultati

Di seguito vengono riportati i risultati della risposta in frequenza per il sistema non smorzato. Il grafico è relativo ad un nodo presente sulle travi a sezione quadrata, ma il comportamento in altre zone della struttura compresa la paratia è del tutto analogo.

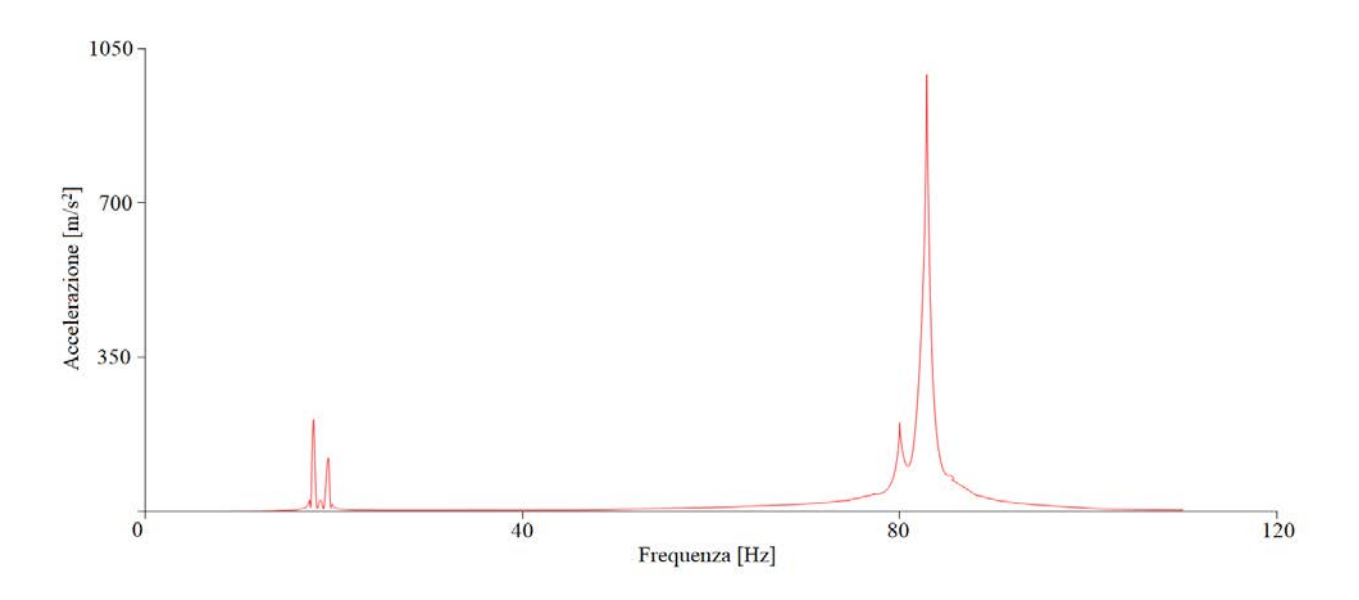

*Figura 61: Risposta in frequenza del sistema in assenza di antivibranti.*

Nel grafico sono riportate le accelerazioni del nodo in funzione della frequenza, come si può notare si verificano quattro picchi:

I primi due picchi sono in corrispondenza dei primi due modi di vibrare della struttura, l'ampiezza non è significativa e avviene al di sotto del regime di funzionamento del motore, essendo compreso tra i 17 e i 20 Hz, corrispondenti a 1000-1200 rpm. Non sono tuttavia da trascurare in quanto raggiungibili nelle fasi di avviamento, o in condizioni di malfunzionamento del propulsore e/o di cattiva regolazione del regime di rotazione minimo.

Il terzo ed il quarto picco sono i più significativi in quanto avvengono in corrispondenza del terzo e quarto modo di vibrare in frequenze comprese tra i 75 e gli 85 Hz quindi tra i 4500 e i 5100 rpm. Il motore si troverà di frequente ad operare a questi regimi di rotazione, in quanto prossimi al regime corrispondente alla velocità di crociera. Inoltre l'ampiezza della vibrazione risulta notevolmente maggiore rispetto quella del primo picco, ne consegue la necessità del montaggio di dispositivi che vadano ad attenuare la risposta in frequenza, con lo scopo di evitare stress meccanici e di favorire il comfort del pilota.

### 7.2.3 Risposta in frequenza con supporti "antivibranti"

Dai risultati ottenuti per la risposta in frequenza in assenza di sistemi di attenuazione delle vibrazioni, risulta evidente la necessità di agire sull'assieme per diminuire l'ampiezza delle vibrazioni. Di norma nessuna macchina con organi rotanti, special modo i motori, viene montata direttamente a contatto con la struttura portante. Nella pratica si utilizzano dei dispositivi, perlopiù realizzati in materiale elastomerico, da interporre tra la macchina generatrice di vibrazioni e la struttura che la sostiene.

Solitamente le caratteristiche degli antivibranti, noti anche come *silent-block*, vengono stabilite dal costruttore del motore, che provvede al montaggio dello stesso su un banco prova provvisto di accelerometri che permette di stabilire l'entità delle vibrazioni e scegliere la giusta configurazione per l'attenuazione.

Per tale ragione si è preferito mantenere i dispositivi antivibranti forniti dalla *Simonini* insieme al motore, e verificarne l'efficacia di funzionamento rispetto la struttura ivi progettata.

In commercio esistono dispositivi antivibranti di vario genere con forme e caratteristiche meccaniche diverse, quelli forniti dalla *Simonini* fanno parte degli antivibranti a botte.

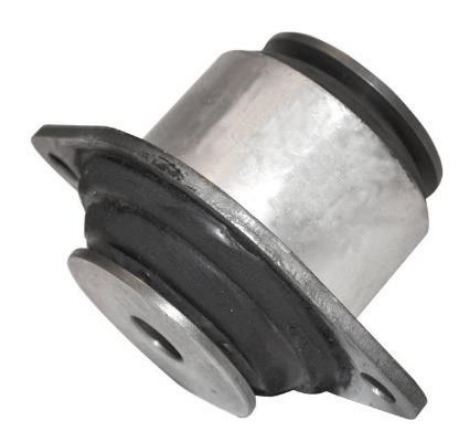

*Figura 62: Antivibrante a botte. Fonte: Gommaindustriale*[25]*.*

Un dispositivo di questo tipo è realizzato in metallo, solitamente acciaio strutturale, e da materiale elastomerico. Le caratteristiche meccaniche di quest'ultimo ne stabiliscono le prestazioni come dispositivo smorzante.

Prima di realizzare un modello dell'assieme comprensivo degli "antivibranti" sono state quindi richieste, senza successo, le caratteristiche della gomma con la quale sono realizzati i *silent-block* a disposizione.

Per proseguire l'analisi sono quindi stati studiati dispositivi analoghi per misure e tipologia della gomma.

Generalmente per i supporti motore si utilizza come elastomero la gomma naturale, ottenuta a partire dal lattice, infatti, gomme di questo tipo hanno ottime caratteristiche di resistenza all'abrasione ma risultano scarse dal punto di vista della resistenza al calore e all'olio. Quando i supporti sono particolarmente vicini alla fonte di calore vengono quindi utilizzate le gomme sintetiche, che consentono un più ampio intervallo di funzionamento.

Ciò che contraddistingue le proprietà meccaniche della gomma, come il modulo elastico, è invece la durezza, che per gli elastomeri si ottiene con durometri di tipo *A*, quindi nella scala *Shore* (unità di misura Sh), compresa in un intervallo da 5.5 Sh fino a 101.3 Sh. [15]

Per gli elastomeri forniti dalla *Simonini* non è stata effettuata una prova di durezza, ma utilizzando i cataloghi di aziende operanti nel settore, è stato possibile risalire alla durezza *Shore* di antivibranti delle medesime caratteristiche geometriche, che sono sempre prodotti con durezza pari a  $65 \pm 5$  Sh.

A questo punto è stato necessario ottenere il modulo elastico della gomma, calcolabile con la relazione di *Gent*, che permette di ottenere il modulo di Young di un materiale elastico partendo dalla durezza Shore [26]:

 $E=$  $0.0981(56 + 7.623365h)$  $\frac{(100 \times 10^{-6})}{2.137505(254 - 2.545h)} = 4.42 MPa$ 

Utilizzando 65 Sh come valore per la durezza della gomma si ottiene un modulo elastico *E* pari a 4.42 MPa.

Di seguito sono riportate le specifiche di un antivibrante a botte prodotto da *gommaindustriale*.

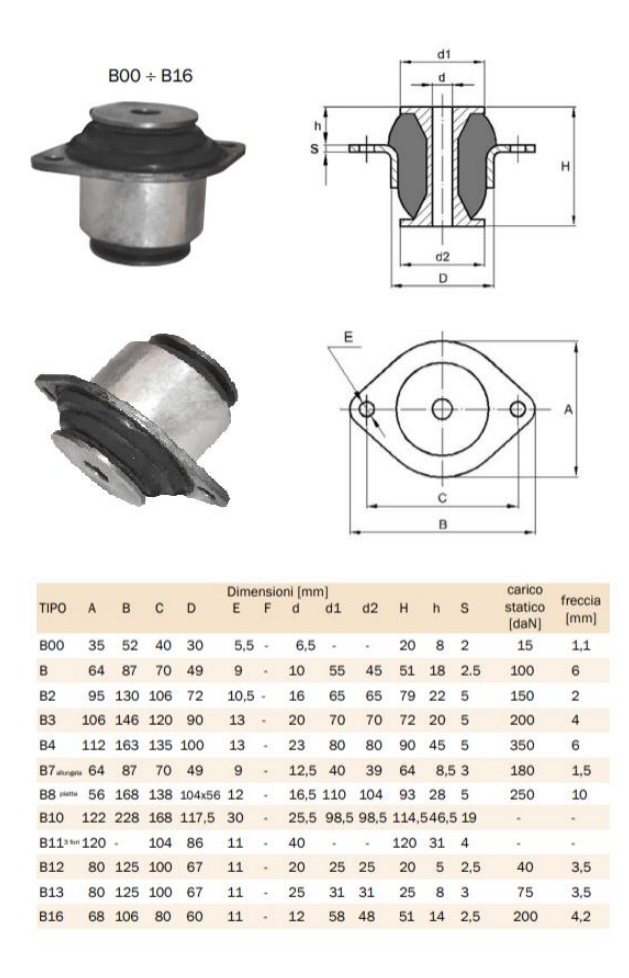

*Figura 63: Antivibrante a botte. Caratteristiche tecniche. Fonte: gommaindustriale* [25]*.*

Il *silent-block* con le stesse caratteristiche dimensionali di quello fornito dalla *Simonini* è il tipo "*B*", per il quale sono anche fornite la freccia e il carico statico, che consentono di determinare direttamente la rigidezza *k* della gomma tramite la legge di *Hooke*:

$$
k = \frac{N}{\Delta x} = 16667 \, N/m
$$

Il valore così ottenuto si riferisce solo alla costante elastica nella direzione in cui è stato applicato il carico, per completare la modellazione sono invece necessarie le rigidezze nelle altre due direzioni traslazionali e le rigidezze torsionali.

#### 7.2.3.1 Modello ad elementi finiti del supporto

Lo scopo di questo modello è l'ottenimento di tutte le rigidezze dell'antivibrante. È stata importata quindi come geometria solamente quella relativa alla parte in materiale elastomerico, attribuendo come modulo elastico il valore ottenuto con la relazione di *Gent*.

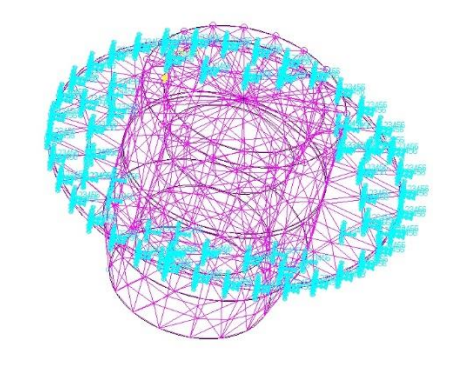

*Figura 64: Modello agli elementi finiti dell'elemento antivibrante.*

È stato quindi applicato un carico di 100 N lungo l'asse *y* del modello, rispettando il *datasheet* del catalogo sopra indicato ai fini di valutare lo spostamento per validare il modello.

In questo caso sono stati utilizzati degli elementi *3D* tetraedrici *Tet4* e il meshatore *Tetmesh*.

È stata quindi realizzata un'analisi lineare statica tramite *SOL101* che ha permesso di ottenere il valore della deformazione lungo l'asse *z* pari a 5.8mm, con uno scostamento del 3% rispetto il valore riportato a catalogo.

Sono state quindi ripetute le analisi inserendo il carico di 100 N lungo le direzioni *x* e *z*. Che data la simmetria del modello hanno restituito lo stesso valore di deformazione pari a 8.2 mm.

Quindi sono state calcolate le rigidezze flessionali nelle 3 direzioni per mezzo della legge di *Hooke*:

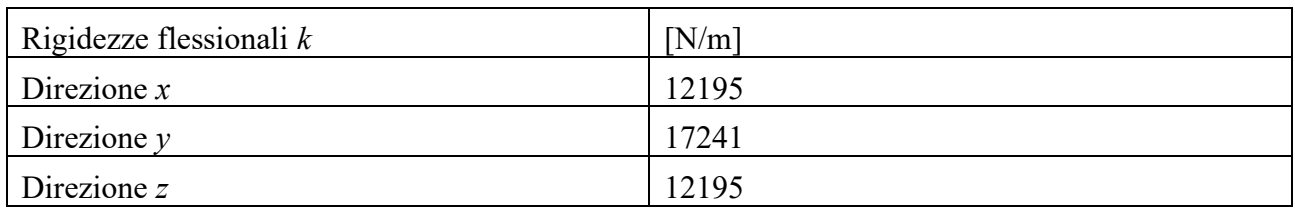

*Tabella 38: Rigidezze flessionali dell'elemento antivibrante.*

A questo punto sono state calcolate le rigidezze torsionali, applicando un momento di 100 Nm.

Lungo l'asse *x* e l'asse *y* si sono verificate rotazioni di 64° pari a 1.127 rad. Mentre lungo l'asse *z* la rotazione massima ottenuta è stata di 38° pari a 0.675 rad. Applicando nuovamente la legge di *Hooke* per i momenti si sono ottenute le seguenti rigidezze torsionali:

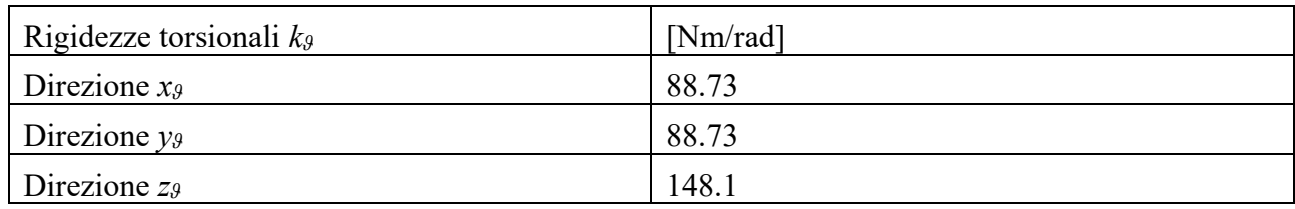

*Tabella 39: Rigidezze torsionali dell'elemento antivibrante.*

### 7.2.3.2 Modello F.E. dell'assieme completo di *silent-block*

Per effettuare l'analisi della risposta in frequenza del sistema smorzato, il modello ad elementi finiti utilizzato nelle *SOL103* e *SOL111* è stato leggermente rivisto.

Ciò che cambia è la modellizzazione del collegamento tra motore e castello motore, finora simulata con un collegamento rigido tramite *RBE2* tra il motore la struttura sottostante.

Il collegamento tra motore e castello motore, infatti in questo modello è affidato agli elementi antivibranti che vanno ad interporsi tra il basamento del motore e l'incastellatura.

Per simulare questo tipo di giunzione si sono dapprima modellati i *silent-block*, realizzati geometricamente come quattro segmenti di 1 mm, in posizione corrispondente ai fori di passaggio delle viti M10 che connettono supporti e motore.

Successivamente i quattro segmenti sono stati meshati in elementi finiti monodimensionali ai quali è stata attribuita la proprietà *bush* che in ambiente *Patran* consente di simulare la presenza di ammortizzatori, cioè elementi dotati sia di elemento elastico che di elemento smorzante. Per ogni antivibrante sono state quindi inserite le rigidezze calcolate precedentemente e il rapporto di smorzamento  $\zeta$  che per un elastomero è pari a  $\zeta = 0.01$ .

Sono stati quindi realizzati due collegamenti rigidi *RBE2*, il primo a collegare il motore ai punti corrispondenti agli smorzatori, e il secondo da questi ultimi alla struttura del castello motore.

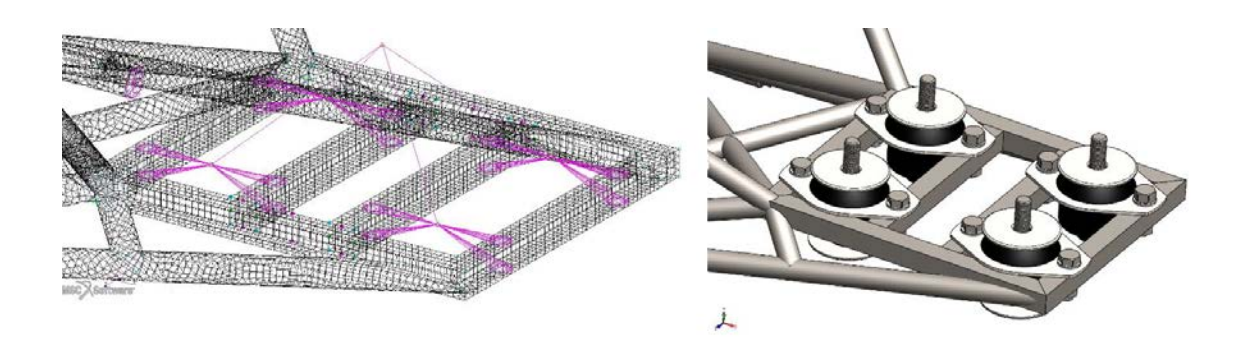

*Figura 65: Dettaglio degli elementi antivibranti nell'assieme. A sinistra modellazione ad elementi finiti in ambiente Patran. A destra modellazione CAD in ambiente SolidWorks.*

Terminata la realizzazione del modello è stata eseguita nuovamente un'analisi tramite *SOL111*  analogamente a quanto è stato fatto per l'assieme senza elementi antivibranti, con lo scopo di verificare l'effetto dell'inserimento di questi ultimi.

#### 7.2.3.2.1 Risultati

Di seguito sono riportati i risultati per l'assieme comprensivo di elementi antivibranti. Il grafico è relativo ad un nodo presente sulle travi a sezione quadrata, ma il comportamento in altre zone della struttura compresa la paratia è del tutto analogo.

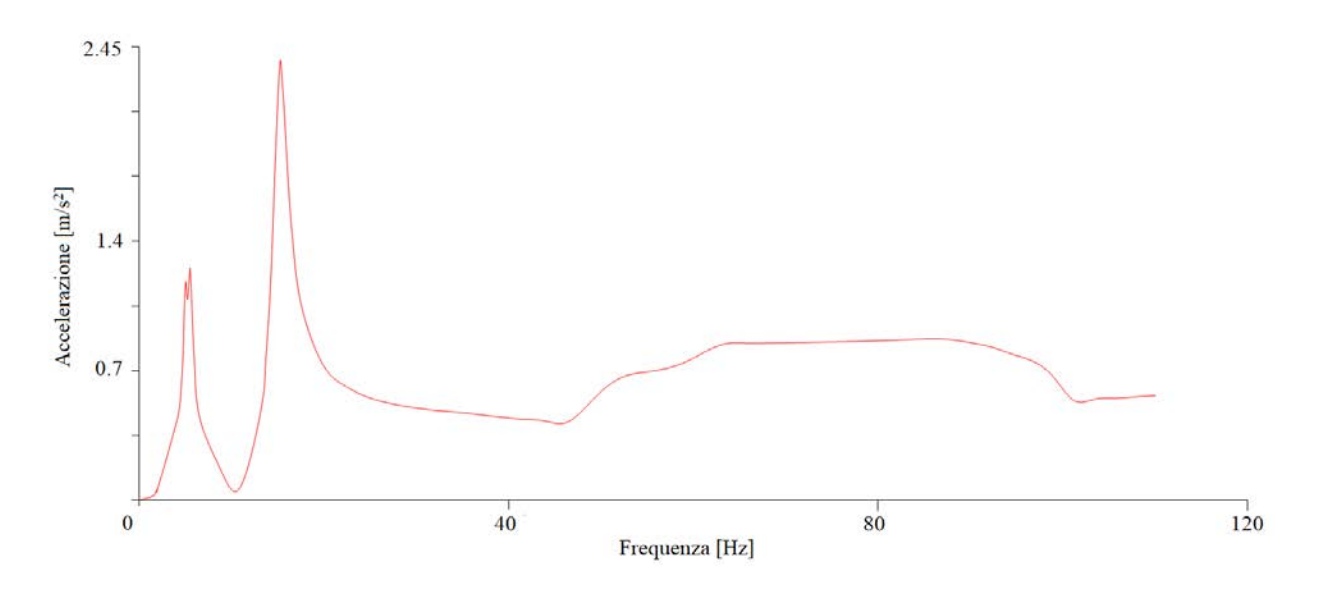

*Figura 66: Risposta in frequenza del sistema con elementi antivibranti.*

Il grafico riporta dei risultati in linea con quanto atteso, l'andamento delle accelerazioni è diverso rispetto a quello del sistema non smorzato, l'effetto dello smorzamento si nota in tutta la risposta ma mentre persistono i picchi corrispondenti ai primi due modi di vibrare, non si presenta più la risonanza nelle frequenze relative al terzo e quarto modo di vibrare. I supporti motore si comportano quindi come filtri passa-basso, risultando particolarmente efficaci nell'intorno della terza e quarta frequenza propria.

# 8 Configurazioni alternative

Vista la natura strettamente sperimentale del "Merlo" sono state studiate anche differenti soluzioni e configurazioni. Mentre la paratia parafiamma possiede caratteristiche ottimali in rapporto resistenza/massa grazie alla scelta della lega di alluminio, per la struttura del castello motore è possibile optare per alcune versioni alternative.

Di norma nei velivoli ultraleggeri vengono utilizzate strutture reticolari realizzate con tubi in acciaio, del tutto simili a quella sinora proposta.

Tale scelta deriva dalla necessità di contenere costi, ma anche dalla versatilità delle strutture tubolari che in fase costruttiva sono facilmente adattabili e configurabili in base agli spazi disponibili.

L'acciaio infatti, a discapito dell'elevata densità (7800 kg/m<sup>3</sup>) possiede eccellenti caratteristiche di resistenza e rigidezza, ed è facilmente saldabile con normali processi industriali. Ciò lo rende particolarmente efficiente poiché consente di ottenere elevate proprietà meccaniche contenendo i volumi effettivi.

Nella progettazione di un telaio, oltre ai carichi presenti vanno valutati accuratamente i punti di ancoraggio, poiché è anche grazie ad essi che si possono ottenere minori sforzi soprattutto dal punto di vista flessionale, in quest'ottica, l'utilizzo di tubi unibili tramite saldatura o giunzioni bullonate permette di ottenere eccellenti risultati, potendo raggiungere, grazie al ridotto ingombro quasi qualunque zona per il fissaggio.

Per contro l'elevata densità dell'acciaio può portare come conseguenza l'incremento della massa del sistema, parametro che, specialmente nel settore aeronautico deve essere il più possibile contenuto.

Per limitare la massa delle strutture portanti, negli aerei più prestazionali si è quindi introdotto l'utilizzo di materiali leggeri, quali le leghe di alluminio, in particolare l'alluminio *2024* (densità  $2790 \text{ kg/m}^3$ ).

Le leghe di alluminio però non sono particolarmente adatte alla saldatura specialmente se contengono rame e zinco e ciò ne sfavorisce l'impiego sotto forma di tubi.

Le strutture in alluminio infatti, sono perlopiù di tipo monolitico, realizzate partendo da un blocco di alluminio pieno, alleggerito tramite utensili da taglio. Il risparmio teorico nella massa complessiva dovuta alla minore densità tuttavia non sempre si concretizza: talvolta, dovendo lavorare con strutture monolitiche, la posizione degli attacchi motore non consente di fissare il castello motore in modo efficiente; per compensare il modulo elastico e la tensione di snervamento inferiori dell'acciaio si devono utilizzare volumi maggiori, quindi maggior quantitativo di materiale, rendendo praticamente nullo, e talvolta sfavorevole il risparmio in termini di massa.

Come è stato ampiamente spiegato nei capitoli precedenti dedicati al dimensionamento, le caratteristiche della fusoliera e del motore non consentono grande libertà di manovra. Il motore avendo gli attacchi posti al di sotto del basamento, rende necessario l'utilizzo di strutture "a mensola" nel caso in cui non si vogliano utilizzare giunzioni bullonate o saldate.

Un castello motore monolitico in alluminio avrebbe quindi richiesto elevati volumi per raggiungere le caratteristiche di resistenza di quello in acciaio, comportando un notevole incremento della massa complessiva e annullando tutti i vantaggi dati dalla minore densità.

L'utilizzo di una struttura a mensola è stato comunque indagato sia per effettuare un confronto con il castello motore in acciaio sia perché la diversa architettura della struttura così realizzata permette di avere maggiori spazi utilizzabili, eliminando i punti di ancoraggio nella zona superiore della paratia parafiamma.

Una volta escluso l'alluminio per evitare di raggiungere masse troppo elevate, si è optato per l'utilizzo della fibra di carbonio, che oltre a possedere caratteristiche meccaniche superiori alle leghe metalliche, può vantare una densità particolarmente ridotta.

Infine è stata realizzata una struttura in lega di titanio che andasse a replicare, con le opportune modifiche, l'architettura del castello motore in acciaio, con lo scopo di effettuare un confronto tra le diverse soluzioni.

### 8.1 Castello motore in fibra di carbonio

Prima di descrivere la realizzazione del modello in fibra di carbonio devono essere fatte alcune premesse sulle caratteristiche dei materiali compositi, e come la loro configurazione possa far variare in modo tangibile le proprietà meccaniche.

### 8.1.1 I materiali compositi e l'orientazione delle lamine

La fibra di carbonio fa parte dei cosiddetti compositi, una classe di materiali costituiti da più fasi tra loro connesse, ma distinguibili su scala macroscopica. L'unione di tali componenti genera un materiale con caratteristiche che in alcuni ambiti forniscono prestazioni migliori delle più convenzionali leghe metalliche.

I compositi possono essere classificati principalmente in due gruppi: quelli rinforzati con particelle e quelli rinforzati con fibre. Proprio i secondi hanno visto negli ultimi decenni un rapido incremento

nelle applicazioni nei campi più svariati: aerospaziale, automotive, in ambito infrastrutturale e sportivo. In particolare i compositi laminati sono strutture fabbricate sovrapponendo strati, detti lamine, di materiale costituito da fibre pre-impregnate in una matrice polimerica (da cui il nome *prepregs*).

In seguito alla sovrapposizione delle lamine i pre-pregs vengono poi sottoposti a cicli di cura in autoclave ad elevata temperatura e pressione ai fini di ottenere il laminato finale.

Tra i materiali di questo tipo spiccano i compositi in fibra di carbonio *CFRP* (*Carbon Fiber Reinforced Polymer*) particolarmente diffusi in ambito aeronautico, nei quali le fibre di carbonio sono immerse in una matrice di resina epossidica.

Nei materiali compositi, mentre la matrice ha lo scopo di tenere unite le fibre, proteggerle da fattori esterni e distribuire tra di esse i carichi ai quali il materiale è sottoposto, sono le fibre a sostenere i carichi agenti, ne consegue che i laminati avranno proprietà direzionali, mostrando a differenza delle leghe metalliche caratteristiche anisotrope.

La resistenza dunque è legata alla disposizione delle fibre nel pezzo che si considera, essendo le fibre a determinare l'aumento del modulo elastico, e può essere notevolmente influenzata anche da piccole variazioni nell'orientazione delle fibre negli strati.

Le caratteristiche migliori si ottengono con orientazioni e carichi uniassiali, mentre per gli sforzi piani è necessaria la sovrapposizione di lamine con orientazioni dedicate, nel caso di sforzi triassiali invece i compositi non risultano più particolarmente vantaggiosi rispetto le leghe metalliche che, pur avendo una densità maggiore nella gran parte dei casi, mostrano caratteristiche isotrope.

Da quanto detto risulta evidente che le proprietà nelle direzioni trasversali rispetto l'orientazione delle fibre nelle lamine unidirezionali, non sono soddisfacenti per la maggior parte delle applicazioni pratiche, per tale ragione verrà ora analizzato come la sequenza di sovrapposizione di lamine con orientazioni diverse generi proprietà meccaniche differenti [27].

Per semplicità è possibile assumere la singola lamina di composito come una piastra e calcolarne le azioni interne, che saranno dette azioni di membrana **N** e di flessione **M**, ossia gli sforzi normali e tangenziali e i momenti flettenti e torcenti al piano medio.

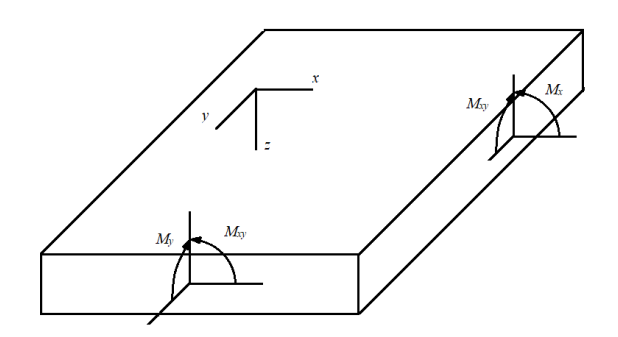

*Figura 67: Azioni interne di una singola lamina.*

$$
\mathbf{N} = \begin{bmatrix} N_x \\ N_y \\ N_{xy} \end{bmatrix} \qquad \mathbf{M} = \begin{bmatrix} M_x \\ M_y \\ M_{xy} \end{bmatrix}
$$

Le coordinate *x* e *y* indicano le direzioni nel piano mentre *z* è assunta positiva rivolta verso il basso. Lo spostamento lungo *z* sarà indicato con *w*, anch'esso positivo verso il basso.

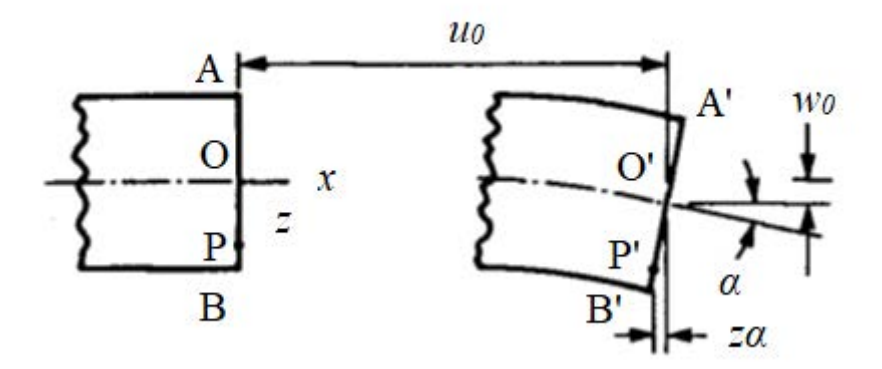

*Figura 68: Spostamento del punto P dovuto alla flessione.*

Analogamente alla teoria di Eulero per le travi, nella teoria di Kirchhoff, le linee inizialmente verticali rimangono tali, ortogonali al piano e di lunghezza inalterata.

Come mostrato in figura, per un punto *P* qualsiasi gli spostamenti orizzontali *u* e *v* nelle direzioni *x* e *y*, nell'ipotesi di piccole deformazioni, sono dati da:

 $u = u_0 - zw_{0,x}$ 

 $v = v - zw_{0,y}$ 

Mentre le equazioni delle deformazioni in notazione matriciale divengono:

$$
\boldsymbol{\varepsilon} = \begin{Bmatrix} \varepsilon_x \\ \varepsilon_y \\ \gamma_{xy} \end{Bmatrix} = \begin{Bmatrix} u_x \\ u_y \\ u_x + u_y \end{Bmatrix} = \begin{Bmatrix} u_{0,x} - zw_{0,xx} \\ u_{0,y} - zw_{0,yy} \\ (u_{0,x} + u_{0,y}) - 2zw_{0,xy} \end{Bmatrix} = \boldsymbol{\varepsilon}^0 + z\boldsymbol{\kappa}
$$

Con  $\epsilon^0$  tensore di deformazione rispetto al piano medio e  $\kappa$  tensore delle derivate seconde degli spostamenti, noto come curvatura.

La deformazione varia linearmente lungo lo spessore della lamina, tuttavia le proprietà di rigidezza sono discontinue tra uno strato e quello successivo.

Ogni strato *k* è caratterizzato dalla sua matrice di rigidezza:

$$
\begin{bmatrix} \sigma_x \\ \sigma_y \\ \tau_{xy} \end{bmatrix} = \begin{bmatrix} \overline{Q_{11}} & \overline{Q_{12}} & \overline{Q_{16}} \\ \overline{Q_{12}} & \overline{Q_{22}} & \overline{Q_{26}} \\ \overline{Q_{16}} & \overline{Q_{26}} & \overline{Q_{66}} \end{bmatrix}_k \begin{bmatrix} \varepsilon_x \\ \varepsilon_y \\ \gamma_{xy} \end{bmatrix}
$$

$$
\begin{bmatrix} \sigma_x \\ \sigma_y \\ \tau_{xy} \end{bmatrix} = \begin{bmatrix} \overline{Q_{11}} & \overline{Q_{12}} & \overline{Q_{16}} \\ \overline{Q_{12}} & \overline{Q_{22}} & \overline{Q_{26}} \\ \overline{Q_{16}} & \overline{Q_{26}} & \overline{Q_{66}} \end{bmatrix} \begin{bmatrix} \varepsilon_x^0 \\ \varepsilon_y^0 \\ \gamma_{xy}^0 \end{bmatrix} + z \begin{bmatrix} \overline{Q_{11}} & \overline{Q_{12}} & \overline{Q_{16}} \\ \overline{Q_{12}} & \overline{Q_{22}} & \overline{Q_{26}} \\ \overline{Q_{16}} & \overline{Q_{26}} & \overline{Q_{66}} \end{bmatrix} \begin{bmatrix} \kappa_x \\ \kappa_y \\ \kappa_{xy} \end{bmatrix}
$$

Dove:

$$
\left[\overline{Q_{ij}}\right] = [T]^{-1} \left[Q_{ij}\right] [T]^{-T}
$$

$$
[T] = \begin{bmatrix} \cos^2 \theta & \sin^2 \theta & 2\sin\theta\cos\theta \\ \sin^2 \theta & \cos^2 \theta & -2\sin\theta\cos\theta \\ -\sin\theta\cos\theta & \sin\theta\cos\theta & \cos^2 \theta - \sin^2 \theta \end{bmatrix}
$$

$$
[Q_{ij}] = \begin{bmatrix} \frac{E_1}{1 - \nu_{12}\nu_{21}} & \frac{\nu_{21}E_1}{1 - \nu_{12}\nu_{21}} & 0\\ \frac{\nu_{12}E_2}{1 - \nu_{12}\nu_{21}} & \frac{E_2}{1 - \nu_{12}\nu_{21}} & 0\\ 0 & 0 & G_{12} \end{bmatrix}
$$

Nel caso semplificato di una lamina 2D ortotropa.

Mentre le risultanti delle forze e dei momenti su ogni strato sono:

 $N_x = \int_{-h/2}^{h/2} \sigma_x dz$  $-h/2 \sigma_x dz$   $M_x = \int_{-h/2}^{h/2} \sigma_x z dz$  $N_y = \int_{-h/2}^{h/2} \sigma_y dz$  $\int_{-h/2}^{h/2} \sigma_y dz$   $M_y = \int_{-h/2}^{h/2} \sigma_y z dz$  $N_{xy} = \int_{-h/2}^{h/2} \tau_{xy} dz$  $-h/2 \tau_{xy} dz$   $M_{xy} = \int_{-h/2}^{h/2} \tau_{xy} z dz$ 

La sommatoria dei contributi di ogni *layer* fornisce momenti e forze su tutto il laminato.

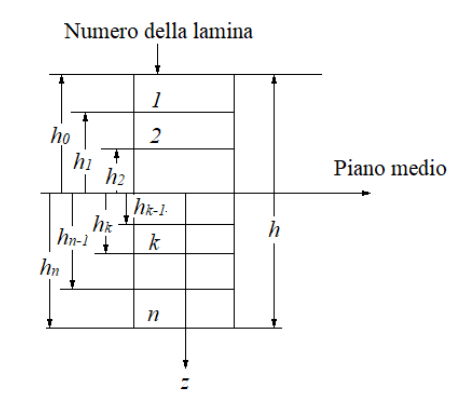

*Figura 69: Disposizione degli strati in un laminato.*

$$
\begin{bmatrix} N_x \\ N_y \\ N_{xy} \end{bmatrix} = \int_{-h/2}^{h/2} \begin{bmatrix} \sigma_x \\ \sigma_y \\ \tau_{xy} \end{bmatrix} dz = \sum_{k=1}^n \int_{h_{k-1}}^{h_k} \begin{bmatrix} \sigma_x \\ \sigma_y \\ \tau_{xy} \end{bmatrix}_k dz
$$

$$
\begin{bmatrix} M_x \\ M_y \\ M_{xy} \end{bmatrix} = \int_{-h/2}^{h/2} \begin{bmatrix} \sigma_x \\ \sigma_y \\ \tau_{xy} \end{bmatrix} z dz = \sum_{k=1}^n \int_{h_{k-1}}^{h_k} \begin{bmatrix} \sigma_x \\ \sigma_y \\ \tau_{xy} \end{bmatrix}_k z dz
$$

Inserendo le matrici di rigidezza dei singoli strati in queste ultime equazioni si ottengono:

$$
\begin{bmatrix} N_x \\ N_y \\ N_{xy} \end{bmatrix} = \sum_{k=1}^n \left\{ \int_{h_{k-1}}^{h_k} \frac{\overline{Q_{11}}}{\overline{Q_{12}}} \frac{\overline{Q_{12}}}{\overline{Q_{22}}} \frac{\overline{Q_{16}}}{\overline{Q_{26}}} \right\} \left\{ \frac{\varepsilon_y^0}{\varepsilon_y^0} \right\} dz + \int_{h_{k-1}}^{h_k} \frac{\overline{Q_{11}}}{\overline{Q_{12}}} \frac{\overline{Q_{12}}}{\overline{Q_{26}}} \frac{\overline{Q_{16}}}{\overline{Q_{66}}} \right\} \left\{ \frac{\kappa_x}{\kappa_y} \right\} z dz \right\}
$$

$$
\begin{bmatrix} M_x \\ M_y \\ M_{xy} \end{bmatrix} = \sum_{k=1}^n \left\{ \int_{h_{k-1}}^{h_k} \frac{\overline{Q_{11}}}{\overline{Q_{12}}} \frac{\overline{Q_{12}}}{\overline{Q_{22}}} \frac{\overline{Q_{16}}}{\overline{Q_{22}}} \frac{\overline{Q_{16}}}{\overline{Q_{26}}} \right\} \left\{ \frac{\varepsilon_y^0}{\varepsilon_y^0} \right\} z dz + \int_{h_{k-1}}^{h_k} \frac{\overline{Q_{11}}}{\overline{Q_{12}}} \frac{\overline{Q_{12}}}{\overline{Q_{22}}} \frac{\overline{Q_{16}}}{\overline{Q_{26}}} \right\} \left\{ \frac{\kappa_x}{\kappa_y} \right\} z^2 dz \right\}
$$

Che possono essere scritte in forma contratta come:

$$
\begin{bmatrix} N \\ M \end{bmatrix} = \begin{bmatrix} A & B \\ B & D \end{bmatrix} \begin{Bmatrix} \varepsilon^0 \\ \kappa \end{Bmatrix}
$$

La matrice *ABBD* è la matrice di rigidezza dell'intero laminato. Composta rispettivamente da:

- $A_{ij} = \sum_{k=1}^{n} (\overline{Q_{ij}})_k (z_k z_{k-1})$  Tensore di rigidezza membranale
- $B_{ij} = \frac{1}{2}$  $\frac{1}{2}\sum_{k=1}^{n}(\overline{Q_{ij}})_{k}(z_{k}^{2}-z_{k-1}^{2})$  Tensore di accoppiamento rigidezza membranaleflessionale
- $D_{ij} = \frac{1}{3}$  $\frac{1}{3}\sum_{k=1}^{n}(\overline{Q_{ij}})_k(z_k^3-z_{k-1}^3)$  Tensore di rigidezza flessionale

I termini  $\bar{Q}_{ij}$  contengono al loro interno gli angoli  $\theta$  di inclinazione delle fibre delle lamine costituenti il laminato, i quali variano la struttura della matrice *ABBD* che fornirà al materiale caratteristiche diverse.

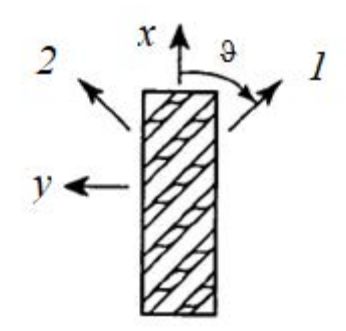

*Figura 70: Schema delle orientazioni in una lamina.*

Le varie configurazioni delle lamine all'interno del laminato sono note come *lay-up* [28][29][30].
## 8.1.2 Realizzazione del modello *CAD*

Per la realizzazione del modello *CAD*, si sono seguite le stesse procedure adottate nel modello tubolare in acciaio. Benché sia possibile realizzare strutture reticolari composte da tubi in fibra di carbonio, si è optato per una struttura del tipo a trave incastrata, sia perché la realizzazione di un telaio tubolare in carbonio è più complessa dal punto di vista della produzione industriale, sia per cambiare completamente l'architettura del castello motore.

L'incastellatura realizzata è quindi una struttura a pareti, di diverso spessore, nelle quali sono stati ricavati gli alloggiamenti per i *silent-block* e per i fori di fissaggio alla paratia parafiamma.

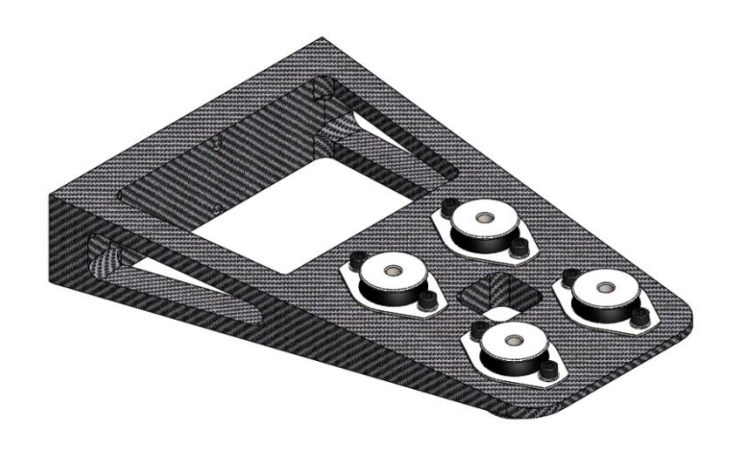

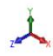

*Figura 71: Castello motore in fibra di carbonio.*

## 8.1.3 Scelta del materiale e dei *lay-up*

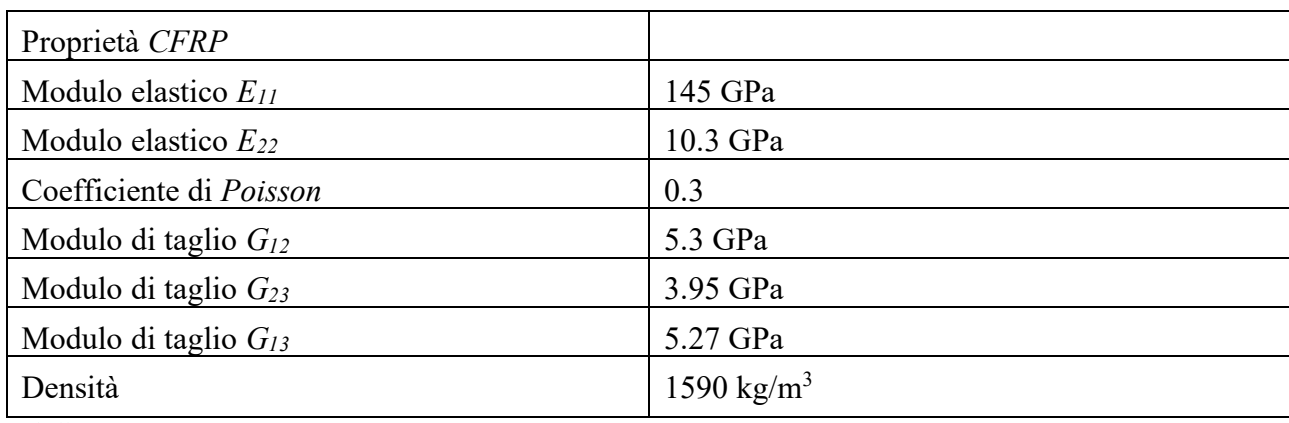

Il materiale utilizzato è una fibra di carbonio con le seguenti caratteristiche:

*Tabella 40: Proprietà CFRP.*

Come è stato precedentemente spiegato ciò che va a variare complessivamente le proprietà del composito oltre allo spessore, è l'orientazione di *lay-up* che lo costituiscono.

Lo stato tensionale indotto nella struttura non è facilmente deducibile dal punto direzionale agendo i carichi in varie direzioni. Sono state eseguite analisi con *lay-up* diversi dal momento che è più conveniente nel bilancio di massa intervenire con un *lay-up* efficace piuttosto che irrobustire la struttura aggiungendo *layer*.

Sono stati quindi scelti 3 diversi *lay-up*, tutti in configurazione simmetrica, in quanto la matrice **B** per i laminati simmetrici si annulla e di conseguenza non vi è alcun accoppiamento tra sforzi membranali e momenti flettenti/torcenti.

Da quanto detto risulta evidente che nella progettazione di un materiale composito esistono migliaia di possibili configurazioni, ma nella pratica gran parte dei laminati sono costruiti con l'uso di 4 principali orientazioni (0°, 90° e ±45°). In questo caso si sono scelti tre diversi *lay-up*:

#### *Lay-up A*

Per questo *lay-up* si è optato per la combinazione simmetrica dell'orientazione più classica con fibre a (0°, 90° e ±45°), questa configurazione è la più utilizzata in aeronautica poiché offre una buona uniformità in rigidezza e resistenza secondo tutte le direzioni e un buon contrasto alla propagazione di fessure. Per le simulazioni l'orientazione utilizzata è tale da rendere il laminato bilanciato cioè:

 $[0/45/45/90]$ s

### *Lay-up B*

É il lay-up con orientazioni utilizzate nella pratica ma meno comuni rispetto il lay-up A:

### $[0/30/60/90]$ <sub>s</sub>.

### *Lay-up C*

Per quest'ultima configurazione si è optato per un laminato cross-ply ossia con strati orientati solo a 0° e 90°:

## $[0/90]$ <sub>s</sub>.

Con la *s* a pedice che sta ad indicare la ripetizione simmetrica della configurazione per tutti i *layer*.

## 8.1.4 Modello agli elementi finiti

Per la realizzazione di questo modello si è importata la geometria del modello *SolidWorks*, utilizzandone solo le superfici. La modellizzazione di un materiale composito vista la sua natura deve necessariamente avvenire con elementi finiti bidimensionali, che permettono di utilizzare i materiali 2D ortotropi.

Una volta generato il materiale, la terza direzione che determina lo spessore del laminato viene generata associando ad ogni lamina il proprio spessore e orientamento.

Il modello analizzato inoltre è comprensivo della paratia parafiamma realizzata precedentemente e degli imbullonaggi, ai fini di ottenere una risposta più realistica sulle tensioni.

Le *mesh* realizzate in questo modello sono analoghe a quelle del castello motore in acciaio, sono stati cioè utilizzati elementi *QUAD4* per la paratia parafiamma e per il castello motore ed elementi *beam* per le viti di fissaggio.

Mentre i collegamenti rigidi tra motore e castello motore e tra le interfacce alle estremità delle viti sono stati nuovamente affidati alla *multipoint constraint RBE2*.

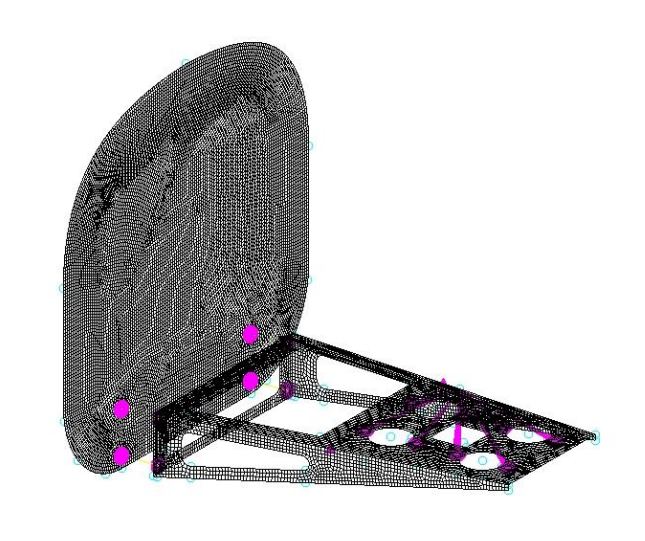

*Figura 72: Modello agli elementi dell'assieme con il castello motore in fibra di carbonio.*

Cioè che cambia, nello studio del modello realizzato in composito è l'impostazione dell'analisi che dovrà essere elaborata da *Nastran*.

Seguendo il procedimento attuato per il castello motore in acciaio, la prima analisi da effettuare è di tipo lineare statico, utilizzando la *SOL101*, con lo scopo di definire gli spostamenti e le tensioni massime.

## 8.1.5 Risultati

Di seguito sono riportati i risultati ottenuti per l'analisi lineare statica della struttura realizzata in fibra di carbonio.

Come anticipato l'analisi si è svolta variando i tre *lay-up* sopra definiti, con lo scopo di ottenere la migliore configurazione nell'orientazione delle lamine, e variando di volta in volta il numero dei *layer* costituenti il composito. Per questa ragione sono qui riportati solamente i risultati che portano il castello motore ad avere una massa comparabile al modello realizzato in acciaio.

Per ottenere una struttura idonea si sono quindi calcolati prima i livelli di tensione sopportabili dalla struttura, fino ad ottenere il miglior compromesso tra tensione massima ammissibile e massa.

#### 8.1.5.1 Tensioni

Mentre il calcolo degli spostamenti è del tutto identico sia per materiali isotropi che per materiali compositi, nello studio delle tensioni non ci si può più affidare al criterio di *Von Mises*. Quest'ultimo è infatti basato sull'energia di deformazione nei materiali isotropi, per cui il suo utilizzo è da escludere nel caso della fibra di carbonio.

In generale nella modellazione agli elementi finiti di strutture in carbonio più che lo studio delle tensioni è preferibile utilizzare come parametro di giudizio quello degli indici di rottura.

In particolare un criterio utile allo studio dei compositi deriva dal teorema di *Tsai-Wu*, che permette di analizzare nel caso più generale materiali anisotropi, e che prevede una versione semplificata nel caso di un materiale ortotropo.

Il criterio si basa sulla seguente formulazione:

$$
F_{11}\sigma_1^2 + F_{22}\sigma_2^2 + F_{33}\sigma_3^2 + F_{44}\sigma_4^2 + F_{55}\sigma_5^2 + F_{66}\sigma_6^2 + F_1\sigma_1 + F_2\sigma_2 + F_3\sigma_3 + 2F_{12}\sigma_1\sigma_2 + 2F_{13}\sigma_1\sigma_3 + F_{23}\sigma_2\sigma_3 \le 1
$$

Considerando la forza a rottura di tipo monoassiale in trazione e compressione come:  $\sigma_{1t}$ ,  $\sigma_{1c}$ ,  $\sigma_{2t}$ ,  $\sigma_{2c}$ ,  $\sigma_{3t}$ ,  $\sigma_{3c}$ .

E considerando gli sforzi di taglio pari a  $\tau_{12}$ ,  $\tau_{23}$ ,  $\tau_{13}$ . Si ottengono i coefficienti  $F_i$ :

$$
F_1 = \frac{1}{\sigma_{1t}} - \frac{1}{\sigma_{1c}}; F_2 = \frac{1}{\sigma_{2t}} - \frac{1}{\sigma_{2c}}; F_3 = \frac{1}{\sigma_{3t}} - \frac{1}{\sigma_{3c}}
$$
  
\n
$$
F_{11} = \frac{1}{\sigma_{1t}\sigma_{1c}}; F_{22} = \frac{1}{\sigma_{2t}\sigma_{2c}}; F_{33} = \frac{1}{\sigma_{3t}\sigma_{3c}}
$$
  
\n
$$
F_{44} = \frac{1}{\tau_{23}^2}; F_{55} = \frac{1}{\tau_{13}^2}; F_{66} = \frac{1}{\tau_{12}^2}
$$

Mentre i coefficienti  $F_{13}$ ,  $F_{23}$ ,  $F_{13}$  vengono determinati sperimentalmente con prove equibiassiali. Calcolando le tensioni equibiassiali a rottura come:  $\sigma_1 = \sigma_2 = \sigma_{b12}, \sigma_1 = \sigma_3 = \sigma_{b13}, \sigma_2 = \sigma_3 = \sigma_{23}$ , Si ottengono:

$$
F_{12} = \frac{1}{2\sigma_{b12}^2} \left[ 1 - \sigma_{b12} (F_1 + F_2) - \sigma_{b12}^2 (F_{11} + F_{22}) \right]
$$
  
\n
$$
F_{13} = \frac{1}{2\sigma_{b13}^2} \left[ 1 - \sigma_{b13} (F_1 + F_3) - \sigma_{b13}^2 (F_{11} + F_{33}) \right]
$$
  
\n
$$
F_{23} = \frac{1}{2\sigma_{b23}^2} \left[ 1 - \sigma_{b23} (F_2 + F_3) - \sigma_{b23}^2 (F_{22} + F_{33}) \right]
$$

Nel caso in esame, trattandosi di un materiale 2D ortotropo, i tensori si semplificano e per il calcolo del criterio sono stati utilizzati i seguenti dati:

 $\sigma_{1t} = 586 MPa$  $\sigma_{1c} = 228 MPa$  $\sigma_{2t} = 476 MPa$  $\sigma_{2c} = 228 MPa$  $\tau_{12} = 65 MPa$ 

Applicando il modello di *Tsai-Wu*, *Patran* è in grado di fornire degli indicatori che mostrano i possibili *failure* lamina per lamina [].

Questi indicatori sono numeri adimensionali noti come *failure index*, o *strength ratio*, ottenuti impostando il comando: PARAM,SRCOMPS,YES nel file .*bdf*. Entrambi i parametri indicano la rottura della lamina ma sono basati su concetti differenti:

I *failure indices* (*FI*) sono funzioni non lineari, pertanto non sono buoni indicatori per il calcolo della resistenza residua, indicano la rottura del *layer* quando  $FI > 1$ .

Gli *strength ratios* (*SR*) sono invece i migliori indicatori per analizzare il comportamento delle lamine essi sono definiti come rapporto tra i carichi massimi consentiti e i carichi applicati. Pertanto forniscono un'indicazione della resistenza residua, o di quante volte il carico applicato supera quello consentito. Indicano la rottura del *layer* quando < 1.

Il parametro di valutazione utilizzato per le analisi svolte è quindi quello degli *strength ratios*, mentre le immagini che mostrano le zone maggiormente sollecitate sono stati utilizzati i *failure indices*, in quanto mostrano con maggior chiarezza la distribuzione delle tensioni [31].

Di seguito sono riportati gli spessori delle pareti costituenti il castello motore ottenute ripetendo le analisi fino ad ottenere la condizione  $SR > 1$ , che evita la rottura del materiale.

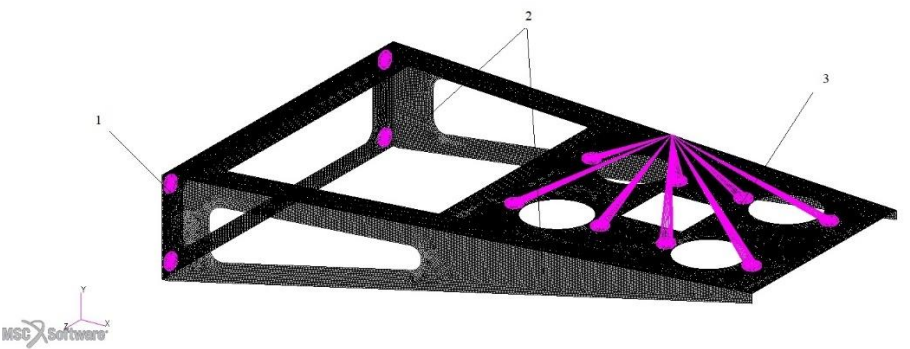

*Figura 73: Modello agli elementi finiti del castello motore in fibra di carbonio.*

Per mantenere la simmetria nel composito i tre lay-up presentano un numero diverso di layer, quindi gli spessori complessivi delle pareti sono leggermente diversi in base alla configurazione, utilizzando sempre lamine di spessore 0.25mm in particolare:

#### Lay-up A

- Parete 1, di spessore complessivo 18 mm costituita da 72 layer.
- Pareti 2, di spessore complessivo 16 mm costituite da 64 layer.
- Parete 3, di spessore complessivo 24 mm costituita da 98 layer.

#### Lay-up B

- Parete 1, di spessore complessivo 16 mm costituita da 64 layer.
- Pareti 2, di spessore complessivo 15.5 mm costituite da 62 layer.
- Parete 3, di spessore complessivo 23.5 mm costituita da 94 layer.

#### Lay-up C

- Parete 1, di spessore complessivo 15.5 mm costituita da 62 layer.
- Pareti 2, di spessore complessivo 13.5 mm costituite da 54 layer.
- Parete 3, di spessore complessivo 21.5 mm costituita da 86 layer.

#### *Lay-up A*

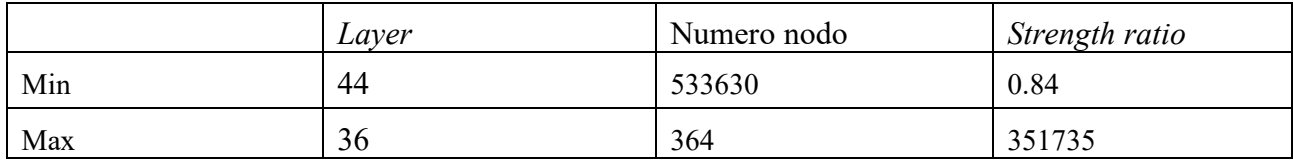

*Tabella 41: Valori minimi e massimi degli strength ratio nel modello. Lay-up A.*

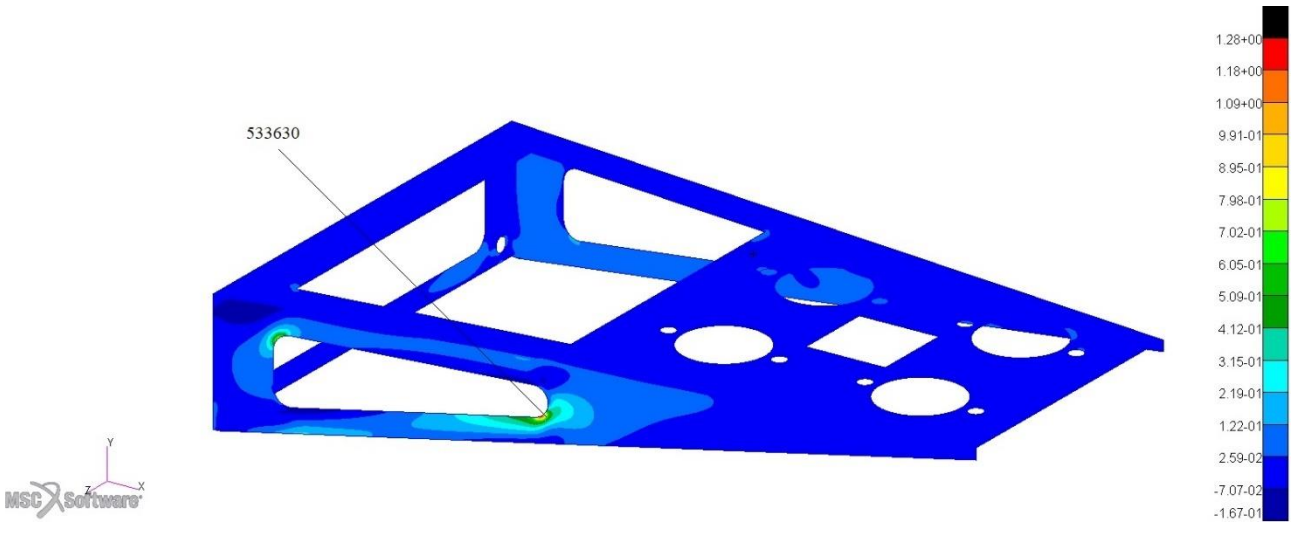

*Figura 74: Distribuzione delle tensioni nel modello al layer 44. Lay-up A*

Il valore minimo degli *SR* nel *lay-up A* è pari a 0.837 e si verifica nel nodo 533633 nel *layer* 44 della parete laterale destra del castello motore.

*Lay-up B*

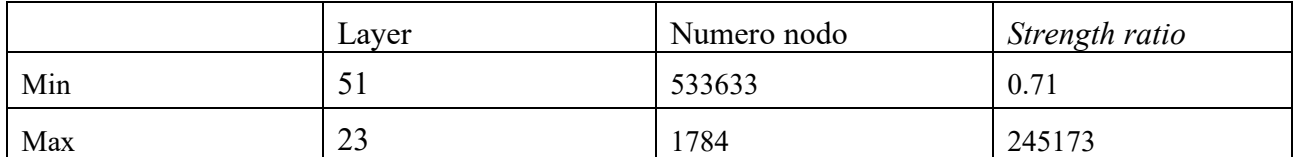

*Tabella 42: Valori minimi e massimi degli strength ratio nel modello. Lay-up B.*

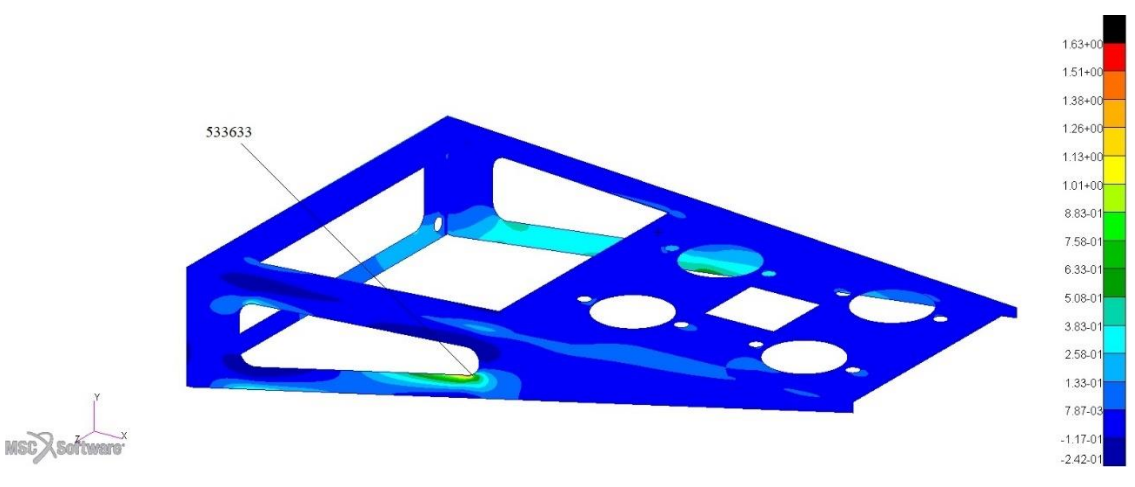

*Figura 75: Distribuzione delle tensioni nel modello al layer 51. Lay-up B.*

Il valore minimo degli *SR* nel *lay-up B* è pari a 0.706 e si verifica nel nodo 533630 nel *layer* 51 della parete laterale destra del castello motore.

*Lay-up C*

|     | Laver | Numero nodo | Strength ratio |
|-----|-------|-------------|----------------|
| Min | 50    | 533633      | 1.01           |
| Max | 48    | 364         | 1206055        |

*Tabella 436: Valori minimi e massimi degli strength ratio nel modello. Lay-up C.*

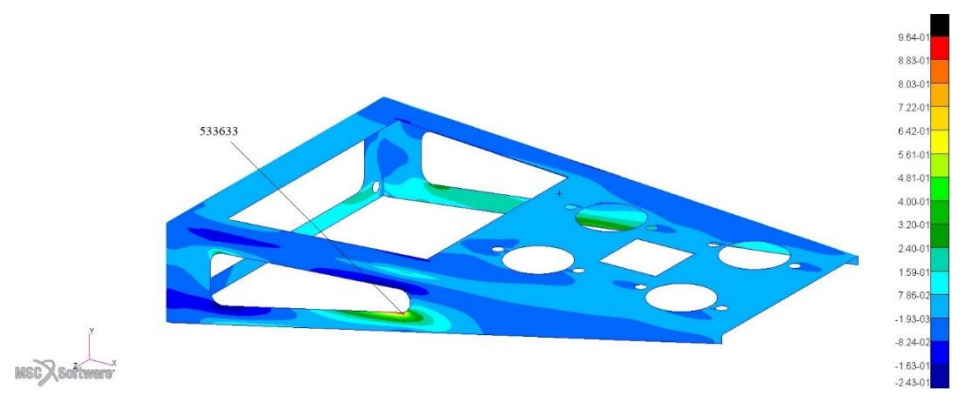

*Figura 76: Distribuzione delle tensioni nel modello al layer 24. Lay-up C.*

Il valore minimo degli *SR* nel *lay-up C* è pari a 1.01 e si verifica nel nodo 533633 nel layer 50 della parete laterale destra del castello motore.

Come è possibile notare dalle analisi, l'unica struttura idonea a sopportare i carichi è quella ottenuta con il lay-up C, il castello motore così realizzato presenta comunque delle caratteristiche limite per quanto riguarda la distribuzione delle tensioni, oltretutto pur rappresentando la struttura con gli spessori più bassi, ha una massa complessiva pari a 2.4 kg, superiore a quella del castello motore in acciaio.

L'utilizzo di punti di ancoraggio nella parte inferiore della paratia parafiamma, genera inoltre su di questa dei livelli di tensione particolarmente elevati, al di sopra dei valori ammissibili:

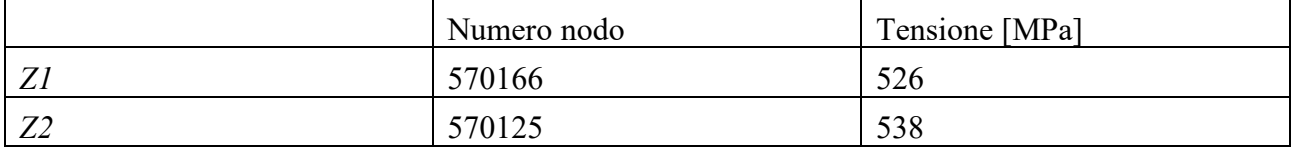

 $4.31+$  $3.96+$  $3.60+$ 570166 57012\*

*Tabella 44: Tensioni massime nella paratia parafiamma dell'assieme con castello motore in carbonio ai livelli Z1 e Z2.*

*Figura 77: Distribuzione delle tensioni nella paratia parafiamma. Modello in fibra di carbonio.*

La distribuzione delle tensioni, rende inoltre impossibile l'asportazione di materiale nelle aree in cui si era operato precedentemente, contribuendo ad aumentare la massa dell'assieme.

#### 8.1.5.2 Spostamenti

Di seguito sono riportati gli spostamenti e le relative deformate per il castello motore realizzato con il *lay-up C*, in quanto l'unico idoneo sostenere le sollecitazioni agenti.

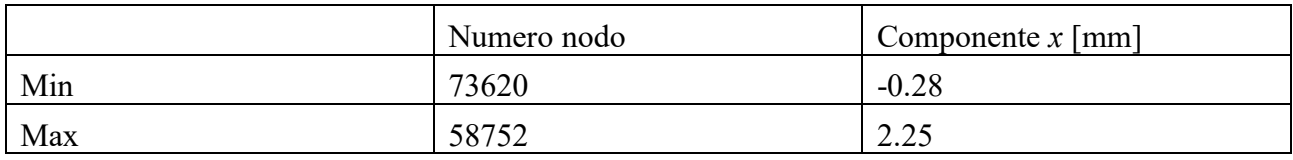

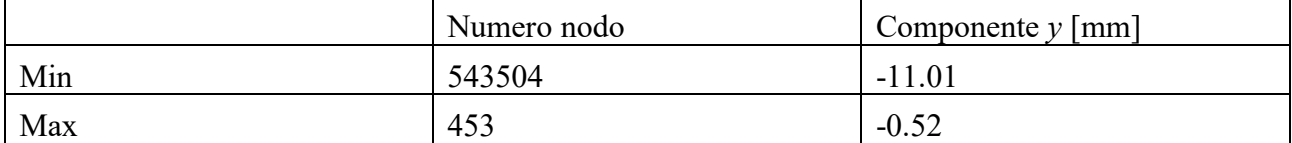

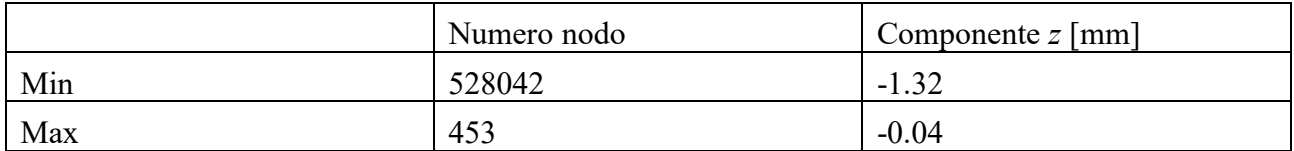

*Tabella 45: Spostamenti traslazionali ottenuti per il modello di castello motore in carbonio Lay-up C.*

Lo spostamento maggiore si verifica nel nodo 543504, ed è una traslazione lungo l'asse *y* verso il basso, l'entità dello spostamento a differenza del castello motore in acciaio è di 11 mm, quindi superiore di un ordine di grandezza.

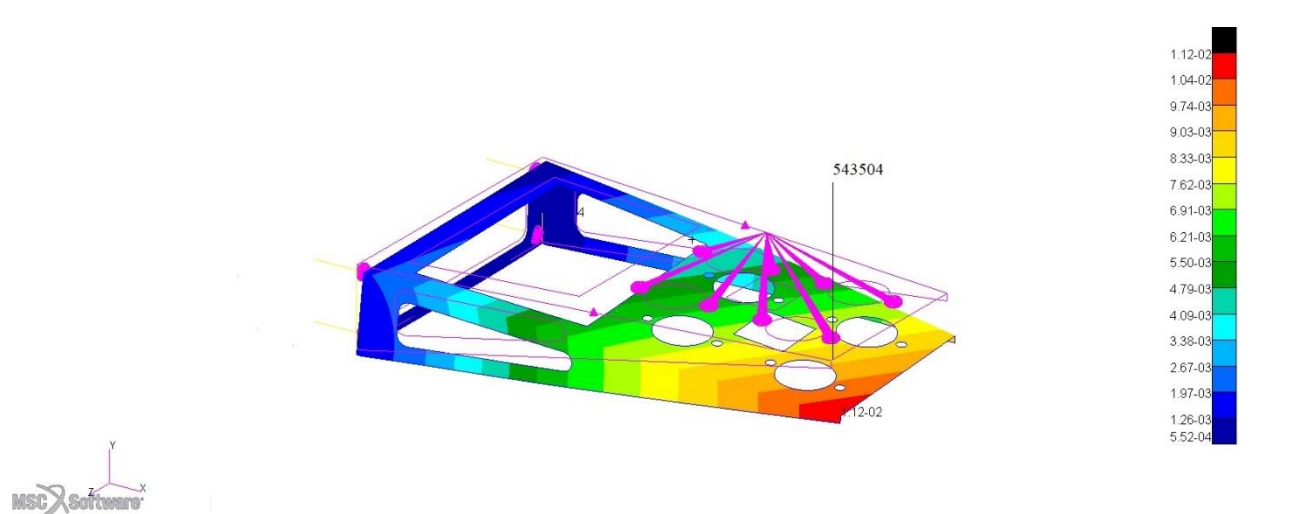

*Figura 78: Deformata del castello motore in fibra di carbonio. Vista isometrica.*

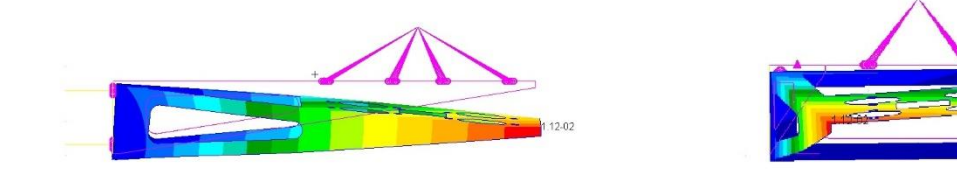

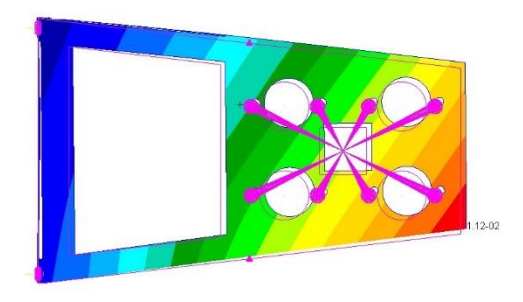

*Figura 79: Deformata del castello motore in fibra di carbonio. Viste laterale, frontale e superiore.*

### 8.1.5.3 Valutazione dei risultati

I risultati ottenuti per la geometria a mensola non sono soddisfacenti. Per ottenere un livello di tensioni accettabile che non comporti la rottura della struttura, devono essere impiegati degli spessori che comportano una notevole quantità di materiale, e nonostante l'impiego della fibra di carbonio la massa della struttura assume valori addirittura superiori a quella dell'acciaio.

Le tensioni indotte dal castello motore sulla paratia parafiamma, sono al di sopra dei valori ammissibili e necessitano un incremento nello spessore del pannello.

Anche nel bilancio degli spostamenti la struttura in acciaio presenta una risposta migliore.

Nel caso in esame quindi, una struttura a mensola non comporta alcun vantaggio, avendo prestazioni globalmente inferiori a quelle dell'acciaio, e presentando ulteriori criticità come ad esempio la resistenza al calore. Quest'ultima a rigore dovrebbe essere valutata attraverso analisi termiche, ma l'impiego in una zona fortemente circondata da elevata temperatura, necessita dell'impiego di resine epossidiche non convenzionali, con un conseguente aumento dei costi, rendendo ancora meno conveniente l'utilizzo di questo tipo di struttura.

Per tali ragioni non sono state svolte ulteriori analisi, e si è preferito ricercare prestazioni più elevate replicando la geometria della struttura in acciaio utilizzando la lega di titanio.

## 8.2 Castello motore in lega di titanio *Ti-3Al-2.5V*

Data l'impossibilità di utilizzare il castello motore in fibra di carbonio, si è optato per lo studio di una struttura realizzata in lega di titanio. L'utilizzo di questo materiale consente infatti di ottenere una configurazione geometrica analoga a quella della struttura in acciaio ma con notevoli vantaggi dal punto di vista prestazionale.

In questo capitolo verrà quindi studiata l'applicabilità della lega *Ti-3Al-2.5V* al telaio che costituisce il castello motore, con lo scopo di effettuare un confronto con il più comune acciaio.

## 8.2.1 La lega *Ti-3Al-2.5V*

Le leghe di titanio in generale, sono materiali ben più costosi delle leghe ferrose, ma possiedono un elevato rapporto resistenza-peso ed un'eccezionale resistenza alla corrosione a temperatura ambiente e ad alta temperatura, consentendo impieghi in svariati campi dell'ingegneria, aeronautico, automotive, motorsport, nautico, petrolchimico e anche biomedicale data l'elevata biocompatibilità di alcune delle sue leghe.

Per lo studio di questo modello è stata impiegata la lega *Ti-3Al-2.5V*, contenente il 3% di alluminio e una percentuale tra il 2.5 e il 3% di vanadio, è un materiale che oggi è di frequente utilizzo nel settore aerospaziale, che però ha trovato impiego solo dagli ultimi anni '70.

Lo studio è iniziato con l'esame delle leghe di titanio per il settore aeronautico e aerospaziale, legando il titanio puro con altri elementi per migliorare le performance e ottenere migliori caratteristiche di resistenza.

L'utilizzo di alluminio ad esempio innalza la temperatura di transizione della fase beta, mentre l'aggiunta di vanadio abbassa la temperatura di trasformazione dalla fase alfa alla fase beta.

La lega *Ti-6Al-4V* è stata storicamente scelta come ideale compromesso nel settore aeronautico e aerospaziale per via dell'elevato rapporto resistenza-peso, combinata alla resistenza alla rottura durante la forgiatura, alla buona saldabilità, e al trattamento termico. Per queste ragioni la lega *Ti-6Al-4V* è oggi tra le più diffuse, tuttavia manifesta cattive proprietà nei processi di formatura a freddo, come quelli che servono alla produzione di tubi.

La lega *Ti-3Al-2.5V* è stata quindi sviluppata per queste ragioni, possedendo una resistenza che si attesta a valori intermedi tra titanio puro e lega *Ti-6Al-4V*, consentendo però la realizzazione di tubi senza saldature viste le eccellenti caratteristiche di formabilità a freddo.

I tubi realizzati in *Ti-3Al-2.5V* inizialmente venivano utilizzati per i sistemi idraulici e di alimentazione del carburante, con tecnologia particolarmente avanzata come il militare e l'aerospaziale, ma oggi trovano numerose applicazioni anche in ambito commerciale e civile, inoltre l'elevato rapporto resistenza peso ha esteso l'utilizzo alla produzione di tubi per applicazioni strutturali, come telai di biciclette sportive, o telai per motocicli ad elevate prestazioni.

Questa lega possiede infatti ottime caratteristiche di saldabilità, rendendola idonea alla produzione di strutture reticolari.

Di seguito vengono presentate le principali caratteristiche della lega *Ti-3Al-2.5V*:

Proprietà fisiche *Ti-3Al-2.5*:

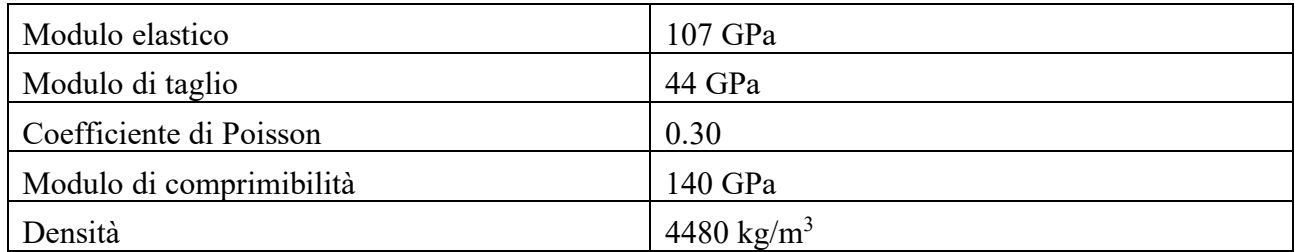

*Tabella 46: Proprietà fisiche Ti-3Al-2.5V.*

Proprietà meccaniche *Ti-3Al-2.5*:

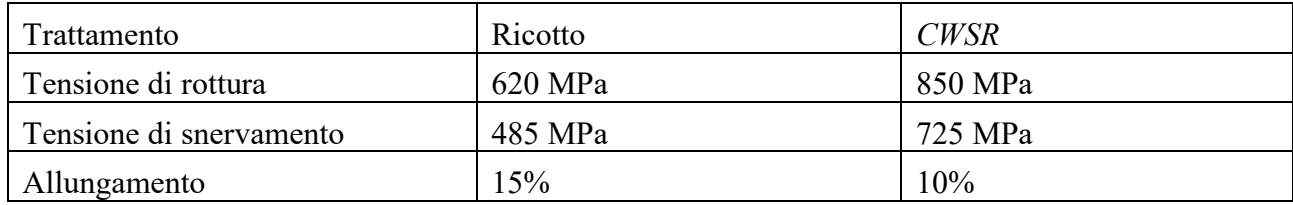

*Tabella 47: Proprietà meccaniche Ti-3Al-2.5V.*

## 8.2.2 Modellazione FEM

La modellazione agli elementi finiti del modello realizzato in lega di titanio, è basata sulle stesse tappe del modello in acciaio che pertanto non vengono riportate per non appesantire la trattazione.

La geometria di base della struttura è la stessa, sono state mantenute le posizioni dei punti di ancoraggio alla paratia parafiamma e i punti di fissaggio per il motore. Anche la paratia parafiamma utilizzata in questa analisi è la stessa dei modelli precedenti, in quanto si sono raggiunti risultati soddisfacenti dal punto di vista del rapporto resistenza-peso della stessa.

Le modifiche apportate sono state nelle dimensioni dei tubi, costituenti la struttura reticolare, diminuendo il modulo elastico si sono aumentate le dimensioni delle aste, volendo però realizzare una struttura realmente costruibile sono state utilizzate le misure disponibili a catalogo per i tubi in lega *Ti-3Al-2.5V*.

Essendo quest'ultimo un materiale commercialmente meno diffuso dell'acciaio esistono poche dimensioni disponibili sia dal punto di vista dei diametri che degli spessori.

Per le analisi effettuate si sono utilizzati tubi da 5/8 di pollice corrispondenti a 15.9 mm di diametro esterno, con uno spessore interno di 1.65 mm. Il castello motore così ottenuto ha una massa complessiva di 1.1 kg.

Il modello agli elementi finiti è quindi stato modificato, introducendo le nuove caratteristiche dimensionali delle aste costituenti, lavorando sulla geometria per i diametri esterni, e modificando lo spessore degli elementi finiti nella proprietà *2D shell* ad essi connessa.

## 8.2.3 Risultati dell'analisi lineare statica

Realizzato il modello è stata realizzata l'analisi lineare statica ai fini di evidenziare gli spostamenti, le tensioni massime e la loro distribuzione nella struttura per confrontarle con il castello motore in acciaio.

Il parametro utilizzato nell'analisi delle tensioni, essendo la lega di titanio un materiale isotropo è nuovamente il criterio di *Von Mises*.

## 8.2.3.1 Spostamenti

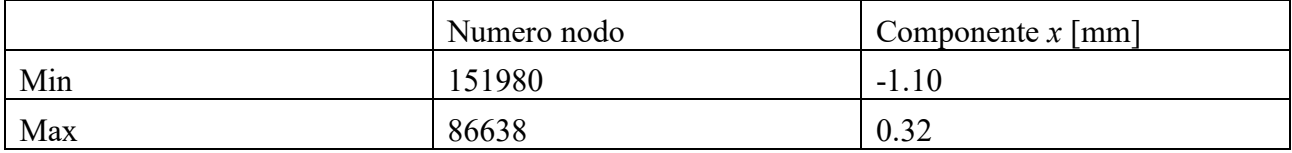

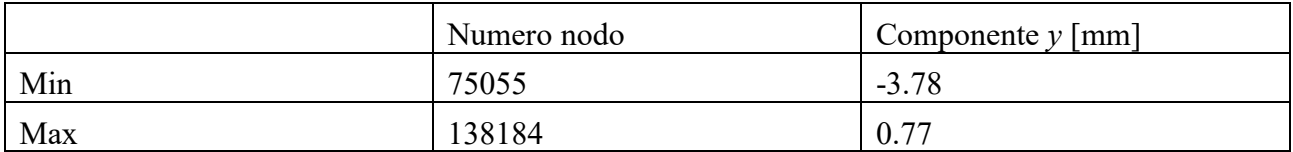

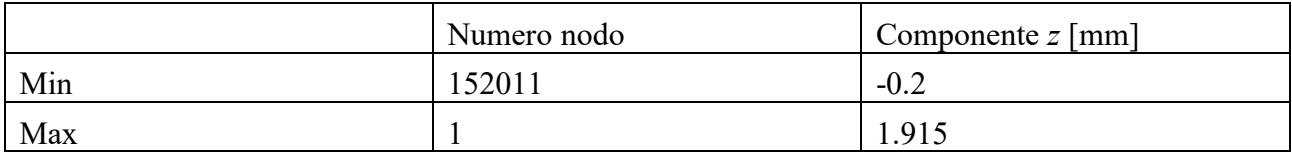

*Tabella 487: Spostamenti traslazionali ottenuti per il modello di castello motore in lega Ti-3Al-2.5V.*

Gli spostamenti ottenuti sono di entità maggiore rispetto la struttura in acciaio, in particolare sono pari a 3.8 mm nel nodo 75055 nella direzione *y* verso il basso e di 2 mm nella direzione delle *z* positive nel nodo 1 corrispondente al motore.

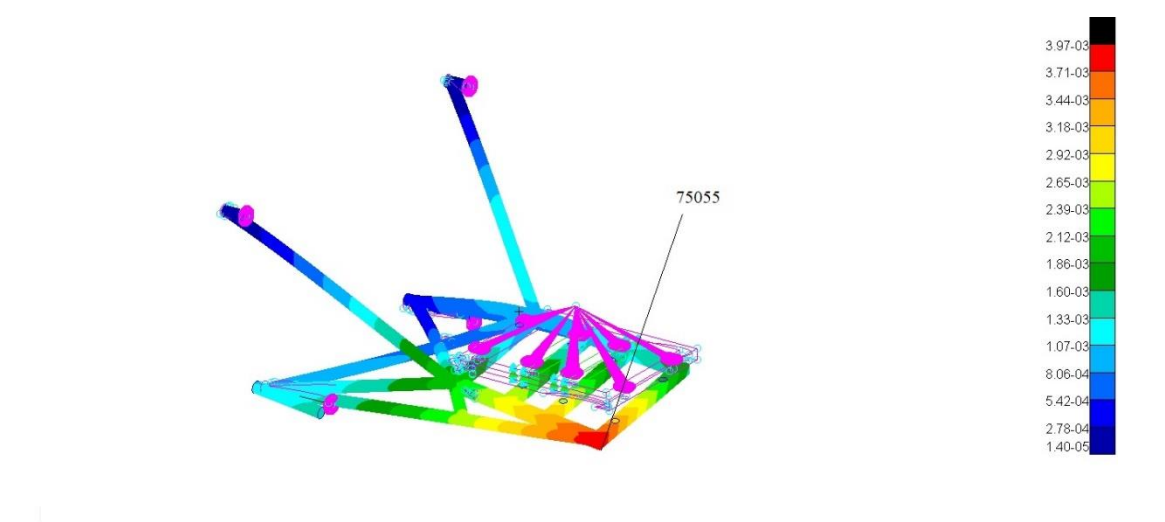

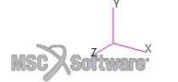

*Figura 80: Deformata del castello motore in lega Ti-3Al-2.5V. Vista isometrica.*

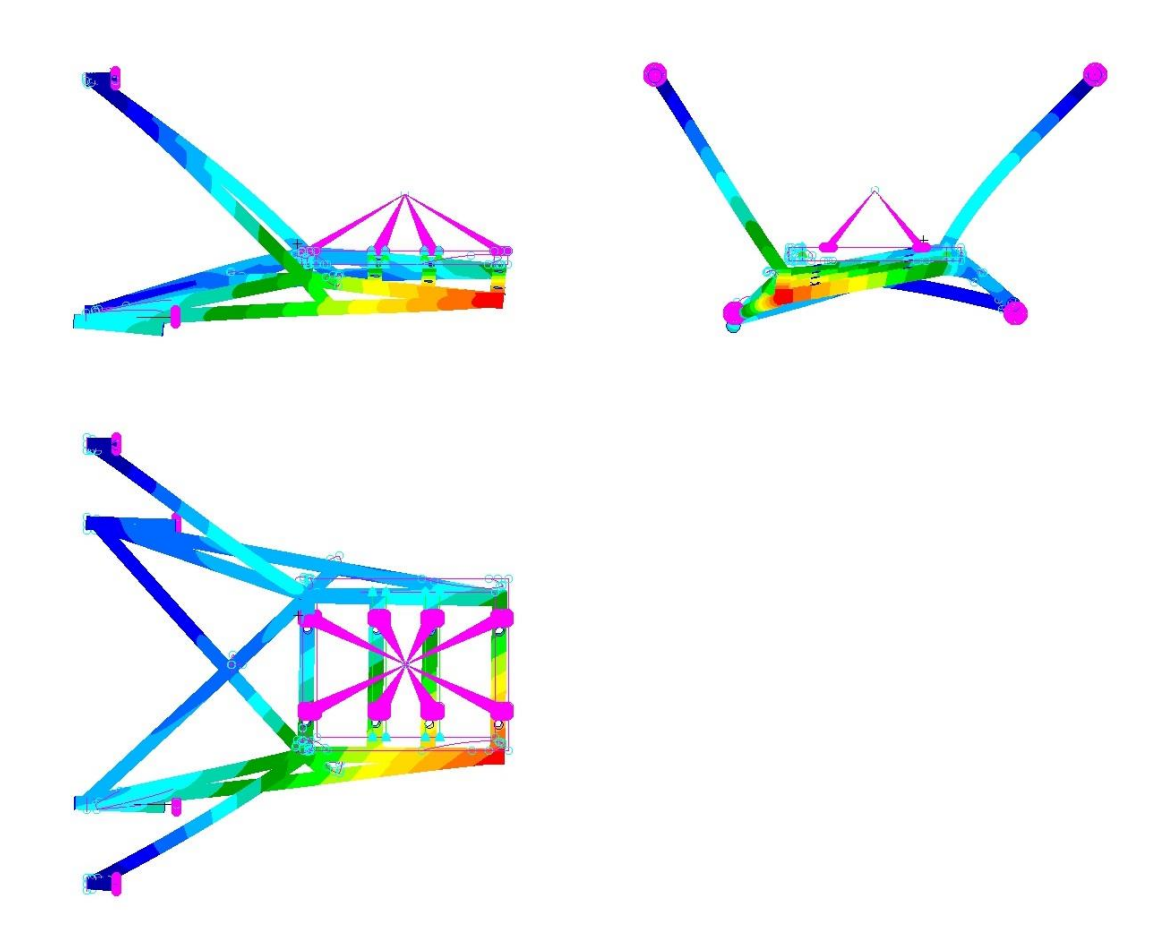

*Figura 81: Deformata del castello motore in lega Ti-3Al-2.5V. Vista laterale, frontale e superiore.*

Come è possibile notare dalle deformate e dai valori ottenuti, benché questi siano maggiori di quelli in acciaio la struttura manifesta deformazioni accettabili.

## 8.2.3.2 Tensioni

**MSC**<sub>28</sub>

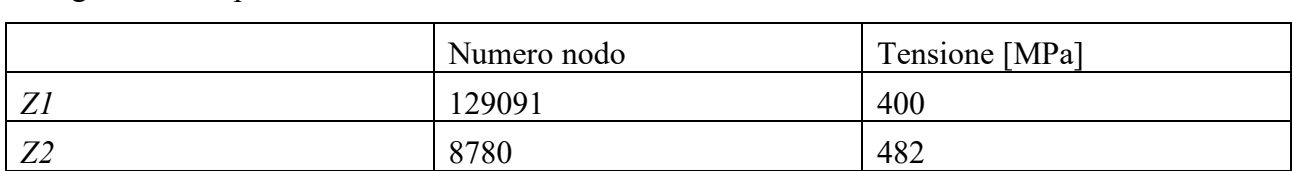

Di seguito sono riportati i valori delle tensioni massime nel castello motore, ai livelli *Z1* e *Z2*.

*Tabella 49: Tensioni massime raggiunte nel modello in lega Ti-3Al-2.5V ai livelli Z1 e Z2.*

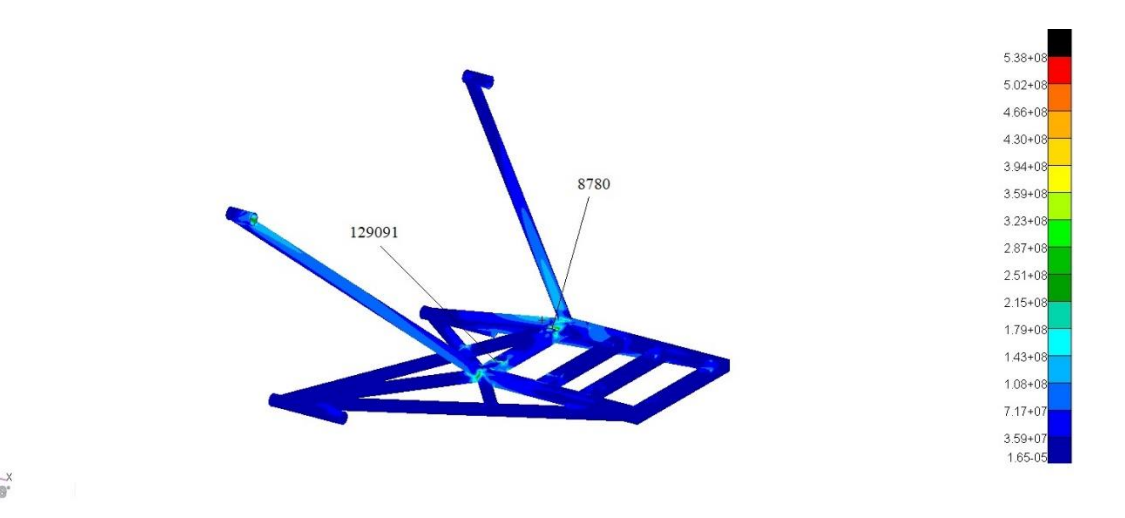

*Figura 82: Distribuzione delle tensioni nel modello in lega Ti-3Al-2.5 al livello Z2. Vista isometrica.*

La distribuzione delle tensioni è del tutto simile a quella della struttura in acciaio con le zone più sollecitate in prossimità dei punti di collegamento tra le aste.

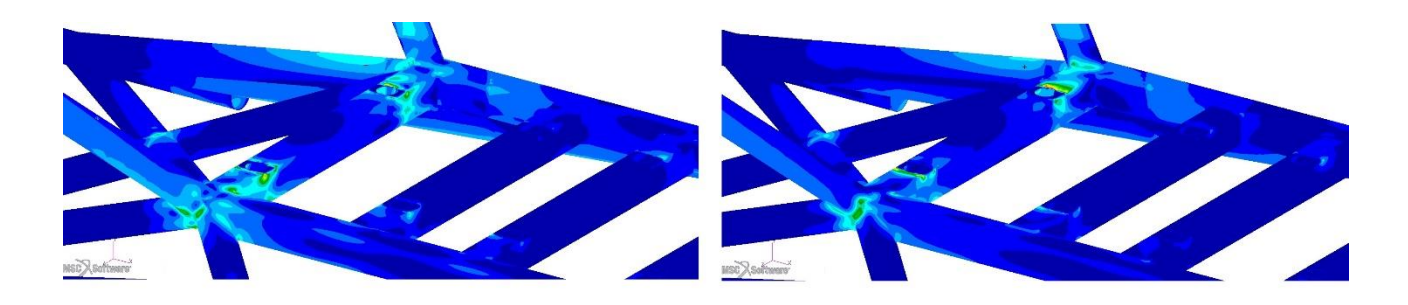

*Figura 83: Dettaglio della distribuzione delle tensioni nel modello in lega Ti-3Al-2.5. A sinistra livello Z1 a destra livello Z2.*

Si può notare che i livelli di tensione massima sono al di sotto della soglia di snervamento della lega *Ti-3V-2.5Al* nello stato CWSR (*Cold worked stress relieved*), pari a 725 MPa, quindi:

 $n=\frac{\sigma_s}{\sigma}$  $\frac{\sigma_S}{\sigma_{max}} = \frac{725}{482}$  $\frac{725}{482}$  = 1.5, che permette alla struttura di lavorare a favore di sicurezza.

Le tensioni all'interno della paratia parafiamma aumentano leggermente ma si mantengono al di sotto dei livelli critici:

|                        | Numero nodo | Tensione [MPa]            |
|------------------------|-------------|---------------------------|
| <i><u><u>.</u></u></i> | 436561      | $\bigcap$ 1 1<br>$\sim$ 1 |
| ⊷                      | 436561      |                           |

*Tabella 50: Tensioni massime raggiunte nella paratia parafiamma del modello in lega Ti-3Al-2.5V ai livelli Z1 e Z2.*

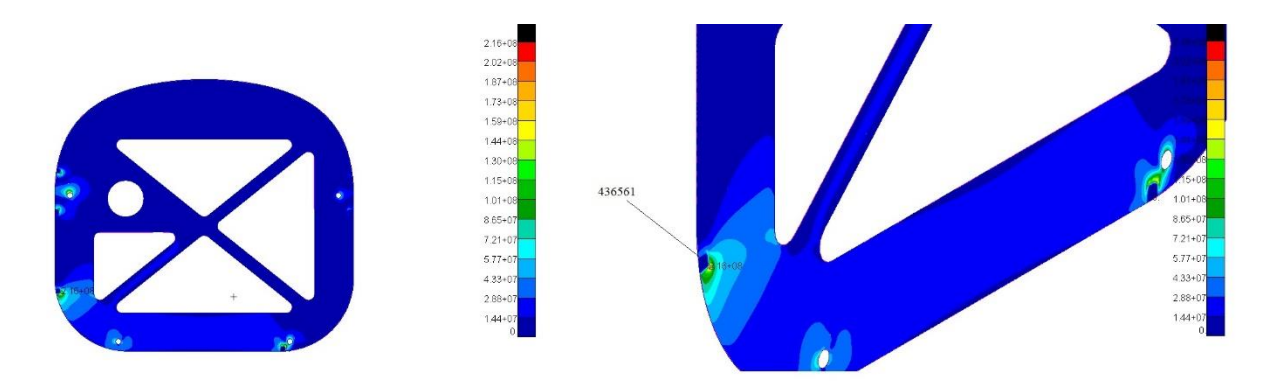

*Figura 84: Distribuzione delle tensioni al livello Z2 nella paratia parafiamma del modello in lega Ti-3Al-2.5V. A sinistra vista frontale. A destra dettaglio della vista isometrica.*

Il punto maggiormente sollecitato è uno dei punti di ancoraggio della paratia alla fusoliera, il valore comunque permette di lavorare con fattore di sicurezza  $n = \frac{\sigma_s}{\sigma}$  $\frac{\sigma_S}{\sigma_{max}} = \frac{725}{482}$  $\frac{725}{482}$  = 1.59, quindi perfettamente accettabile.

## 8.2.4 Analisi vibrazionale del castello motore in lega *Ti-3Al-2.5V*

L'utilizzo di un materiale diverso come ci si aspetta porta ad una variazione nel comportamento della struttura rispetto al fenomeno vibratorio.

Il castello motore ottenuto con l'utilizzo della lega di titanio non solo ha quote leggermente diverse rispetto il modello in acciaio, ma presenta una notevole differenza nella massa e nella rigidezza, dato il diverso modulo elastico del materiale.

Per questa ragione sono state studiati modi di vibrare della struttura seguendo il procedimento attuato per il modello in acciaio.

Nella prima parte delle analisi si sono ricavate le nuove frequenze proprie e successivamente si sono verificare le ampiezze delle vibrazioni con e senza antivibranti.

### 8.2.4.1 Risultati analisi modale

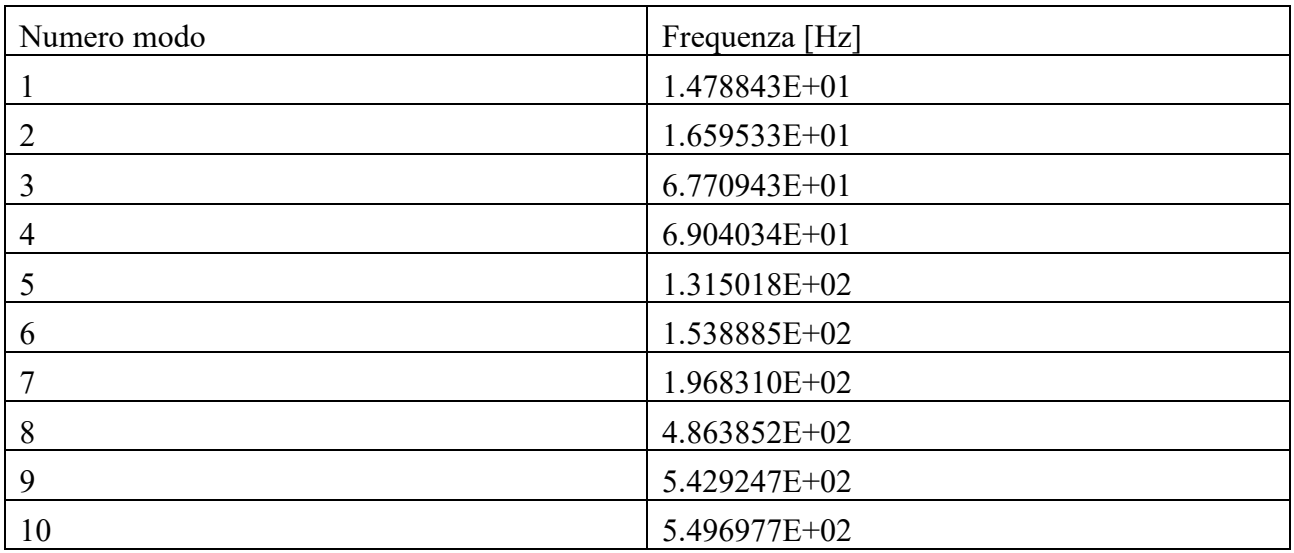

Di seguito sono riportati i risultati:

*Tabella 51: Primi dieci modi di vibrare dell'assieme paratia/castello motore in lega Ti-3Al-2.5.*

#### Nuovamente, sono state controllate le frazioni di massa modale:

|             |                  |                  |                  | MODAL EFFECTIVE MASS FRACTION<br>(FOR TRANSLATIONAL DEGREES OF FREEDOM) |                  |                  |              |
|-------------|------------------|------------------|------------------|-------------------------------------------------------------------------|------------------|------------------|--------------|
| <b>MODE</b> | <b>FREQUENCY</b> | T1               |                  | T <sub>2</sub>                                                          |                  | T <sub>3</sub>   |              |
| NO.         |                  | <b>FRACTION</b>  | <b>SUM</b>       | <b>FRACTION</b>                                                         | <b>SUM</b>       | <b>FRACTION</b>  | <b>SUM</b>   |
| 1           | 1.478843E+01     | 6.946645E-02     | $6.946645E - 02$ | 7.150344E-02                                                            | 7.150344E-02     | 3.588599E-02     | 3.588599E-02 |
| 2           | 1.659533E+01     | 1.784650E-02     | 8.731295E-02     | $1.915634E - 02$                                                        | 9.065978E-02     | 2.295210E-01     | 2.654070E-01 |
| з           | 6.770943E+01     | 2.604943E-02     | 1.133624E-01     | $6.410471E - 01$                                                        | 7.317068E-01     | $1.668384E - 01$ | 4.322454E-01 |
| 4           | 6.904034E+01     | 1.432269E-02     | 1.276851E-01     | 1.918019E-01                                                            | 9.235088E-01     | 5.044216E-01     | 9.366670E-01 |
| 5           | 1.315018E+02     | 4.045852E-01     | 5.322703E-01     | 2.360659E-03                                                            | 9.258694E-01     | 9.790491E-05     | 9.367649E-01 |
| 6           | 1.538885E+02     | 3.909960E-01     | 9.232662E-01     | 8.182168E-03                                                            | 9.340516E-01     | 2.977908E-06     | 9.367679E-01 |
| 7           | 1.964837E+02     | $6.833421E - 03$ | 9.300997E-01     | 6.168340E-05                                                            | 9.341133E-01     | 8.773963E-06     | 9.367767E-01 |
| 8           | 4.863852E+02     | 3.808234E-04     | 9.304805E-01     | 1.287759E-05                                                            | 9.341262E-01     | 1.950041E-06     | 9.367787E-01 |
| 9           | 5.429247E+02     | 1.023638E-02     | 9.407169E-01     | $3.140992E - 03$                                                        | 9.372671E-01     | 8.107020E-06     | 9.367868E-01 |
| 10          | 5.496977E+02     | 1.036456E-04     | 9.408205E-01     | 5.766066E-05                                                            | 9.373248E-01     | 4.284941E-04     | 9.372153E-01 |
|             |                  |                  |                  | MODAL EFFECTIVE MASS FRACTION<br>(FOR ROTATIONAL DEGREES OF FREEDOM)    |                  | SUBCASE 1        |              |
| <b>MODE</b> | <b>FREQUENCY</b> | R1               |                  | R <sub>2</sub>                                                          |                  | R <sub>3</sub>   |              |
| NO.         |                  | <b>FRACTION</b>  | <b>SUM</b>       | <b>FRACTION</b>                                                         | <b>SUM</b>       | <b>FRACTION</b>  | SUM          |
| 1           | 1.478843E+01     | 2.127533E-01     | 2.127533E-01     | 1.038927E-04                                                            | 1.038927E-04     | 7.845206E-01     | 7.845206E-01 |
| 2           | 1.659533E+01     | 5.726490E-01     | 7.854023E-01     | 4.868175E-01                                                            | 4.869214E-01     | 1.252124E-01     | 9.097331E-01 |
| з           | 6.770943E+01     | 4.915050E-04     | 7.858938E-01     | 4.587002E-02                                                            | 5.327914E-01     | 7.504834E-03     | 9.172379E-01 |
| 4           | 6.904034E+01     | 1.366907E-01     | 9.225845E-01     | 1.120444E-02                                                            | 5.439959E-01     | 2.342437E-03     | 9.195803E-01 |
| 5           | 1.315018E+02     | 1.890372E-03     | 9.244749E-01     | 9.230147E-02                                                            | $6.362973E - 01$ | 4.785969E-03     | 9.243663E-01 |
| 6           | 1.538885E+02     | 4.418349E-06     | 9.244793E-01     | 2.462193E-01                                                            | 8.825166E-01     | 4.696281E-03     | 9.290626E-01 |
| 7           | 1.964837E+02     | 6.894115E-06     | 9.244862E-01     | 6.554197E-04                                                            | 8.831720E-01     | 2.224253E-03     | 9.312868E-01 |
| 8           | 4.863852E+02     | $6.796557E - 05$ | 9.245542E-01     | 5.434748E-03                                                            | 8.886068E-01     | 4.247052E-04     | 9.317115E-01 |
| 9           | 5.429247E+02     | 9.091830E-06     | 9.245633E-01     | 5.403628E-04                                                            | 8.891472E-01     | 4.545196E-03     | 9.362567E-01 |
| 10          | 5.496977E+02     | 3.564333E-03     | 9.281276E-01     | 1.036677E-03                                                            | 8.901838E-01     | 2.567941E-04     | 9.365135E-01 |

*Figura 85: Frazioni di massa modale del sistema con il castello motore in lega Ti-3Al-2.5V.*

La maggior partecipazione di massa si verifica nei primi sei modi di vibrare, ma il quinto e sesto modo hanno frequenze molto più elevate del regime di rotazione massimo mentre le prime due sono ben al di sotto del regime minimo. Di seguito sono riportare le deformate relative al terzo e quarto modo di vibrare in quanto appartenenti all'intervallo di funzionamento del motore.

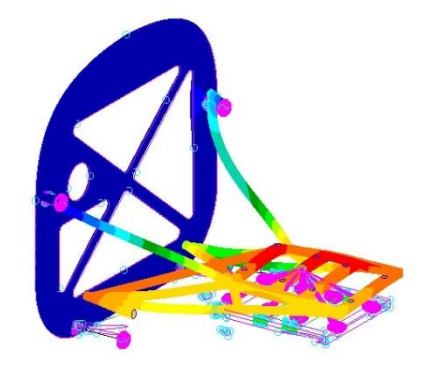

*Figura 86: Terzo modo di vibrare dell'assieme con il castello motore in lega Ti-3Al-2.5V.*

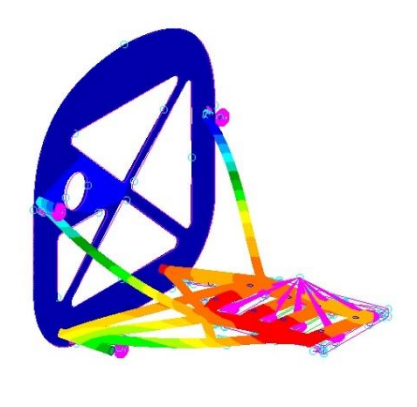

$$
\text{MSC} \text{Sofromov}^{\times}
$$

*Figura 87: Quarto modo di vibrare dell'assieme con il castello motore in lega Ti-3Al-2.5V.*

## 8.2.4.2 Risultati analisi *frequency response* senza supporti "antivibranti"

Di seguito sono riportati i risultati ottenuti per l'analisi della risposta in frequenza, ottenuti con la stessa forzante precedentemente utilizzata. Ci si attende nuovamente la presenza di picchi di risonanza dovuti alla presenza di forzanti nell'intervallo delle frequenze proprie della struttura.

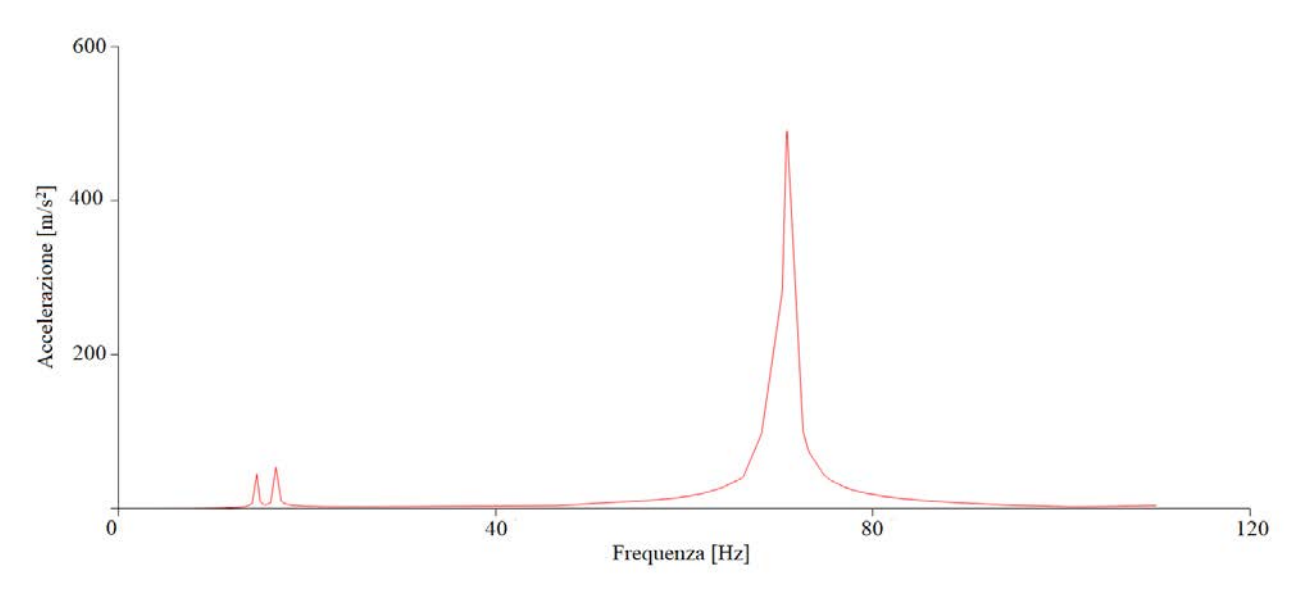

*Figura 88: Risposta in frequenza del sistema con castello in lega Ti-3Al-2.5V in assenza di antivibranti.*

L'effetto più evidente si manifesta attorno i 70 Hz di frequenza, mentre i primi due picchi sono di entità trascurabile.

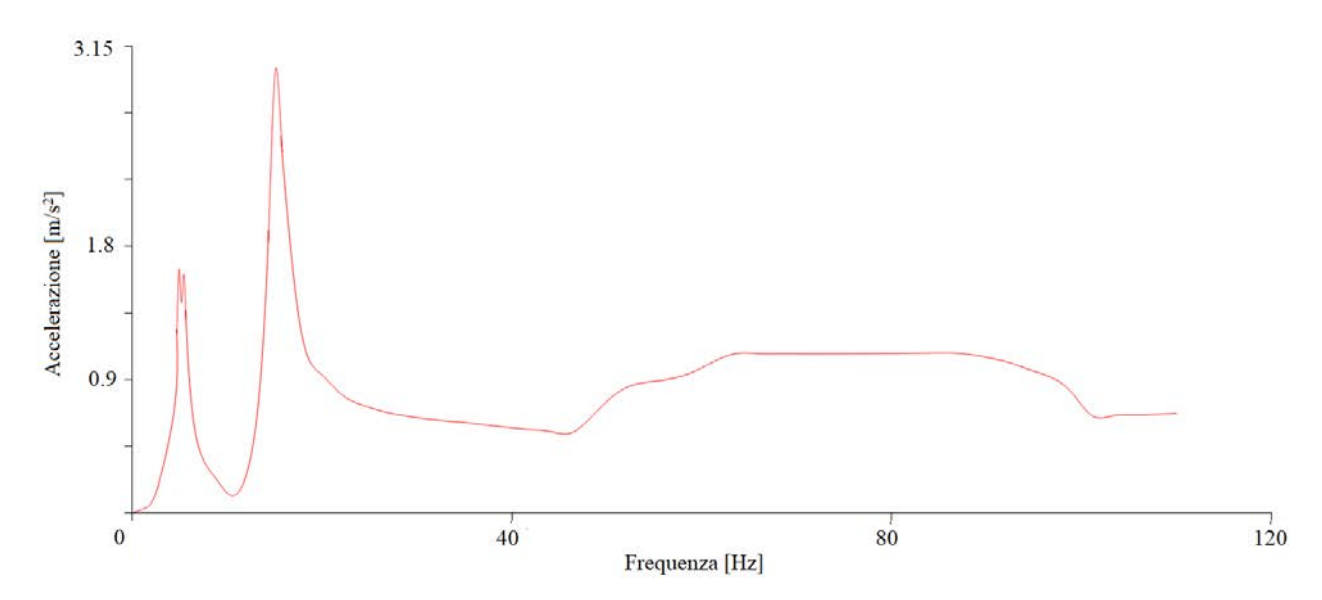

8.2.4.3 Risultati analisi *frequency response* con supporti "antivibranti"

*Figura 89: Risposta in frequenza del sistema con castello in lega Ti-3Al-2.5V con elementi antivibranti.*

Anche in questo caso l'introduzione dei supporti antivibranti comporta un notevole miglioramento nell'ampiezza delle vibrazioni, manifestando un comportamento da filtro passa-basso.

## 8.3 Confronto tra struttura in acciaio e struttura in titanio

Le analisi svolte sulle incastellature realizzate in acciaio 4130 e in lega di titanio Ti-3Al-2.5, hanno mostrato l'idoneità di entrambe le strutture.

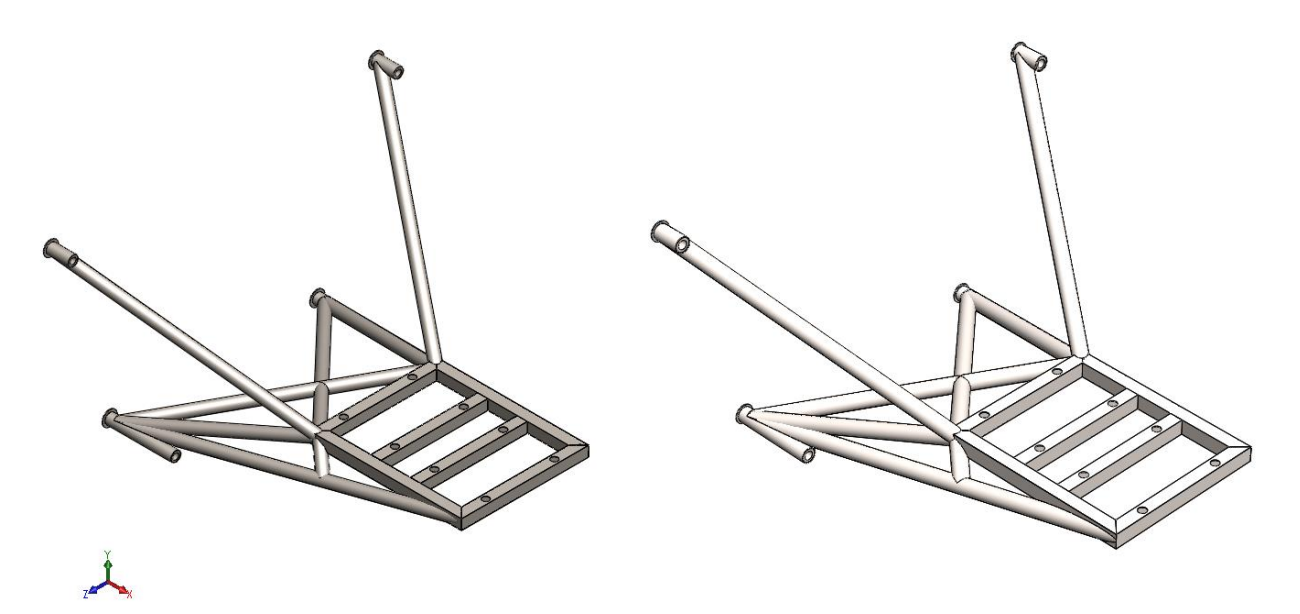

*Figura 90: Viste isometriche dei modelli tubolari. A sinistra modello in acciaio AISI 4130. A destra modello in lega Ti-3Al-2.5V.*

Entrambi i modelli sono stati ottenuti lavorando con rapporti limite tra massa e resistenza, impiegando misure delle aste costituenti coerenti con quelle commercialmente disponibili.

In particolare il castello motore realizzato in acciaio è caratterizzato da tubi con diametro esterno 14mm e spessore 1.8 mm, mentre il modello in titanio utilizza tubi di diametro esterno 15.9 mm e spessore 1.64 mm, con valori di massa rispettivamente pari a 2.1 kg e 1.1 kg.

Con queste caratteristiche si ottengono prestazioni molto simili che consentono in entrambi i casi di operare a favore di sicurezza.

Di seguito è fornito un riepilogo dei livelli di tensione ottenuti nella struttura:

|                |         | Castello motore in |                | Castello motore in lega   Differenza percentuale |
|----------------|---------|--------------------|----------------|--------------------------------------------------|
|                |         | $acciaio$ 4130     | $Ti$ -3Al-2.5V |                                                  |
| Tensioni       | massime | 427 MPa            | 400 MPa        | $6.3\%$                                          |
| $(livello ZI)$ |         |                    |                |                                                  |
| Tensioni       | massime | 490 MPa            | 482 MPa        | $1.6\%$                                          |
| (livello Z2)   |         |                    |                |                                                  |

*Tabella 52: Confronto tensioni massime tra castello motore in acciaio e castello motore in lega di titanio.*

Per entrambe le strutture è stata impiegata la stessa paratia con gli stessi imbullonaggi, anche le sollecitazioni all'interno della paratia sono molto simili pur riportando distribuzioni leggermente differenti.

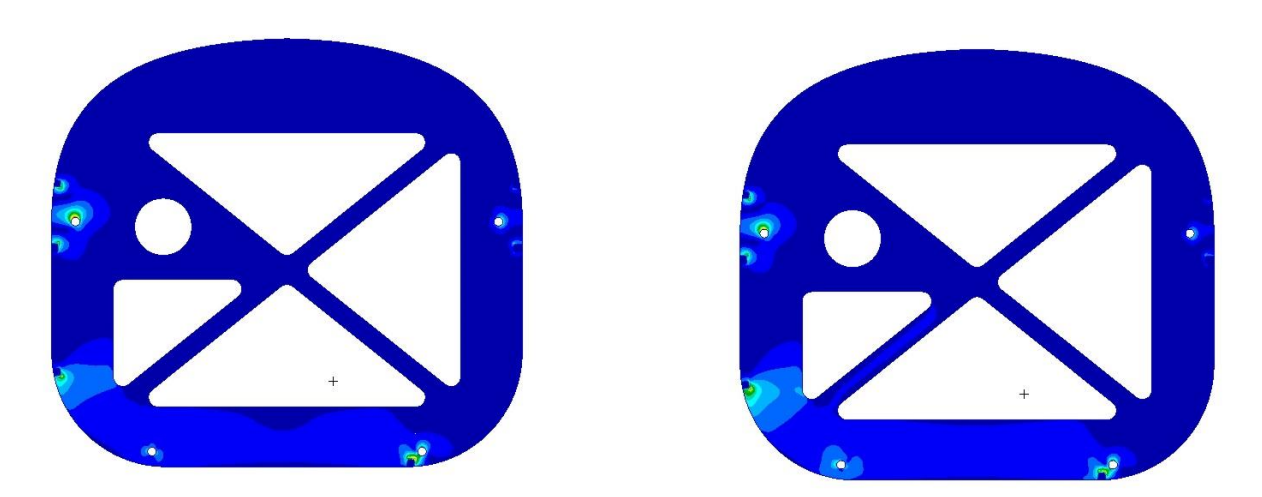

*Figura 91: Confronto distribuzione delle tensioni nella paratia parafiamma. A sinistra modello in acciaio AISI 4130. A destra modello in lega Ti-3Al-2.5V.*

|                 |         |                      | Paratia castello motore   Paratia castello motore   Differenza percentuale |          |
|-----------------|---------|----------------------|----------------------------------------------------------------------------|----------|
|                 |         | in acciaio AISI 4130 | in lega $Ti-3Al-2.5V$                                                      |          |
| Tensioni        | massime | 190 MPa              | $211$ MPa                                                                  | $-9.9\%$ |
| $(livello ZI)$  |         |                      |                                                                            |          |
| Tensioni        | massime | $221$ MPa            | 216 MPa                                                                    | $2.2\%$  |
| (livello $Z2$ ) |         |                      |                                                                            |          |

*Tabella 53: Confronto tensioni massime nelle paratie parafiamma.* 

Una differenza più marcata invece si ha nell'analisi vibrazionale. La prima differenza è nelle frequenze naturali delle strutture, in entrambi i casi sono due i modi di vibrare nell'intervallo di funzionamento del motore, ma nella struttura in acciaio le frequenze proprie sono 79 Hz (4740 rpm) Hz e 81 (4860 rpm) mentre nella struttura in lega di titanio sono 67 Hz (4020 rpm) e 69 Hz (4140 rpm).

Ciò che cambia in modo più marcato è il comportamento della struttura in risposta alla forzante, come è lecito attendersi in entrambi i casi si verificano picchi di risonanza dovuti alla presenza delle frequenze naturali nel range di funzionamento del motore, ma l'ampiezza delle vibrazioni si riduce del 36.8% utilizzando la lega di titanio.

In termini assoluti la struttura in *Ti-3Al-2.5V* consente di ottenere prestazioni migliori soprattutto dal punto di vista vibrazionale, inoltre si ha un impatto evidente nella riduzione della massa della struttura che si abbassa del 47.6%.

Quest'ultimo fattore è quello di maggiore importanza, effettuando una valutazione del progetto del Merlo nella sua totalità, in quanto consente di perseguire gli obiettivi iniziali di riduzione del peso.

Non è tuttavia da trascurare l'impatto della scelta del materiale sui costi, fattore non secondario, vista la natura del progetto, al quale sono forniti fondi dall'università.

La lega di titanio ha un costo circa del 60% superiore all'acciaio, inoltre le sue caratteristiche lo rendono più complesso e costoso da lavorare rispetto all'acciaio sia al taglio, lavorazione necessaria per predisporre i tubi alla saldatura, e nella saldatura stessa, che richiede di lavorare con opportuni gas protettivi.

## 8.4. Ulteriori sviluppi

 $\lambda$ 

## 8.4.1. Paratia parafiamma con nervatura

Finora si sono proposte soluzioni alternative per la struttura del castello motore, mentre non sono state introdotte modifiche alla paratia parafiamma che è rimasta sempre la stessa per tutte le analisi.

Le condizioni in base alla quale è stata realizzata la paratia, lasciano poca libertà progettuale, dovendo in pratica stabilire solamente il materiale da impiegare e lo spessore del pannello. Come è stato dimostrato nelle analisi precedentemente svolte il miglior compromesso tra funzionalità e rapporto massa/resistenza si ottiene con l'utilizzo dell'*Avional* e uno spessore di 7 mm, risultante in una massa complessiva pari a 2.5 kg. Questi valori consentono alla paratia di assolvere la funzione strutturale, scaricandosi su di essa le tensioni provenienti dal castello motore.

Osservando le deformate della paratia ottenute nelle precedenti analisi lineari è possibile notare la natura delle sollecitazioni, che generano prevalentemente un momento flettente lungo l'asse *z*. La distribuzione delle tensioni è data dalla posizione dei punti di ancoraggio del castello motore, e dai vincoli che simulano il fissaggio della paratia alla fusoliera, che è ottenuto nella pratica forando la paratia e fissando con dei bulloni la stessa alle parti più robuste dell'area frontale della fusoliera.

È stata allora realizzato un nuovo pannello parafiamma che non si sviluppa più solamente nel piano nel piano *yz*, ma anche lungo l'asse *x*, generando una nervatura che ha il duplice scopo di irrigidire la paratia agli sforzi flessionali indotti dalle forze provenienti dal castello motore, e di fornire una nuova soluzione di montaggio.

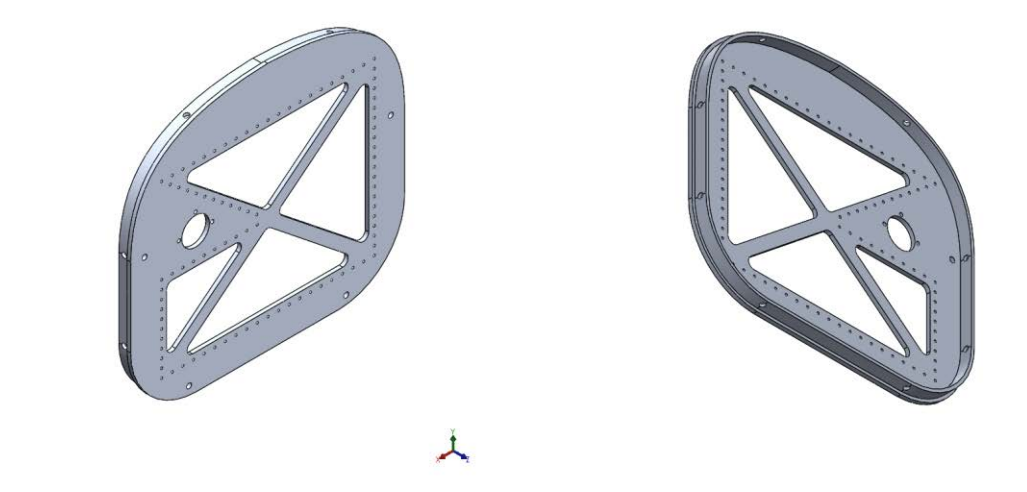

*Figura 12: Viste isometriche paratia parafiamma con nervatura. A sinistra vista anteriore. A destra vista posteriore.*

La presenza della nervatura, sagomata come la fusoliera, agevola il montaggio nella paratia, che si innesta nella parte terminale della fusoliera. Inoltre, qualora lo spessore della fusoliera lo dovesse permettere, sarebbe possibile fissare la paratia con dei bulloni praticando dei fori lungo il perimetro della nervatura.

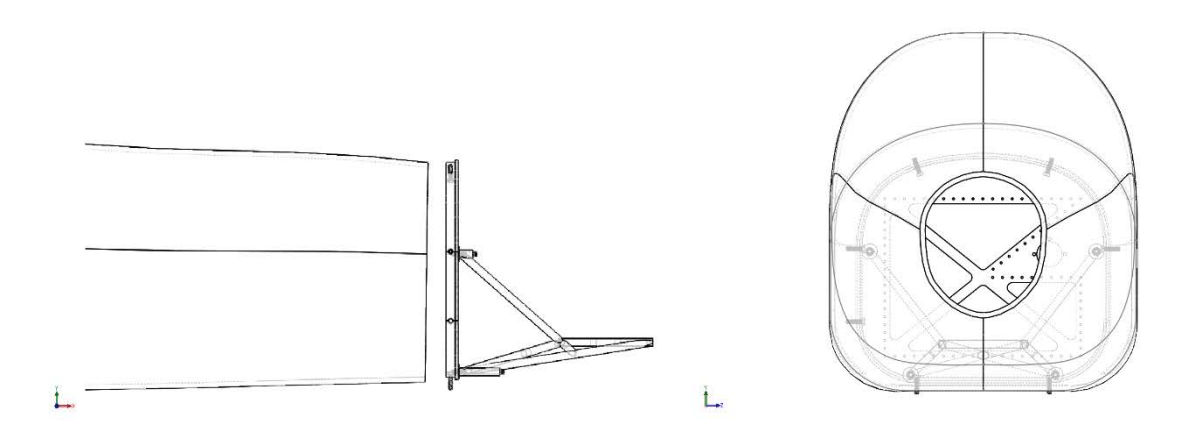

*Figura 93: Montaggio della paratia con nervatura. A destra vista laterale. A sinistra vista posteriore.*

Per quanto riguarda le prestazioni, come prevedibile la nervatura conferisce alla paratia parafiamma maggiore rigidezza, è stato quindi possibile diminuire lo spessore della paratia portandolo a 5.5 mm, con uno spessore della nervatura pari a 4 mm.

Di seguito sono riportati i livelli di tensione massimi raggiunti con queste caratteristiche geometriche e la distribuzione delle tensioni ottenuta realizzando una *SOL101* a partire dal modello utilizzato precedentemente nel capitolo 6, sostituendo la paratia parafiamma semplice con quella dotata di nervatura.

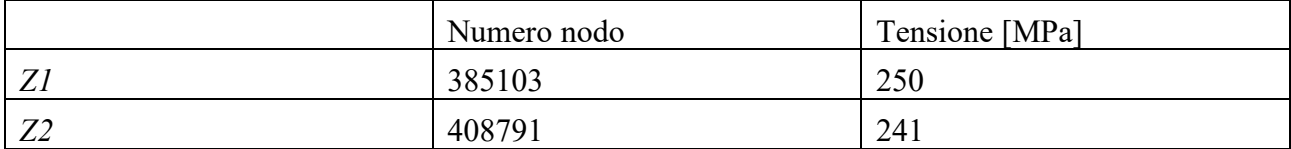

*Tabella 54: Tensioni massime raggiunte nella paratia parafiamma con nervatura ai livelli Z1 e Z2.*

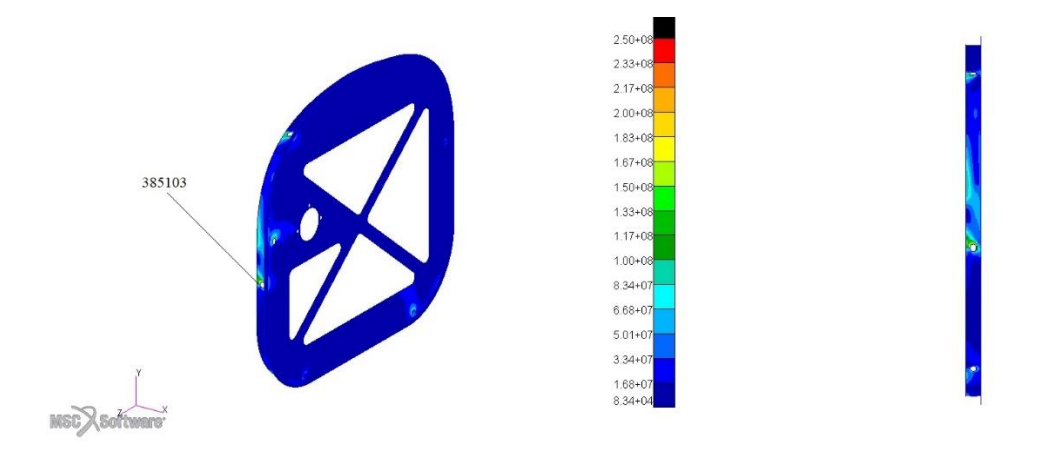

*Figura 94: Distribuzione delle tensioni al livello Z1. La tensione massima si manifesta nella nervatura in corrispondenza di un foro di fissaggio alla fusoliera.*

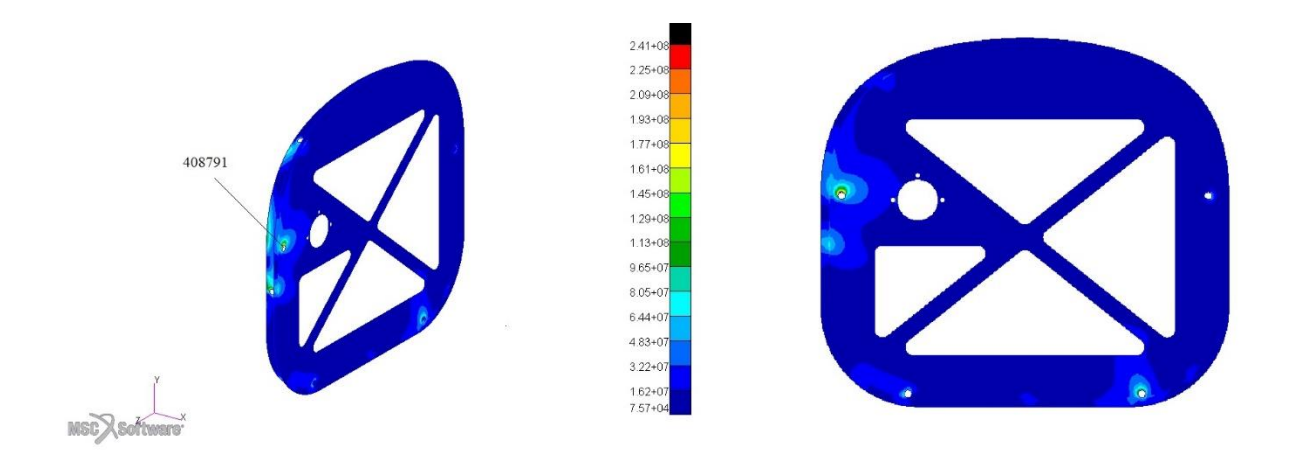

*Figura 95: Distribuzione delle tensioni al livello Z2. La tensione massima si manifesta nella nervatura in corrispondenza di un foro di fissaggio del castello motore.*

Le tensioni massime ottenute in entrambi i livelli *Z1* e *Z2* sono al di sotto della tensione di snervamento dell'Avional, in questo modo, nonostante il volume maggiore della struttura, tramite la riduzione degli spessori si ottiene una riduzione della massa dell'8% (2.3 kg) rispetto la paratia semplice.

## 8.4.2. Montaggio con anello dinafocale

Il tipo di struttura concepito, ha tenuto conto principalmente dei requisiti del motore e della fusoliera, e in base a tali sono stati studiati i punti di ancoraggio e il sistema di fissaggio del motore in modo da poter preservare il più possibile le componenti fornite dalla *Simonini*, come sistema antivibrante e viteria.

Nel caso di velivoli ultraleggeri tuttavia è diffuso l'utilizzo di incastellature note come anelli dinafocali. I montaggi dinafocali sono stati concepiti dalla *Lord Corporation* nel 1939, e consistono in un particolare tipo di sospensione per il motore. In castelli motore di questo tipo si realizza in corrispondenza del motore una geometria ad anello che non si sviluppa parallelamente al basamento del propulsore, ma che presenta gli elementi antivibranti inclinati di rispetto l'albero motore.

Ciò consentirebbe di ottenere una migliore risposta alle vibrazioni indotte in accordo con l'*EAA (Experimental Aircraft Association),* [32] ovviamente questo sistema necessita di motori predisposti, con gli stessi fori di fissaggio inclinati.

Il *Victor 1 Super*, come già ampiamente mostrato non dispone di un sistema di montaggio di questo tipo, ma è possibile con opportune modifiche, rimanendo all'interno degli ingombri prestabiliti, ottenere un montaggio di tipo dinafocale.

Un castello motore di questo tipo potrebbe essere ottenuto realizzando una piastra in *Avional*, direttamente connessa rigidamente al motore sfruttando i punti di attacco originari, e realizzando su di essa i nuovi punti di attacco con i fori inclinati.

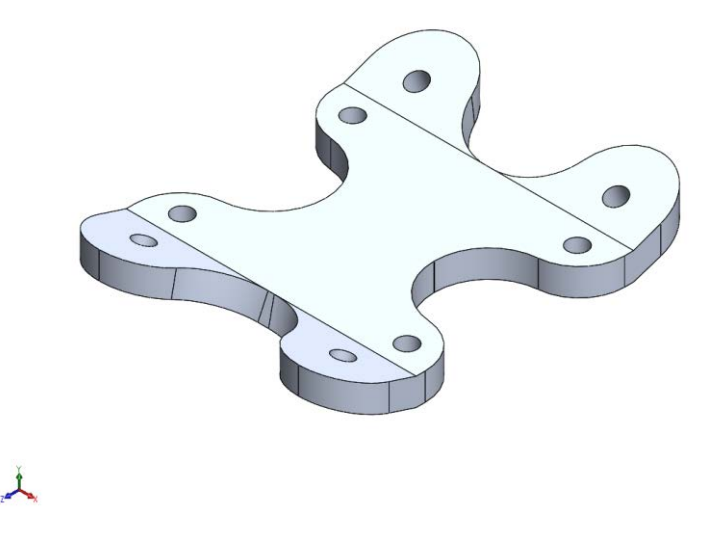

*Figura 96: Piastra con fori inclinati per montaggio dinafocale. Vista isometrica.*

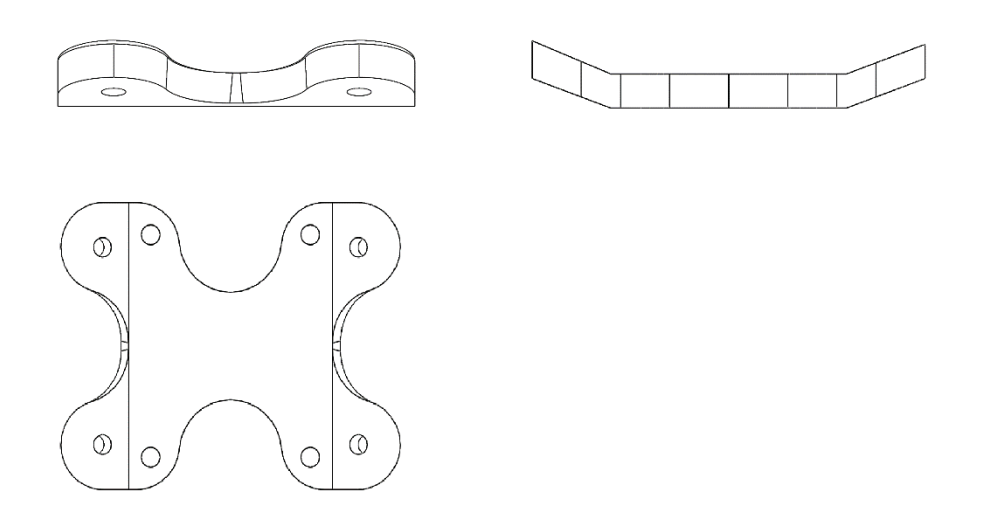

*Figura 97: Piastra con fori inclinati per montaggio dinafocale. Vista frontale, laterale e superiore.*

In questo modo la trasmissione delle vibrazioni tra motore e piastra è massima, e lo smorzamento delle vibrazioni viene fornito solamente dagli elementi antivibranti a montaggio dinafocale.

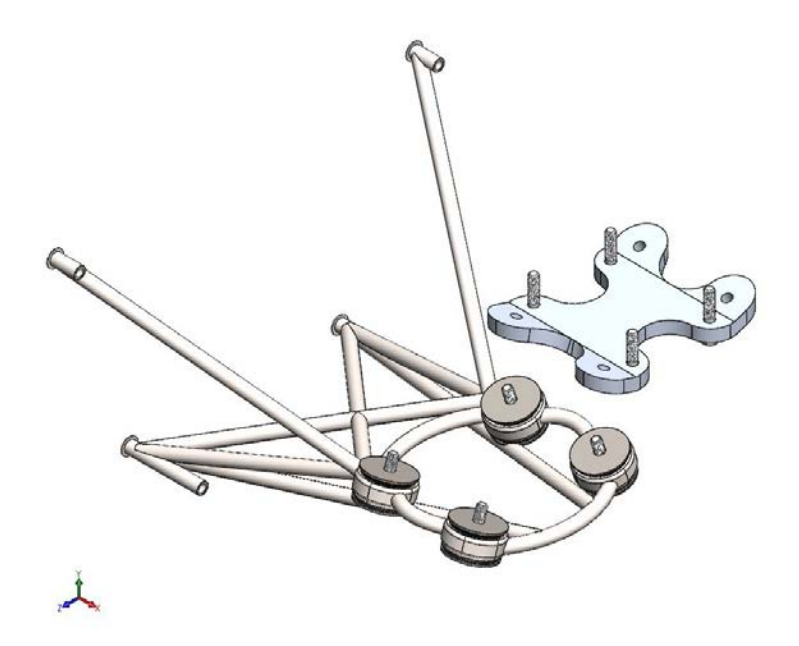

*Figura 98: Castello motore con anello dinafocale. Vista isometrica esplosa con piastra a fori inclinati.*

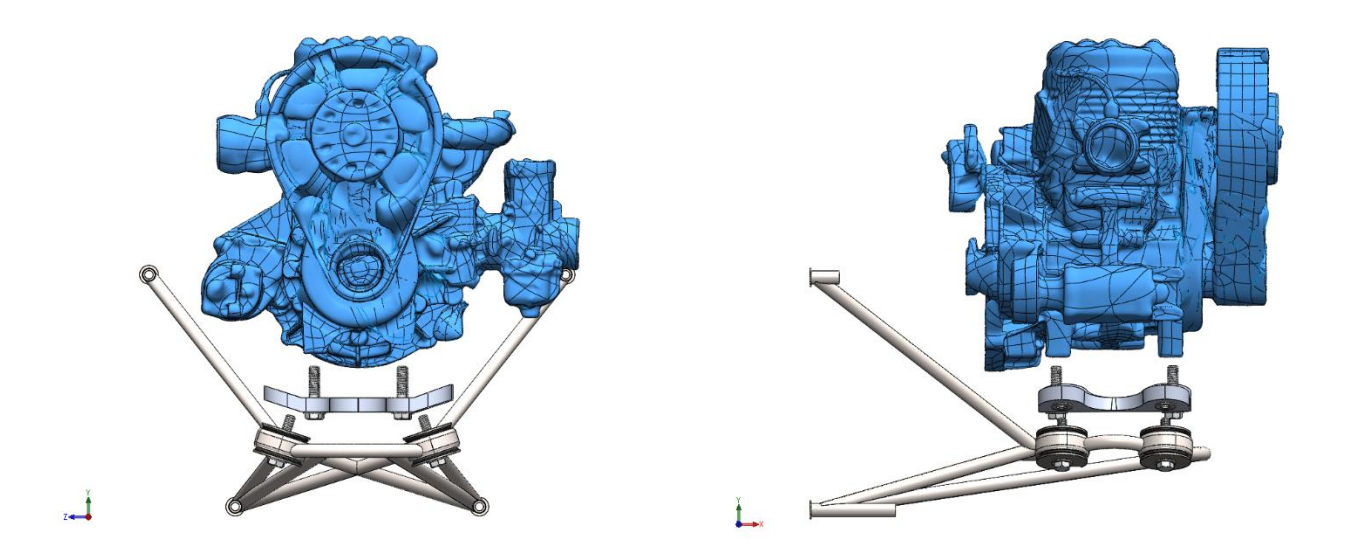

*Figura 99: Assieme in vista esplosa, di castello motore dinafocale, piastra di fissaggio, silent-block, motore e viteria. Vista frontale e laterale.*

# 9 Conclusioni

Nei capitoli precedentemente svolti, si sono riportate le procedure che hanno portato al dimensionamento del castello motore per il *"Merlo"*.

L'utilizzo della modellazione agli elementi finiti ha consentito di ottenere dapprima un modello di struttura resistente ai carichi, e in seguito di procedere all'ottimizzazione di quest'ultimo allo scopo di ridurne il più possibile la massa giungendo a definire una configurazione con una massa complessiva pari a 4.6 kg per l'assieme paratia/castello motore in acciaio, e 3.6 kg per l'assieme paratia/castello motore in lega di titanio, con la possibilità di ridurre in entrambi i casi la massa della paratia di 300 grammi introducendo la nervatura.

Inoltre le analisi effettuate hanno consentito di scartare l'impiego della struttura in materiale composito, che avrebbe inciso negativamente nel bilancio delle masse.

Si sono quindi studiate due alternative costruttive, realizzate a partire dalle stesse geometrie ma con materiali diversi, in modo che, il team *Learn to Fly* possa scegliere la più idonea in base ai propri bisogni, considerando che al confronto i coefficienti di sicurezza sono simili, 1.53 per la struttura in acciaio e 1.50 per quella in lega di titanio, ma quest'ultima consente di ottenere un risparmio di massa di 1 kg a discapito del costo, decisamente più importante.

Le parti progettate in questo lavoro inoltre, sono state definita stimando all'eccesso i carichi impressi dall'elica, non essendo ancora definitiva la scelta di quest'ultima. Il castello motore, così come la paratia parafiamma tutti gli elementi di collegamento rispettano il fattore di sicurezza minimo prestabilito (*n* = 1.5) e sono idonei alla costruzione.

Tutto questo ha consentito di individuare la configurazione di dettaglio del castello motore, visibile dai disegni in appendice, che consentirà il montaggio del *Simonini Victor 1 Super* sul "Merlo".

Attenzione particolare merita la paratia parafiamma, che in assenza di una configurazione geometrica definitiva della fusoliera non possiede tutt'ora un vero e proprio sistema di ancoraggio che dovrà essere studiato in base ai carichi agenti su di essa stimati in questo elaborato.

# Bibliografia

[1] [http://tesi.cab.unipd.it/43260/1/TESI\\_di\\_Laurea\\_Magistrale\\_Fjorim-FERUS.pdf](http://tesi.cab.unipd.it/43260/1/TESI_di_Laurea_Magistrale_Fjorim-FERUS.pdf)

- [2] [http://tesi.cab.unipd.it/44511/1/Tesi\\_Gori\\_Luca\\_matr\\_1020314.pdf](http://tesi.cab.unipd.it/44511/1/Tesi_Gori_Luca_matr_1020314.pdf)
- [3]<http://learntofly.dii.unipd.it/>
- [4]<http://learntofly.dii.unipd.it/materiali/>
- [5]<https://www.simonini-flying.com/it/home/109-victor-1.html>
- [6] Aircraft Structures for Engineering Students" T.H.G. Megson, Chapter 13, Airworthiness, pag. 422-424.
- [7]<https://www.govinfo.gov/app/details/CFR-2011-title14-vol1/CFR-2011-title14-vol1-part23>
- [8] [https://www.govinfo.gov/content/pkg/CFR-2010-title14-vol1/pdf/CFR-2010-title14-vol1-sec23-](https://www.govinfo.gov/content/pkg/CFR-2010-title14-vol1/pdf/CFR-2010-title14-vol1-sec23-363.pdf) [363.pdf](https://www.govinfo.gov/content/pkg/CFR-2010-title14-vol1/pdf/CFR-2010-title14-vol1-sec23-363.pdf)
- [9] Propulsione Aerea, Ernesto Benini, Capitolo 8, L'elica aerea, pag. 279-280.
- [10] [https://www.faa.gov/documentLibrary/media/Advisory\\_Circular/AC\\_23-19A.pdf](https://www.faa.gov/documentLibrary/media/Advisory_Circular/AC_23-19A.pdf)
- [11]<https://www.govinfo.gov/app/details/CFR-2001-title14-vol1/CFR-2001-title14-vol1-sec23-371>

[12] [https://www.govinfo.gov/content/pkg/CFR-2010-title14-vol1/pdf/CFR-2010-title14-vol1](https://www.govinfo.gov/content/pkg/CFR-2010-title14-vol1/pdf/CFR-2010-title14-vol1-sec23-1191.pdf) [sec23-1191.pdf](https://www.govinfo.gov/content/pkg/CFR-2010-title14-vol1/pdf/CFR-2010-title14-vol1-sec23-1191.pdf)

- [13] Simonini Racing, Operators Manual Victor 1 Plus / Victor 1 Super, pag. 2
- [14] Appunti personali dal corso di Laboratorio e Strutture aerospaziali.
- [15]<https://simulatemore.mscsoftware.com/patran-tip-viewing-the-stress-recovery-points-in-beams/>
- [16] Concepts and applications of finite elements analisys, Robert D. Cook, David S. Malkus, Michael E. Pleasha, Robert J. Witt, Chapter 3, Basic Elements, pag. 91-95.
- [17] Lezioni meccanica strutturale, Stefano Lenci, Capitolo 13.3, Criteri energetici, pag. 381-382.

[18] Tecnologia meccanica, Serope Kalpakjian, Steven R. Schmidt, Capitolo 6, Processi di deformazione massiva, pag 324-325.

[19] Tecnologia meccanica, Serope Kalpakjian, Steven R. Schmidt, Capitolo 10, paragrafo 10.8, Elastomeri (gomme): caratteristiche generali e applicazioni, pag 604-605.

[20] Meccanica delle vibrazioni, Vittore Cossalter, Alberto Doria, Capitolo 3, Vibrazioni forzate dei sistemi a un grado di libertà, pag. 37-45.

[21] Meccanica delle vibrazioni, Vittore Cossalter, Alberto Doria, Capitolo 5, Misura e controllo delle vibrazioni, pag. 85-91.

[22] Spacecraft Structures, Jacob Job Wijker, Springer, Cap. 16, Modal Effective Mass, pag. 247

[23] Review on Internal Combustion Engine Vibrations and Mountings, T. Ramachandran\*1, K. P. Padmanaban, International Journal of Engineering Sciences & Emerging Technologies, August 2012.

[24] Lester C. Lichty, Internal-combustion engines, sixth edition, McGraw-Hill Company, Inc, 1951, Capitolo 16, Vibrazioni del motore e equilibramento, pp. 602-611.

[25]<https://gommaindustriale.it/pdf/catalogo-antivibranti-gomma-industriale.pdf>

[26]A. N. Gent (1958), On the relation between indentation hardness and Young's modulus, Institution of Rubber Industry -- Transactions, 34, pp. 46–57.

[27] Dong Fei, *Lay-up characterization and elastic property determination in composite laminates*, Iowa State University, 2001;

[28] David Roylance, Laminated composite plates, Department of Materials Science and Engineering Massachusetts Institute of Technology Cambridge, 2000;

[29] P. D. Soden,a\* M. J. Hintonb & A. S. Kaddoura, Lamina properties, Lay-up configurations and loading conditions for a range of fibre-reinforced composite laminates, Department of Mechanical Engineering, Manchester, UK, 1990;

[30] Jones, R.M., Mechanics of Composite Materials, 1999

[31] MSC Software, Introduction to composites, Section 1, Composites technology day, January 2012.

[32 [\]https://www.lord.com/products-and-solutions/vibration-and-motion-control/aerospace-and](https://www.lord.com/products-and-solutions/vibration-and-motion-control/aerospace-and-defense/fixed-wing/general-aviation-mounts)[defense/fixed-wing/general-aviation-mounts](https://www.lord.com/products-and-solutions/vibration-and-motion-control/aerospace-and-defense/fixed-wing/general-aviation-mounts)

# Appendice

# Castello motore in *acciaio 4130*

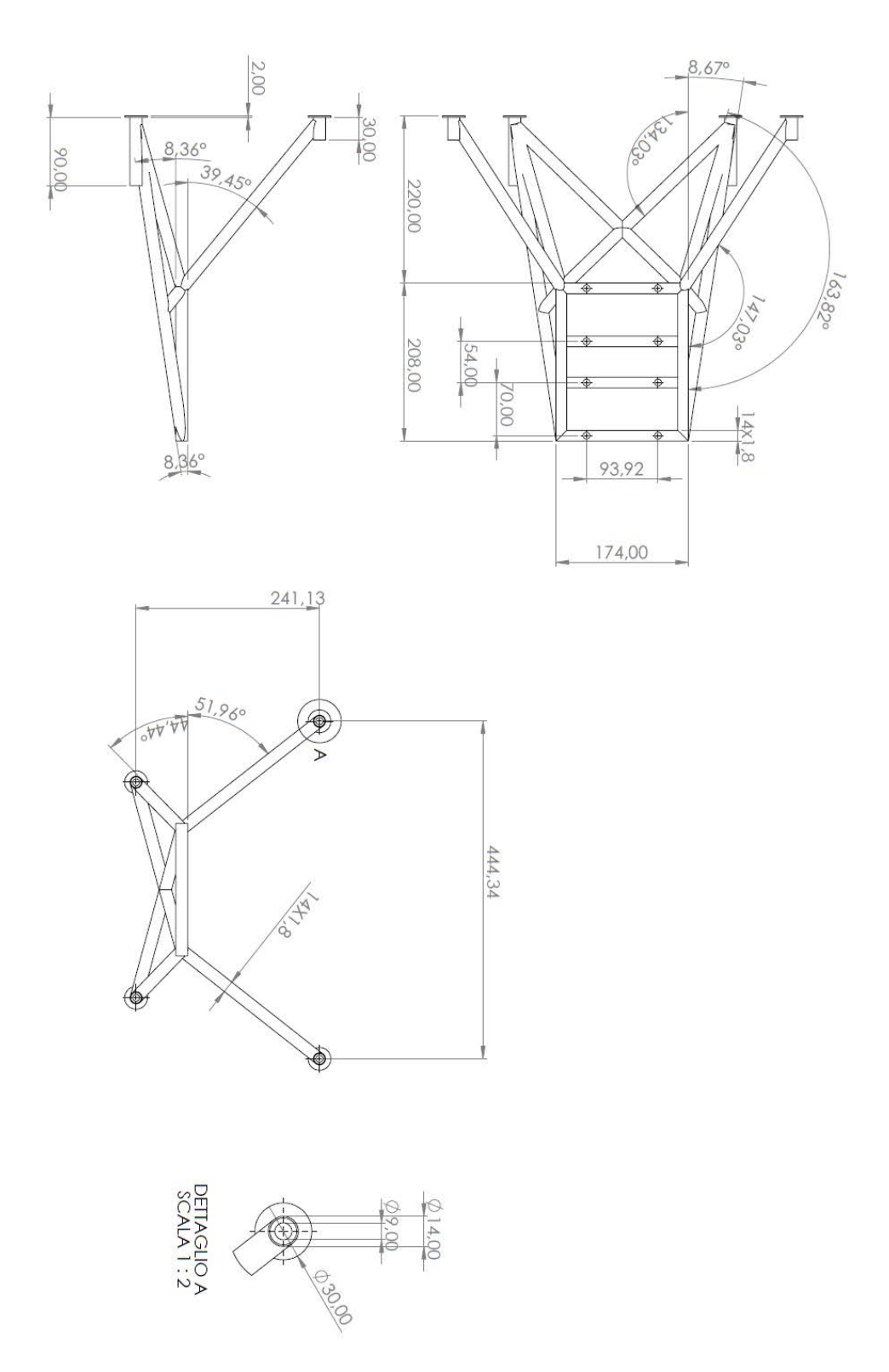

# Castello motore in lega *Ti-3Al-2.5V*

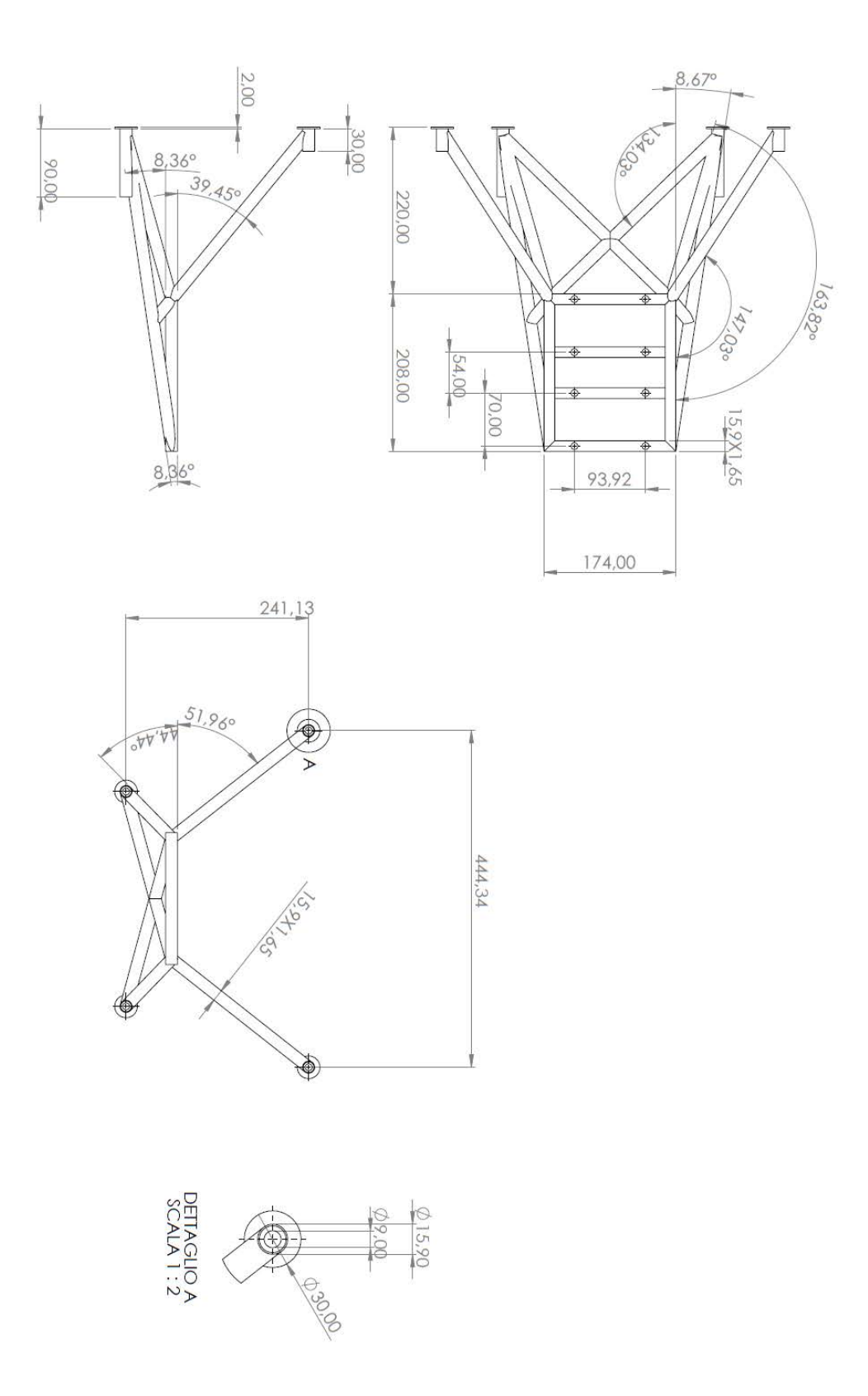